### **LUCIELI MARTINS GONÇALVES DESCOVI**

# **RECUPERAÇÃO INDIVIDUALIZADA DE CONTEÚDOS DE MATEMÁTICA UTILIZANDO O SISTEMA INFORMÁTICO SCOMAX**

Dissertação apresentada ao programa de Pós-Graduação em Ensino de Ciências e Matemática da Universidade Luterana do Brasil, para obtenção do título de Mestre em Ensino de Ciências e Matemática.

# **Orientadora: Dra. Claudia Lisete Oliveira Groenwald Co-Orientador: Dr. Lorenzo Moreno Ruiz**

Canoas 2008

## **DEDICATÓRIA**

Dedico esta conquista ao meu esposo, Ivan Flavio Descovi, que me incentivou com seu apoio incondicional e carinho.

### **AGRADECIMENTO**

A Deus que sempre esteve ao meu lado.

Aos meus professores e amigos Claudia Lisete Oliveira Groenwald e Lorenzo Moreno Ruiz, por tudo que tenho aprendido durante discussões, orientações e trabalhos desenvolvidos, pela oportunidade oferecida no desenvolvimento desta experiência, pela atenção, paciência e carinho com que sempre me trataram.

Agradeço aos integrantes do grupo de Tecnologia Educacional da ULL, em especial a Beatrice Popescu Braileanu, que desenvolveu o programa SCOMAX.

À Secretaria Municipal de Educação e Cultura (SMEC) de Três Coroas, em especial o Secretário de Educação Roque Werner, pelo incentivo e disponibilidade de recursos e à Escola Marechal Cândido Rondon, Três Coroas pela oportunidade de realizar o experimento.

Em especial, agradeço à diretora da Escola Marechal Cândido Rondon, Profª. Patrícia Pires, que contribuiu de diversas formas para o sucesso deste trabalho.

#### **RESUMO**

As mídias, cada vez mais, fazem parte da rotina de uma sociedade. Os recursos, contidos nas tecnologias, podem auxiliar os indivíduos a compreender e perceber o meio em que estão inseridos. Logo, a tecnologia informática é um importante recurso didático para utilização nas escolas. Essa investigação tem por objetivo implementar e validar o sistema informático SCOMAX (Student Concept Map Explore), que significa Explorando o Mapa Conceitual de um Estudante, utilizando-o como uma ferramenta para o processo de ensino e aprendizagem da Matemática, para auxiliar o docente no planejamento de uma recuperação individualizada dos conteúdos, de acordo com as dificuldades que cada aluno possui. O SCOMAX é um sistema de inteligência artificial, implementado em Java, que mostra os resultados de um teste adaptativo, de cada nodo (conceito) de um mapa conceitual geral de um conteúdo qualquer. Esse sistema informático faz a ligação do mapa conceitual ao teste adaptativo, gerando o mapa individualizado dos conhecimentos prévios dos alunos investigados. Utiliza redes bayesianas para o teste adaptativo, conectando os conceitos com as perguntas através de um mapa conceitual. O professor desenvolve o mapa conceitual de acordo com a seqüência dos conteúdos desenvolvidos na escola, depois o organiza interligando os conceitos, começando pelos conceitos prévios, avançando para os conceitos intermediários até atingir os conceitos objetivos, evoluindo para um PCIG (Pegagogical Concept Instructional Graph) chamado de grafo que liga os conceitos ao teste adaptativo. Relata também o experimento IDA, que significa Investigação as Dificuldades de um Aluno, realizado com dez alunos, da 5<sup>ª</sup> série do Ensino Fundamental, da Escola Municipal de Ensino Fundamental Marechal Cândido Rondon, da cidade de Três Coroas, no Rio Grande do Sul, com os conteúdos do Conjunto dos Números Naturais. Os resultados obtidos na implementação do sistema informático SCOMAX demonstram que os objetivos foram alcançados, ao tomar conhecimento dos conceitos atingidos de cada aluno, através da análise individual que o programa SCOMAX fornece, foi possível identificar as dificuldades individuais dos alunos investigados, o que possibilitou o planejamento da recuperação dos conceitos nos quais os alunos, durante o teste, obtiveram escore inferior a 60%, desenvolvendo caminhos que permitam sanar dúvidas individuais, através da elaboração de atividades didáticas que integrem este conteúdo. Assim, considerar as experiências anteriores de aprendizagem, a capacidade de representação inicial da tarefa a ser cumprida e o interesse por sua realização qualificam o processo de ensino e aprendizagem permitindo que os alunos consigam melhores resultados. Essa investigação faz parte da pesquisa do Grupo de Estudos Curriculares de Educação Matemática - GECEM, da Universidade Luterana do Brasil - ULBRA, em convênio com o Grupo de Tecnologias Educativas da Universidade de La Laguna - ULL, em Tenerife, na Espanha.

 **Palavras-Chave:** Educação Matemática- Aprendizagem Significativa- Mapas Conceituais- Recuperação Individualizada- Tecnologias da Informação.

#### **ABSTRACT**

 The media is taking part of the routine of society progressively. The resources, contained on technologies, can help people to understand and even perceive the environment where they are inserted in. So, the informatics technology is an important didactical resource to be used in schools. This research has the aim to implement and validate the software SCOMAX (Student Conceptual Map Explore), which means Exploring Student´s Conceptual Map, using it as a tool for Math learning process, in order to helping teachers on planning and individualized recuperation of contents, according to doubts of each pupil. SCOMAX is a system of artificial intelligence, implemented in JAVA, that shows the results of an adaptive test, of each concept of a general conceptual of any content. This informatics system makes the connection of the conceptual map with the adptative test, generating an individualized map of pre-knowledge of students who were examined. It uses Bayesian networks for the adaptive test, linking concepts to questions by a conceptual map. The teacher develops the conceptual map according to the sequence of concepts worked in the school, after he arranges this map by interconnecting the concepts from previous and intermediate to objective concepts, reaching to a PCIG ( Pedagogical Concept Instructional Graph) named grapho, which joins the concepts with the adaptive test. It also relates the experiment IDA, which means the Investigation of Student´s Doubts, done with ten fifth-grade students of Elementary School, at Escola Municipal de Ensino Fundamental Marechal Cândido Rondon, in Três Coroas / RS, with the concepts of the Set of Natural Numbers. The results obtained in the sofware SCOMAX implementation show that targets have been reached. Becoming aware of the concepts reached by each student, through the individual analysis report provided by SCOMAX software, it was possible to identify every doubt of the examined students, and so, it has made the recuperation planning of concepts possible, in which these students, during the test, got under 60% score, finding ways that allow them to clear their own doubts, by the elaboration of didactical activities that take part of this content. Thus, to take prior apprenticeship experiences, capacity of starting a new task and the interest to have it done, make teaching process qualified, granting better results for the students as well. This inquiry belongs to the search of the Curricular Study Group of Math Education – GECEM, of Universidade Luterana do Brasil – ULBRA – that has a covenant to the Group of Educational Technologies of Universidade de La Laguna – ULL, in Tenerife, Spain.

**Key words**: Mathematics Education – Meaningful learning – Concept maps – Individualized contents recovering – Information Technology.

# **SUMÁRIO**

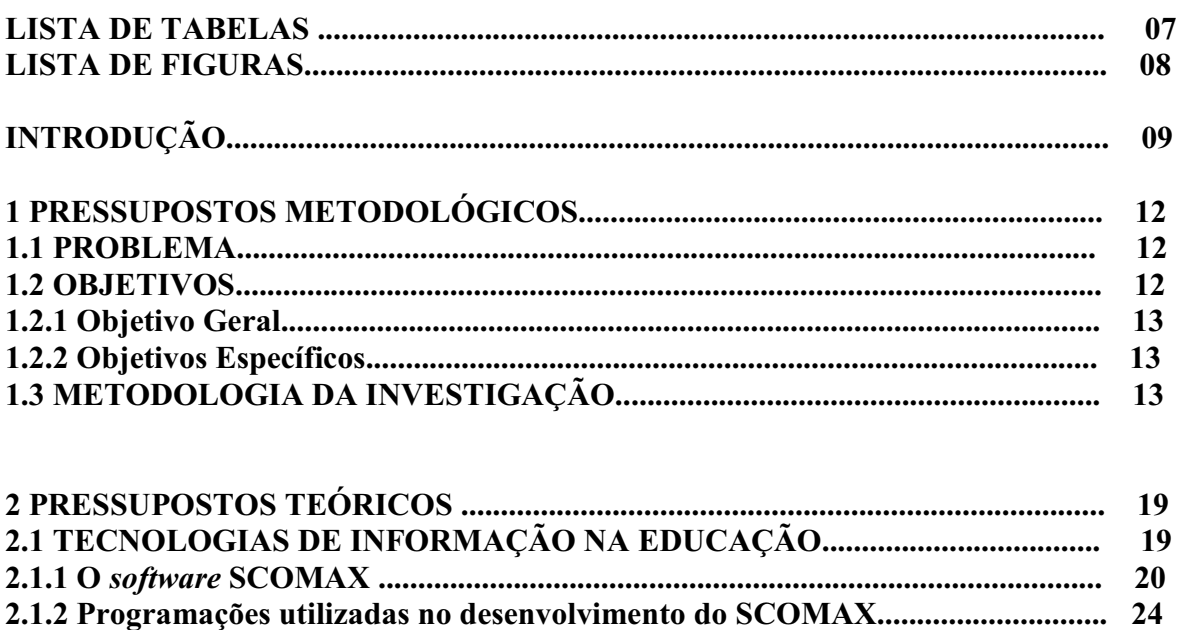

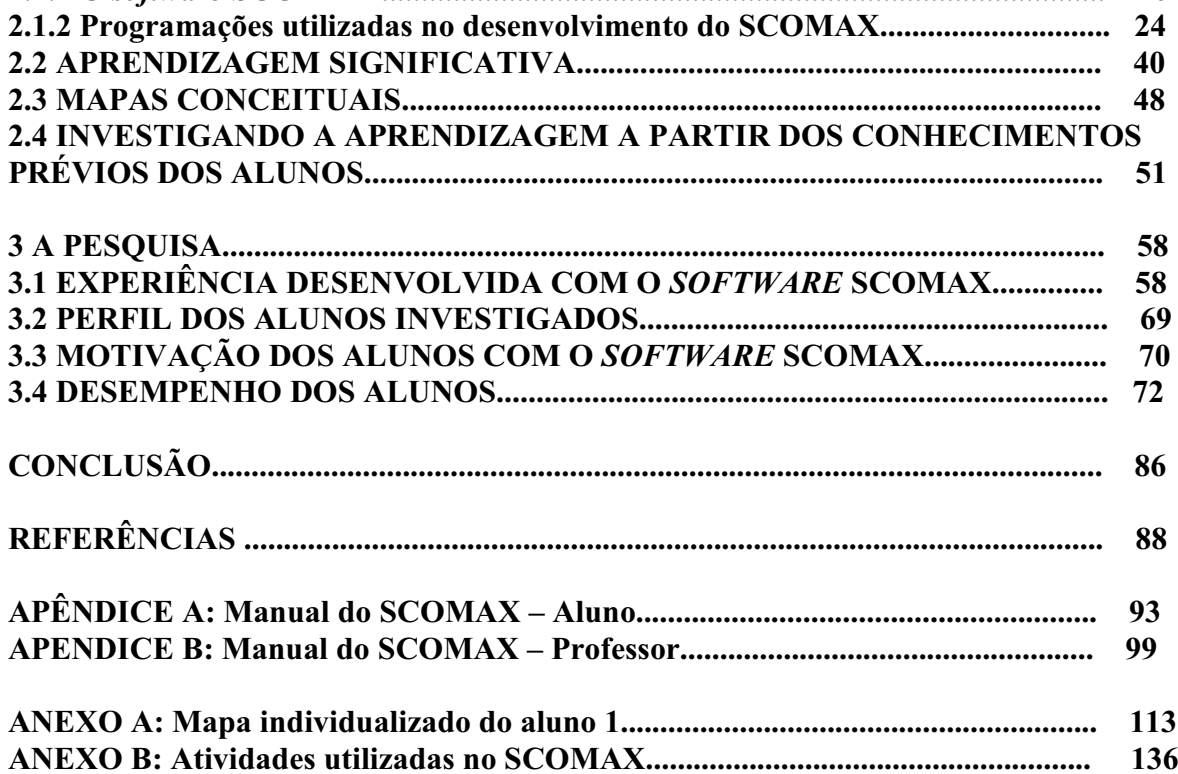

## **LISTA DE TABELAS**

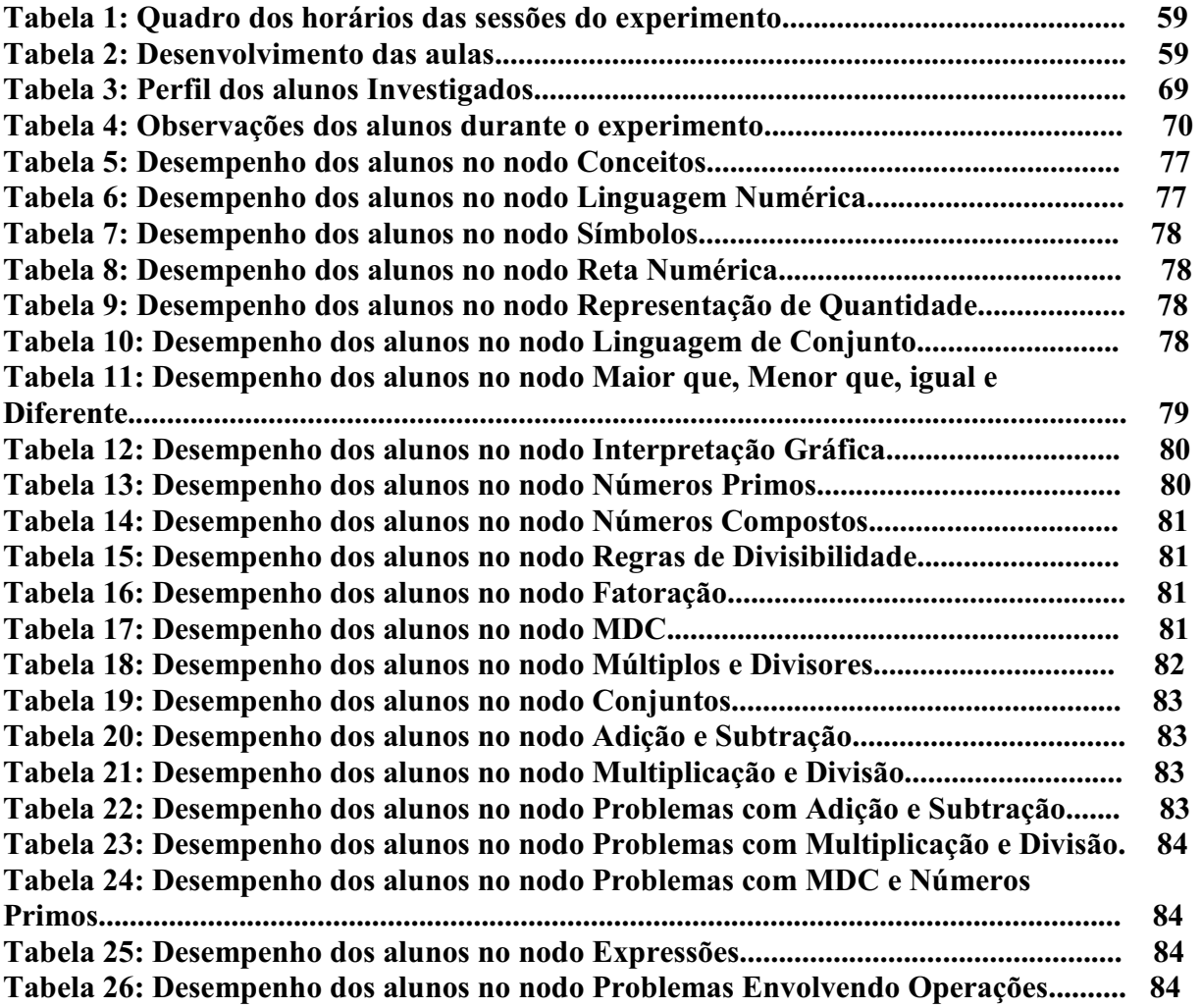

## **LISTA DE FIGURAS**

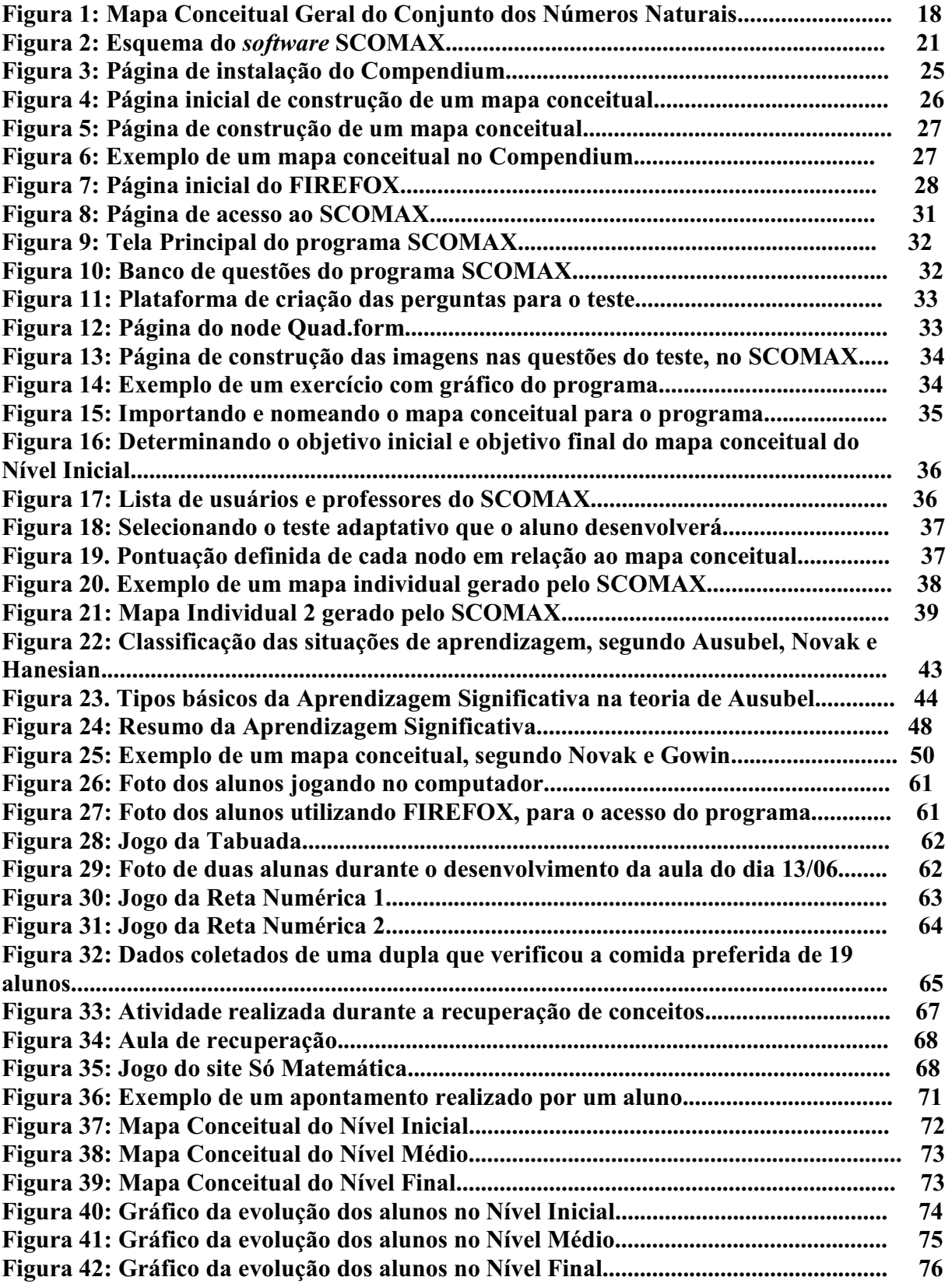

### **INTRODUÇÃO**

O novo cenário educacional exige uma relação didática entre a informática e a Educação Matemática que apresente melhoras significativas no processo de ensino e aprendizagem, tanto para o professor quanto para o aluno.

O professor, tendo a possibilidade de utilizar um *software* que identifique os conhecimentos prévios de seus alunos, gera uma ponte em direção a caminhos que devem ser superados, como a possibilidade de planejar a recuperação individualizada dos alunos. De acordo Bacha e Maluf (1974) a recuperação de conteúdos é um recurso e está previsto em lei que pode conduzir a essa realização, oferecendo ao aluno um atendimento específico naquelas matérias em que revela dificuldades. Bacha e Mafuf (1974) colocam que a escola tem o comprometimento de criar novas oportunidades de aprendizagem, para que o aluno possa complementar as que ainda não domina, oportunidades essas que supõe novas estratégias de ensino de acordo com suas potencialidades e com a realidade que o aluno está inserido. A recuperação de conteúdos deve ser oferecida aos alunos que apresentarem dificuldades de aprendizagem, conforme indicação da Lei de Diretrizes e Bases 9394/96.

A partir dessas considerações, foi desenvolvido pelo Grupo de Tecnologias da ULL o sistema Student Concept Map Explore, SCOMAX, que significa Explorando o Mapa Conceitual de um Estudante. O SCOMAX serve como uma ferramenta de investigação, que auxilia o professor de Matemática, ou de outra disciplina qualquer, a identificar os conhecimentos prévios de seus alunos, destacando individualmente, as dificuldades que possam impedir a aprendizagem de um novo conteúdo.

Esta dissertação é um resultado do convênio entre a Universidade de La Laguna (ULL), na Espanha, com o grupo de Tecnologias Educativas e a Universidade Luterana do Brasil (ULBRA), no Brasil, com o grupo de Estudos Curriculares de Educação Matemática – GECEM.

Durante o ano de 2000, a investigadora lecionou na rede estadual de ensino, do estado do Rio Grande do Sul. No ano de 2004, ingressou na rede Municipal de Ensino da cidade de Três Coroas, viabilizando a realização do sonho de cursar mestrado em Educação Matemática na Universidade Luterana do Brasil - ULBRA.

Salienta-se que a busca de metodologias de ensino, adequadas ao desenvolvimento do processo de ensino e aprendizagem da Matemática, deve ser constante. Como profissional da educação, conhecer e discutir as dificuldades e os benefícios de trabalhar com Matemática,

desenvolvendo estratégias e ferramentas tecnológicas que auxilie o professor na aprendizagem, torna com certeza a Matemática mais interessante para o aluno, qualificando o processo de ensino aprendizagem. Com essa intenção no ano de 2006, a autora ingressou no programa de pós-graduação da Universidade Luterana do Brasil - ULBRA/Canoas, sob a orientação da Prof.ª Dra. Claudia Lisete de Oliveira Groenwald possibilitando momentos de discussões, realizando um trabalho envolvendo o uso de uma ferramenta tecnológica e a Educação Matemática. Desenvolvendo-se assim essa investigação, junto ao grupo GECEM em convênio com o Grupo de Tecnologias Educacionais (ULL) em Tenerife, Espanha.

Foi realizado pela autora dessa investigação, um período de estudos na ULL em Tenerife, de janeiro a fevereiro de 2007, na ULL para estudos e adaptação de uma aplicação Matemática, com o conteúdo dos Números Naturais, com o *software* SCOMAX, desenvolvido pelo grupo de Tecnologias Educacionais da ULL, em pesquisa conjunta, de acordo com o convênio citado. Nesse período de estudos a investigadora, também, construiu os manuais de utilização da ferramenta informática SCOMAX.

Em maio de 2007 iniciou a experiência com o *software* SCOMAX na escola que a investigadora leciona desde o ano 2004, o que facilitou o contato com direção, professores e alunos que contribuíram com a pesquisa.

Para melhor compreensão e seqüenciamento da problemática estudada, este trabalho está dividido em 3 capítulos distintos e interligados.

No primeiro capítulo, questionam-se os problemas enfrentados pelos professores e alunos no ensino e aprendizagem da Matemática e como resolvê-los utilizando a ferramenta tecnológica SCOMAX, que servirá de subsídio ao professor no planejamento das aulas e para identificar os conhecimentos prévios dos alunos. Além disso, detalha-se *software* SCOMAX através das programações utilizadas no desenvolvimento do programa e a experiência desenvolvida com o SCOMAX.

No segundo capítulo, apresenta-se a fundamentação teórica das tecnologias da informação na educação, que justificam o uso e o *software* SCOMAX. Também, apresenta-se a fundamentação teórica da Aprendizagem Significativa, baseada nas premissas de Ausubel, pois conforme o autor, a aprendizagem significativa acontece a partir dos conhecimentos prévios do aluno, através do qual se assimilam os novos conceitos. Ainda, no segundo capítulo, apresentam-se os mapas conceituais que segundo Novak, é uma ferramenta indispensável da Aprendizagem Significativa. Segundo Moreno et al. (2007) os mapas conceituais são ferramentas muito valiosas para trabalhar com os alunos, permitindo generalizar e extrair os conceitos mais importantes de uma disciplina. Os mapas conceituais

chamados nessa investigação de Grafo Instruccional Conceptual Pedagógico (Pedagogical Concept Instructional Graph, PCIG). Também, no segundo capítulo, destaca-se a importância dos professores saberem os Conhecimentos Prévios dos alunos.

No terceiro capítulo, apresenta-se a pesquisa do experimento IDA (Investigação das Dificuldades de um Aluno), às análises dos dados coletados no experimento, perfil dos alunos, a motivação dos mesmos com o *software* SCOMAX e o desempenho individual de cada aluno investigado.

### **1 PRESSUPOSTOS METODOLÓGICOS**

 Apresenta-se, neste capítulo, o problema, os objetivos e a metodologia de investigação, além do *software* SCOMAX e o desenvolvimento da experiência realizada na 5ª série do Ensino Fundamental com o conteúdo dos Números Naturais.

### **1.1 PROBLEMA**

Para Groenwald e Moreno (2007), a recuperação de conteúdos deve ser entendida como uma das partes de todo o processo de ensino e aprendizagem de uma escola que respeita a diversidade de características e necessidades dos alunos.

A recuperação, na educação escolar, já estava prevista na Lei 5692/71, associado à idéia de aprovação, ocorria durante o período letivo partindo dos resultados acumulados no ano anterior, em muitos casos eram previstos também períodos intensivos após cada síntese de avaliação (bimestral ou trimestral) e no final de cada ano letivo.

A nova LDB, lei 9394/96, recoloca o assunto na letra "e" do inciso V do art. 24 - "obrigatoriedade de estudos de recuperação, de preferência paralelos ao período letivo, para os casos de baixo rendimento escolar, a serem disciplinados pelas instituições de ensino em seus regimentos"(BRASIL, 1996 ).

Deve-se considerar, também, que os alunos não aprendem da mesma maneira e nem no mesmo ritmo, pois isso depende de seu nível de amadurecimento, seus conhecimentos anteriores, seu tipo de inteligência, que pode ser verbal, lógica ou espacial, conforme Groenwald e Moreno (2007).

Partindo desses princípios, surge o problema dessa investigação: como desenvolver uma recuperação de conteúdos, em Matemática, respeitando as diferenças de aprendizagem dos alunos na sala de aula e de acordo com as dificuldades de cada educando?

#### **1.2 OBJETIVOS**

Essa investigação é um recorte do projeto "Inovando o Currículo de Matemática Através das Novas Tecnologias" em um convênio entre o Grupo de Estudos Curriculares de Educação Matemática – GECEM da Universidade Luterana do Brasil – ULBRA e o Grupo de Tecnologias Educativas da Universidade de La Laguna – ULL de Tenerife, Espanha.

### **1.2.1 Objetivo Geral**

Validar o *software* SCOMAX através do desenvolvimento do experimento IDA com o conteúdo do Conjunto dos Números Naturais na 5ª série do Ensino Fundamental.

#### **1.2.2 Objetivos Específicos**

A partir do objetivo geral, foram determinados os seguintes objetivos específicos:

- investigar o uso de mapas conceituais no planejamento do processo de ensino e aprendizagem para recuperação dos conteúdos de Números Naturais, ensinados para alunos de 5ª série do Ensino Fundamental;
- investigar o uso de testes adaptativos, ligados a um mapa conceitual que gere mapas individualizados, diagnosticando as dificuldades dos alunos de 5ª série do Ensino Fundamental com os Números Naturais;
- investigar e planejar aulas de recuperação do conteúdo dos Números Naturais, para alunos de 5ª série do Ensino Fundamental, de acordo com o mapa individualizado das dificuldades de cada aluno.

### **1.3 METODOLOGIA DA INVESTIGAÇÃO**

Esta investigação classifica-se como qualitativa quanto à forma de abordagem do problema. Para Ludke e André (1986), os dados coletados em uma pesquisa qualitativa devem ser predominantemente descritivos, devendo o pesquisador estar atento ao maior número possível de elementos estudados.

 Na realização dessa pesquisa, o pesquisador teve contato direto com os investigados, presenciando os fatos ocorridos durante a aplicação da experiência.

 Foi desenvolvido um estudo de caso com alunos da 5ª série da Escola Municipal de Ensino Fundamental Marechal Cândido Rondon, no município de Três Coroas, no estado do Rio Grande do Sul. A escolha da escola e da cidade é porque a investigadora atua como professora e onde reside, permitindo obter uma ampla e detalhada investigação do problema abordado.

Um estudo de caso permite que o pesquisador investigue, detalhadamente, o sujeito de estudo, dentro da realidade em que está inserido, possibilitando uma variedade de dados, os quais são coletados em vários momentos durante a aplicação (YIN, 2005).

Foi aplicado o experimento IDA ( Investigação das Dificuldades do Aluno) com o *software* SCOMAX (Student Concept Map Explore), que significa Explorando o Mapa Conceitual de um Estudante. O SCOMAX é uma ferramenta informática que auxilia os professores no conhecimento das dificuldades individuais dos alunos, permitindo o planejamento de uma recuperação de conteúdos individualizada.

A aplicação do experimento IDA foi desenvolvida com 10 alunos do Ensino Fundamental, no período de maio a novembro do ano de 2007, com um encontro semanal de 3 horas/aula, em horário extraclasse, com o software SCOMAX. A Secretaria de Educação do município de Três Coroas disponibilizou uma tarde, na escola, para a utilização do laboratório de informática para a implementação do experimento IDA.

Foi escolhida a 5ª série do Ensino Fundamental, por se tratar de um ano letivo, onde o planejamento escolar parte do pressuposto que os alunos já compreendem os Números Naturais e as operações de adição, subtração, multiplicação e divisão. Além disso, os alunos estão estudando, pela primeira vez, com um professor em cada disciplina e não mais com professor unidocente.

A 5 ª série, na disciplina de Matemática deve como objetivo educacional, ampliar e revisar os conceitos com os Números Naturais no 1º bimestre do ano letivo, conforme o planejamento realizado na escola. Porém nunca é um planejamento de acordo com as dificuldades de cada aluno. Logo, o experimento IDA objetivava verificar a possibilidade de realizar uma recuperação individualizada.

Os alunos foram sorteados em uma turma de 5ª série do turno da manhã da Escola Municipal de Ensino Fundamental Marechal Cândido Rondon do município de Três Coroas, RS.

O desenvolvimento da pesquisa foi organizado em quatro etapas.

A Etapa 1 seguiu as seguintes ações:

 -organização do referencial teórico sobre Tecnologias de Informação na Educação, Conhecimentos Prévios, Aprendizagem Significativa e Mapas Conceituais;

-construção do Mapa Conceitual, conforme a figura 1;

A construção do Mapa Conceitual seguiu as seguintes etapas:

- definir o público alvo e o número a ser investigado;
- escolha do conteúdo;
- investigar os conceitos gerais, do conteúdo, que fazem parte e que são indispensáveis na vida estudantil do estudante;
- ligar os conceitos hierarquicamente;
- construção do mapa conceitual no programa compendium. O mapa conceitual ao ser colocado no *software* SCOMAX evolui para um PCIG (Pedagogical Concept Instructional Graph). Segundo Moreno et al. ( 2007), o PCIG não ordena os conceitos seguindo as relações hierárquicas, como por exemplo, um mapa conceitual geral, mas sim como os conceitos são colocados dependendo da ordem lógica em que devem ser apresentados aos alunos, ou seja, o conceito A deve ser ensinado antes do conceito B, porque A é necessário para compreender B.

 -construção do teste adaptativo, de acordo com os nodos do mapa conceitual construído (questões no Anexo B);

 O teste adaptativo, conforme Moreno et al. (2007) consiste na avaliação evolutiva de um PCIG, que se deseja investigar de um aluno em qualquer conteúdo. A evolução de um aluno no grafo PCIG no SCOMAX ocorre a partir da realização do teste adaptativo do nodo correspondente. Significa que para o aluno avançar no PCIG no SCOMAX, deve atingir um escore de 60% de acertos em cada nodo do PCIG.

 Conforme Moreno et al. (2007) o Teste Adaptativo computadorizado é uma forma de destacar o conhecimento de um aluno e que se baseia na seguinte idéia: o aluno vai recebendo uma determinada seqüência de questões cujo o nível de dificuldade está ajustado e é dependente da resposta dada à questão anterior. Ao longo deste processo, a cada aluno é apresentada uma sucessão de questões única, o que proporciona uma medida precisa do seu nível de conhecimento.

 Os testes adaptativos baseiam-se na seleção dos "Nodos" e atividades relacionadas. Nodos são conceitos que fazem parte do grafo (PCIG) de um conteúdo qualquer. Essa seleção, realizada pelo professor investigador, é introduzida no Sistema Inteligente SCOMAX, através da plataforma das atividades, introduzidas no *software* ligadas ao grafo, as questões podem ser utilizadas em mais de um nodo, dependendo das relações entre os conceitos.

O grafo e as atividades relacionadas aos nodos do grafo compõem um teste que mais se adapta ao nível de habilidade do aluno que deseja investigar. Assim, cada aluno que participa do experimento pode realizar um teste diferente, dependendo de seu desempenho. O Teste Adaptativo selecionado fornecerá informações dos conhecimentos prévios do indivíduo investigado.

O Teste Adaptativo realizado no programa SCOMAX se baseia nas redes bayesianas. As Redes Bayesianas são redes de nodos e diagramas, que representam os nodos e as dependências e relações entre si. Os nodos do conteúdo e as perguntas relacionadas a esses nodos constituem o teste adaptativo.

Segundo Jensen (2001), redes bayesianas oferecem uma abordagem para o raciocínio probabilístico que engloba teoria de grafos, para o estabelecimento das relações entre sentenças e ainda, teoria de probabilidades, para a atribuição de níveis de confiabilidade.

Os parâmetros metodológicos do programa SCOMAX se baseiam nas Redes Bayesianas que se baseiam em probabilidades a *priori* de conhecimentos dos conceitos, respostas das perguntas, supondo as evidências de conhecer os conceitos ou não e respondendo corretamente ou incorretamente as perguntas do teste adaptativo.

-período de estudos, de janeiro a fevereiro de 2007 na  $ULL<sup>1</sup>$  para estudo e adaptação de uma aplicação matemática com *o software* SCOMAX, desenvolvido pelo grupo de Tecnologias Educativas da Universidade de La Laguna em convênio com o grupo GECEM da ULBRA;

 -construção do manual do aluno, para utilização do SCOMAX, conforme apêndice A;

 -construção do manual do professor, para utilização do SCOMAX, conforme apêndice B;

 -realização de testes de validação, na ULL durante o período de estudos na Espanha, do sistema informático desenvolvido.

 A Etapa 2 foi a aplicação do experimento IDA ( Investigação das Dificuldades dos Alunos), com dez alunos de 5ª série do Ensino Fundamental da Escola Marechal Cândido Rondon. Seguindo as seguintes ações:

- sorteio dos alunos;

 - análise dos documentos, das séries anteriores, de cada aluno e determinação do perfil dos alunos participantes do experimento;

 - organização do laboratório de informática da escola Marechal Cândido Rondon para a utilização do SCOMAX;

 - período de familiarização, dos alunos participantes do experimento, com o programa, através de atividades aleatórias, com o objetivo dos alunos interagirem com o computador, familiarizando-se com os procedimentos usuais no SCOMAX;

<sup>&</sup>lt;sup>1</sup>Universidade La Laguna, Tenerife, Espanha.

 -aplicação do programa SCOMAX, com atividades em seqüência, conforme o Mapa Conceitual Geral.

Através do Mapa Conceitual que ordena os conceitos relativos ao Conjunto dos Números Naturais, que os alunos aprenderam durante as séries iniciais (de primeira à quarta série), na disciplina de Matemática, o mapa geral foi subdividido em: Nível Inicial, Nível Médio e Nível Final, que corresponde a três testes que foram aplicados nos alunos investigados, seguindo a hierarquia do mapa geral.

Na Etapa 3 desenvolveram-se as seguintes ações:

- análise dos mapas individuais gerados pelo SCOMAX;

 - planejamento de aulas de recuperação, de acordo com as dificuldades individuais dos alunos.

 - aulas de reforço dos conceitos matemáticos com o Conjunto dos Números Naturais, que os alunos apresentaram dificuldades. As aulas de reforço foram desenvolvidas em períodos de 90 minutos semanais, nos quais os alunos que atingiram a avaliação superior a 60% foram dispensados, permanecendo os alunos com o escore inferior.

A Etapa 4 seguiu as seguintes ações:

 - análise dos dados fornecidos pelo banco de dados do programa, das observações realizadas pela pesquisadora, pela transcrição das filmagens realizadas e pelos registros realizados pelos alunos.

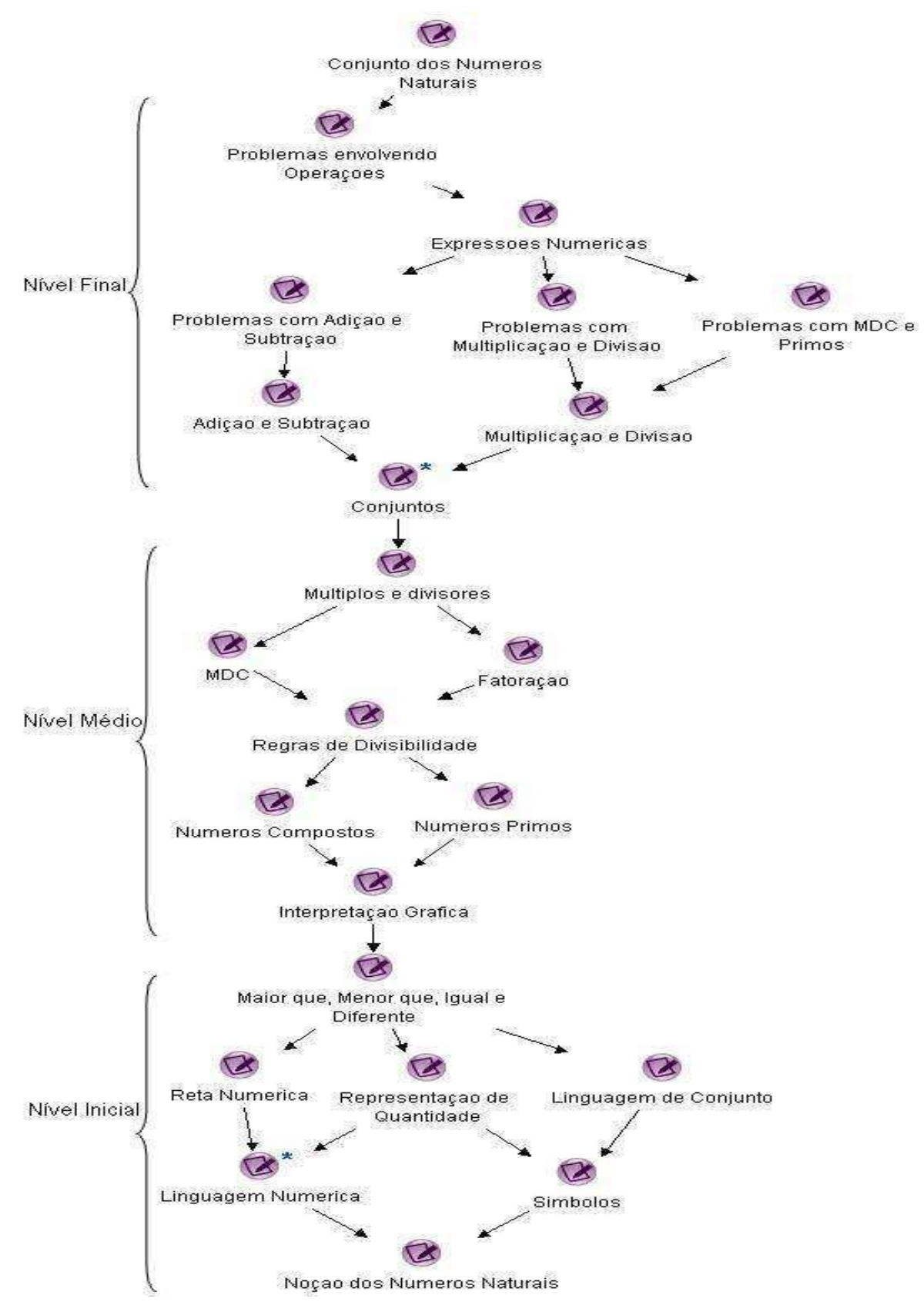

Figura 1: Mapa Conceitual Geral do Conjunto dos Números Naturais

### **2 PRESSUPOSTOS TEÓRICOS**

Aqui apresentam-se os fundamentos teóricos que justificam o uso das tecnologias da informação na educação e o *software* SCOMAX. Também dedica-se um capítulo à Aprendizagem Significativa porque fundamentam o desenvolvimento e o uso do SCOMAX na Educação Matemática.

## **2.1 TECNOLOGIAS DA INFORMAÇÃO NA EDUCAÇÃO**

Atualmente com o avanço da tecnologia, os computadores estão propiciando uma verdadeira revolução no processo de ensino-aprendizagem, conforme Valente (1993). O crescente número de *software* desenvolvidos para auxiliar o meio educacional implica em uma alteração de postura dos profissionais da educação, o que requer tirar proveito da tecnologia para atingir os objetivos da educação, como por exemplo, investigar como motivar para aprender, quais os conhecimentos prévios dos alunos, entre outros.

O computador vem sendo usado na educação de forma inadequada, segundo Valente (1993, p.24):

> No ensino de computação o computador é usado como objeto de estudo, ou seja, o aluno usa o computador para adquirir conceitos computacionais, como princípios de funcionamento do computador, noções de programação e implicações sociais do computador na sociedade.

A partir dessas considerações o professor tem um papel importante ao utilizar essas ferramentas no processo educacional. Segundo Borba e Penteado: "... começa-se a perceber que a prática docente, que tradicionalmente vinha sendo desenvolvida, não poderia ficar imune à presença da tecnologia informática" (2001, p. 54) e, pressupõem mudanças na prática docente.

Segundo Valente (2002, p.21):

Se o computador pode ser usado para catalisar e auxiliar a transformação da escola, mesmo diante dos desafios que essa transformação nos apresenta, essa solução, a longo prazo, é mais promissora e mais inteligente do que usar o computador para informatizar o processo de ensino.

Dessa forma, justifica a necessidade de maior dinamização da informática na educação e a compreensão do papel que as novas tecnologias poderão desempenhar no contexto educacional, isto porque, para educar utilizando sistemas informáticos é necessário que o professor use o computador como ferramenta para o ensino-aprendizagem dos alunos. Os *software* incrementados com características de inteligência como os TI (Tecnologia de Informação), capazes de identificar os erros mais freqüentes ou podem auxiliar o professor a planejar suas aulas ou ainda monitorar o desempenho dos alunos, conforme Wenger (1987).

Usar o computador como ferramenta de ensino, segundo Valente (2002) propicia a construção do conhecimento, ou seja, com a finalidade de facilitar essa construção de acordo com a capacidade individual dos alunos, objetivando o ensino e aprendizagem dos indivíduos. Segundo Valente: "Muitas vezes o professor tem muita dificuldade em realizar esse acompanhamento que pode ser feito pelo computador de maneira muito mais detalhada"  $(2002, p.14)$ .

Valente no artigo "Por Quê o computador na Educação?" (VALENTE, 1993) utilizou argumentos para responder a essa questão, sendo um deles o de utilizar o computador como um catalisador de uma mudança no contexto social.

Um dos melhores mecanismos disseminadores de conhecimento é a Internet enriquecendo o ensino com recursos de multimídia, interação, simulação, e permitindo o estudo individualizado (ISOTANI, 2002).

O computador ligado a Internet, e sendo usado como meio de implementação de sistemas didáticos, adiciona facilidades de aprendizagem para os alunos. Com isso, podem-se diminuir diferenças regionais, podendo acontecer trocas científicas. Conforme Castro et al. (1997) o uso inteligente dessa ferramenta, a Internet, quando utilizada como recurso para o aprendizado, levando em consideração os objetivos que se pretendem atingir, da concepção de conhecimento e de aprendizagem que orientam o processo.

Com a finalidade de oferecer um programa gratuito de apoio ao ensino de uma disciplina qualquer foi desenvolvido um sistema inteligente denominado SCOMAX. Esse sistema consiste na ligação de um mapa conceitual, de um conteúdo qualquer, a um teste adaptativo que gera o mapa individualizado das dificuldades dos alunos.

O *software* SCOMAX, tem como o principal objetivo auxiliar o professor, investigando os conhecimentos prévios do aluno e qual a profundidade de um determinado conteúdo. Permitindo ao professor, a partir desta informação, desenvolver uma aprendizagem significativa considerando as dificuldades individuais dos alunos.

#### **2.1.1 O** *software* **SCOMAX**

Com o aprimoramento do sistema de informática, hoje, é praticamente impossível imaginar certas atividades cotidianas sem o auxílio do computador. Há atividades que dependem dessas interferências, como por exemplo, o sistema bancário.

Outra atividade no qual, o uso de recursos informáticos auxilia no seu desenvolvimento é na educação.

O *software* SCOMAX (Student Concept Map Explore), que significa Explorando Mapas Conceituais de um Estudante, é um sistema inteligente desenvolvido pelo grupo de Tecnologias Educativas do departamento de Engenharia de Sistemas, Faculdade de Física y Matemática da Universidade La Laguna, Tenerife, Espanha em convênio com o Grupo de Estudos Curriculares de Educação Matemática- GECEM da Universidade Luterana do Brasil – ULBRA de Canoas, Rio Grande do Sul. Os pesquisadores Lorenzo Moreno Ruiz (ULL) e Claudia Lisete Oliveira Groenwald (ULBRA) são responsáveis pela criação e desenvolvimento de um sistema inteligente para o desenvolvimento do processo de ensino e aprendizagem utilizando o ensino eletrônico. Uma parte dessa pesquisa é o *software* SCOMAX. A responsável pela programação do SCOMAX é a aluna de doutorado Beatrice Popescu Braileanu (ULL) e a validação em conteúdos matemáticos é de responsabilidade dessa dissertação.

 Esse sistema consiste na ligação de um mapa conceitual (grafo) de um conteúdo qualquer a um teste adaptativo que gera o mapa individualizado das dificuldades dos alunos, conforme figura 2.

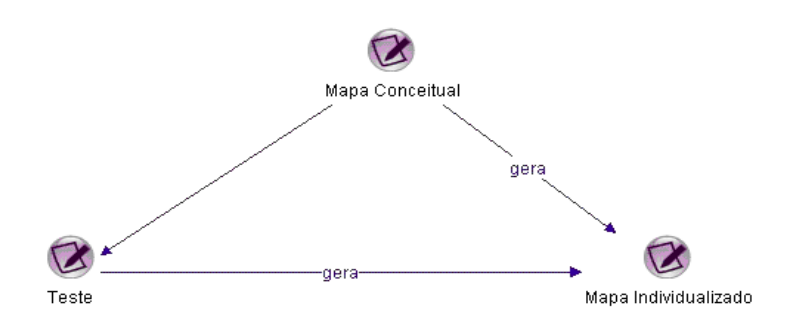

Figura 2: esquema do *software* SCOMAX.

 O SCOMAX é um sistema de inteligência artificial, implementado em Java, mostrando os resultados de um teste adaptativo individualizado de cada nodo (conceito) de um mapa conceitual geral. Ele faz a ligação do mapa conceitual ao teste adaptativo, gerando o mapa individualizado dos conhecimentos prévios dos alunos investigados. Utiliza redes bayesianas para o teste adaptativo, conectando os conceitos com as perguntas, que estão interligadas através de um mapa conceitual. O professor desenvolve o mapa conceitual de acordo com a seqüência dos conteúdos trabalhados na escola, depois o organiza, interligando os conceitos, começando pelos prévios, avançando para os intermediários até atingir os objetivos, gerando, assim, o grafo que liga os nodos ao teste adaptativo. O SCOMAX, a partir dos resultados obtidos pelos alunos, gera os mapas individualizados, conforme Moreno et al. (2007).

 Essa ferramenta tecnológica objetiva informar aos professores os conhecimentos prévios dos alunos em um determinado momento, possibilitando que os mesmos conheçam as dificuldades enfrentadas pelos alunos. O *software* SCOMAX oferece ao professor, no caso da Matemática, uma ferramenta de ensino que proporciona um ponto de partida para os conceitos sucessores no planejamento de suas aulas de um determinado conteúdo, de acordo com os conhecimentos prévios de cada aluno.

O programa SCOMAX foi desenvolvido especialmente para ser utilizado no contexto educacional, buscando promover a aprendizagem a partir dos conhecimentos prévios dos alunos, através dos princípios da Aprendizagem Significativa, considerando a aquisição dos conhecimentos pela construção de relações entre os conceitos.

A ferramenta SCOMAX incorpora para cada conceito: as perguntas que deseja realizar ao aluno para saber o grau de conhecimento de cada conceito; as perguntas que deve introduzir denominadas de "Multiples choices" que significa múltipla escolha, isto é, as perguntas com várias possibilidades de respostas onde o aluno deve escolher uma delas. As perguntas terão diferentes níveis de dificuldade, o professor deverá definir para cada pergunta os seguintes parâmetros entre (0,1, 1[ que são:

- o grau de relação da pergunta com o conceito;

- o grau de dificuldade da pergunta;
- a resposta correta;
- adivinhação, considerando exclusivamente a sorte ou azar;
- a estimativa do conhecimento prévio que o aluno tem sobre esse conceito;
- o tempo de resposta em segundos que permite ao aluno para responder a pergunta.

 Para definir estes parâmetros para cada pergunta é muito trabalhoso, mas é imprescindível, pois, o SCOMAX dispõe em seu interior um teste adaptativo, no qual é capaz, em função das respostas do aluno, estimar o grau de conhecimento do estudante para esse conceito. Este teste lança as perguntas ao aluno, com um nível de dificuldade, que corresponde ao desempenho de respostas que o aluno respondeu. Se o aluno responder

corretamente uma pergunta o sistema elege uma pergunta de maior grau de dificuldade, do contrário o sistema elege uma pergunta de grau inferior de dificuldade da última pergunta.

 O sistema dispõe de um mecanismo de parada, para quando não pode obter uma maior estimação sobre o grau de conhecimento de um conceito ou porque não existem mais perguntas. Por essa razão se recomenda que para cada conceito exista no mínimo uma dezena de perguntas de diferentes níveis de dificuldade.

A ferramenta informática parte dos conceitos prévios, definidos no mapa que começa a investigá-los conforme o progresso do aluno atingindo pelo menos um escore de 50%. Quando um conceito não é superado o sistema não prossegue investigando, ou seja, se esse conceito não atingir o escore, o aluno não realiza os seguintes conceitos, pois, os demais precisam do conhecimento daquele que não foi superado. O sistema poderá prosseguir por outros nodos do mapa, mas não pela indicada anteriormente.

Os procedimentos de utilização do *software* SCOMAX são:

 1- O administrador cadastrará o(os) grupo(os) que irá realizar a pesquisa assim como o (os) professor (es);

2- Entrando como professor se realizará as seguintes operações:

- importar um mapa conceitual (grafo) criado no Compendium;

- nomear o conteúdo (Teste Adaptativo) do grafo;

 - definir um projeto de pesquisa (subconjunto do mapa que se vai avaliar) indicando o (s) nodo (s) inicial (is) e o (s) nodo (s) objetivo (s);

 - criar as perguntas e ligá-las ao (s) conceito (s) do mapa conceitual, ou seja, introduzir a atividade relacionada ao nodo do grafo importado para o SCOMAX, considerando o grau de relação do nodo ao conteúdo do projeto;

- criar usuários (alunos) e associá-los ao projeto em que se pretende investigar.

3- Entrando como usuário (aluno) iniciará o teste conforme as seguintes ações:

-clica no ícone do teste *question.beginTest*;

 - aparecerá o (s) nodo (s) objetivo (s) do teste e os demais nodos seguindo a ordem hierárquica do grafo, no momento que esse aluno clicar sobre o nodo respectivo que irá responder as atividades, visualizará as perguntas correspondentes a esses conceitos;

 - irá aparecendo os nodos intermediários do conteúdo, ao respondê-los, o aluno avançará para o conceito que este antecede até chegar ao nodo(s) objetivo (s) do teste;

 - assim sucessivamente até que apareça em cor verde, quando o aluno atingir o escore, do contrário, o aluno deverá estudar o conceito e realizá-lo novamente para prosseguir o teste.

 O banco de dados do programa gera o mapa individual que apresenta as dificuldades de cada aluno, relacionadas às atividades do mapa conceitual. Esse mapa individualizado fornece informações dos conceitos não atingidos durante a realização do teste adaptativo que o aluno realizou. Considera-se que *software* educativo é todo programa de computador desenvolvido especialmente para ser utilizado no contexto educacional. Evidentemente que esta definição é bastante ampla para prever todos os níveis de ensino, mas restringi-se aos *softwares* que tem um objetivo educacional previsto desde a sua construção e desenvolvimento.

#### **2.1.2 Programações utilizadas no desenvolvimento do SCOMAX**

A Web é uma solução utilizada na integração de sistemas e na comunicação entre aplicações diferentes. Com essa tecnologia é possível que novas aplicações possam interagir com aquelas que já existem, ligadas a sistemas desenvolvidos em plataformas diferentes e que sejam compatíveis em qualquer sistema informático.

 Hoje, as principais ferramentas de ensino eletrônico (e-learning) usam a infraestrutura oferecida pela web. Conceitos novos têm surgido nesse aspecto, tais como a web semântica e a web services. A web permite a aplicação de enviar e receber dados em formato XML. Cada aplicação pode ter a própria "linguagem", que é traduzida para uma linguagem universal em formato XML. Essa linguagem permitiu a criação de algumas novas tecnologias de comunicação na Internet. A Web consiste no papel de agentes de *software*, situados em um Ambiente Virtual<sup>2</sup>, conectado à Internet e comunicando via rede.

Segundo XML org<sup>3</sup>, o formato XML (eXtensible Markup Language) (Linguagem Extensível de Formatação) é uma linguagem desenvolvida e recomendada pela W3C<sup>4</sup> para gerar linguagens de marcação<sup>5</sup> para necessidades especiais. Capaz de descrever diversos tipos de dados, seu propósito principal é a facilidade de compartilhamento de informações através da Internet.

 O *software* SCOMAX foi escrito em Java com servidor de aplicação Tomcat, porque pode funcionar em toda a plataforma que puder encontrar um intérprete de Java para o

 $2A$ mbiente Virtual se refere às salas ambientes, informatizadas com internet.

<sup>&</sup>lt;sup>3</sup> XML org está relacionada a página na internet, onde contém informações citadas no parágrafo acima e está disponível em< http://www.xml.org/>

<sup>&</sup>lt;sup>4</sup> O **World Wide Web Consortium** é um consórcio de empresas de tecnologia.

 ${}^5$ Conjunto de códigos aplicados a um texto ou a dados, com o fim de adicionar informações particulares sobre esse texto ou dado, ou sobre trechos específicos.

programa. Enquanto um tipo do programa do ajudante necessita lançar usuários, o intérprete de Java do programa SCOMAX mantém o intérprete interno de Java moderno, simplesmente usando o painel de controle do *software*.

 Tomcat é um contêiner de serviços usado na implementação das tecnologias Java Servelets e Java Server Pages(JSP). Foi desenvolvido como um projeto aberto e participativo e é liberado sobre a ASL (Apache Software License).

 O Tomcat é parecido com o Apache (Servidor Web para html, e expandível para php/asp e outras linguagens de script) e com o IIS, que tem a mesma função do Apache, porém, ao invés de interpretar essas linguagens de script, ele interpreta/compila páginas feitas em Java, utilizando as tecnologias como JSP/Servlets, mas com a vantagem de que pode utilizar toda a infra-estrutura que o Java oferece.

 A base de dados do SCOMAX é em MySQL, um banco de dados simples, rápido e eficiente para se trabalhar com sistemas Web. É um *software* de fonte aberta, portanto é possível a qualquer pessoa usá-lo e modificá-lo.

 O mapa conceitual, utilizado no SCOMAX, é construído pelo programa *Compendium,* de acesso livre na página http://www.compendiuminstitute.org/, conforme figura 3.

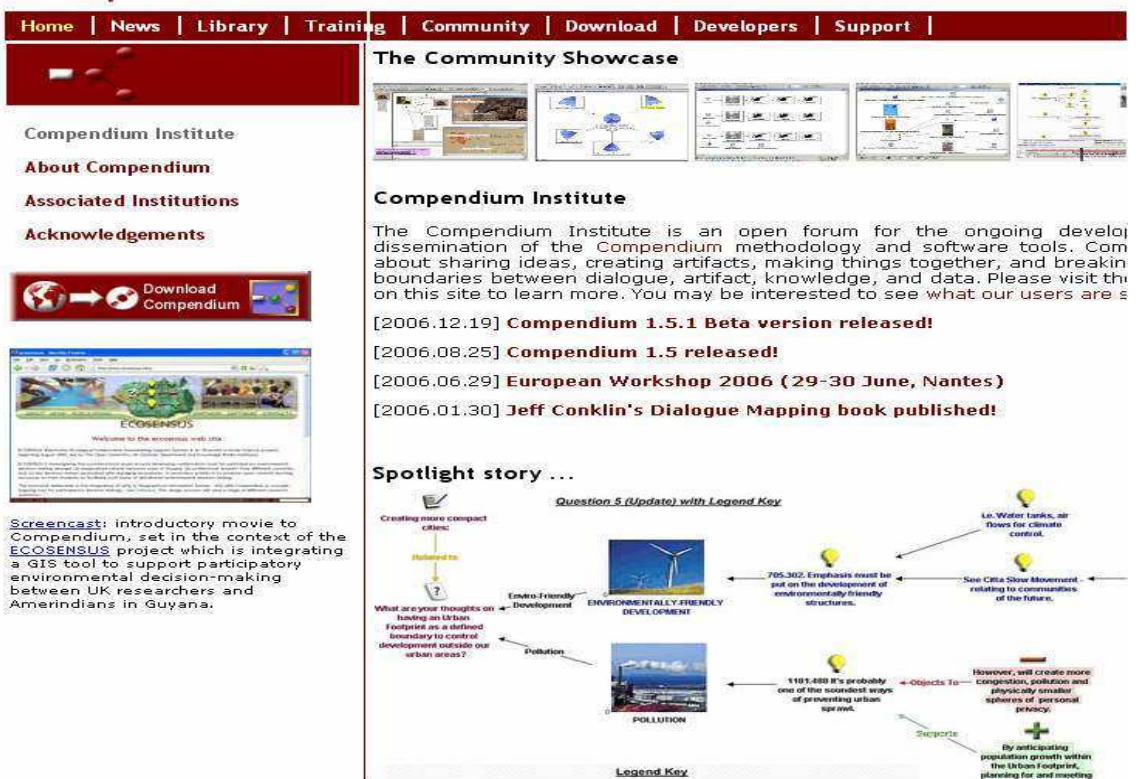

## CompendiumInstitute

Figura 3: página de instalação do Compendium.

 Conforme a página oficial do *Compendium institute*, traduzida ao português o Compendium é uma ferramenta de *software* a qual fornece uma interface visual flexível para gerar as conexões entre as informações e idéias.

 A vantagem de utilizá-lo é gerir os recursos de informação digital, uma vez que se pode "arrastar + soltar" em qualquer documento, site, e-mail, imagem, organizando as informações visualmente e, em seguida, conectar idéias, argumentos e decisões. Também é possível explorar o esquema XML, o Derby de dados relacionais ou MySQL públicas e classes Java, para conectar o *Compendiun* para outros bancos de dados e serviços computacionais.

Instalado o *Compendium,* cria-se o mapa conceitual desejado, conforme figura 4.

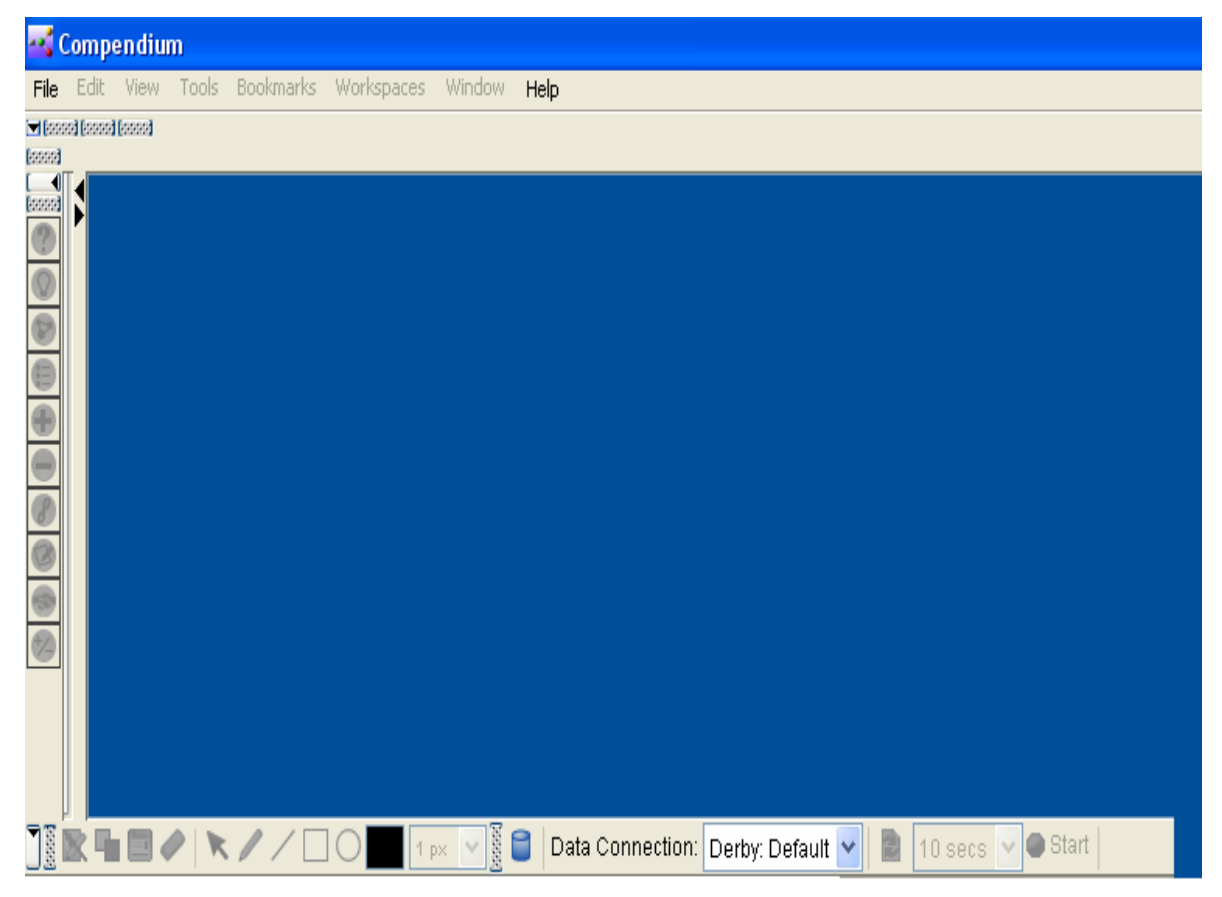

Figura 4: página inicial de construção de um mapa conceitual.

 A figura 5 mostra como criar e nomear um novo projeto. Assim escolhido o assunto, deve-se dar um nome ao projeto, assim como uma descrição, um *login* e uma senha. Assim, quem o criou poderá acessá-lo.

 Com o mouse ou ícones dispostos na tela, criam-se nodos que serão interligados hierarquicamente, formando um mapa conceitual.

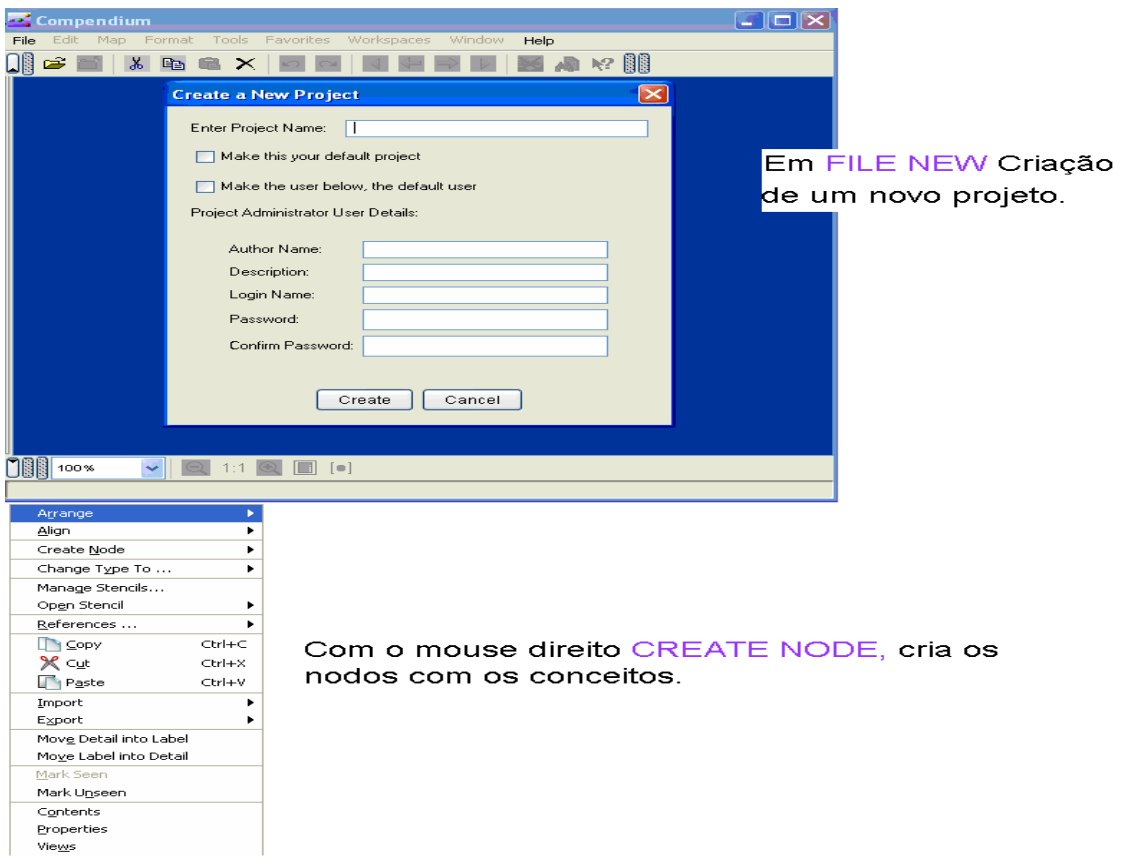

Figura 5: página de construção de um mapa conceitual.

 A figura 6 mostra um mapa conceitual pronto, conforme as premissas de Novak; Gowin (1988). Os nodos (conceitos gerais) estão dispostos hierarquicamente, partindo dos conceitos objetivos até os conceitos iniciais. O sistema poderá prosseguir, por exemplo, pelos nodos "Representação de Quantidade" ou "Reta Numérica", quando um desses o aluno não superar o escore, ou seja, o aluno terá outra opção de continuar o teste se por ventura não atingir o escore desejado.

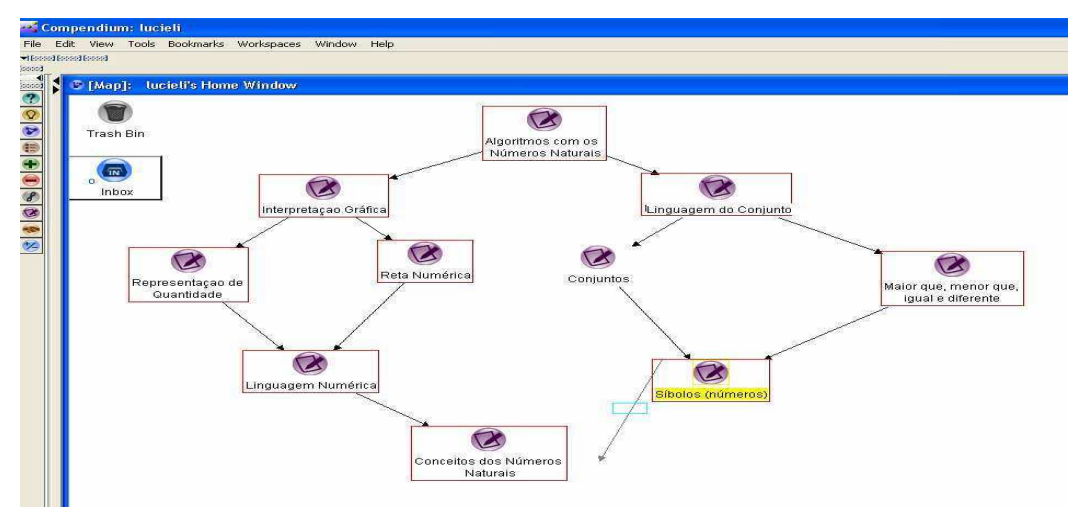

Figura 6: exemplo de um mapa conceitual no Compendium.

Para acessar o *software* SCOMAX, é utilizada a plataforma FIREFOX, disponível na página: http://br.mozdev.org/download/ em português. Para ter acesso à plataforma, digitase o endereço na barra de endereço, como na figura 7.

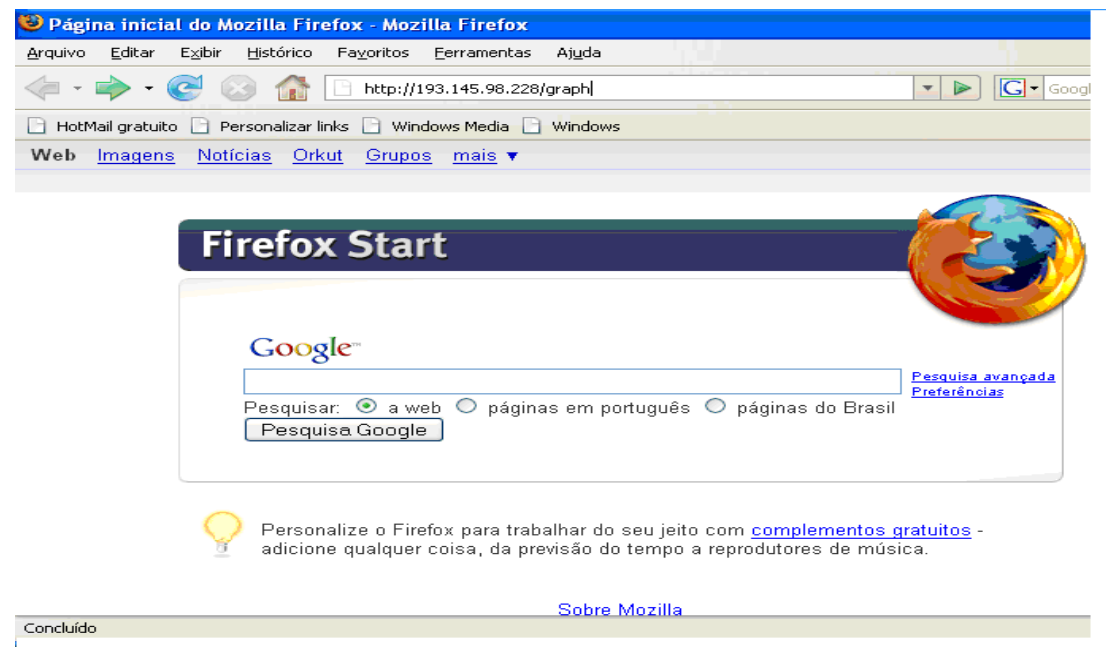

Figura 7: página inicial do FIREFOX.

Utilizando o explorador<sup>6</sup> (livre) FIREFOX na barra de endereço, através do endereço eletrônico http://igueste.cyc.ull.es/graph\_ext/, pode-se acessar página principal do SCOMAX, conforme a figura 8.

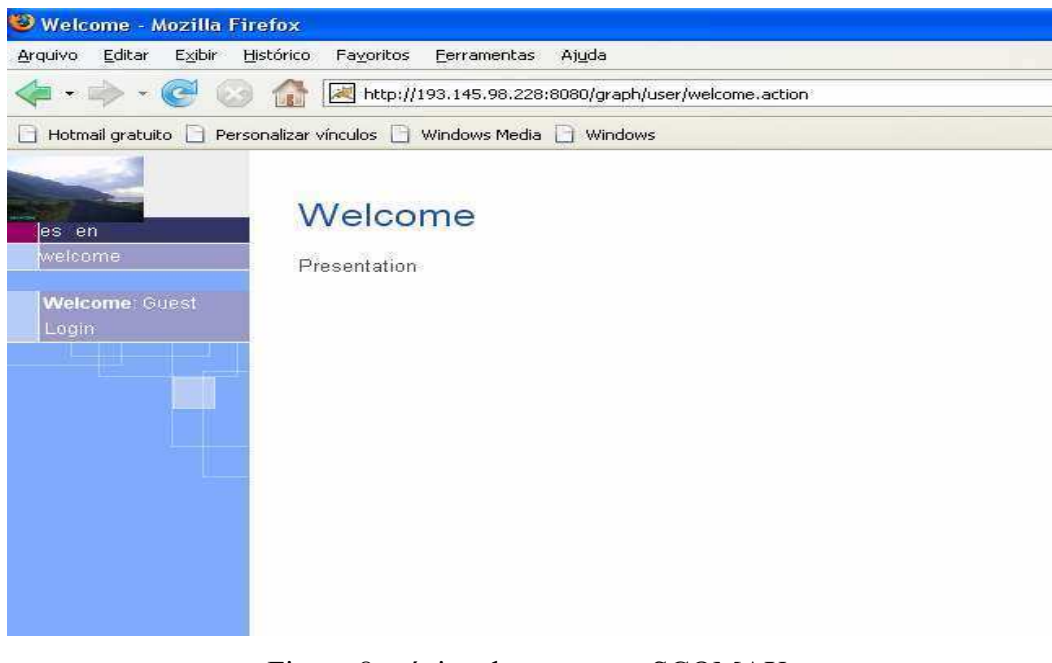

Figura 8: página de acesso ao SCOMAX.

<sup>6</sup> Página de extensão de acesso na Internet

 A tela inicial *Welcome* tem por finalidade identificar o usuário ou administrador para, então, iniciar o teste.

 Podem ser cadastrados, no SCOMAX, três tipos de usuários, que são: o administrador, o professor e o aluno.

 O administrador através da plataforma Web, faz a manutenção, estando relacionado com o funcionamento e manejo de sistema de processamentos de dados do programa SCOMAX. Ele é o responsável pelo cadastro das disciplinas, dos professores e dos alunos no SCOMAX.

 O professor realiza a tarefa de: escolher os conteúdos que deseja investigar fazendo o mapa conceitual; criar o teste adaptativo; criar questões no banco de dados do programa; criar os usuários; definir o momento de parada durante o teste que os alunos estarão realizando; observar os resultados obtidos através dos mapas individuais fornecidos pelo *software*. O professor também tem a função de estabelecer o grau de relação entre os conceitos do teste, ou seja, se o um conceito tem um grau maior de importância no conteúdo, ou se todos têm o mesmo grau de relação com o mapa conceitual.

 O aluno ou usuário é quem realiza o teste adaptativo que o professor quer investigar. O programa oferece ao usuário alternativas de continuar o teste ou continuá-lo em outro momento, pois o teste fica em aberto até o aluno conquistar o conceito objetivo. Além disso, o aluno tem acesso ao seu mapa individual de cada conceito.

 As perguntas do teste adaptativo do programa SCOMAX são geradas aleatoriamente, conforme uma função matemática, com algoritmo para decidir a seguinte pergunta, de acordo com a teoria das Redes Bayesianas. Essa função de utilidade se baseia em eleger uma pergunta com dificuldade superior à pergunta anterior se a questão for respondida corretamente; se a pergunta for respondida erroneamente, elege uma pergunta com dificuldade ligeiramente inferior.

A dificuldade (diffResp), para cada pergunta, calcula: diffResp=  $(D - D_{ant})$  )  $(1 - P)$ *x* (*D* -  $D_{ant}$ ) *x*  $x P+(1-P)x$ . *m*  $x$  (*D* -  $D_{ant}$ )  $x P$  $\frac{am}{D x P + (1 - P) x L}$ 

conforme a resposta contestada anteriormente que foi sorteada aleatoriamente pelo *software.*

Conforme a função acima, temos:

 $m = 1$  se a resposta for correta.

m = -1 resposta incorreta.

Quando a dificuldade da pergunta for maior que zero,  $diffResp > 0$ ,  $m_2 = 1$  – **diffResp**.

Se a dificuldade da pergunta for menor que zero, diffResp  $\leq 0$ ,  $m_2$  = **diffResp**. Então:  $f = W_1 x q + W_2 x m_2$ , f tem o valor máximo.

Para essa função **D** é a dificuldade da pergunta que calcula a função **f**. Os demais:

- -**L** é o nível de adivinhação da pergunta que calcula a função f;
- -**P** é a nota que tem;
- -**Dant** é a dificuldade da atividade anterior;
- -**q** é a relação da atividade com o conceito;

 - **W1 e W<sup>2</sup>** são os graus que influenciam a decisão da próxima pergunta, ou seja, relação da pergunta com o conceito comparando com a dificuldade. W<sub>1</sub> e W<sub>2</sub> são constantes  $W_1 + W_2 = 1$ , no programa  $W_1 = W_2 = 0.5$ , os 50 % que o aluno deve atingir para prosseguir o teste.

 As atividades são classificadas segundo os níveis fácil, média e difícil. As perguntas fáceis são classificadas por 0.1, 0.2, e 0.3, as médias por 0.4 e as difíceis por 0.5, 0.6, 0.7, 0.8 e 0.9. O aluno responde às perguntas de cada conceito e quando atinge mais de 50 % , passa para o seguinte conceito, gerando, assim, o mapa individual dos alunos, com as dificuldades relativas aos conceitos dos números Naturais.

 O programa utiliza a fórmula matemática D x P  $\overline{D \times P + (1 - P) \times L}$ , para calcular o

escore do aluno, depois de cada pergunta. Onde:

-D é a dificuldade da última pergunta;

-L é o nível de adivinhação da última pergunta;

-P é a nota da pergunta anterior.

 O nível de adivinhação está relacionado ao fator sorte de um aluno escolher a resposta correta sem conhecer o conteúdo, no momento de responder as perguntas do teste.

Cada estudante responde sem a interferência do pesquisador, até que os mesmos consigam resolver todas as atividades de um nodo do mapa conceitual.

 O banco de dados do *software* SCOMAX gera mapas individuais com o desenvolvimento de cada aluno durante a aplicação da pesquisa.

A figura 9 é a tela do professor, onde são obtidas todas as informações possíveis:

- elaborar questões;
- visualizar os usuários;
- observar o mapa individual de contestações de cada usuário;
- importar o Mapa Conceitual Geral;
- selecionar o usuário que contestará o teste;
- incluir o(s) conceito(s) de **objetivo inicial** e **objetivo final**, que o mapa geral está fornecendo;
- apagar usuários, mapas, questões e nodes.

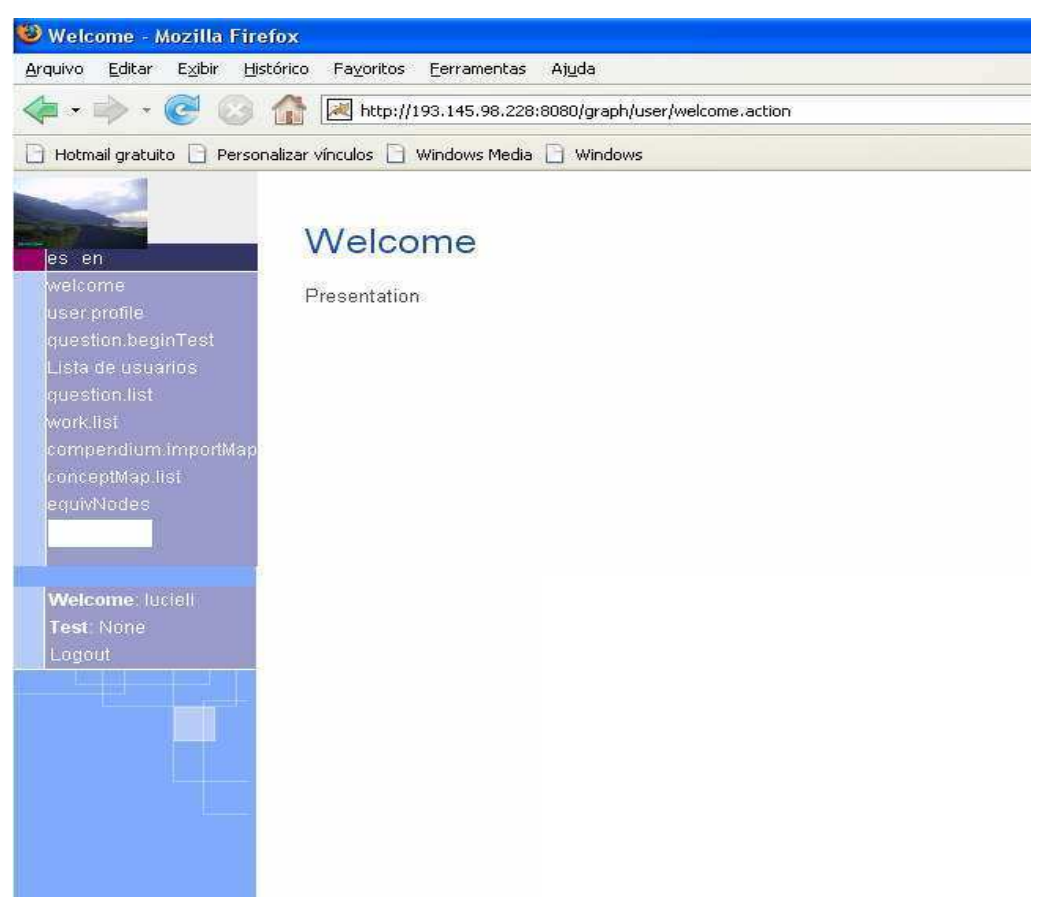

Figura 9: tela Principal do programa SCOMAX

 Para elaborar as questões no banco de dados do SCOMAX, seleciona-se o 5º ícone *question list*, que dará acesso ao banco de questões podendo, ainda, introduzir mais questões no ícone *create question*, que se encontra no final das perguntas, conforme a figura 10. Ao clicar neste "*create question*", é possível introduzir as questões que o aluno deverá realizar durante o teste. Clicando no *id,* aparecerá a questão e a que conceito está relacionada, o nível de dificuldade, de adivinhação e o tempo estimado para resposta, conforme a figura 11. O *id* do programa SCOMAX é o número respectivo a pergunta do banco de dados, como o banco de dados é compartilhado com outros professores e usuários, os números não seguem uma seqüência linear.

| es en<br>welcome     | question.list                                                                                                    |        |
|----------------------|----------------------------------------------------------------------------------------------------|--------|
| manualFile.name      | id<br>content                                                                                                    | delete |
| user.profile.        | O Conjunto dos números Naturais são composto por números: (DANTE, 2000)<br>12                                                                                                    | delete |
| question.beginTest   | O Conjunto dos Números Naturais é: (DANTE, 2000)<br>13                                                                                                    | delete |
| List users           | No processo de contagem e operações usamos: (GUELLI, 2001)<br>14                                                                                                    | delete |
| question.list        | Todo numeral pode ser representado por: (GUELLI, 2001)<br>15                                                                                                    | delete |
| node.list            | Denominamos algarismos: (BONJORNO, 1995)<br>16                                                                                                    | delete |
| lwork.list           | 17<br>A linguagem numérica nasceu da necessidade do homem: (BONJORNO, 1995)                                                                                                    | delete |
| compendium.importMap | Quantas unidades há em uma dezena?(BONJORNO, 1995).<br>18                                                                                                    | delete |
| conceptMap.list      | Escreva como se lê o numeral ordinal 26º: (GUELLI, 2001)<br>19                                                                                                    | delete |
| equivNodes           | 20<br>Decompondo este número : 125 878, é verdadeira a sentença abaixo: (DANTE, 2000)                                                                                                    | delete |
|                      | Escreva por extenso o número 24 617: (DANTE, 2000)<br>21                                                                                                    | delete |
|                      | O antecessor e o sucessor dos 700: (GUELLI, 1997)<br>22                                                                                                    | delete |
| <b>Welcome:</b>      | Escreva quantos números naturais podemos formar com os algarismos 3, 5, 8, usando<br>23<br>todos eles e sem repeti-los. (DANTE, 2000)                                                                                                    | delete |
| Test: None           | Escreva com numerais romanos o número 19: (GUELLI, 2001)<br>$^{24}$                                                                                                    | delete |
| Logout               | 25<br>Como se lê o sequinte número 38 005: (BONJORNO, 1995)                                                                                                    | delete |
|                      | 26<br>Represente o significado de 8,5 milhões: (GUELLI, 2001)                                                                                                    | delete |
|                      | 3357 Calcule o valor da sequinte expressão, 10-(3-1)= (DANTE, 2000)                                                                                                    | delete |
|                      | 3378 Calcule o valor da sequinte expressão: 3 x (2 + 5) = (DANTE, 2000)                                                                                                    | delete |
|                      | Numa calculadora, Renato fez as seguintes operações: * multiplicou 27 por 8;<br>*adicionou 120 ao produto obtido; *subtraiu 96 do resultado.Qual o número<br>3380<br>encontrado na expressão numérica de Renato? (BONJORNO, 1997) a- 120 b- 24 c-<br>100 d-240 | delete |
|                      | A professora Ângela vai distribuir 8 folhas de papel para cada um de seus 35 alunos.<br>3381 Ela deixará 15 de reserva. Que quantidade de folhas tem a professora?(GONÇALVES,<br>1995)                                                                         | delete |
|                      | Maurício tem 36 figurinhas azuis e o triplo de amarelas. Quantas figurinhas amarelas<br>3382<br>Maurício têm a mais que as azuis? (GONÇALVES, 1995) a- 72 b- 14 c- 30 d- 26                                                                                    | delete |
|                      | Uma tevê está sendo vendida à vista por R\$ 350,00 e a prazo em 3 prestações de R\$<br>3383<br>125,00. Qual o preço da tevê a prazo? (DANTE, 2000).                                                                                                    | delete |
|                      | question.create                                                                                                    |        |

Figura 10: banco de questões do programa SCOMAX.

 A figura 11 apresenta como criar uma questão para o banco de questões do SCOMAX. *Contenido* é a pergunta que o investigado irá responder. *Respuesta* 0, 1, 2 e 3 são as alternativas de resposta. *Respuesta correcta* é a alternativa que corresponde à verdadeira. *Question.difficulty*: questões difíceis 0.9, 0.8, 0.7, 0.6, 0.5, questões médias 0.4 e questões fáceis 0.3, 0.2, 0.1.

*Adivinanza* é a chance que o aluno tem de adivinhar a resposta correta.

Question.answerTime: tempo destinado à resposta em segundos.

 Question.addNewNodeQua: clicando sobre esse comando, seleciona-se o mapa e o conceito do qual a pergunta faz parte, uma questão pode ser ligada a mais de um nodo.

 Os valores de *question.difficulty, adivinhanza*, tempo e *question.addNewNodeQua* dependem da pessoa que realizará o teste, seu nível de conhecimento referente ao conceito investigado.

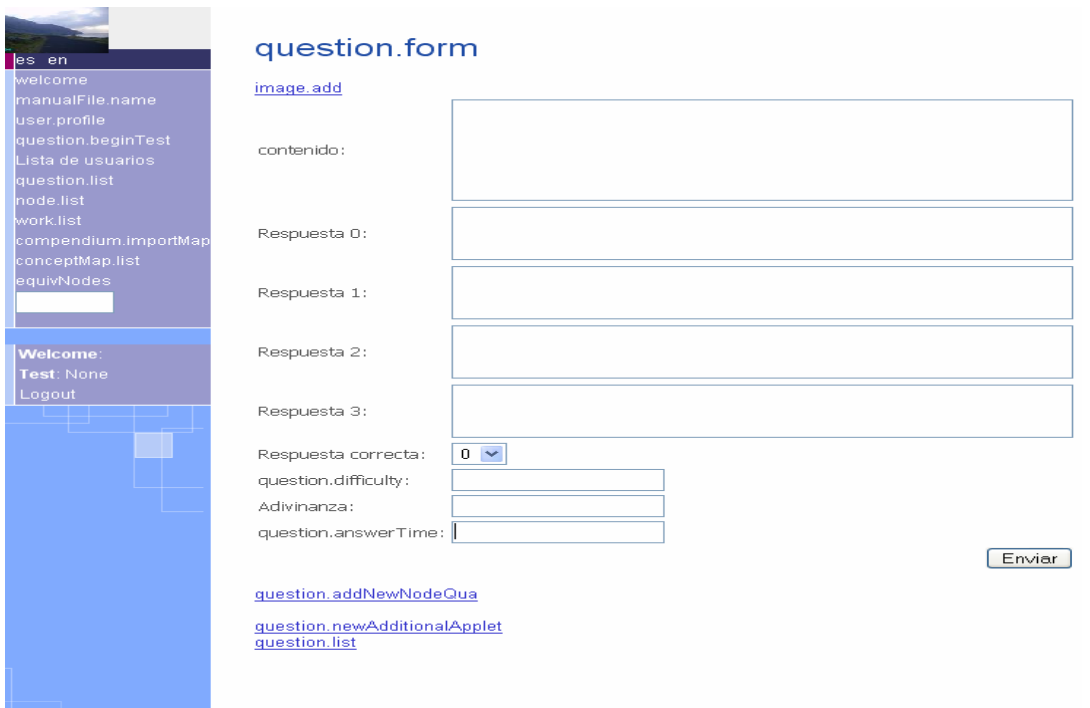

Figura 11: plataforma de criação das perguntas para o teste.

 O *nodeQua.form*, conforme figura 12, indica os conceitos que estão no mapa, a que se assemelham e o nível de semelhança relativo ao mapa, o **q** da função matemática, **f = W <sup>1</sup> x q + W 2 x m2,** calcula a dificuldade das próximas perguntas a responder, podendo ser: 0.9, 0.8, 0.7 para máximo, 0.6, 0.5, 0.4 para médio e 0.3, 0.2, 0.1 para baixo.

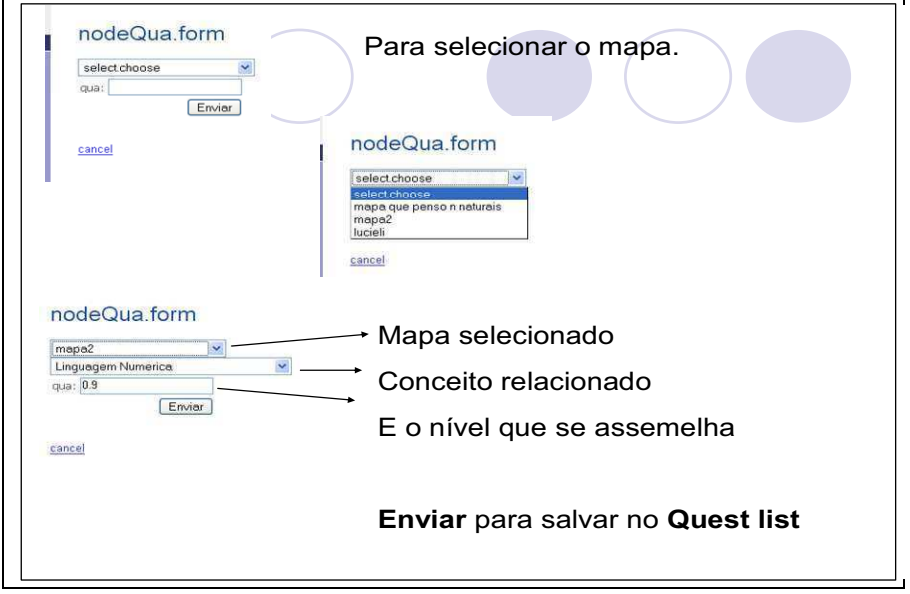

Figura 12: página do *node Quad.form,* conforme o manual apêndice B.

 A figura 13 mostra onde construir as imagens e salvá-las nas questões do teste, clicando no ícone *image.add*, no SCOMAX.

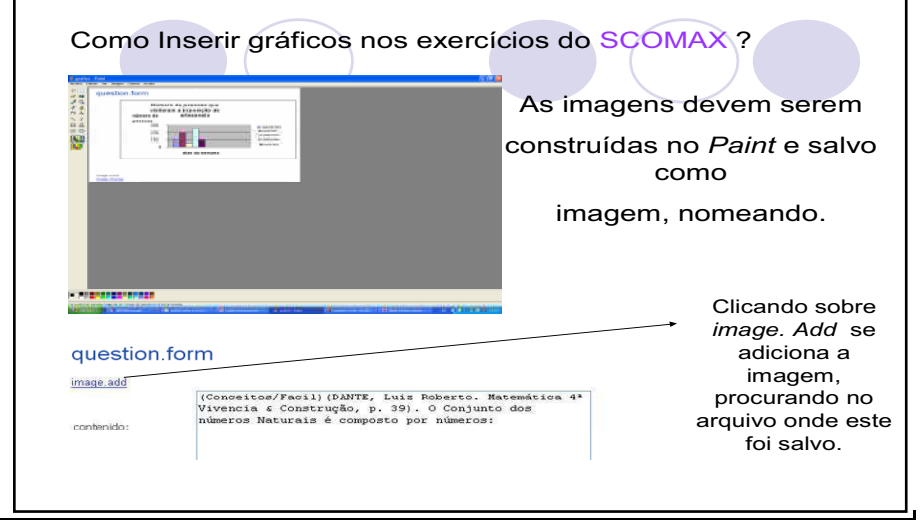

Figura 13: página de construção das imagens nas questões do teste, no SCOMAX, conforme o manual apêndice B.

 A figura 14 a seguir, descreve a pergunta com um gráfico e imagem, salva em jpj e insere na questão.

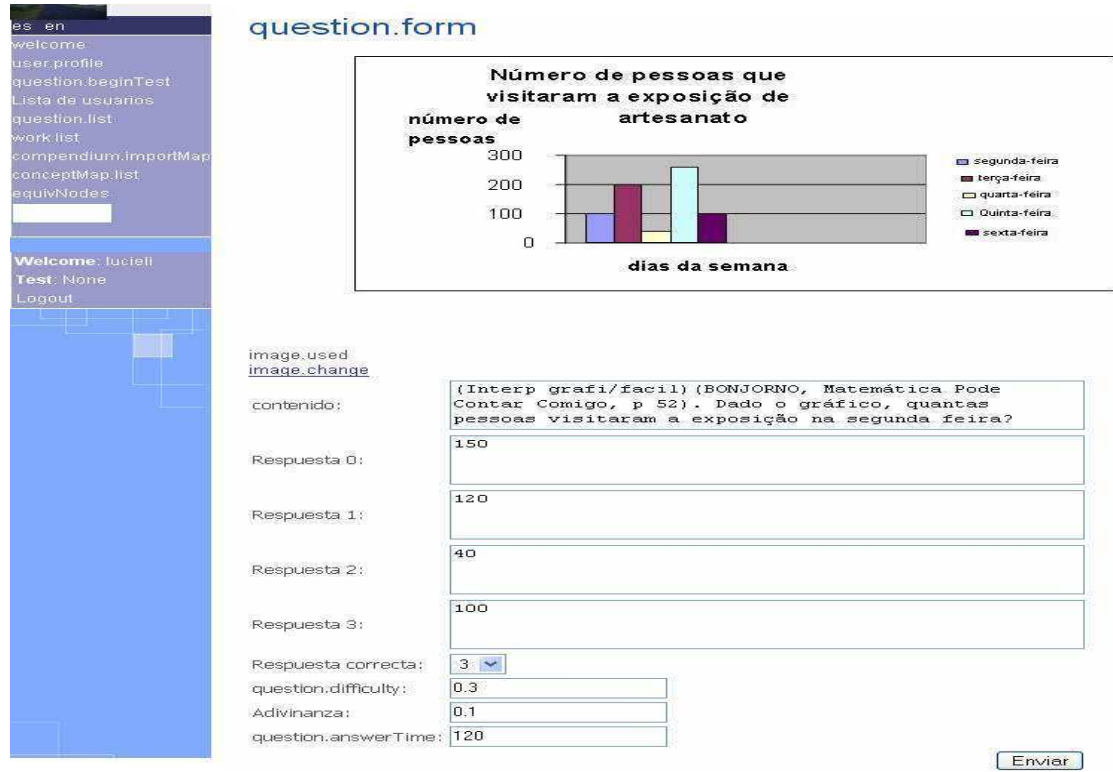

Figura 14: exemplo de um exercício com gráfico do programa.

 Após ser criado o Mapa Conceitual, são construídas, no banco de questões do programa SCOMAX, as atividades relacionadas aos conceitos do mapa conceitual geral, com quatro possibilidades de respostas, sendo definido o grau de dificuldades das mesmas, o tempo em segundos que o aluno deverá levar para responder, em qual conceito do mapa a pergunta está relacionada e o seu grau de relação, que varia de ]0, 1[. Por exemplo, se o aluno levar 120 segundos para responder a uma pergunta sobre o conceito "Representação Gráfica", com 4 alternativas de marcar, o grau de relação com o conceito será 0,9, pois pertencerá à Representação Gráfica. Considera-se que uma pergunta, pode ser relacionada com outros conceitos, do mesmo mapa conceitual, até mesmo de mapas diferentes que a pergunta poderá se assemelhar.

 No 7º ícone da tela do administrador do programa, aparece compendium *import Map,* que corresponde à figura 9. O comando *file.uploadCompendiumXML* apresenta o momento de importar o mapa ao programa.

 Construído o mapa no compendium e salvo, seguem-se os seguintes passos, conforme a figura 15:

- clica-se em **arquivo,** para procurar onde esse foi salvo em XML;
- a seguir aparece, *compendium autor***,** nome do autor do mapa;
- surge *compendium.conceptmap.name***,** o nome do teste em *Work list*.;
- clica-se em **enviar.**

**Contract Contract Contract** 

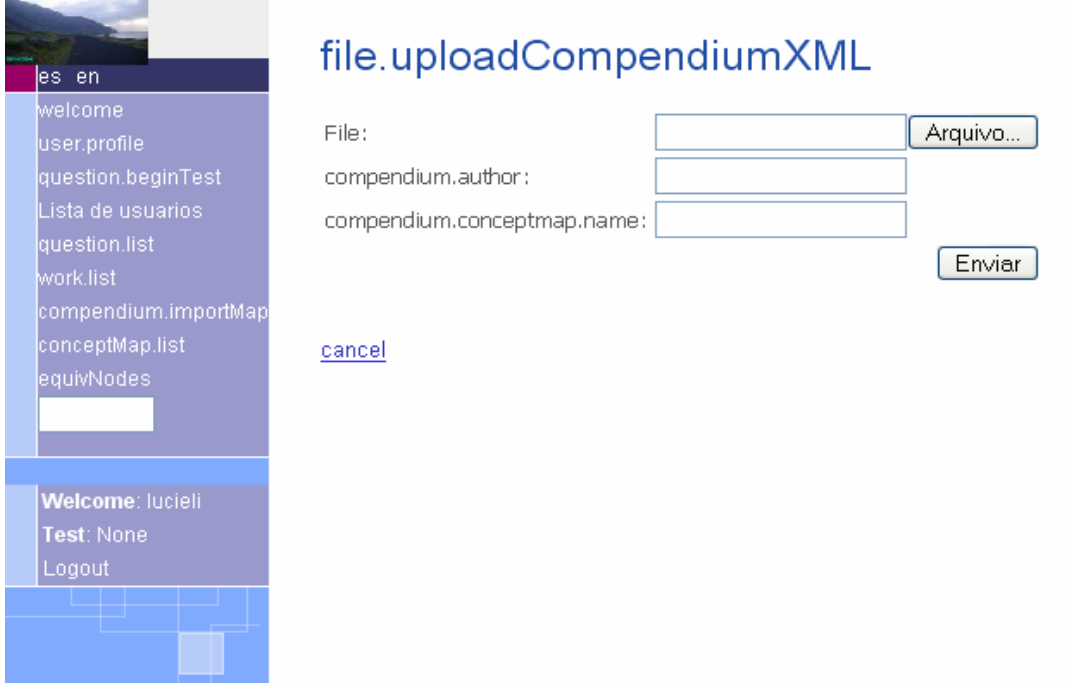

Figura 15: importando e nomeando o mapa conceitual para o programa.

 Em seguida, deve-se clicar em *Work.list*, 6º ícone da tela do administrador **,** onde se cria um nome para o mapa exportado em *work create***.** É importante que o nome seja o mesmo do arquivo salvo no compendium e em *meus documentos* em XML. Neste momento, escolhese o conceito Objetivo Final e o Conceito Inicial para iniciar o teste, conforme a figura 16.

A figura 16 apresenta o teste do Nível Inicial com o objetivo inicial e o objetivo final do mapa conceitual do teste que o aluno irá realizar.

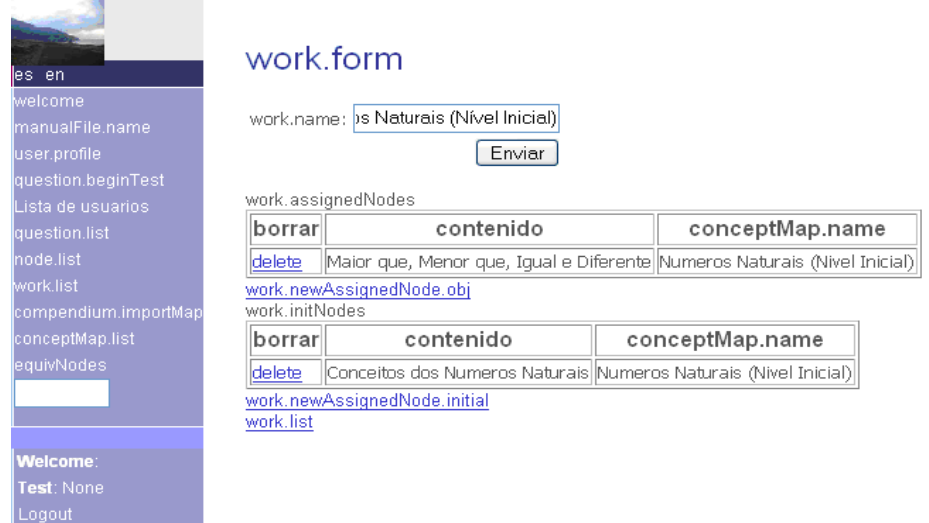

Figura 16: determinando o objetivo inicial e objetivo final do mapa conceitual do Nível Inicial.

Na lista de usuários, figura 17, 4º ícone na tela do professor, criam-se os usuários e outros professores, caso seja necessário, pois não existe limite de usuários. Após serem criados, eles devem ser selecionados, para destinar qual teste será realizado, ou seja, qual dos grafos poderá ser respondido.

| es en                    |      | Lista de usuarios        |                 |                 |                        |        |
|--------------------------|------|--------------------------|-----------------|-----------------|------------------------|--------|
| welcome<br>user.profile. |      | id username name surname |                 |                 | email                  | borrar |
| question.beginTest       |      | 13 lorenzo               |                 | lorenzo lorenzo | lorenzo@hotmail.com 13 |        |
| Lista de usuarios        |      | 12 novo                  | novo            | novo            | novo@hotmail.com       | 12     |
| question.list            |      | 10 geeva                 | qeeva           | geeva           | qeeva@yyyy.vb          | 10     |
| work.list                | 2    | $\times$                 | $\chi$          | X               | x@hotmail.com          | 2      |
| compendium.importMap     | 8    | lucieli                  |                 |                 | lucieli@yahoo.com      | 8      |
| conceptMap.list          | 7.   | elisete                  | elisete elisete |                 | elisete@hoemail.com    | 7      |
| equivNodes               | 14 b |                          | b               | b               | b@ssss.er              | 14     |
|                          | 15z  |                          | $\mathbb{Z}$    | z               | z@hotmail.com          | 15     |
|                          |      | Crear un nuevo usuario   |                 |                 |                        |        |
| <b>Welcome: lucieli</b>  |      |                          |                 |                 |                        |        |
| Test: None               |      |                          |                 |                 |                        |        |
| Logout                   |      |                          |                 |                 |                        |        |
|                          |      |                          |                 |                 |                        |        |

Figura 17: lista de usuários e professores do SCOMAX.
Clicando em *user new work* do usuário selecionado, aparecerá uma tela com: *work.assignedUserWork*, figura 18. Nesse campo, seleciona-se o mapa salvo em *compendium.conceptmap.name*, conforme a figura 19, que o aluno responderá clicando, a seguir, em enviar.

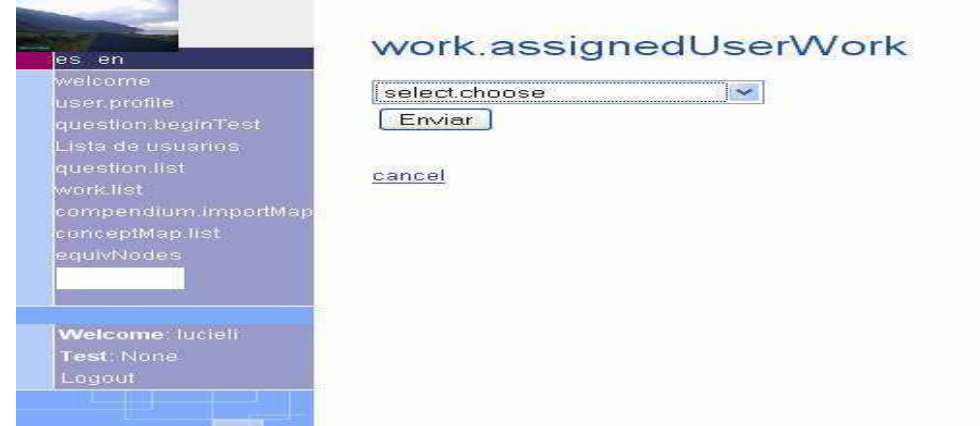

Figura 18: selecionando o teste adaptativo que o aluno desenvolverá.

 Selecionado o mapa, aparecem os conceitos, onde se devem colocar os *points before,* conforme a figura 19**.** Os *points before* são os valores ou notas estabelecidas, de acordo com o nodo do mapa conceitual. Na figura, os *points before* são 0.2, mas, ao realizar vários testes, o investigador observou que, para obter melhores resultados os *points before* deveriam valer 0.1, ou seja, para o aluno atingir a porcentagem de 50 %, teria que responder mais perguntas de nível médio e difícil. Enviar significa que os conceitos já estão nas configurações do aluno.

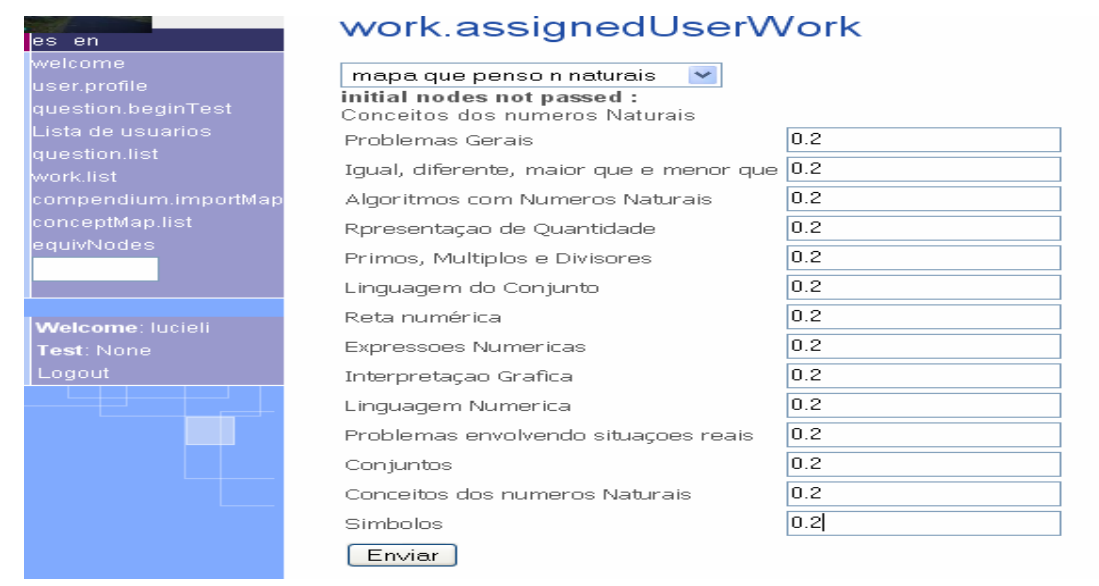

Figura 19: pontuação definida de cada nodo em relação ao mapa conceitual.

*User Form*, 2º ícone da tela do administrador, é a tela onde o professor tem acesso aos usuários, ou seja, ao mapa individualizado dos conceitos contestados e a contestação de parada (onde o aluno não atingiu).

 Os conceitos do mapa têm os *points* (nota), que ao contestar bem ou mal, aparecem no *test.qrs* (mapa individual do aluno).

 O mapa individualizado, do teste adaptativo se localiza no banco de dados do SCOMAX, onde cada usuário tem acesso ao seu mapa no *user form.* Nesse mapa individualizado constam, inicialmente, os conceitos e as notas, respectivamente, obtidos durante o teste, conforme a figura 20.

| Nivel Médio                           | delete       |                         |              |                                                  |
|---------------------------------------|--------------|-------------------------|--------------|--------------------------------------------------|
| Interpretação<br>Grafica              | 0.1 finished |                         |              | test.points test.finished test.questionResponses |
|                                       |              | 0.87671226<br>0.1980198 | true<br>true | test.grs<br>test.grs                             |
| Numeros<br>Primos                     | 0.1 finished |                         |              | test.points test.finished test.questionResponses |
|                                       |              | 0.9467456               | true         | test.grs                                         |
| Numeros<br>Compostos                  | 0.1 finished |                         |              | test.points test.finished test.questionResponses |
|                                       |              | 0.9726444               | true         | test.grs                                         |
|                                       |              | 0.4                     | true         | test.grs                                         |
| Regras de<br>Divisibilidade           | 0.1 finished |                         |              | test.points test.finished test.questionResponses |
|                                       |              | 0.9367682               | true         | test.grs                                         |
| MDC                                   | 0.1 finished |                         |              | test.points test.finished test.questionResponses |
|                                       |              | 0.9925558               | true         | test.grs                                         |
| Fatoração                             | 0.1 finished |                         |              | test.points test.finished test.questionResponses |
|                                       |              | 0.9467455               | true         | test.grs                                         |
| Multiplos e <sup>-</sup><br>Divisores | 0.1 finished |                         |              | test.points test.finished test.questionResponses |
|                                       |              | 0.9705734               | true         | test.grs                                         |

Figura 20: exemplo de um mapa individual gerado pelo SCOMAX.

 Clicando sobre o conceito (*Test.qrs*) que se deseja analisar, surge o mapa individualizado 2 do teste respondido, juntamente com o tempo, as perguntas, o nível de dificuldade, se respondido corretamente ou incorretamente, e a nota, conforme a figura 21.

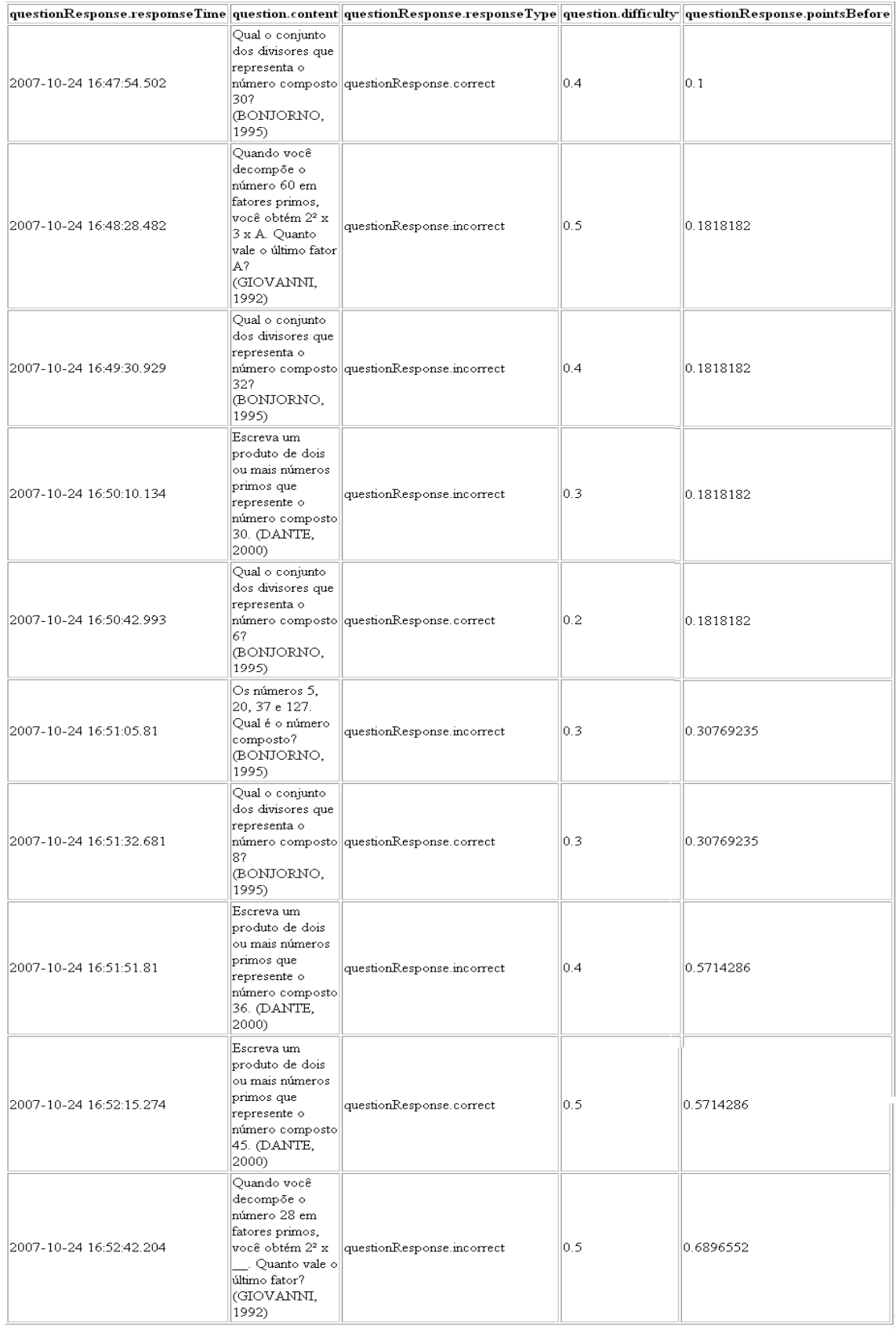

Figura 21: mapa Individual 2 gerado pelo SCOMAX.

### **2.2 APRENDIZAGEM SIGNIFICATIVA**

 A teoria de aprendizagem de Ausubel et al. (1978) consideram como o fator mais importante de aprendizagem o que o aluno já sabe. Para ocorrer a aprendizagem, conceitos relevantes e inclusivos devem estar claros e disponíveis na estrutura cognitiva do indivíduo. "O aprendizado significativo acontece quando uma informação nova é adquirida mediante um esforço deliberado por parte do aprendiz em ligar a informação nova com conceitos ou proposições relevantes preexistentes em sua estrutura cognitiva" (AUSUBEL et al., 1978, p. 159).

Segundo Ausubel et al.(1978), essa Estrutura Cognitiva representa todo um conteúdo informacional armazenado por um indivíduo, organizado de uma certa forma em qualquer modalidade do conhecimento. Considerando as premissas da abordagem da Teoria de Aprendizagem Significativa de Ausubel et al. (1978), refletir a estrutura conceitual de um conhecimento, significa considerar os subsunçores preexistentes sujeito, tornando significativo o novo conhecimento que ele próprio constrói.

 Para a Aprendizagem Significativa, a interação entre o novo conhecimento e o conhecimento prévio é fundamental. Ausubel destaca, em sua teoria, que os conhecimentos prévios dos alunos devem ser valorizados, para que possam construir estruturas mentais utilizando, como meio, mapas conceituais que permitem descobrir e redescobrir outros conhecimentos, caracterizando, assim, uma Aprendizagem Significativa e eficaz.

> Se eu tivesse que reduzir toda psicologia educacional a um único princípio, diria isto: o fator isolado mais importante que influencia a aprendizagem é aquilo que o aprendiz já conhece. Descubra o que ele sabe e baseie nisso os seus ensinamentos (AUSUBEL et al., 1980).

 O termo "subçunsor" refere-se ao conceito prévio, que serve como ponte ao novo conhecimento adquirido, é quando o novo material adquire significado para o sujeito, a partir de sua relação com os conhecimentos preexistentes.

 O material de aprendizagem potencialmente significativo, segundo Ausubel et al. (1978), deve possuir duas características básicas: de natureza substantiva e não arbitrário. Um material é considerado substantivo, quando está relacionado com às idéias ligadas ao conteúdo desenvolvido, contidas na estrutura cognitiva do aluno, que servirão de esteio ao novo conteúdo a ser aprendido.

A interação entre o novo conhecimento e o conhecimento prévio, faz com que o novo conhecimento adquira significados para o sujeito e o conhecimento prévio fica mais rico, mais elaborado e melhor planificado.

 A Teoria Construtivista de Bruner (1973) destaca que o aprendizado é um processo ativo, baseado nos conhecimentos prévios e nos conhecimentos que vão sendo estudados no decorrer de vida estudantil. O aprendiz filtra e transforma a nova informação, infere hipóteses e toma decisões, uma vez que ele é um participante ativo no processo de aquisição de conhecimentos e a instrução está relacionada a contextos e experiências pessoais.

Apresenta-se um exemplo de Bruner (1973, p.89):

O conceito de números primos parece ser mais prontamente compreendido quando a criança, através da construção, descobre que certos punhados de feijões não podem ser espalhados em linhas e colunas completas. Tais quantidades têm que ser colocadas em uma fila única ou em um modelo incompleto de linha-coluna no qual existe sempre um a mais, ou alguns a menos, para preencher o padrão. Estes padrões, que as crianças aprendem, são chamados de primos. É fácil para a criança ir desta etapa para o reconhecimento de que uma denominada tabela múltipla é uma folha-registro das quantidades em várias colunas e linhas completadas. Aqui está a fatoração, multiplicação e primos em uma construção que pode ser visualizada.

 Para Ausubel et al. (1978), Aprendizagem Significativa acontece quando uma nova informação é relacionada a um aspecto relevante já existente na estrutura cognitiva do indivíduo.

> O aprendizado significativo acontece quando uma informação nova é adquirida mediante um esforço deliberado por parte do aprendiz em ligar a informação nova com conceitos ou proposições relevantes preexistentes em sua estrutura cognitiva (AUSUBEL et al., 1978, p. 159).

 Ainda Ausubel (1980), na estrutura cognitiva do sujeito, os conceitos irão interagir de forma não arbitrária com conceitos relevantes na sua estrutura cognitiva<sup>7</sup>. A estrutura cognitiva está constantemente se reestruturando durante a Aprendizagem Significativa, para Ausubel (1980), tal estrutura cognitiva pode ser entendida como conteúdo geral, organizado das idéias de um indivíduo. Conforme esse processo, a nova informação interage com a estrutura de conhecimento específico, que Ausubel et al. (1978) chamam de conceito "subsunçor". Essa é uma palavra que tenta traduzir o termo inglês *subsumer*.

 À medida que o conhecimento prévio serve de base para a atribuição de significados à nova informação, ele também se modifica, isto é, os subsunçores vão adquirindo novos

 $\overline{\phantom{a}}$ 

<sup>&</sup>lt;sup>7</sup>Ausubel et al. (1978) faz referencia à estrutura cognitiva, como estrutura mental já adquirida pelo aluno durante suas experiências.

significados, se tornando mais diferenciados, mais estáveis. Novos subsunçores vão se formando, interagindo entre si.

 Quando o conteúdo escolar a ser aprendido não consegue ligar-se a algo já conhecido, ocorre o que Ausubel chama de aprendizagem mecânica, ou seja, quando as novas informações são aprendidas sem interagir com conceitos relevantes existentes na estrutura cognitiva. Assim, a pessoa decora fórmulas, leis, mas não as compreende e esquece com facilidade.

Segundo Ausubel (1980), para haver Aprendizagem Significativa, são necessárias duas condições. Em primeiro lugar, o aluno precisa ter disposição para aprender: se o indivíduo memorizar a matéria arbitrariamente e literalmente, então a aprendizagem será mecânica, muitas vezes o aluno aprende de maneira mecânica, mas provavelmente poderá esquecer facilmente. Em segundo, o conteúdo escolar a ser aprendido tem que ser lógico, com sentido para o indivíduo, e psicologicamente significativo que é relacionar o conteúdo com as experiências individuais. O significado lógico depende da natureza do conteúdo e o psicológico é a experiência que cada indivíduo tem. Cada aprendiz faz uma filtragem dos conhecimentos que têm significado ou não para ele.

Ausubel et al. (1980), relacionam Aprendizagem Significativa com significado, estabelecendo uma relação intrínseca desses conceitos, relacionando-os com a estrutura cognitiva do aluno, de acordo com cada aprendiz.

As proposições de Ausubel partem da consideração de que os indivíduos apresentam uma organização cognitiva interna, baseada em conhecimentos de caráter conceitual, sendo que a sua complexidade depende muito mais das relações que esses conceitos estabelecem entre si do que do número de conceitos presentes. Entende-se que essas relações têm um caráter hierárquico, de maneira que a estrutura cognitiva é compreendida, fundamentalmente, como uma rede de conceitos organizados de acordo com o grau de abstração e de generalização.

O processo de conquista de uma Aprendizagem Significativa, conforme Ausubel et al. (1978), acontece com o que se aprende, é o produto da informação nova e interpretada dos conhecimentos prévios de cada indivíduo, ou seja, aprender significados é modificar as idéias já existentes como conseqüência da interação com a nova informação e levando em consideração os fatos e conceitos, assim como as atitudes e procedimentos.

Ausubel et al. (1978), conforme a figura 1, propõem distinguir, centrando-se no eixo vertical da figura, dois eixos ou dimensões diferentes que originarão, a partir dos diversos valores que possam tomar em cada caso, as classes diferentes de Aprendizagem Significativa e aprendizagem memorística as quais serão vistas a seguir.

Aprendizagem Significativa é o eixo<sup>8</sup> relacionado à maneira de organizar o processo e a estrutura em torno da dimensão da aprendizagem, por descoberta ou receptividade. Essa dimensão refere-se à maneira como o aluno recebe os conteúdos que deve aprender. Quanto mais se aproxima da aprendizagem por descoberta, mais esses conteúdos são recebidos, de modo não acabado. Nesse processo, o aluno tenta reorganizar seu conhecimento de maneira substantiva e não arbitrária, para poder ligar significados aos materiais educativos propostos durante as aulas. Quanto mais se relaciona o novo conteúdo de maneira substancial e não arbitrária com algum aspecto da estrutura cognitiva prévia que lhe for relevante, mais próximo se está da Aprendizagem Significativa.

O aluno é o centro da Aprendizagem Significativa e seu esforço é deliberado para relacionar os novos conhecimentos com os já existentes na estrutura cognitiva. O professor assume o papel do orientador das aprendizagens relacionadas com experiências, fatos ou objetos do aluno, envolvendo sentimentos para relacionar os novos conhecimentos aos anteriores.

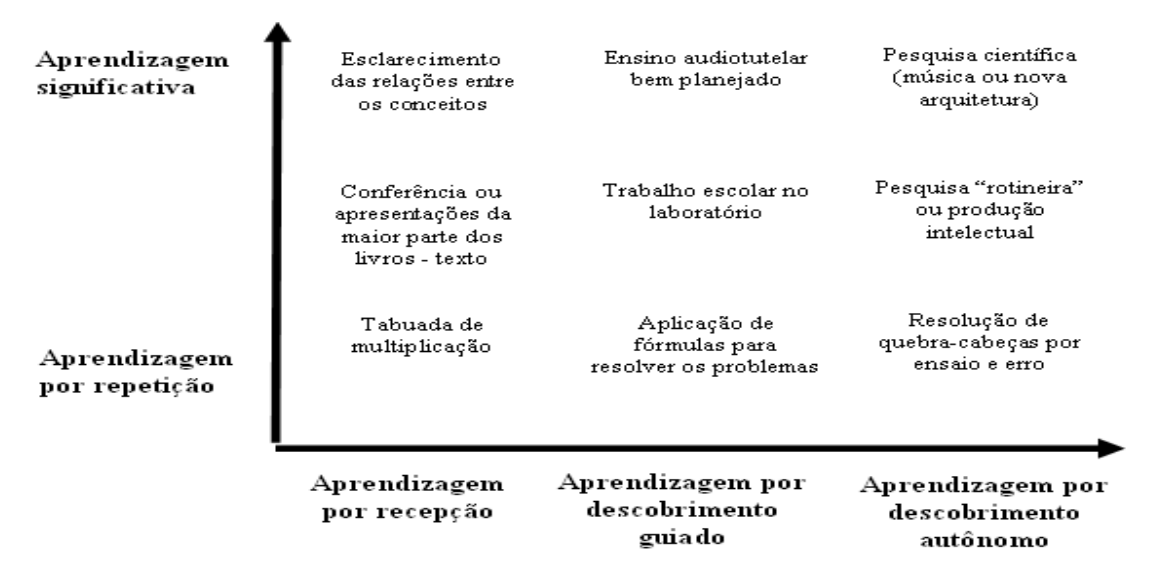

Figura 22: classificação das situações de aprendizagem, segundo Ausubel, et al. ( 1978, p.35).

Ausubel et al. (1978), diferenciam três tipos básicos de Aprendizagem Significativa: Aprendizagem Representacional, Aprendizagem Conceitual e Aprendizagem Proposicional, conforme a figura 23.

 $\overline{\phantom{a}}$ 

<sup>&</sup>lt;sup>8</sup>Eixo se refere ao mapa que Novak construiu como eixo principal da Aprendizagem Significativa, conforme a figura 1.

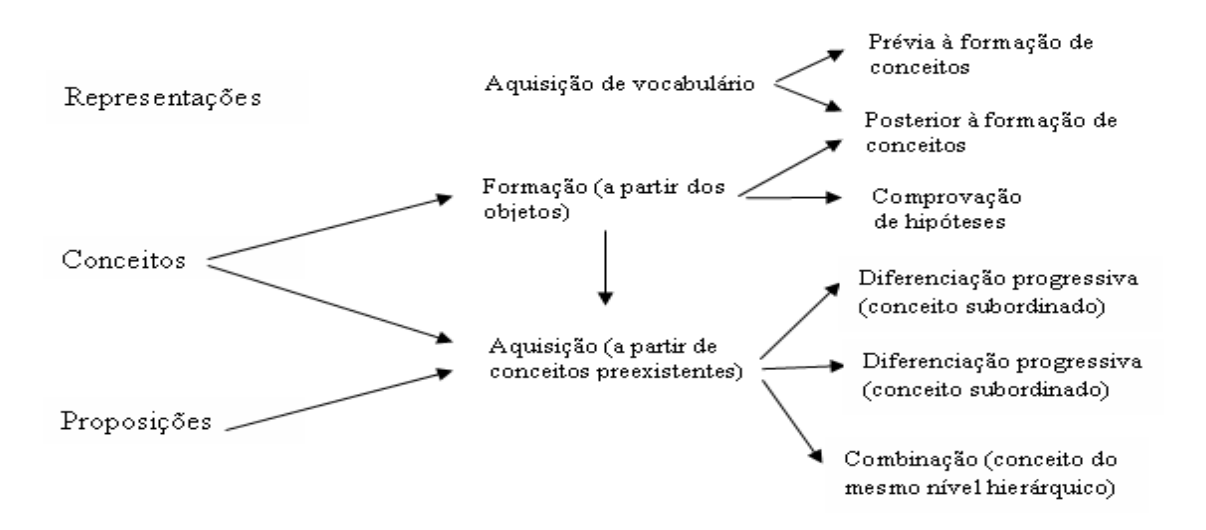

Figura 23: tipos básicos da aprendizagem significativa na teoria de Ausubel.

**-Aprendizagem Representacional (Representações)**: trata-se da aquisição do vocabulário, dentro do qual estes autores estabelecem, por sua vez, duas variantes, a aprendizagem de representações prévia aos conceitos e a posterior à formação dos mesmos. Portanto, as primeiras palavras que as crianças aprendem representariam objetos ou fatos reais. Seria uma aprendizagem baseada em situações de descoberta. "[...] as palavras particulares representam e, conseqüentemente, significam psicologicamente as mesmas coisas que seus referentes" (AUSUBEL, 1980, p.59).

**-Aprendizagem Conceitual (conceitos):** é uma extensão da Representacional, mas em nível mais abrangente e abstrato, como o significado de uma palavra, por exemplo. Baseia-se em situações de descoberta que incluiriam processos como diferenciação, generalização, formulação e comprovação de hipóteses, entre outros. A formação de conceitos, na teoria de Ausubel, está voltada à aquisição de conceitos e especialmente às teorias de comprovação de hipóteses. Segundo Ausubel et al. (1978), essa seria a maneira predominante no período préescolar de uma criança. À medida que ela vai recebendo instrução formal, vai produzindo maior grau de assimilação de conceitos, relacionando os novos com outros, anteriores e já existentes, conforme a própria realidade em que está inserida.

**-Aprendizagem Proposicional (proposição):** é o inverso da Representacional. Consiste em adquirir o significado de novas idéias que se expressam em uma frase ou oração que contenha dois ou mais conceitos, ou seja, significado de idéias em forma de preposições. Necessita, é claro, do conhecimento prévio dos conceitos e símbolos, mas seu objetivo é promover uma compreensão sobre uma proposição através da soma de conceitos mais ou menos abstratos.

A aquisição de significados na estrutura cognitiva se dá através da Assimilação, que significa relacionar um conceito a outros preexistentes da estrutura cognitiva, isto é, quando um conceito ou proposição inicial, potencialmente significativo, é assimilado sob uma idéia ou conceito mais inclusivo e geral. Não só a nova informação, mas também os conceitos subsunçores iniciais são modificados pela interação.

 A formação da aprendizagem por assimilação ocorre, ao captar o ponto que se interessa aprender, considerando o interesse e o estado psicológico do indivíduo, a assimilação deve estar ligada a prática, do contrário esta se transforma em uma repetição, em uma aprendizagem mecânica.

Em função do tipo de relação hierárquica entre as idéias já existentes e as novas idéias do aluno, Ausubel et al.(1978) distingue três tipos de aprendizagem por assimilação, que são: a subordinada, a supra-ordinada e a combinatória**.** 

Na **aprendizagem subordinada** a nova idéia aprendida se encontra hierarquicamente subordinada a uma preexistente. Assim, é produzida uma diferenciação progressiva de conceitos já existentes em outros de nível inferior. Isso ocorre quando o conceito é *subsumido*, ancorando-se em um conceito mais generalizado da estrutura cognitiva do indivíduo.

A **aprendizagem supra-ordinada** ocorre no momento em que o novo conceito reestrutura os já existentes, por ser mais generalizado. É quando a informação nova é ampla demais para ser assimilada por qualquer *subsunçor* existente, sendo mais abrangente que esses. Então passa a assimilá-los.

Na a**prendizagem combinatória,** a informação nova não é suficientemente ampla para absorver os *subsunçores*. Mas, em contrapartida, é muito abrangente para ser absorvida por esses, ou seja, para se associar de forma mais independente aos conceitos originais. Ela então ocorre quando os conceitos (ou proposições, principalmente) novos se relacionam com uma parte da estrutura cognitiva como um todo, utilizando vários conceitos, sem subordinarse à ou supra-ordinar, outros conceitos.

De acordo com Ausubel (1982), existem princípios programáticos facilitadores e estratégias facilitadoras para a aprendizagem significativa. Esses princípios abordam a construção de um conhecimento significativo, que são: diferenciação progressiva, reconciliação integradora, organização seqüencial e o princípio da consolidação.

Na **diferenciação progressiva**, as idéias mais gerais são focadas tratando o que é mais relevante, em um conteúdo qualquer, desde o início. Ocorre quando um novo conceito (ou proposição) é ancorado em um preexistente, que leva à *diferenciação progressiva* do mesmo. Semelhante com a subordinada.

A **reconciliação integradora** ocorre quando existe uma reorganização dos conceitos aprendidos, gerando novos significados e relacionando-se conceitos entre si. Ressoa com a superordenada e a combinatória.

A **organização seqüencial** consiste em desenvolver uma seqüência das unidades de estudo, de um conteúdo qualquer, de maneira coerente entre eles, observando os princípios de diferenciação Progressiva e Integradora.

O **princípio da consolidação** leva a insistir no domínio do que está sendo estudado antes de introduzir novos conhecimentos.

A seguir, apresentam-se as estratégias facilitadoras, segundo Ausubel (1982).

 -Organizadores prévios: são escolhidos para ativar os conhecimentos prévios relevantes à informação a ser ensinada. Os organizadores prévios são: material potencialmente significativo para o aluno e o aluno estar motivado, interessado em aprender.

 -Mapas conceituais: são diagramas que indicam relações entre conceitos e procuram refletir a estrutura conceitual de certo conhecimento.

 -Diagrama V: instrumentos para análise da estrutura do processo de produção de conhecimento.

Segundo a teoria de Ausubel (1980), na Aprendizagem Significativa, há três vantagens essenciais em relação à aprendizagem memorística ou aprendizagem mecânica. Em primeiro lugar, o conhecimento que se adquire de maneira significativa é retido e lembrado por mais tempo. Em segundo, aumenta a capacidade de aprender outros conteúdos de uma maneira mais fácil, mesmo se a informação original for esquecida. E, em terceiro, uma vez esquecida, facilita a aprendizagem seguinte à reaprendizagem falando de outra maneira é o conhecimento em constante aprendizado. A explicação dessas vantagens está nos processos específicos por meio dos quais se produz a Aprendizagem Significativa que implica, como um processo central, a interação entre a estrutura cognitiva prévia do aluno e o conteúdo de aprendizagem. Essa interação se traduz em um processo de modificação mútua tanto da estrutura cognitiva inicial como do conteúdo que é preciso aprender, constituindo a bagagem da aprendizagem significativa, o que é crucial para entender as propriedades e a potencialidade.

Segundo Ausubel (1980) as condições de Aprendizagem Significativa de conceitos são os materiais de aprendizagem e os alunos. Isso significa que compreender é psicologicamente mais complexo do que memorizar. Conforme o mesmo autor, se o material for significativo, de acordo com sua realidade, ocorre organização conceitual interna – conexão lógica. Nesse caso o material a ser aprendido será relacionável, incorporável à estrutura cognitiva do aprendiz de maneira não arbitrária e não literal.

A condição dos alunos deve ser acompanhada de acordo com os conhecimentos prévios e a predisposição para a compreensão. Os conhecimentos prévios levam em conta a coerência do ponto de vista do aluno, não do ponto de vista científico, ou seja, na maioria das vezes estáveis e resistentes à mudança.

Assim, ratifica-se a necessidade que o aluno tenha predisposição em aprender, não somente procure o significado da tarefa, relacionando-a com conhecimentos que possui, mas, principalmente, tente encontrar sentido no que está aprendendo.

Aprendizagem significativa motivação mais intrínseca Memorização — motivação extrínseca O professor deve estimular os alunos para a descoberta, desafiando-os. Para o aluno,

aprendizagem é também motivação.

Aprendizagem implica em modificações na estrutura cognitiva e não apenas acréscimos. São aspectos relevantes para a Aprendizagem Significativa, segundo Pelizzari et al. (2002):

• subsunçores (conhecimento específico *a priori*) que são necessários para a compreensão da nova informação;

• materiais de aprendizagem bem organizados;

• novas idéias e conceitos "potencialmente significativos" para o aluno;

• fixação de conceitos novos.

O mapa conceitual da figura 24 apresenta um resumo, na visão da autora, da Aprendizagem Significativa de Ausubel.

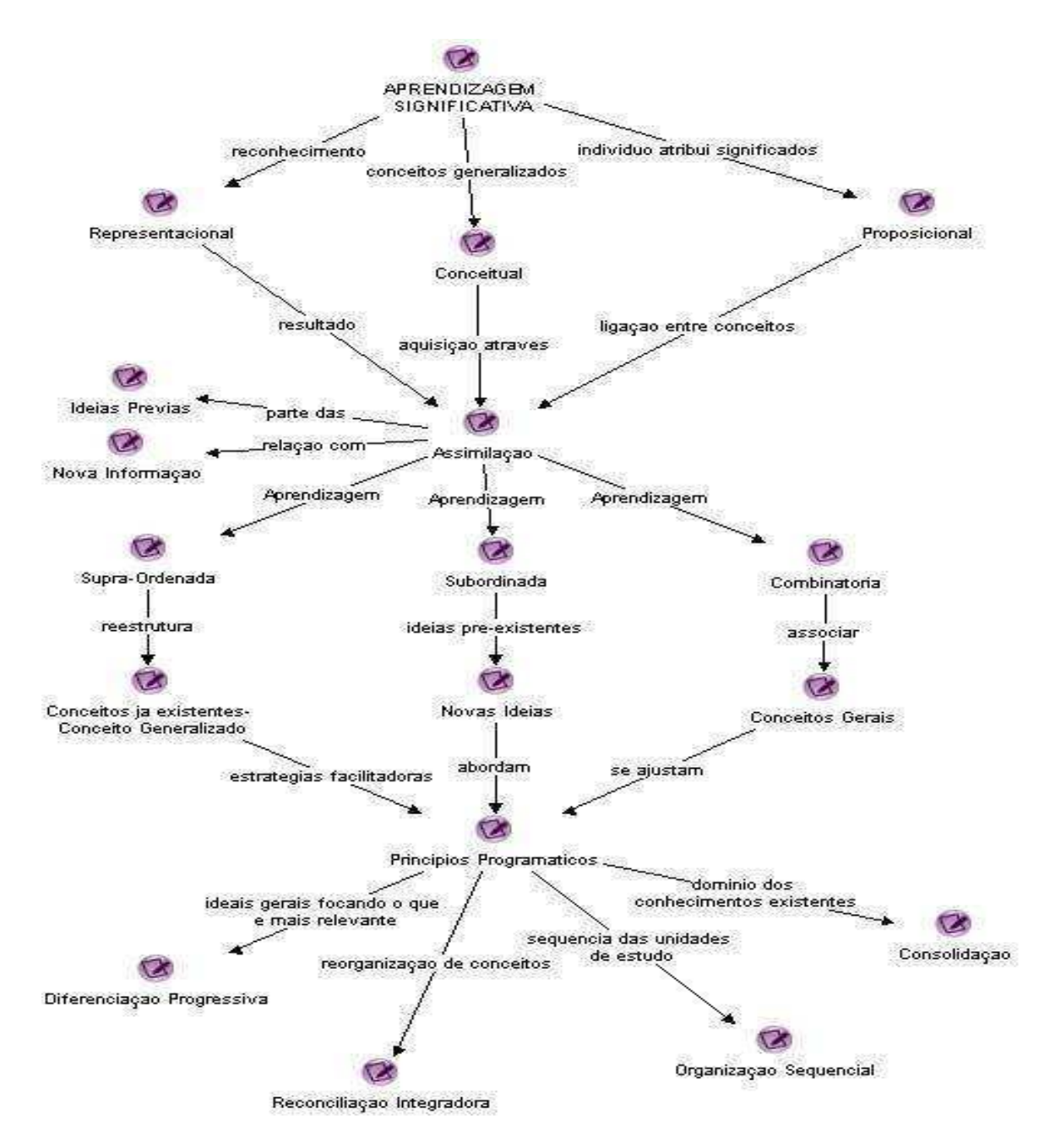

Figura 24: resumo da Aprendizagem Significativa.

# **2.3 MAPAS CONCEITUAIS**

 Os Mapas Conceituais, também conhecidos como redes semânticas ou estruturas cognitivas, segundo Novak e Gowin (1988), são ferramentas gráficas para a organização e representação do conhecimento. Cada mapa compõe-se de conceitos, normalmente representados dentro de diagramas, unidos hierarquicamente, usando relações ou preposições que podem, por sua vez, estar ligadas mediante um enunciado descritivo, como "é parte de",

"depende de" etc. Conforme Novak e Gowin (1988, p. 60): "[...] para facilitar este processo, tanto o professor como o estudante devem conhecer o "ponto de partida" conceitual para avançar de um modo mais eficiente na aprendizagem significativa<sup>9</sup>".

 Uma proposição de um mapa conceitual é constituída de dois ou mais termos conceituais unidos por palavras para formar uma unidade semântica. Segundo Novak e Gowin (1988). O mapa conceitual é uma aplicação prática da teoria de Aprendizagem Significativa de Ausubel.

 São instrumentos educativos que permitem descobrir as concepções equivocadas ou interpretações não aceitas de um conceito, que podem, ou não, ser errôneas, ilustradas por uma frase que está incluída no conceito. Os mapas conceituais, segundo Novak e Gowin (1988) não buscam classificar conceitos, mas sim relacioná-los hierarquicamente. Também podem ser considerados ferramentas úteis para negociar significados, isto é, os alunos sempre trazem alguma coisa deles mesmos para a negociação.

 Os conceitos mais gerais devem situar-se na parte superior e os mais específicos e menos inclusivos na parte inferior.

 O aluno que hoje freqüenta uma escola, infelizmente, ainda vê o conhecimento como algo muito distante da sua realidade, pouco aproveitável ou significativo para suas necessidades cotidianas. A teoria de Ausubel apresenta uma proposta de aprendizagem que tem como ambiente uma comunicação eficaz, que respeita e conduz o aluno a imaginar-se como parte integrante desse novo conhecimento, através de elos, de termos familiares a ele.

 Como recurso de aprendizagem, de avaliação, análise e finalidades didáticas, o mapeamento conceitual é uma técnica muito flexível que pode ser usada nessas e em outras situações para diferentes finalidades, segundo Moreira e Bucheweitz (1993).

Os mapas conceituais podem ser utilizados como ferramentas de análise, de conteúdo instrumental, como conteúdo curricular. O conteúdo instrumental é o veículo para a aprendizagem e o curricular são os conteúdos que se espera que sejam aprendidos, afim de tornar adequado para instrução de conhecimentos neles contidos, planificar e organizar esses conteúdos utilizando mapas conceituais como uma ferramenta útil de análise e como recurso de aprendizagem.

 $\overline{\phantom{a}}$ 

<sup>&</sup>lt;sup>9</sup> [...]Para facilitar este processo, tanto profesor como el estudiante deben conocer el, "punto de partida" conceptual si quieren avanzar de um modo más eficiente en el aprendizaje significativo (1988, p. 60).

A figura 25, segundo Novak e Gowin (1988), apresenta um exemplo de um bom mapa conceitual, preparado por um estudante, como trabalho de casa, anterior a um debate sobre uma unidade de uma disciplina de Matemática.

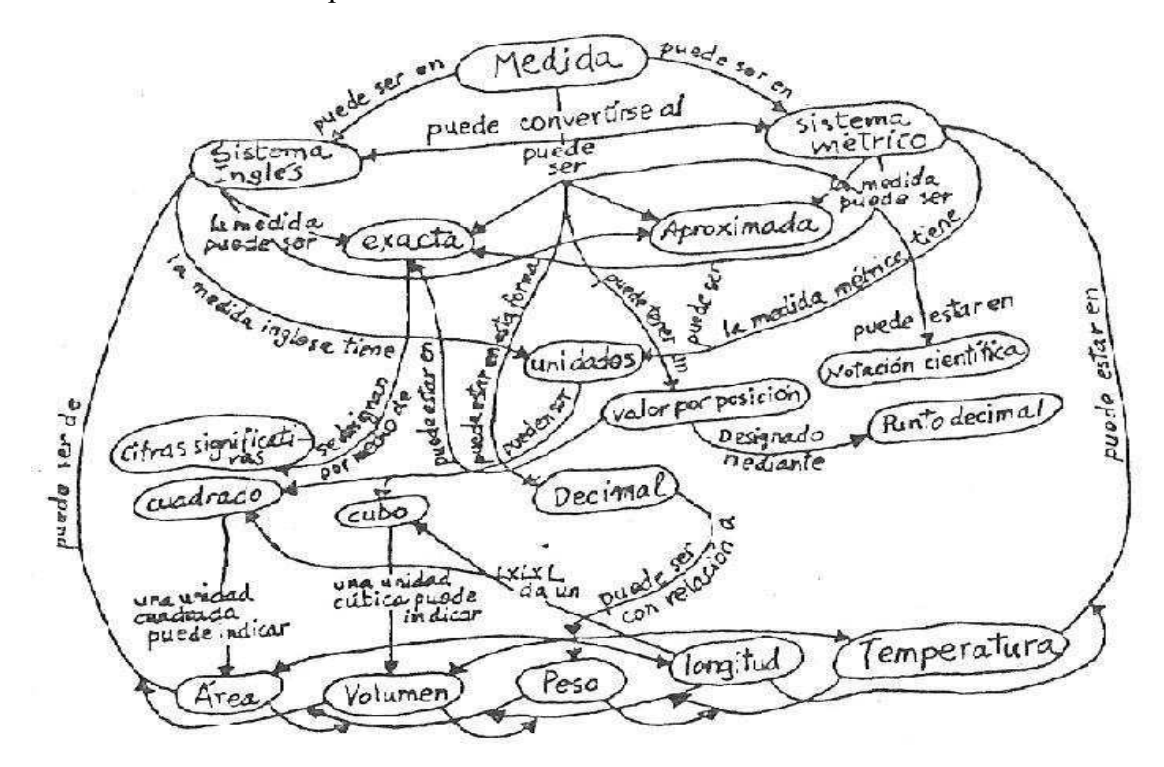

Figura 25: exemplo de um mapa conceitual, segundo Gowin e Novak (1988, p. 127).

Os mapas conceituais mostram alguns dos caminhos que se podem seguir para conectar os significados dos conceitos, de forma que resultem em proposições. Segundo Novak e Gowin (1988), uma vez completada a tarefa de aprendizagem, os mapas conceituais proporcionam um resumo esquemático de tudo o que foi aprendido. Afirma que se produz mais facilmente uma Aprendizagem Significativa quando os novos conceitos e os significados conceituais se englobam com outros conceitos mais amplos, mais inclusivos.

 Sem dúvida, durante o processo de construção dos mapas podem ser desenvolvidas novas relações conceituais em especial, de maneira ativa, tratando de construir relações entre conceitos que previamente não eram considerados importantes. À medida que se constroem os mapas conceituais, alunos e professores encontram novas relações e, conseqüentemente, novos significados, que não possuíam de maneira consciente antes de elaborar o mapa. A elaboração de mapas pode ser uma atividade criativa, podendo ajudar a aguçar a criatividade de todos que participam.

Conforme Novak e Gowin (1988, p. 39):

[...] percebemos um valor da educação quando nos damos conta de que temos captado um significado e sentimos a emoção que acompanha esta realização. Esta regularidade que pode encontrar na educação, chamada significado percebido, a experiência do aluno em maior ou menor medida da construção da profundidade de um novo conceito, o das novas relações proposições que há captado, e do impacto que tenham em sua percepção dos significados conceituais relacionados  $^{10}$ .

 O mapa conceitual elaborado pelo investigador, o professor, será uma ferramenta de auxílio, para planejamento dos conceitos que se deseja investigar de um determinado conteúdo. Além de ser um organizador prévio, segundo Moreno et al. (2007) , o mapa conceitual ao ser colocado no *software* SCOMAX evolui para um PCIG (Pedagogical Concept Instructional Graph), chamados de grafos. Os mapas conceituais, construídos no programa Compendium, exercem função de grafo no programa SCOMAX, ou seja, ordena os conceitos seguindo ordem linear estabelecida no mapa, isto é, que conceito depende do outro para evoluir os nodos de um grafo em um teste adaptativo.

# **2.4 INVESTIGANDO A APRENDIZAGEM A PARTIR DOS CONHECIMENTOS PRÉVIOS DOS ALUNOS**

 Em meio a tantas mudanças tecnológicas e sociais, cabe estimular o aluno a buscar novos conhecimentos, melhorando as estratégias de resolução de problemas e, principalmente, a compreensão dos conteúdos já aprendidos, conforme Miras (2001).

 A utilização de estratégias de pensamento e inferência exigem que o educando acione conhecimentos prévios para formular idéias, hipóteses, visão de mundo e de linguagem sobre o assunto que quer conhecer.

O professor tem o papel fundamental de invocar esses estímulos, já quando planeja suas aulas, momento em que surgem as perguntas: como iniciar certo conteúdo? Qual o ponto de partida? Qual a realidade em que o aluno se insere? Quais os conceitos prévios dos alunos?

 $\overline{\phantom{a}}$ 

 $10$  [...] percibimos um valor em la educación cuando nos damos cuenta de que hemos captado un significado y sentimos la emoción que acompaña a esta realización. Esta regularidad que se pued encontrar en la educación, llamada significado percibido, la experimenta el alumno en mayor o menor medida a tenor de la profundidad del nuevo conceoto, o de las nuevas realciones proposicionales que haya captado, y del impacto que tengam en su percepción de los significados conceptuales relacinados .

Então, é necessário levar em consideração os conhecimentos prévios que os alunos possuem, para que, usando suas capacidades intelectuais, cognitivas e sociais, possam atribuir novos significados aos conceitos adquiridos. Esse é um requisito fundamental, o ponto de partida, para que o planejamento escolar esteja adequado às exigências atuais.

 Nesse sentido,é necessário definir os "conhecimentos prévios". Conforme Pozo et al. (1991), é comum haver uma confusão com relação aos conhecimentos prévios, chegando a significar o conjunto de "conteúdos que professores das séries anteriores ensinaram e que os alunos deveriam ter aprendido". O importante é compreender como é o conhecimento que esse sujeito tem em um determinado momento de sua vida em relação a um objeto, sendo fundamental refletir sobre a forma como esse sujeito aprende, ou seja, ao reformular, organizar o conhecimento prévio, a fim de aumentá-lo.

 Assim, a necessidade e o questionamento da natureza dos conhecimentos prévios é um fator indispensável, segundo Ausubel et al. (1980), para a aprendizagem ser significativa. Porém, como o professor pode conhecer ou avaliar esses conhecimentos no aluno e como eles se relacionam durante a apreensão do novo? Existem diversas técnicas que podem ser usadas para identificar os conhecimentos prévios dos alunos. Uma técnica relevante é a utilização de um questionário para a identificação dos mesmos. Contudo, o questionário nem sempre fornece dados suficientes para análise. Podem ser usadas, também, entrevistas para complementar os questionários feitos pelos alunos, expondo-lhe, situações-problemas para discussão.

 Coll et al. (1992), essas técnicas têm como finalidade ativar os conhecimentos prévios dos alunos e servem, pelo menos, para:

- conhecer as idéias principais que eles têm sobre o assunto a ser estudado, o que auxilia o professor no planejamento e na seqüência das atividades didáticas;
- trazer à tona as idéias dos alunos que, muitas vezes, nem eles mesmos sabem que têm;
- auxiliar os alunos a justificarem e organizarem as suas idéias;
- o debate produzido entre os alunos, por apresentarem pontos de vistas diferentes, podem auxiliar na aprendizagem de conceitos.

 Depois que este conhecimento vier à tona, os novos conhecimentos aprendidos devem ser assimilados pelos mesmos. Assim, poderão produzir vários tipos de aprendizagem.

 Segundo Novak e Gowin (1988), os conceitos que não estão bem estruturados impedem o aluno de atribuir um significado inicial a um novo conhecimento. Essa afirmação supõe a possibilidade de não acontecer uma determinada aprendizagem, se não forem levados em consideração os conhecimentos prévios dos alunos. A aprendizagem se dá com algum conhecimento prévio que permite o contato com o "novo conteúdo", permitindo a integração desses aos esquemas adquiridos, também na vida escolar.

Coll (1991, p.165) ao se referir a isso disse:

Quando o aluno enfrenta um novo conteúdo a ser aprendido, sempre o faz armado com uma série de conceitos, concepções, representações e conhecimentos adquiridos no decorrer de suas experiências anteriores, que utiliza como instrumentos de leitura e interpretação e que determinam em boa parte as informações que selecionará como as organizará e que tipo de relações estabelecerá com elas.

 À medida que o aluno avança em seus conhecimentos, esses se integram aos esquemas (conceitos, fatos, procedimentos, explicações atitudes e experiências pessoais) já adquiridos na sua vida escolar mediante a própria experiência. De acordo com Coll et al., (1992) um aluno que vive na cidade tem um conhecimento mais rico e completo sobre Internet que outro de mesma idade, que vive no meio rural, onde as possibilidades de acesso são muito menores. Segundo Coll (1991), conforme a realidade de cada pessoa, os esquemas de conhecimentos variam, pois as experiências e informações que cada um adquire sofrem uma série de conseqüências importantes no conhecimento adquirido. Os esquemas de conhecimento incluem uma amplo e variada bagagem sobre a realidade que vai desde as informações de conceitos, fatos, procedimentos, explicações e atitudes até experiências pessoais.

 O conhecimento prévio vem ao encontro da teoria piagetiana, segundo Novak e Gowin (1988), uma vez, que sob essa perspectiva, aprender significa realizar elaborações através das quais são construídos significados e representações com relação ao novo conteúdo. Como essas elaborações não podem partir de um espaço vazio, a possibilidade de construção de um novo significado, de poder assimilar um novo conteúdo aos conhecimentos prévios que os alunos possuem implica que o planejamento escolar deve partir do que eles conhecem. É necessário explorar e conhecer o quanto o educando já sabe. Mas, com freqüência, os professores reclamam que seus alunos não têm os conhecimentos prévios necessários para ajudá-los a aprender os novos conteúdos. Deve-se considerar que a construção do conhecimento é um processo progressivo, não uma questão pronta e acabada. Pode, então, ocorrer que alguns alunos tenham conhecimentos contraditórios ou mal organizados, idéias prévias total ou parcialmente errôneas. Logo, deve-se investigar como ensinar o aluno, mesmo que ele não possua os conhecimentos prévios necessários para a construção do novo conceito. Para tanto, antes de qualquer coisa deve-se tentar solucionar

esse problema, mediante atividades específicas, que busquem resolver essas questões, reformulando e revisando conceitos, antes de iniciar a aprendizagem de novos conteúdos mais abrangentes e complexos.

 A concepção construtivista, conforme Pozo et al. (1991), concebe os conhecimentos prévios, como a representação de uma pessoa em um determinado momento de sua história, de acordo com a realidade em que está inserido. Segundo Miras (2001), aprender qualquer conteúdo escolar implica atribuir um sentido construindo significados e isso acontece não somente no ambiente escolar, mas também na vida social. Assim, justifica-se a importância de entender as características que têm os conhecimentos prévios dos alunos para aquisição de novos conceitos.

 Através do estado inicial do aluno, os conhecimentos prévios que este dispõe, o professor organiza e planeja o novo conteúdo a ser desenvolvido, de tal forma que repercuta diretamente no processo de ensino e aprendizagem. A esse respeito, uma afirmação mais contundente é a relação dos conhecimentos prévios do aluno com os processos educativos. Ao iniciar esse processo, não é necessário saber tudo o que o aluno sabe, mas sim o que é necessário, para saber como organizar e planificar $11$  as aulas de maneira compreensiva aos alunos. Sabe-se que existem pessoas que podem ser mais ou menos ricas em conhecimentos, de acordo com suas experiências e informações a que tenham acesso.

Considerando todos os aspectos, conforme Miras (2001, p. 56):

Para ensinar de modo coerente com o estado inicial dos alunos, temos de tentar averiguar a disposição, os recursos e as capacidades gerais, assim como seus conhecimentos prévios. Essas são as cartas com as quais iniciamos cada rodada da partida.

 O tipo de conhecimento prévio que deve ser abordado, conforme a necessidade do novo conceito, não pode ser planejado de maneira abstrata ou genérica, mas deve atender aos objetivos do novo conteúdo que será desenvolvido, isto é, selecionar quais os conhecimentos prévios que o conteúdo necessita para aprender significativamente um determinado conteúdo.

Depois desse conhecimento vir à tona, ou seja, atender o conteúdo abordado, os novos conceitos aprendidos devem ser assimilados pelos alunos. Isso produzirá vários tipos de aprendizagem.

<sup>&</sup>lt;sup>11</sup> Planificar está relacionado ao planejamento escrito do professor, para o desenvolvimento da aula.

 Segundo Coll et al. (1992), emergem diversas idéias para embasar a Aprendizagem Significativa através da relação entre conhecimentos prévios e novos conceitos. Entre essas citam-se:

- o ensino dos conceitos deve partir dos conhecimentos prévios com os quais os alunos chegam à escola;
- as atividades de ensino devem atingir os conhecimentos prévios dos alunos;
- deve-se fazer com que os educandos reflitam sobre as próprias idéias (conhecimentos prévios), para que eles tomem consciência das mesmas;
- não se deve pensar que as idéias dos alunos são obstáculos para a aprendizagem conceitual, mas pensá-las como um veículo para que a mesma ocorra;
- as idéias dos alunos não devem ser abandonadas ou reprimidas, devem ser aproveitadas para que o aluno, através delas, desenvolva novas concepções mais científicas possíveis;
- a compreensão deve ser algo progressivo com um currículo vertical coerente e a mudança conceitual deve ser compreendida como a mudança de uma estrutura por outra;
- embora os contra-exemplos e os dados contrários possam ajudar a tomar consciência das fragilidades das concepções prévias dos alunos, não serão suficientes e provavelmente exigirão a apresentação ou exposição de um modelo ou teoria mais preditivo ou explicativo.

 Por tudo que Coll destaca, percebe-se que a compreensão dos conceitos não ocorre de maneira automática, mas sim gradativa, enquanto que a aquisição de dados e fatos é adquirida em um curto prazo, quando administrada dentro das atividades didáticas. Por esse motivo, a seqüência dos conteúdos conceituais do currículo é muito importante.

 Outra característica importante, no meio escolar, é o uso das novas tecnologias. O novo cenário educacional exige uma relação didática entre a informática e a Educação Matemática que apresente melhoras significativas, tanto para o professor quanto para o aluno. Se o professor tem a disponibilidade de usar um *software* que possibilite conhecer as principais dificuldades de aprendizagem e conhecimentos prévios de um aluno, gera uma ponte a caminhos que devem ser superados, com a recuperação terapêutica que todas as escolas devem realizar, conforme a lei de diretrizes e bases 9394/96 (BRASIL, 1996).

O *software* SCOMAX, utilizado nessa pesquisa, apresenta essa ferramenta de diagnóstico de conhecimentos prévios dos alunos, apropriadas para o desenvolvimento do ensino e da aprendizagem.

 Os professores precisam, após conhecerem o funcionamento do programa SCOMAX, selecionar conteúdos e, considerando as condições iniciais de seus alunos, realizar o planejamento do ensino e as problematizações necessárias ao desenvolvimento das atividades e aprendizagem que desejam verificar.

 Com esse objetivo, foi desenvolvido o *sofware* SCOMAX (Student Concept Map Explore- Explorando o Mapa Conceitual de um Estudante), uma ferramenta que permite ao professor de Matemática, ou de outra disciplina qualquer, saber os conhecimentos prévios de seus alunos destacando, individualmente, as dificuldades que possam impedir a aprendizagem de novos conteúdos.

 Deve-se considerar é claro, que o fato de alguns alunos apresentarem conceitos prévios de um determinado conteúdo não impede que esses mesmos alunos construam novos conhecimentos. Mas, o que se deseja nesta pesquisa é dar subsídios aos professores para detectarem essas deficiências, ou seja, tomarem conhecimento dos conceitos que não estão bem estruturados.

 Quando um aluno é aprovado sem a compreensão dos conceitos fundamentais, leva consigo dificuldades no decorrer de sua vida estudantil demonstradas ao se deparar com um conceito novo que necessita do anterior e que não está bem estruturado.

 É importante salientar que não basta o professor entrar na sala de aula e perguntar o que foi aprendido no ano anterior, nem conhecer os planos das séries anteriores. Essa visão é muito superficial e insuficiente. O programa SCOMAX tem a finalidade de, através do mapa conceitual de um conteúdo matemático, ligado ao um teste adaptativo, gerar um mapa individual, com as dificuldades que o aluno possui baseado no teste adaptativo realizado pelo aluno.

 O professor, ao tomar conhecimento dos conceitos atingidos ou de um aluno, através da análise individual que o programa SCOMAX fornece, poderá realizar um planejamento dentro da realidade de cada um, desenvolvendo caminhos que permitam sanar dúvidas individuais, através da elaboração de atividades didáticas que integrem este conteúdo. Assim, considerar as experiências anteriores de aprendizagem, a capacidade de representação inicial da tarefa a ser cumprida e o interesse por sua realização.

 Portanto, levar em conta as experiências anteriores de aprendizagem significa considerar os conhecimentos prévios dos alunos, que podem estar diretamente ligados ao

conteúdo de estudo, ou seja, àquele que se propõe a aprender ou mesmo outros conhecimentos que podem ou não estar relacionados com o objeto em questão.

#### **3 A PESQUISA**

 Aqui apresenta-se o experimento IDA, através da implementação do *software*  SCOMAX.

 Através de um questionário aplicado, no início do experimento IDA, aos alunos investigados, das filmagens e dos registros realizados pelos alunos durante a aplicação do experimento foi possível organizar o perfil dos mesmos, observando a motivação de cada um ao realizar as atividades no *software*, bem como o seu desempenho.

 A análise dos dados foi realizada através das observações individuais de cada aula, realizada pela professora/pesquisadora, pela transcrição das filmagens, pelos registros realizados pelos alunos e pelo banco de dados fornecidos pelo *software* SCOMAX.

 A pesquisa foi organizada em quatro etapas: a experiência desenvolvida com o *software* SCOMAX, perfil dos alunos investigados, motivação dos mesmos com o *software* SCOMAX e seu desempenho.

# **3.1 EXPERIÊNCIA DESENVOLVIDA COM O** *SOFTWARE* **SCOMAX**

A experiência com o *software* SCOMAX foi desenvolvida com o conjunto dos Números Naturais.

Os alunos realizaram o teste adaptativo com as atividades em seqüência, conforme o mapa conceitual do Conjunto dos Números Naturais, o qual ordena os conceitos que os alunos aprenderam durante as séries iniciais (de primeira à quarta série) na disciplina de matemática, conforme o regimento escolar do Município de Três Coroas. As perguntas foram separadas em Nível Inicial, Nível Médio e Nível Final, conforme a figura 5.

O Mapa Conceitual do Conjunto dos Números Naturais, construído para a utilização no SCOMAX, ordenou os conceitos investigados no experimento. A organização dos conceitos respeitou a ordem lógica, ou seja, o que normalmente é ensinado nas séries iniciais do Ensino Fundamental. Significa que o mapa se baseou em relações do tipo: o aluno deveria saber o conceito A antes de seguir para o conceito B de um determinado conteúdo, pois o conceito B necessita do conceito A de tal forma que, ao explorá-lo, o aluno assimile melhor o novo conceito B, tornando-o significativo, segundo Moreno et al. (2007).

Antes de o aluno realizar o teste, foram escolhidos os conceitos iniciais, dos quais o teste partiu, seguindo a ordem estabelecida do mapa conceitual e o conceito objetivo que o aluno deve chegar a conhecer para conseguir um bom desempenho no teste. Foi definido que, quando o aluno não atingisse um dos conceitos no teste adaptativo, ou seja, não chegando ao conceito objetivo, deveria realizar uma aula de recuperação desse mesmo conceito.

As aulas do experimento foram realizadas seguindo três momentos, de acordo com a tabela 1.

#### Tabela 1

Quadro dos horários das sessões do experimento IDA

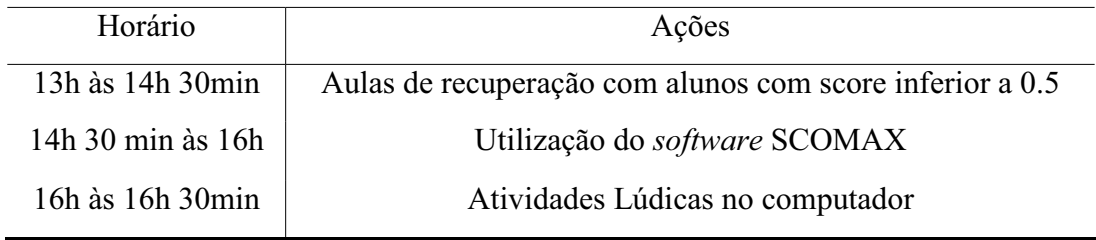

O desenvolvimento do experimento IDA, com o *software* SCOMAX foi realizado, conforme a tabela 2.

## Tabela 2

## Desenvolvimento das aulas

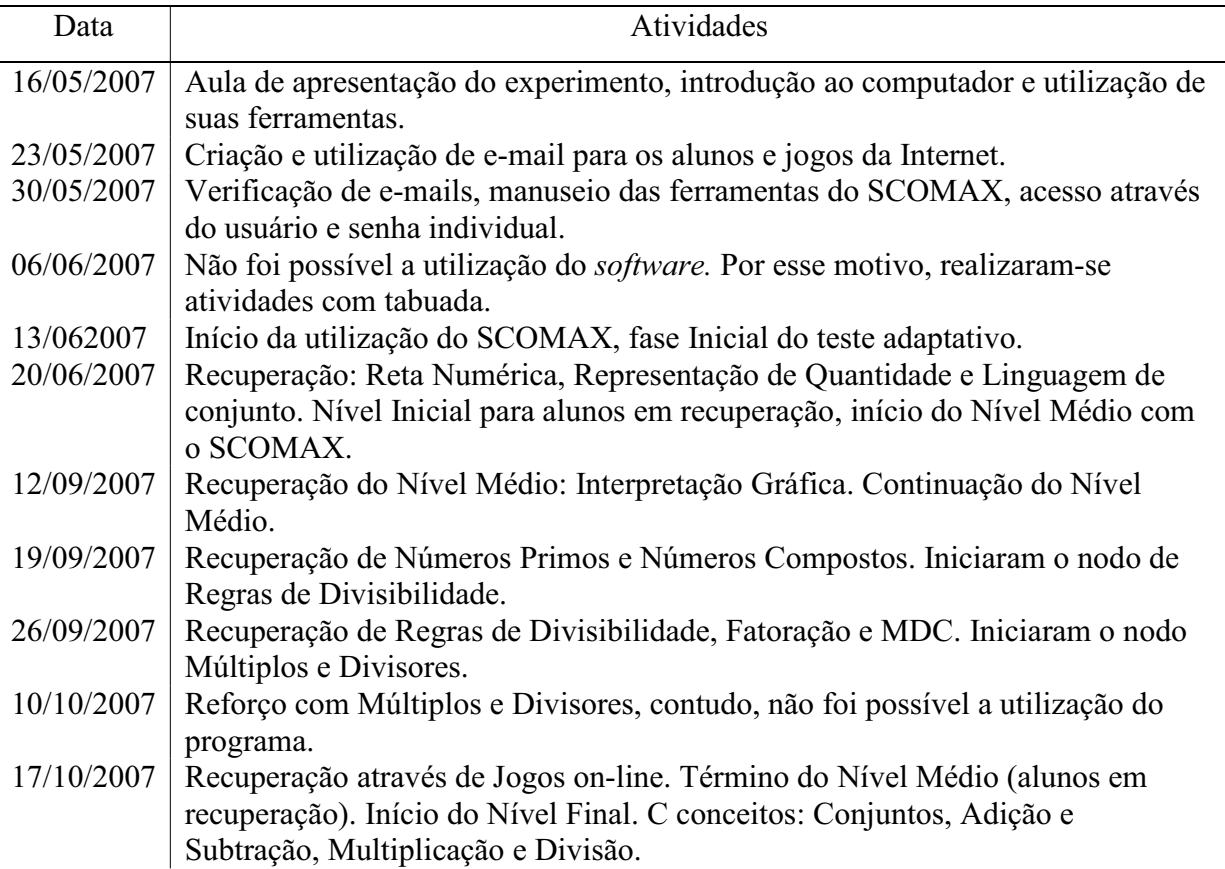

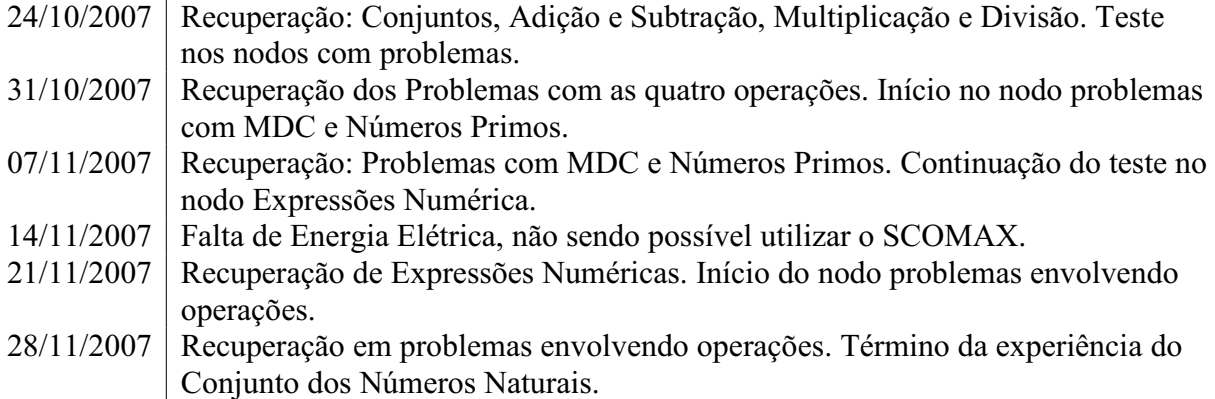

 Na primeira aula, dia 16/05, foi realizada a familiarização com o computador e suas ferramentas. A adaptação com os recursos tecnológicos, dispostos no laboratório de informática da escola, criou várias expectativas e curiosidades dos alunos, surgindo perguntas como: *Como funcionam os computadores? Como funciona a Internet? Como acessar a Internet? O que é e-mail e para que serve?*

 Logo que foi solicitado aos alunos que, acessassem a página de pesquisa e digitassem na barra de endereço, surgiu a pergunta: *o que é barra de endereços?* Demonstrando que os alguns alunos não possuíam alguns conhecimentos e linguagens de informática. Para o experimento com o programa SCOMAX, era necessário que os alunos tivessem domínio do *mouse*, teclado e da barra de endereço de acesso web. Para desenvolver esse domínio os alunos acessaram páginas da Internet, bem como uma de acesso a *e-mails*. Cada aluno fez o seu próprio endereço eletrônico. Através dessas atividades com o computador, eles responderam a suas perguntas iniciais.

 Na segunda aula, os alunos aprenderam a abrir o *e-mail* que criaram na aula anterior. Uma das mensagens, recebidas por eles, era da professora/pesquisadora, que agradecia e destacava a importância da participação de cada aluno no experimento. Nessa aula, os alunos também trabalharam com o jogo SUDOKU e jogos da memória, disponíveis na Internet, conforme a figura 26.

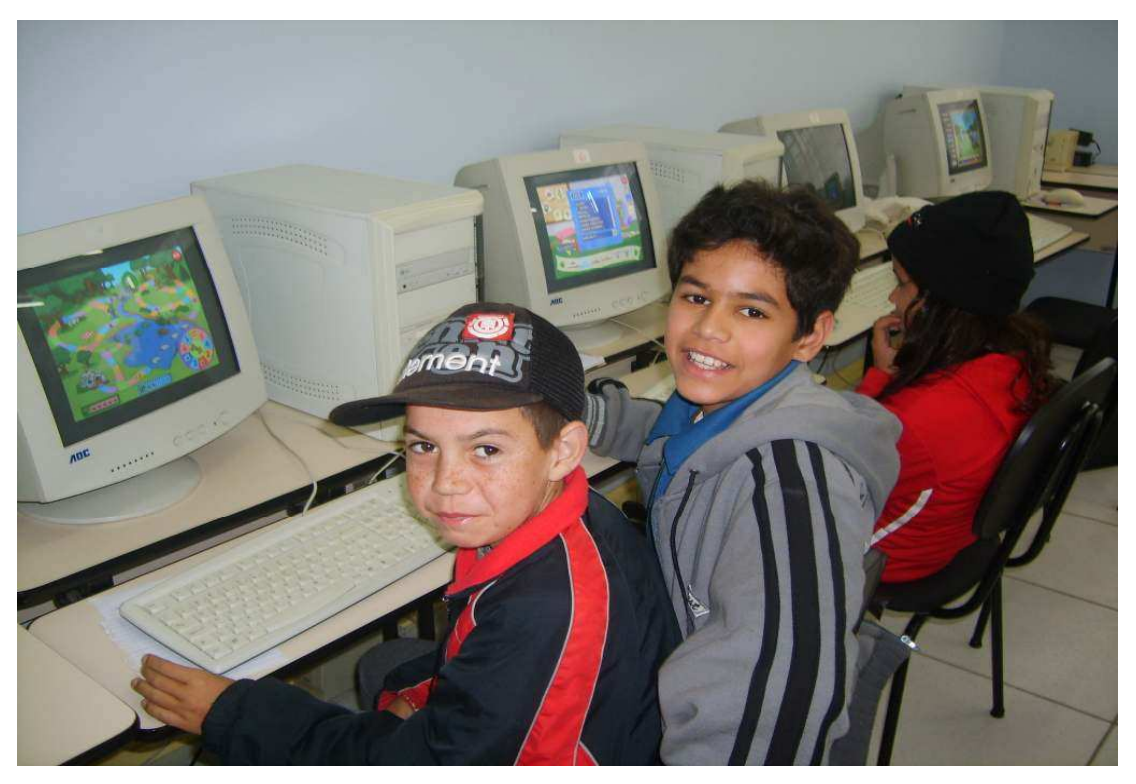

Figura 26: Foto dos alunos jogando no computador.

O programa SCOMAX foi apresentado aos alunos na terceira aula, quando eles receberam o *login* e a senha (individualmente) de acesso ao *software* SCOMAX. Os mesmos aprenderam a acessar o programa utilizando a plataforma FIREFOX. Na figura 27 observa-se os alunos no laboratório da escola, durante o experimento.

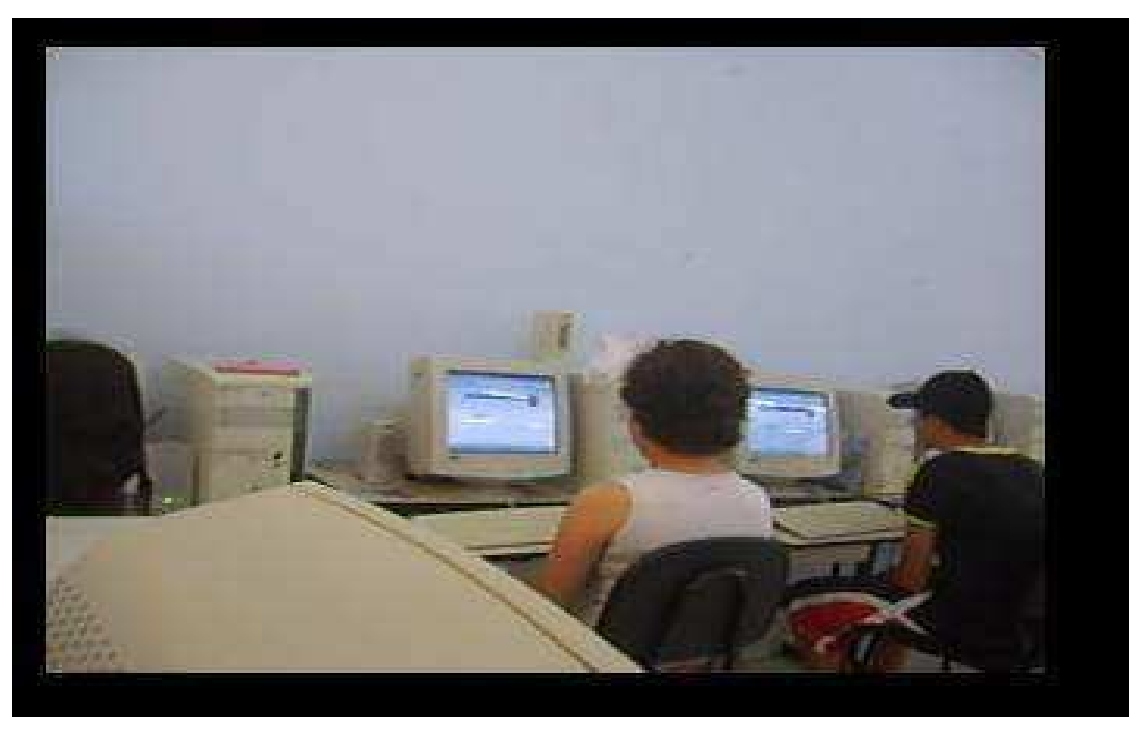

Figura 27: foto dos alunos utilizando FIREFOX, para o acesso do programa.

 No dia 06/06, não foi possível a utilização do *software* SCOMAX, porque estava em manutenção, segundo o Grupo de Tecnologias Educativas da ULL. Nesse dia, foram realizadas atividades com tabuada conforme a figura 28, através do jogo eletrônico disponível em http://mat.malha.eu/index.php?option=com\_content&task=view&id=53&Itemid=36.

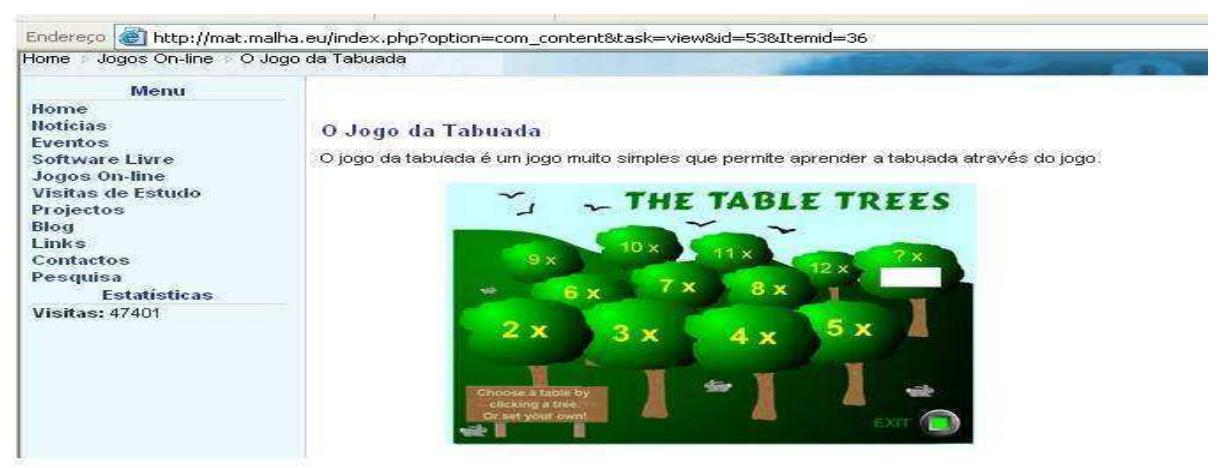

Figura 28: jogo da Tabuada

Dia 13/06, iniciou-se a utilização do SCOMAX, realizando-se a fase inicial do teste adaptativo do Conjunto dos Números Naturais. Ao analisar as filmagens dessa aula, observouse um diálogo entre dois alunos no momento do teste. Um destacou que sua pergunta número 1 era diferente da pergunta número 1 do outro colega, conforme a figura 29. Essa pergunta aconteceu no nível inicial no nodo de Noção dos Números Naturais. Como o programa SCOMAX sorteia aleatoriamente as perguntas, os respectivos alunos não iniciaram o teste com a mesma questão.

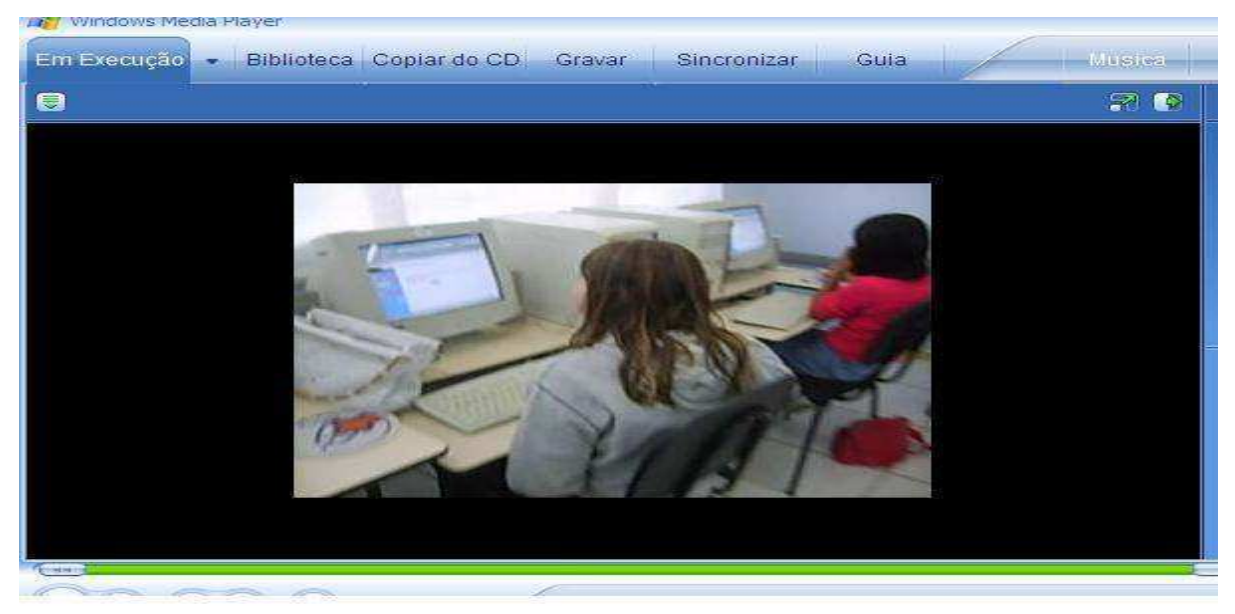

Figura 29: foto de duas alunas durante o desenvolvimento da aula do dia 13/06.

 Na aula 20/06, nos primeiros 90 minutos, ocorreu a recuperação de conceitos, direcionada aos alunos, que apresentaram escore inferior a 0.6 no nível inicial. Essas atividades ocorreram nas seguintes etapas:

a) jogos on-line da reta numérica, os quais buscam a localização exata do número correspondente na reta dos números do conjunto dos números naturais, conforme as figuras 30 e 31;

b) atividade no  $SEBRAN<sup>12</sup>$ , um programa que desenvolve a quantificação matemática. Esse programa estava instalado nas máquinas e foi possível desenvolver atividades de lógica, onde o aluno teria que marcar o conjunto com as unidades que representasse a quantidade questionada pelo programa;

c) nessa etapa os alunos relembraram os símbolos matemáticos como  $\in$  (pertence) e  $\notin$  (não pertence) conjunto vazio e conjunto unitário e conjunto infinito.

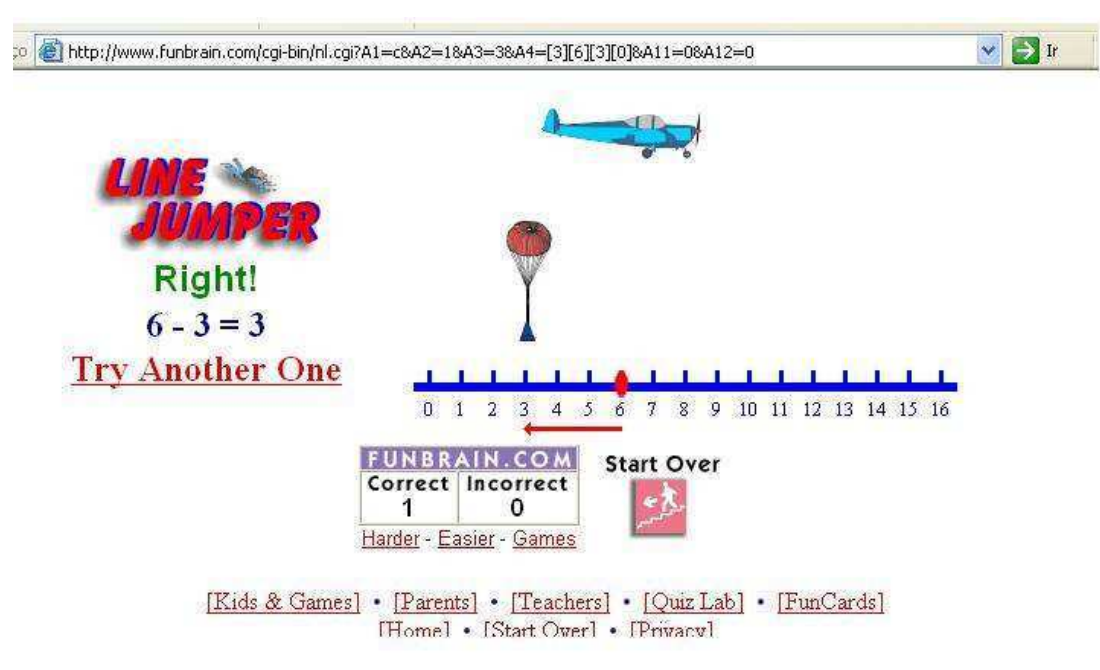

Figura 30: jogo da Reta Numérica 1.

<sup>12</sup> Jogo disponível no laboratório de informática da escola.

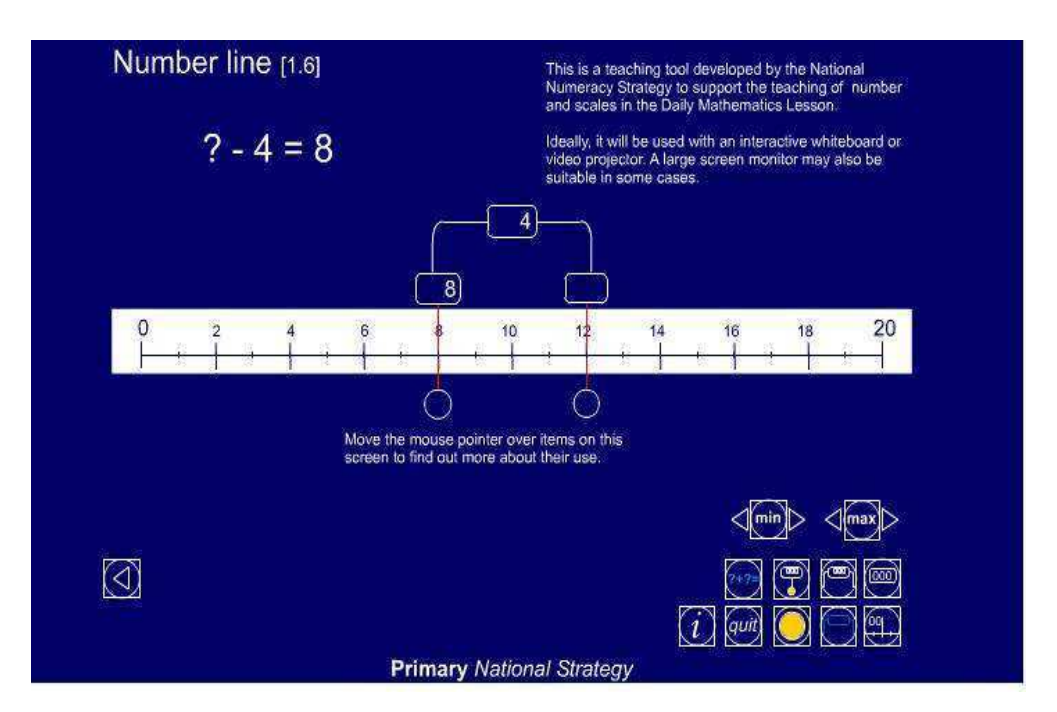

Figura 31: jogo da Reta Numérica 2.

No segundo momento, todos os alunos participaram e continuaram os testes do Nível Inicial.

 Durante essas quatro etapas da aula de recuperação, os alunos questionaram e foram questionados pelo investigador, de maneira que a aprendizagem fosse construída significativamente, assimilando os novos conhecimentos, fixando e praticando com jogos didáticos e disponíveis na Internet os conceitos abordados durante as aulas de recuperação. Abordando os conceitos que os alunos apresentaram dificuldades de acordo com os conhecimentos prévios de cada aluno, relacionando quando possível com situações diárias que envolvem interpretação e cálculos matemáticos.

 Terminando o nível inicial, imediatamente, os alunos começaram o teste de nível médio com o conceito de interpretação gráfica. O nodo interpretação gráfica era o nodo inicial do nível médio. Nesse dia, observou-se que os alunos tinham grande dificuldade na interpretação de dados. Não visualizavam e não relacionavam dados quantitativos dos gráficos. Como era o conceito inicia,l a maioria deles (sete alunos) atingiu escore inferior a 60 %, não mudando de fase. Somente três alunos foram para os próximos conceitos, sendo que os outros alunos realizaram atividades lúdicas.

 No período de 27/06 a 05/09 não houve atividades com os alunos, porque o programa SCOMAX estava em manutenção, sendo realizados melhoramento, pela ULL. Na última quinzena do mês de julho, os alunos entraram em recesso escolar.

 Na aula do dia 12/09 houve, nos primeiros 90 minutos, recuperação sobre interpretação gráfica. Cada aluno teve que realizar uma pesquisa em uma turma de alunos da escola sobre um assunto que gostariam de pesquisar. Realizaram essa atividade em duplas, construíram uma tabela, conforme figura, 32 e desenvolveram no programa *EXCEL* o gráfico com os dados coletados.

ontre on remain pulled and the a que resimais conte? ativeling of man Mismess de Perso laronte  $\sum$  $\bullet$   $\Box$  $\sqrt{2}$  $\mathbf{r}$  $\Box$  $L<sub>1</sub>$ i a

Figura 32: dados coletados de uma dupla que verificou a comida preferida de 19 alunos.

 Na segunda ação, todos os alunos começaram as atividades no programa SCOMAX, inclusive os alunos da recuperação. Os alunos para os quais faltava o nodo de interpretação gráfica atingiram escore superior a 86 %.

 No dia 19/09, no primeiro momento, houve a recuperação direcionada ao conceito dos Números Primos e Números Compostos. No segundo momento, continuaram o teste com o nível médio, iniciando no nodo de regras de divisibilidade.

 Dia 26/09, aconteceu a recuperação de regras de divisibilidade, fatoração e MDC. Como esses conceitos têm na divisão principal fundamento, os alunos realizaram atividades de divisão através de exercícios no quadro negro e no caderno, onde cada aluno elaborava uma questão para o colega responder. Se o aluno não soubesse, iria outro colega ao quadro, sendo que esse ganhava pontos. Os jogos disponíveis na Internet também possibilitaram realizar atividades com divisores comuns. Nesse dia os alunos iniciaram o último conceito do nível médio, os Múltiplos e Divisores.

 As atividades realizadas no dia 10/10 objetivaram a recuperação dos alunos no conceito não atingido de Múltiplos e Divisores. Neste dia não foi possível utilizar o SCOMAX, pois estava em manutenção pelos administradores do programa da ULL. Por esse motivo o segundo momento iniciou com o jogo SEBRAM e a tabuada já isto na aula de recuperação do dia 06/06.

 A aula referente ao dia 17/10 iniciou-se com jogos on-line já utilizados nas aulas, os alunos escolheram qual jogo gostariam de trabalhar. Devido à aula anterior ser de recuperação dos múltiplos e divisores, todos os alunos puderam vir no primeiro momento da aula. No segundo momento, os alunos que não tinham atingido o escore desejado iniciaram respondendo, novamente, o teste de múltiplos e divisores, os alunos que atingiram, iniciaram o Nível Final no nodo Conjuntos.

 No dia 24/10 foi realizada a recuperação dos conceitos não atingidos: Conjuntos (quatro alunos), Adição e Subtração e Multiplicação e Divisão. As atividades foram realizadas individualmente, pois os alunos que não atingiram Conjuntos não realizaram os outros conceitos do nível médio, por ser o conceito inicial do teste adaptativo. No nodo Adição e Subtração (cinco alunos) e na multiplicação e divisão (dois alunos), as atividades eram direcionadas somente aqueles alunos que necessitavam de recuperação, ou seja, que não tinham alcançado o escore desejado pelo investigador (60 %). Os alunos que faziam recuperação no nodo conjuntos não realizaram as atividades para os nodos Adição e Subtração e Multiplicação e Divisão.

As atividades foram planejadas individualmente, relacionada ao conceito que cada aluno não atingiu o escore, ou seja, cada um recebeu em uma folha as atividades que deveriam realizar. Os alunos do nodo Conjuntos realizam atividades relacionadas com os conceitos dos conjuntos união e intersecção. Em dupla, disputaram o jogo estabelecido pelo investigador, que era com figuras de bichinhos e objetivava desenvolver os conceitos dos conjuntos união, intersecção, vazio em conjuntos de diagrama ou entre chaves. Durante o jogo, os alunos foram reestruturando e assimilando os conceitos, construindo uma aprendizagem significativa, segundo Ausubel et al. (1980).

Os alunos em recuperação nos nodos Adição e Subtração e Multiplicação e Divisão realizaram atividades, conforme a figura 33, do site Só Matemática, disponível na página http://www.somatematica.com.br/matkids.php.

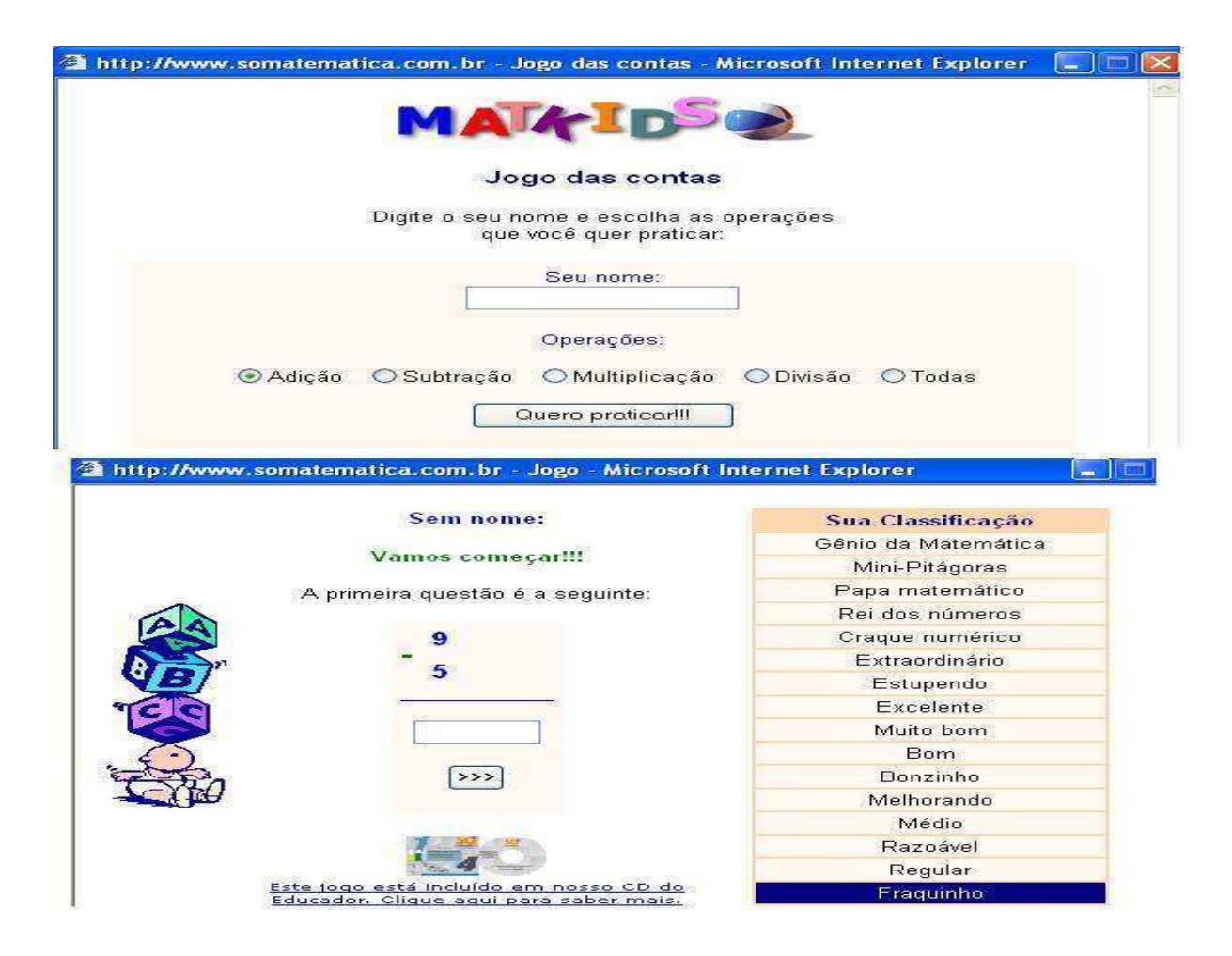

Figura 33: atividade realizada durante a recuperação de conceitos.

 Dia 31/10, aconteceu a recuperação de Adição e Subtração (três alunos). Os alunos que necessitaram de aula de recuperação foram os mesmos que fizeram recuperaram no nodo conjuntos, pois como conjuntos era o conceito inicial, eles não realizaram os próximos nodos. O mesmo aconteceu no conceito multiplicação e divisão (um aluno). As atividades foram as mesmas realizadas na aula anterior com os alunos que estavam nos nodos subseqüentes. Nesse mesmo dia, foi realizada a recuperação dos Problemas com Adição, Subtração, Multiplicação e Divisão, com atividades através de um jogo chamado "Compra e Venda". A figura 34 mostra os alunos que necessitavam de recuperação jogando. O jogo tinha problemas em um envelope que os alunos sorteavam e, em dupla resolviam para realizar a compra, conforme o problema resolvido.

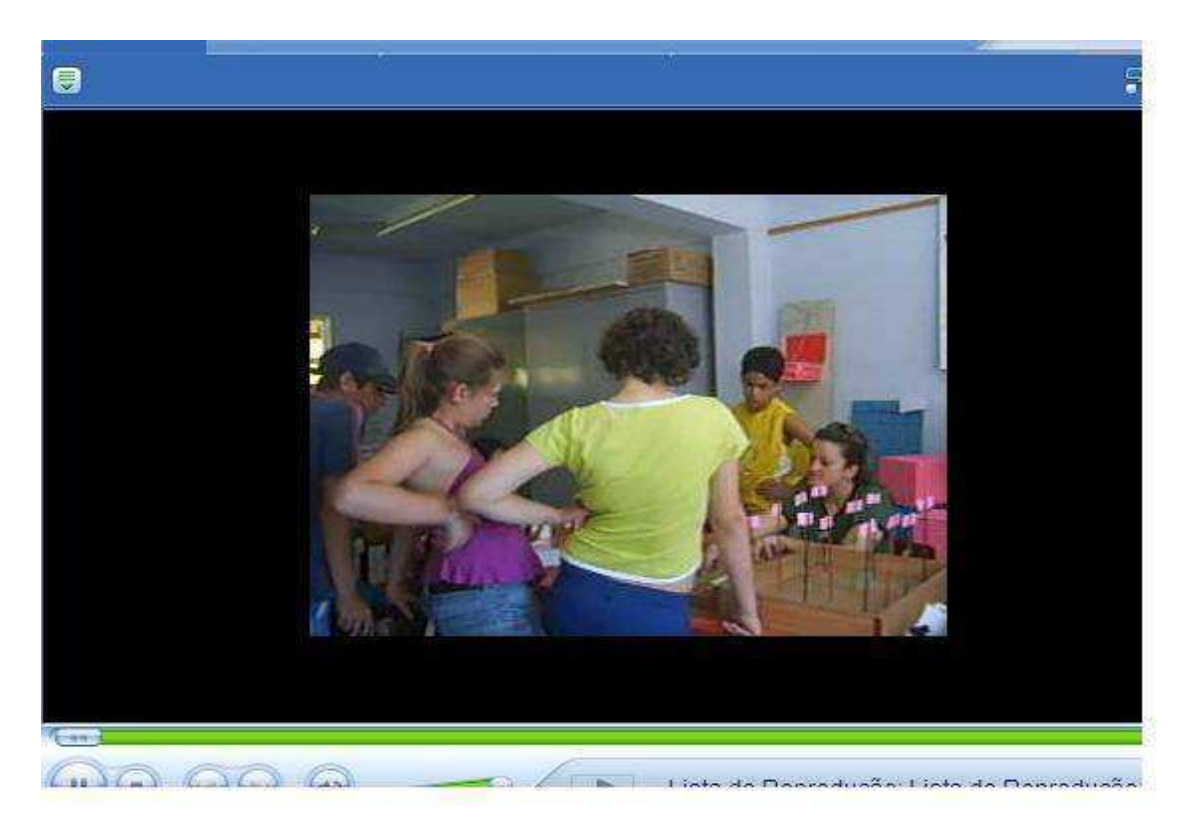

Figura 34: aula de recuperação.

No segundo momento, os alunos começaram o teste no nodo problemas com MDC e Números Primos.

Na aula do dia 07/11, realizou-se a recuperação em problemas com MDC e Números Primos. Os alunos revisaram conceitos de divisão para saber quais os divisores comuns de alguns números e conceitos nos números primos.

Na aula do dia 21/11, foi realizada a recuperação em expressões numéricas, com atividades do site Só Matemática, conforme a figura 35, "Os parênteses nas operações". Iniciaram no nodo problemas Envolvendo Operações.

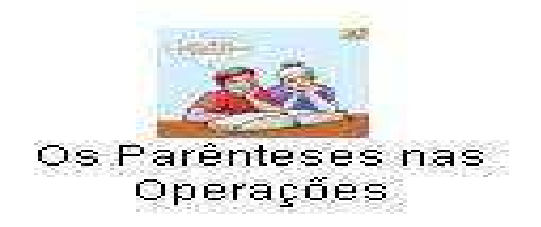

Figura 35: jogo do site Só Matemática.

 Dia 28/11 ocorreu a recuperação com os alunos que apresentaram dificuldades em problemas. Foi desenvolvido o jogo compra e venda, com problemas direcionados aos

conceitos não atingidos para cada aluno. No segundo momento, foi finalizada a experiência com o nodo problemas, envolvendo operações do nível final.

 No terceiro momento, os alunos tiveram acesso livre nos computadores. Nesses 30 minutos, os alunos entraram em sites diversos e de sua preferência, o que, foi um momento lúdico e interessante para os alunos.

# **3.2 PERFIL DOS ALUNOS INVESTIGADOS**

Todos os alunos participantes do experimento já estudavam na escola há mais de dois anos, conforme tabela 3. A idade média deles era de 11,4 anos.

 Dois alunos já repetiram um ano letivo e 3 alunos repetiram dois anos letivos. Os demais nunca foram repetentes.

 Percebe-se, conforme a tabela 3, que os alunos não possuem o hábito de estudar diariamente. A maioria (seis alunos) só estuda quando tem prova ou não estuda. Porém, somente um aluno afirmou não gostar da disciplina de Matemática.

 Somente dois alunos possuem computador em casa, afirmando possuir acesso diário ao computador. Cinco alunos afirmaram ter acesso uma ou duas vezes por semana, somente na escola, e três alunos disseram que possuem pouco acesso ao computador. Esses são os alunos que usam os computadores do laboratório de informática da escola.

A seguir, apresentam-se os dados dos alunos investigados.

#### Tabela 3

#### Perfil dos alunos Investigados

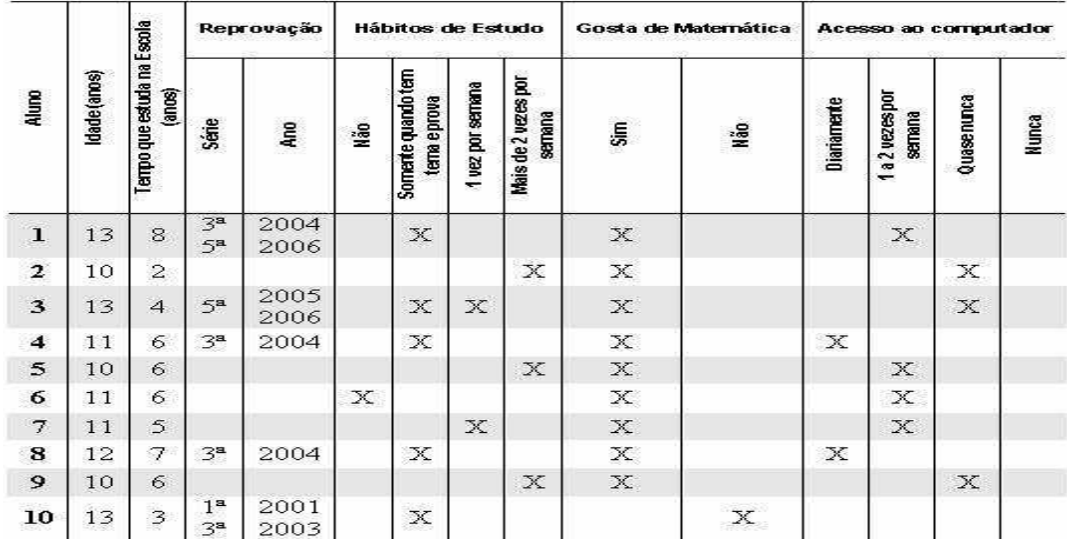

### **3.3 MOTIVAÇÃO DOS ALUNOS COM O** *SOFTWARE* **SCOMAX**

Durante a realização do experimento IDA, fizeram-se observações e filmagens, as quais possibilitaram analisar o comportamento e atitudes dos investigados durante as atividades, conforme tabela 4. A motivação foi identificada pelo interesse no desenvolvimento das atividades, na concentração, pela presença nas aulas e pelos comentários registrados nas filmagens.

### Tabela 4

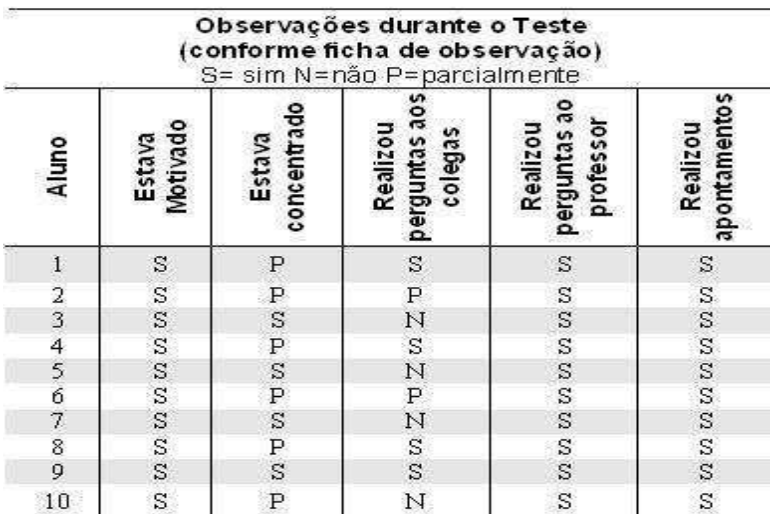

Observações dos alunos durante o experimento

Durante os testes, observou-se que os alunos estavam motivados, a assiduidade foi de 100%. Haviam conversas, que eram relatos de algumas situações que estavam realizando e perguntas freqüentes de atividades rotineiras que realizavam nas aulas como, por exemplo, acessar o programa SCOMAX.

Somente quatro alunos não realizavam perguntas aos colegas durante o experimento, mas outros quatro realizavam muitas perguntas que, na maioria das vezes, atrapalhavam a concentração do grupo.

Todos os alunos realizaram perguntas, durante os testes, ao professor/pesquisador. O professor procurava não intervir nas respostas, mas, quando solicitado realizava questionamentos que levassem o aluno a refletir.

As atividades realizadas, durante os testes, tinham muitos cálculos, o que fez com que todos os alunos realizassem apontamentos, conforme a figura 36.

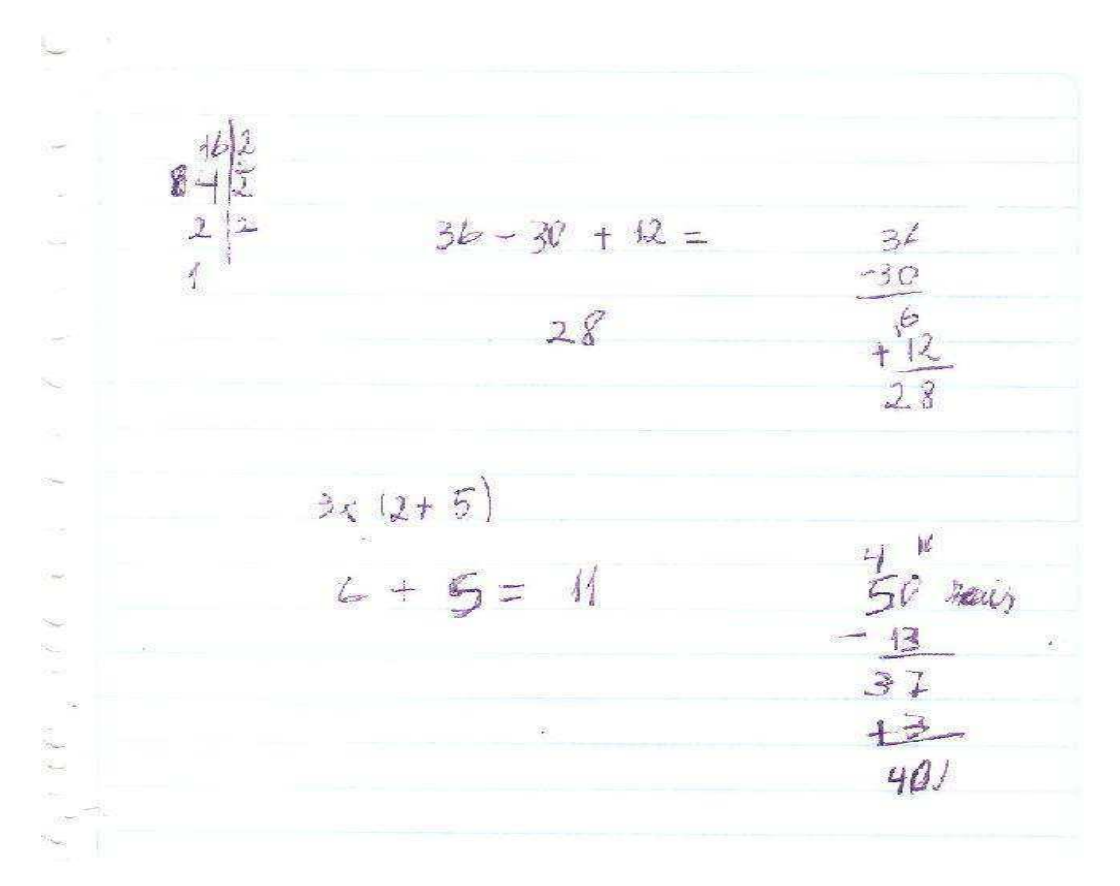

Figura 36: exemplo de um apontamento realizado por um aluno.

 Na recuperação dos nodos regras de divisibilidade, fatoração e MDC, surgiram conceitos que usam a divisão como meio de chegar à resposta. Foi realizado um jogo, que possibilitou aos alunos reverem conceitos da divisão, através de uma competição em que eles mesmos escolhiam as atividades para seus colegas realizarem. Para realizar o cálculo, os alunos deveriam realizá-los no quadro negro. No primeiro momento, eles ficaram intimidados ao terem que responder questões de divisão para todo o grupo, mas, aos poucos passaram a ajudar uns aos outros. Nesse jogo, os alunos realizaram cálculos relacionados ao máximo divisor comum, concluindo, por exemplo, que o máximo divisor comum dos números 10 e 15 era o número 5. Eles realizaram essa tarefa em conjunto com os colegas, o que possibilitou que o aluno que realizava a tarefa no quadro-negro e os colegas concluíssem durante as discussões que o mesmo número divisor 5 é também o maior dos números divisores comuns de 10 e 15.

 Os jogos na Internet possibilitaram realizar atividades de recuperação dos conceitos em que os alunos não atingiram o escore necessário, inclusive, a tabuada, na qual que muitos tinham dificuldades. Ao interagir com os programas disponíveis na Internet, os alunos motivaram-se a aprender e construir as táticas próprias para resolverem problemas.

## **3.4 DESEMPENHO DOS ALUNOS**

 Durante o experimento, os alunos realizaram atividades com os conceitos do Conjunto dos Números Naturais em três níveis: Nível Inicial, Nível Médio e Nível Final.

 O Nível Inicial abrange: Noção do Conjunto dos IN, Linguagem Numérica, Símbolos, Reta Numérica, Representação de Quantidade, Linguagem de Conjunto e Maior que, Menor que, Igual e Diferente.

A figura 37 apresenta o mapa conceitual do nível inicial.

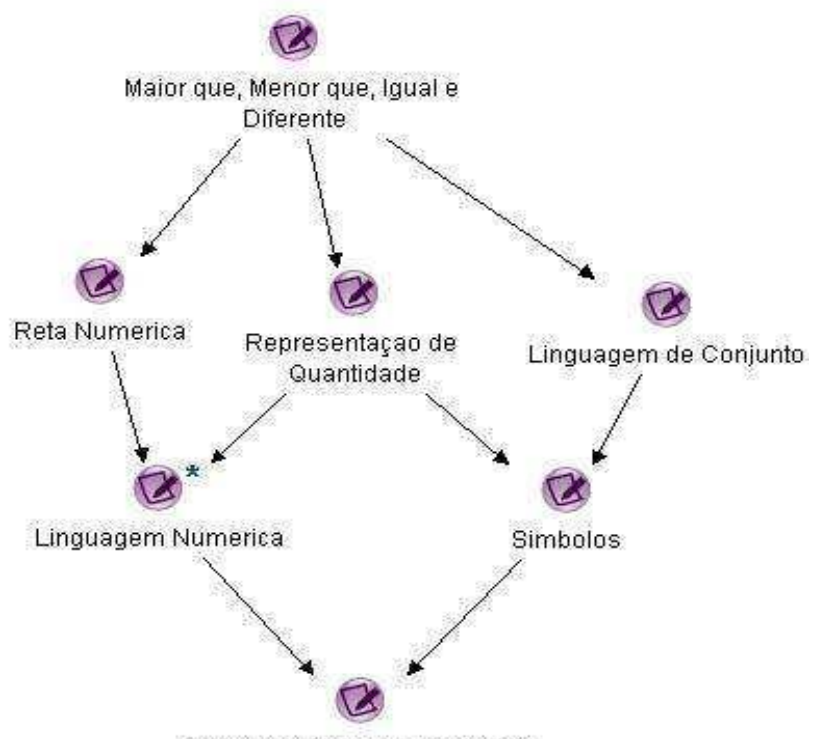

Noção dos Numeros Naturais

Figura 37: mapa conceitual do Nível Inicial

 O nível médio abrange os conceitos: Interpretação Gráfica, Números Primos, Números Compostos, Regras de Divisibilidade, Fatoração, MDC e Múltiplos e Divisores.

A figura 38 apresenta o mapa conceitual do nível médio.
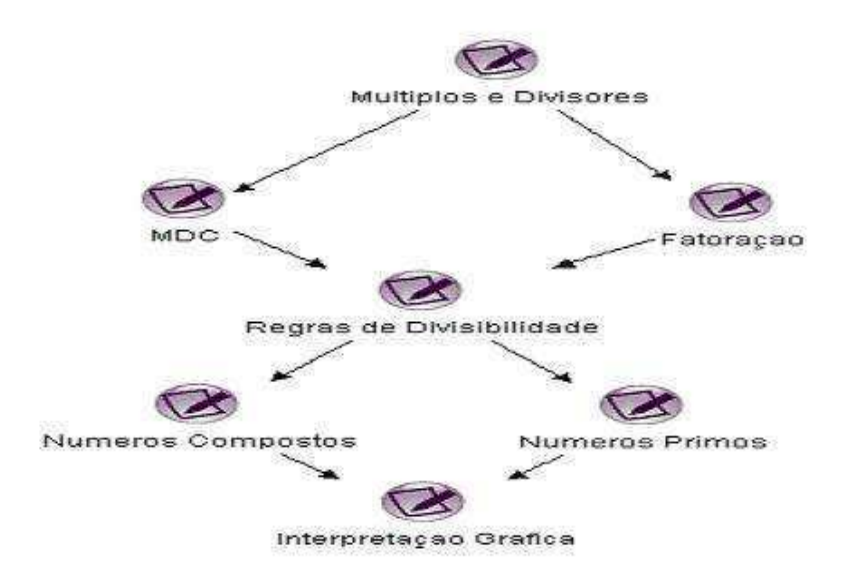

Figura 38: mapa conceitual do nível médio

 O nível final abrange os conceitos: Conjuntos, Adição e Subtração, Multiplicação e Divisão, Problemas com Multiplicação e Divisão, problemas com MDC e Primos, Expressões Numéricas e Problemas Envolvendo Operações.

A figura 39 apresenta o mapa conceitual do nível final.

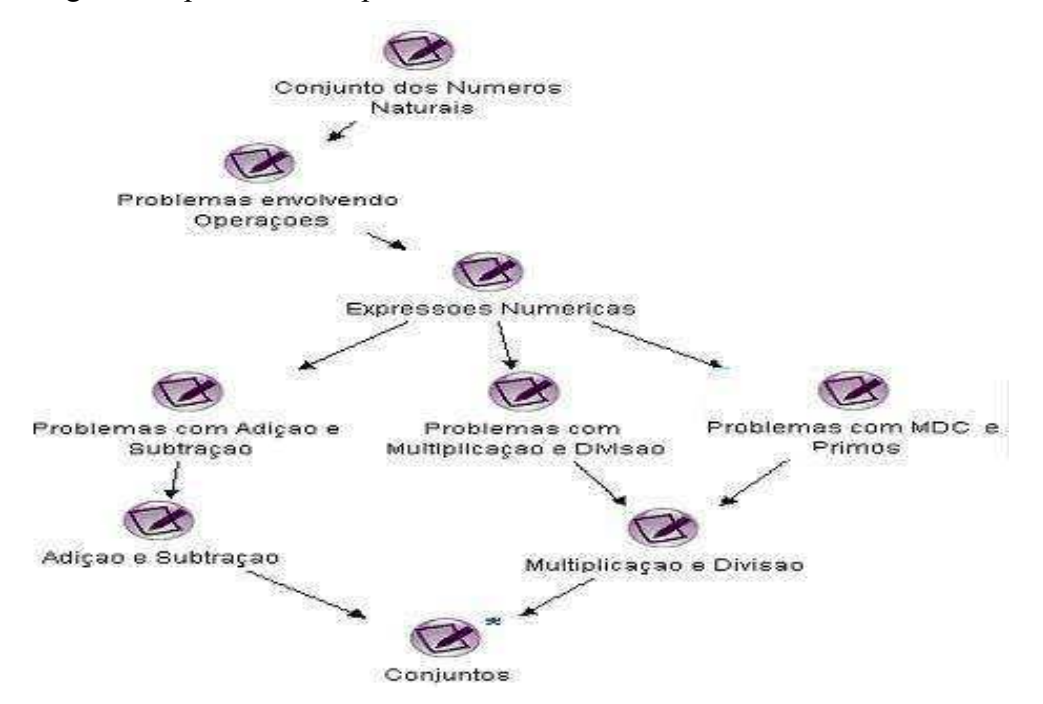

Figura 39: mapa conceitual do Nível Final.

Cada conceito corresponde a um nodo do mapa conceitual do qual foram elaboradas perguntas fáceis, médias e difíceis, retiradas de livros didáticos de 1ª a 4ª série e 5ª série do Ensino Fundamental, além de sites e revistas (anexo B).

 Os mapas individuais, fornecidos pelo banco de dados do SCOMAX, serviram como ferramenta de análise do desempenho de cada aluno. Através dos gráficos das figuras 40, 41 e 42, é possível visualizar a situação dos alunos antes e depois da recuperação dos conceitos que não atingiram o escore desejado. Salienta-se que os gráficos descrevem somente o desempenho daqueles que não atingiram esse escore.

 Os gráficos mostram o desempenho dos alunos que não atingiram o escore desejado dos conceitos. Cada um foi representado por um número e os nodos de cada nível foram representados por nodo 1, que é a nota da primeira tentativa do conceito e nodo 2, que é a nota do nodo após a recuperação.

As notas fornecidas pelo SCOMAX estão entre (0.1 , 1[ .

 No Nível Inicial, a maior dificuldade dos alunos que não atingiram 60% ou 0.6 foram os nodos Representação de Quantidade e Linguagem de Conjuntos, conforme o gráfico da figura 40.

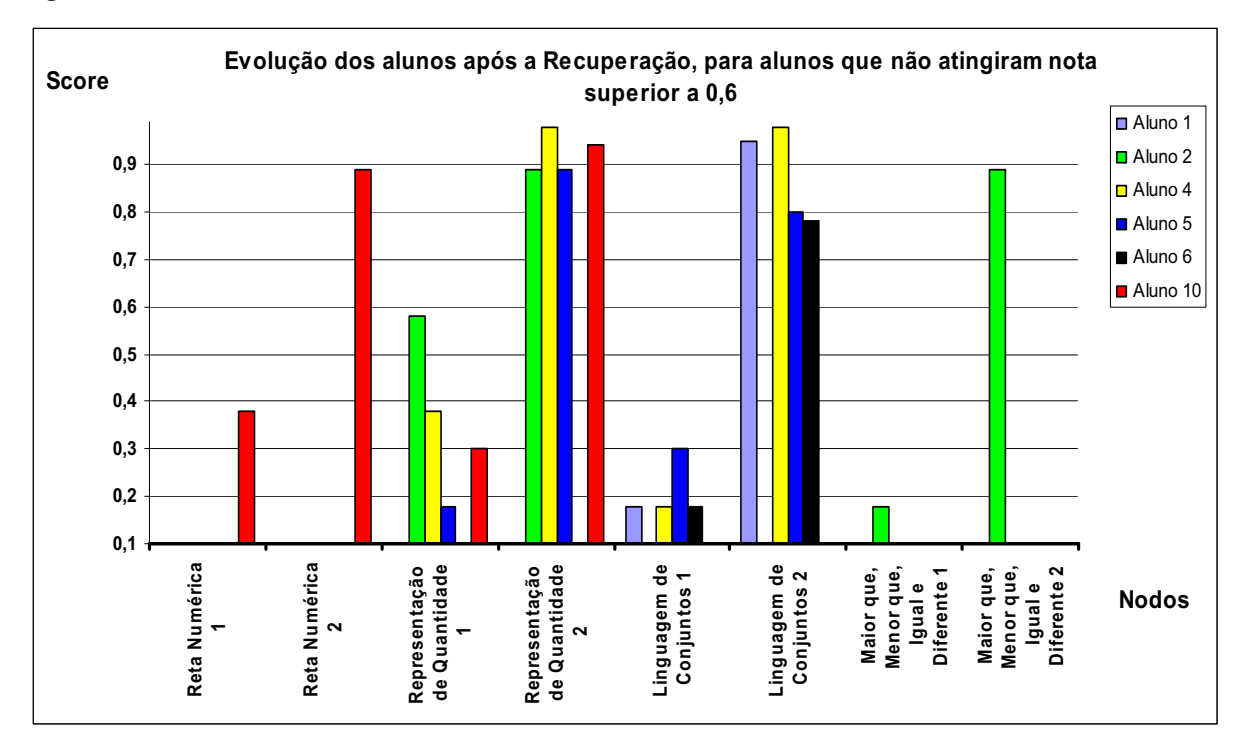

Figura 40: gráfico da evolução dos alunos no Nível Inicial.

 No Nível Médio, o gráfico da figura 41 mostra o desempenho e evolução dos alunos que não atingiram o score 0.6, descrevendo sua evolução após a recuperação, conforme a figura 41. O aluno 1, por exemplo, apresentou um escore inferior a 0.2 no teste 1. Sua evolução foi significativa pois, após a recuperação, atingiu um escore superior 0.8. Esse nível foi aquele em que os alunos mais apresentaram dificuldades. Como apresenta o gráfico, muitos necessitaram de recuperação.

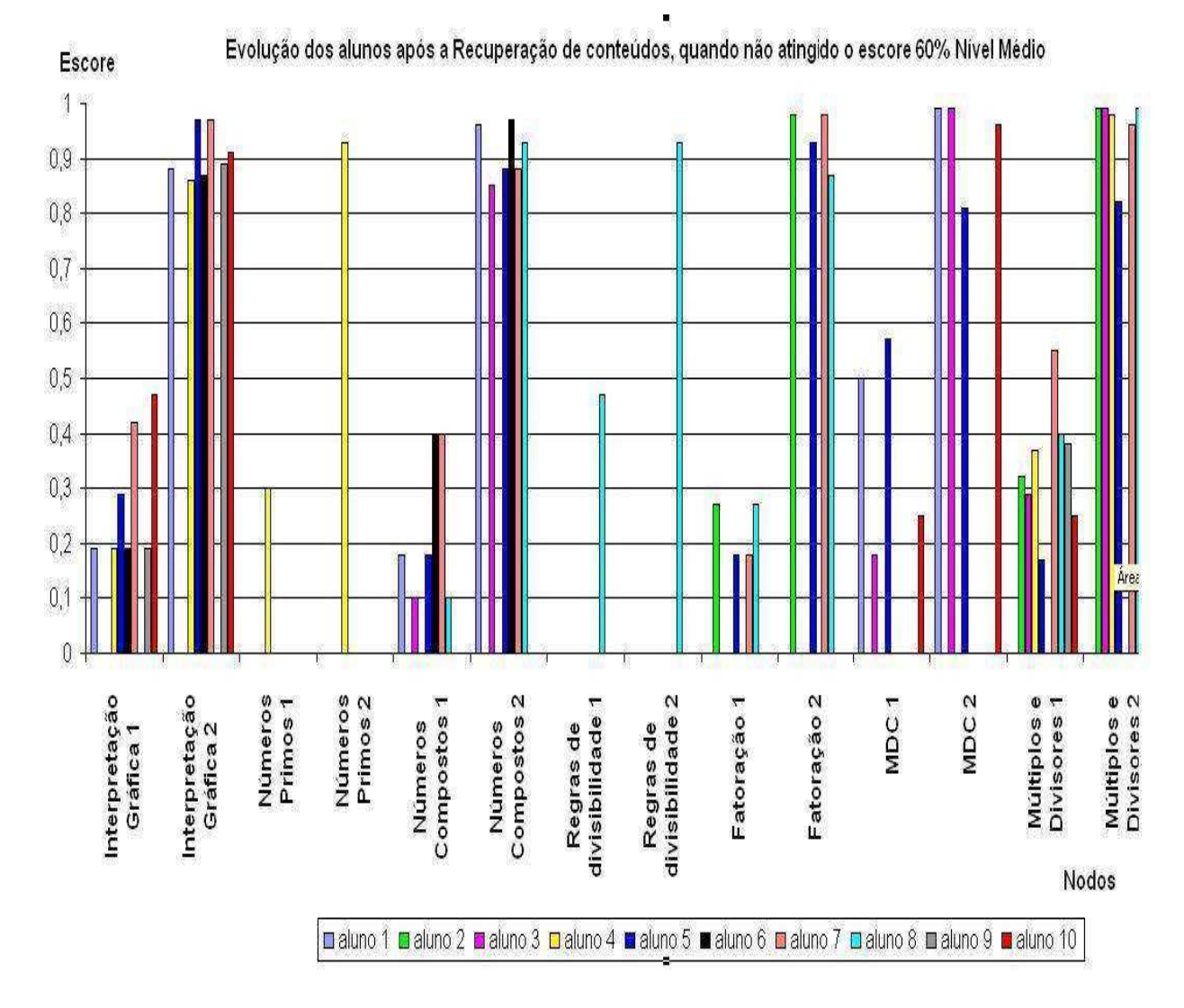

Figura 41: gráfico da evolução dos alunos no Nível Médio.

 No Nível Final, conforme o gráfico da figura 42, os alunos desenvolveram atividades de cálculos mentais e práticos. Através de resoluções de situações-problemas, percebe-se um avanço significativo, após a reestruturação dos conhecimentos prévios disponíveis de cada indivíduo.

 Evidenciando a necessidade de recuperar conceitos não compreendidos e, quando desenvolvidos atividades didáticas individualizadas melhora-se o desempenho do aluno.

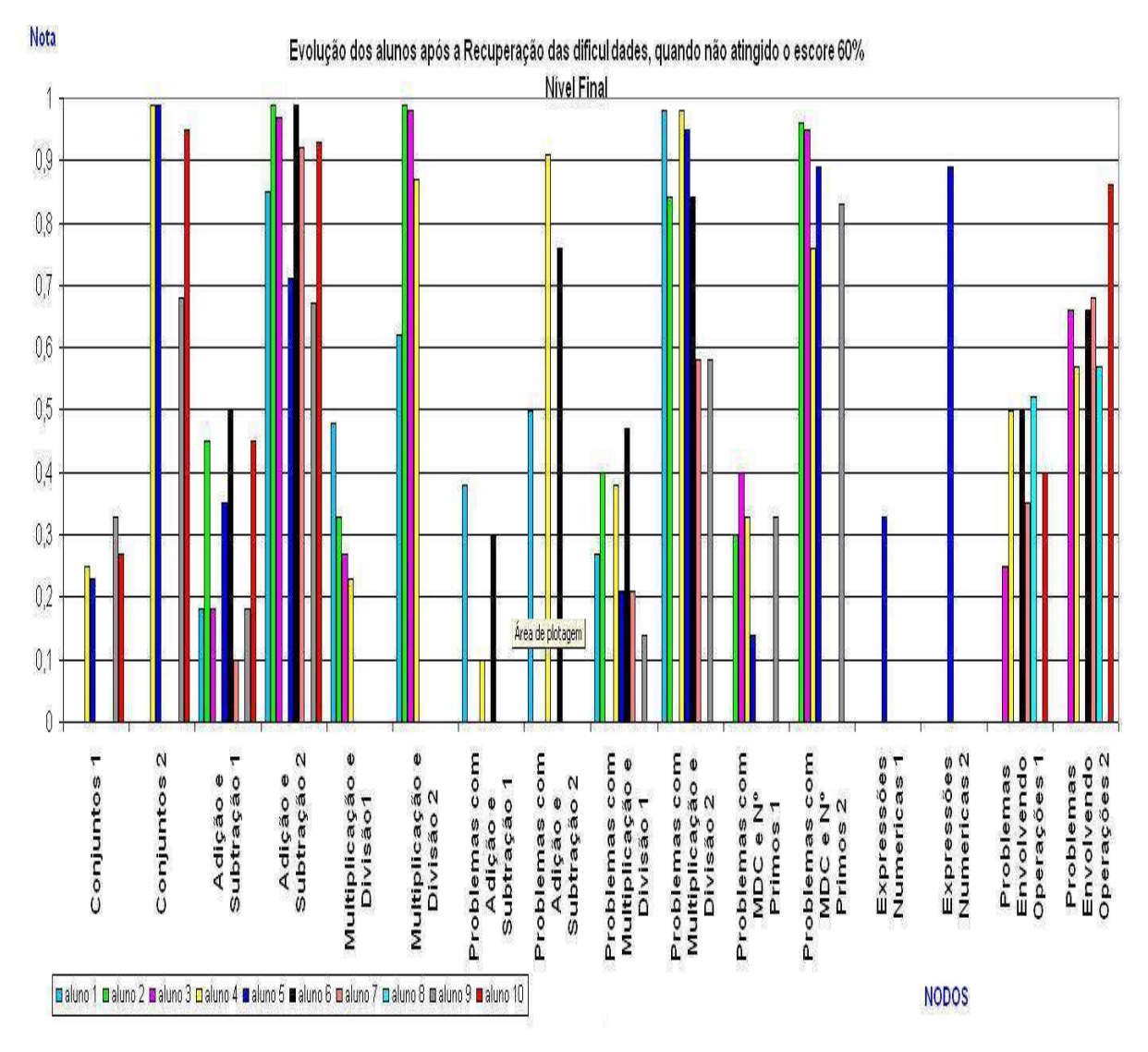

Figura 42: gráfico da evolução dos alunos no Nível Final.

Conforme demonstrado pelos gráficos dos Níveis Inicial, Médio e Final, correspondentes as figuras 40, 41 e 42, se o professor conhece as principais dificuldades que não estão bem formuladas e organizadas na estrutura cognitiva de cada aluno, pode planejar a recuperação desses conceitos, podendo, assim, recuperá-los, como mostra a evolução dos alunos no experimento realizado.

Os alunos apresentaram maior dificuldade no nível médio, porque as atividades realizadas tiveram o propósito de utilizar conceitos básicos das operações fundamentais de adição e subtração em IN. Os alunos apresentaram pouco domínio nas atividades de cálculos que apresentam as operações de adição, subtração, multiplicação e divisão, não utilizando seus conhecimentos na resolução de problemas. No nível final, os alunos também tiveram dificuldades, mas foi na interpretação e resolução dos problemas, pois nos conceitos das operações do Nível Médio eles conquistaram o escore desejado.

As atividades realizadas no *software* SCOMAX eram relacionadas aos conceitos de cada nível, como registram as tabelas a seguir. As tabelas 5, 6, 7, 8, 9, 10 e 11 mostram os resultados obtidos individualmente pelos alunos em cada nodo do Nível Inicial.

Cada atividade respondida corretamente está registrada com a letra C, incorretamente está registrada com a letra E, e quando o aluno não respondeu, registra-se NR.

Os alunos foram nomeados por números de 1 a10. Aquele que não atingia escore de 60% realizava uma aula de recuperação e, depois o teste 2.

#### Tabela 5

#### Tabela 6

Desempenho dos alunos no nodo Conceitos

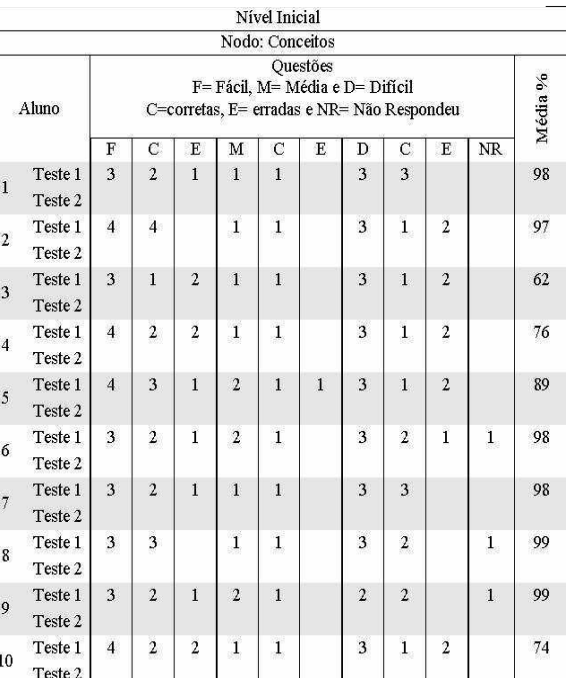

#### Desempenho dos alunos no nodo Linguagem Numérica

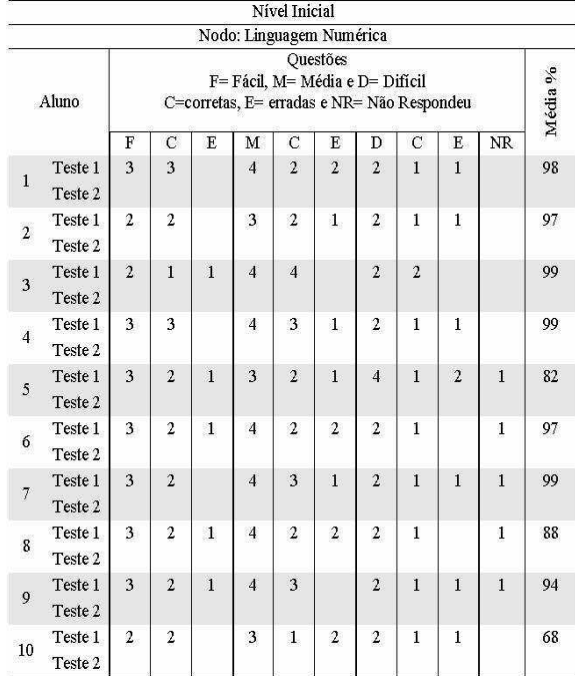

#### Desempenho dos alunos no nodo Símbolos

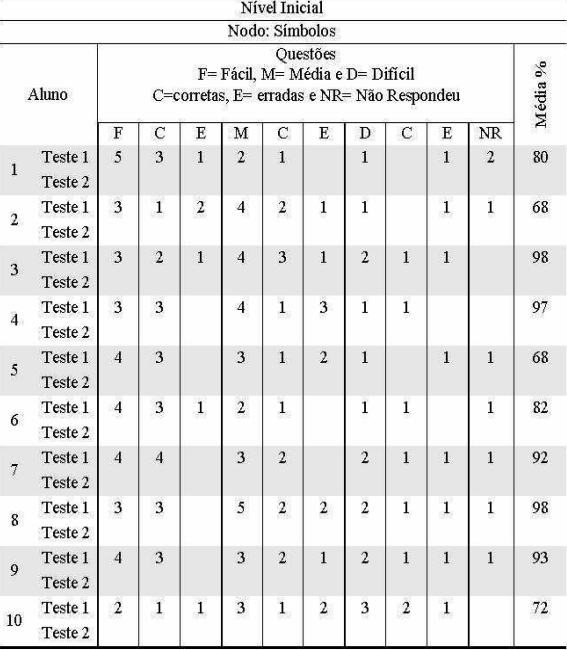

#### Tabela 8

Desempenho dos alunos no nodo Reta Numérica

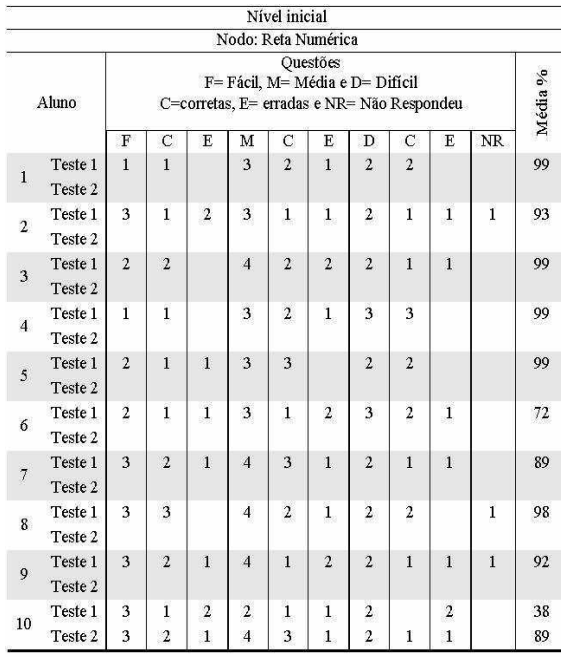

### Tabela 9

#### Desempenho dos alunos no nodo Representação de Quantidade

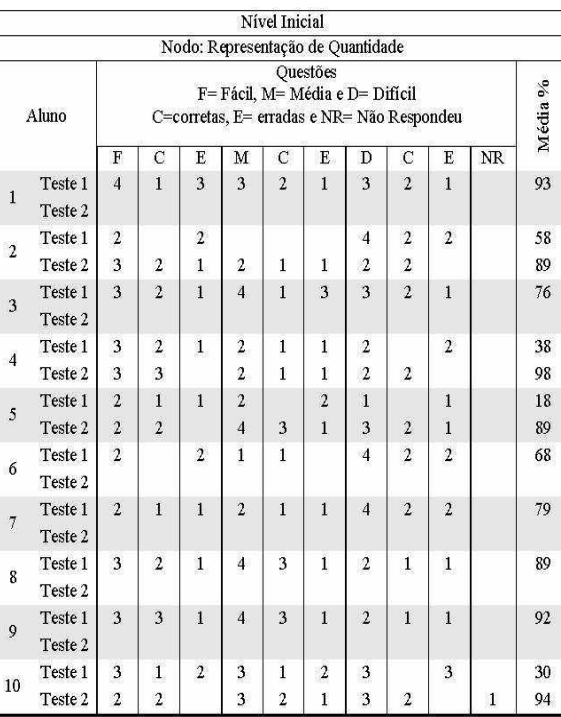

#### Desempenho dos alunos no nodo Linguagem de Conjunto

Tabela 10

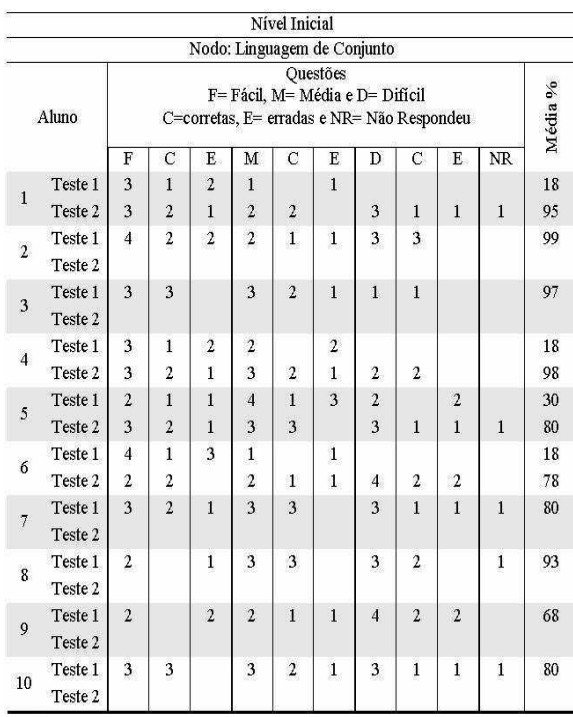

#### Tabela 11

#### Desempenho dos alunos no nodo Maior que, Menor que, igual e Diferente

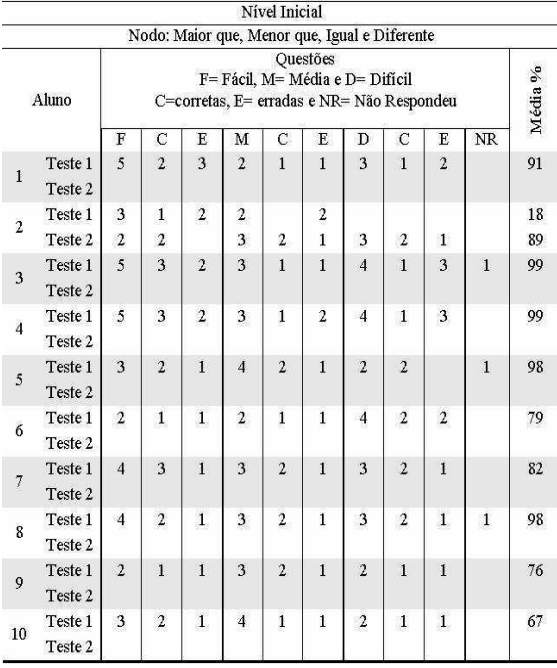

Os resultados descritos de cada nodo, conforme as tabelas do Nível Inicial, demonstram que os dez alunos investigados possuem pouco domínio nos conceitos em que necessitam utilizar linguagem matemática, como por exemplo, as nomenclaturas de símbolos matemáticos. Analisando os seus mapas individuais (anexo A), ao responderem às atividades, poucos responderam corretamente ou deixaram de responder os nodos que utilizam esse tipo de linguagem. A tabela 10 do nodo Linguagem de Conjunto descreve quatro alunos que necessitaram de recuperação, sendo essa a principal deficiência, pois não atingiram o escore desejado de 60 %.

Os nodos Representação de Quantidade e Linguagem de Conjunto, conforme as tabelas 9 e 10, respectivamente, foram os de maior número de alunos (4 alunos) que necessitaram de recuperação, pois não atingiram o escore desejado. As principais dificuldades, de acordo com os mapas individuais, foram as atividades que utilizavam a interpretação de quantidades das unidades, dezena, centena, milhar etc. Constatou-se a deficiência na linguagem matemática, como nomenclaturas de símbolos matemáticos e a sua utilização para responder às atividades. Cita-se como exemplo a atividade a seguir: "Assinale o número correspondente a 7 centenas de milhar + 4 dezenas de milhar + 8 unidades de milhar + 9 centenas + 1 dezena + 5 unidades: (DANTE, 2005)". Essa atividade foi respondida por todos os alunos investigados e está relacionada ao nodo Representação de Quantidade. O nível de dificuldade é médio 0.4 e nove alunos responderam incorretamente.

As tabelas 12, 13, 14, 15, 16, 17, 18 e 19 mostram os resultados obtidos individualmente pelos alunos em cada nodo do Nível Médio.

Tabela 12

Tabela 13

Desempenho dos alunos no nodo Interpretação Gráfica

Nível Médio

Desempenho dos alunos no nodo Números Primos

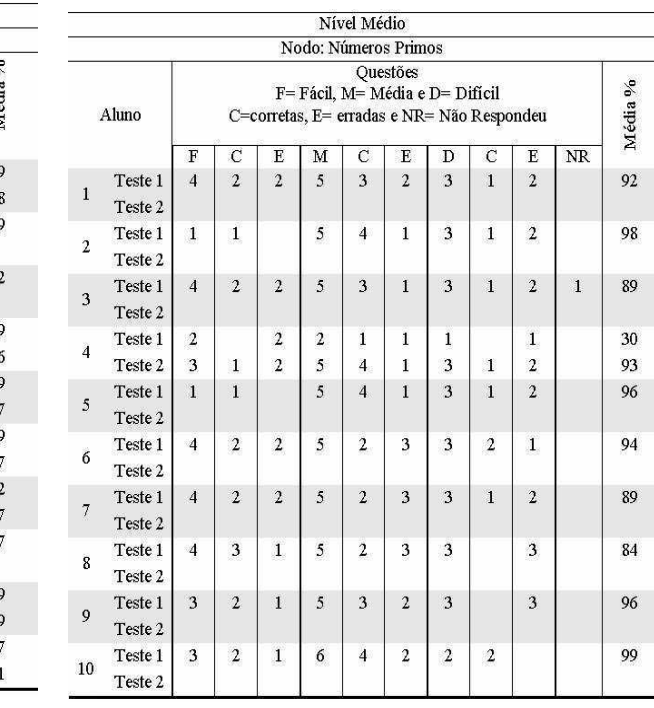

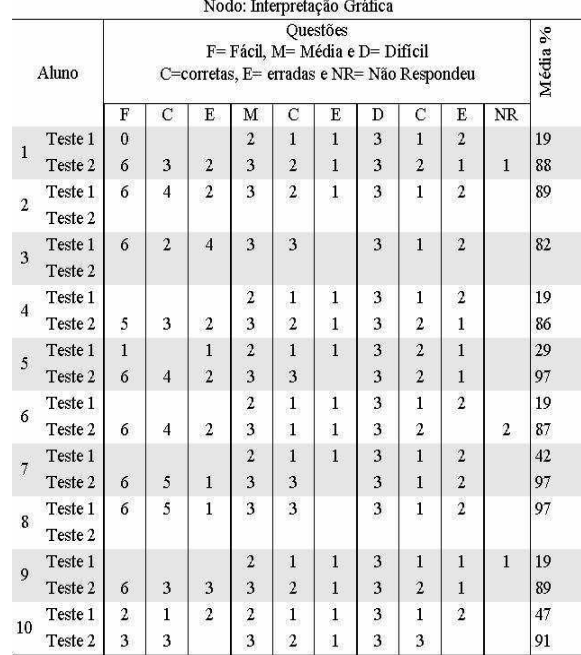

#### Tabela 14

#### Desempenho dos alunos no nodo Números Compostos

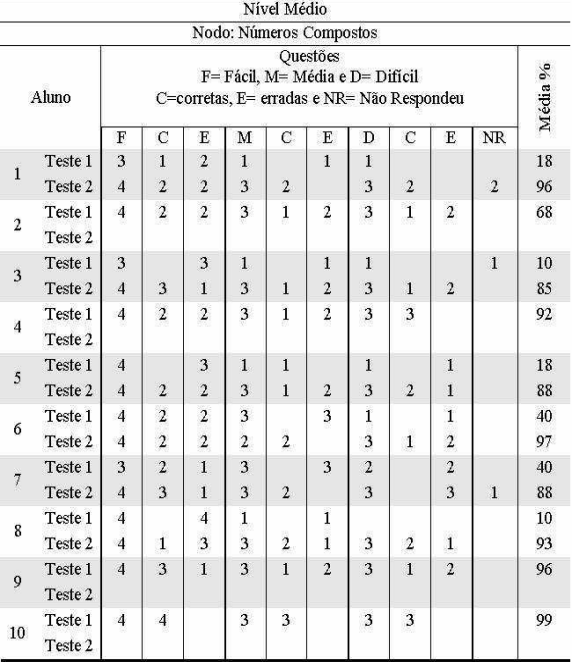

#### Tabela 15

#### Desempenho dos alunos no nodo Regras de Divisibilidade

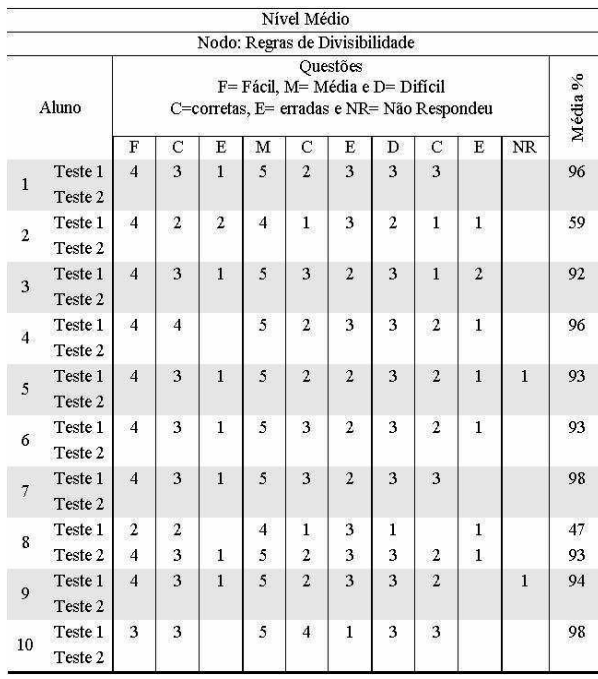

## Tabela 16

#### Desempenho dos alunos no nodo Fatoração

#### Tabela 17

#### Desempenho dos alunos no nodo MDC

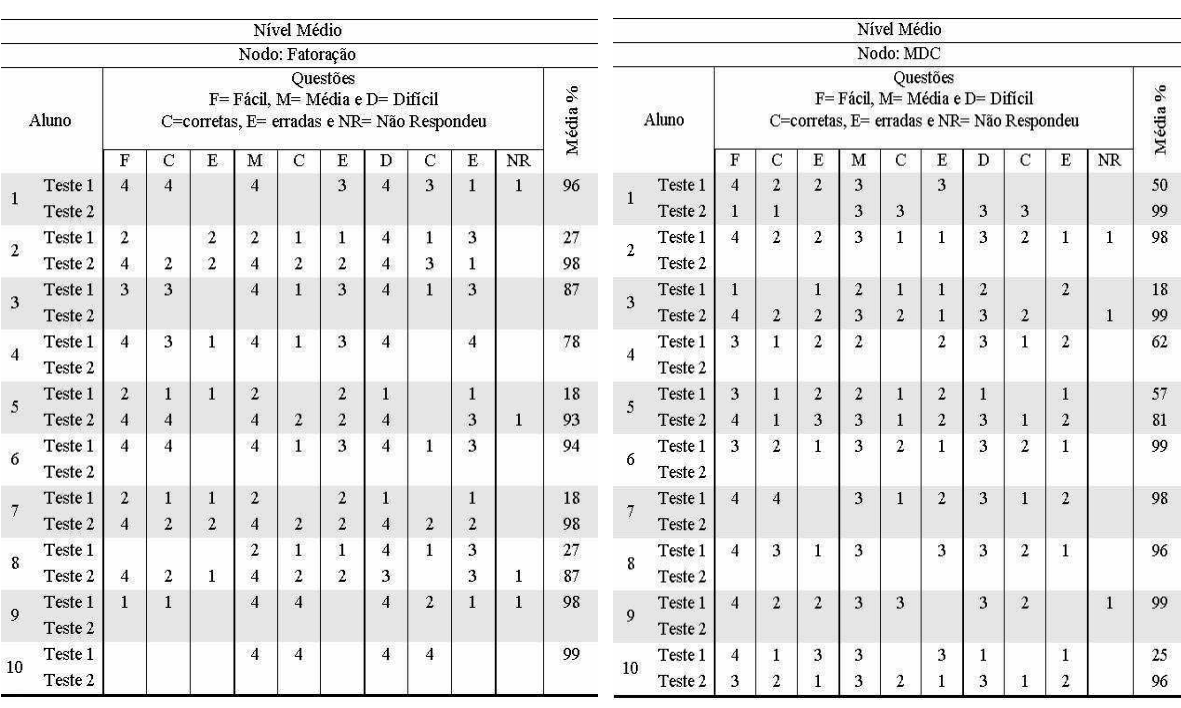

#### Tabela 18

#### Desempenho dos alunos no nodo Múltiplos e Divisores

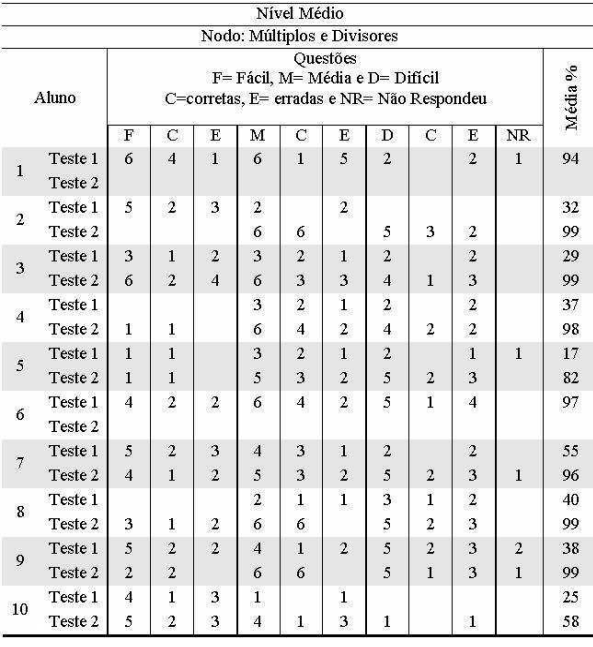

As tabelas 12, 13, 14, 15, 16, 17 e 18 do Nível Médio descrevem os escores de cada nodo relacionado ao nível médio. Os dados apresentados nas tabelas foram retirados dos mapas individuais dos alunos investigados, do banco de dados do SCOMAX. Ao analisar esses dados, foi possível diagnosticar uma falha expressiva quando os alunos deveriam colher informações de uma situação proposta durante o teste, ou seja, ao analisarem as tabelas e gráficos de uma situação problema os alunos, não utilizaram esses dados para resolverem a atividade. Conforme a tabela 12 do nodo Interpretação Gráfica, sete alunos não atingiram o escore desejado. A partir desse nodo, foi possível diagnosticar que os alunos demonstram dificuldades em interpretar matematicamente problemas, contendo dados quantitativos, até mesmo problemas contendo informações relacionadas com a realidade do aluno investigado.

As tabelas a seguir, conforme as figuras 19, 20, 21, 22, 23, 24, 25 e 26, correspondem às atividades realizadas do Nível Final.

#### Desempenho dos alunos no nodo Conjuntos

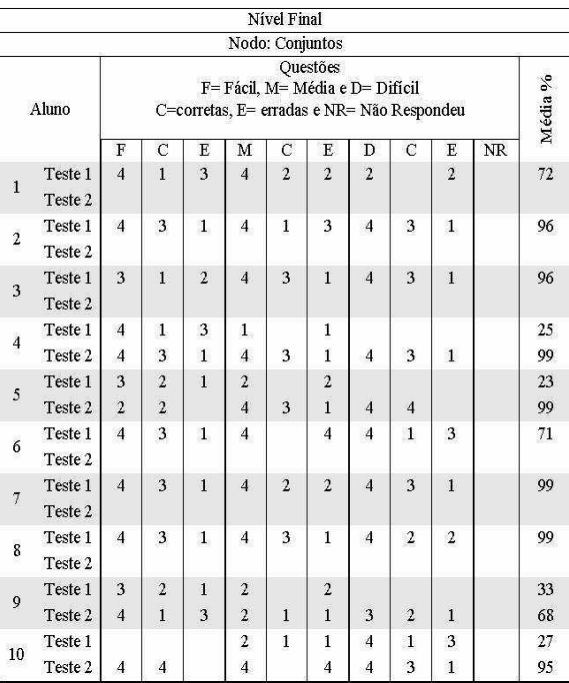

## Tabela 20

#### Desempenho dos alunos no nodo Adição e Subtração

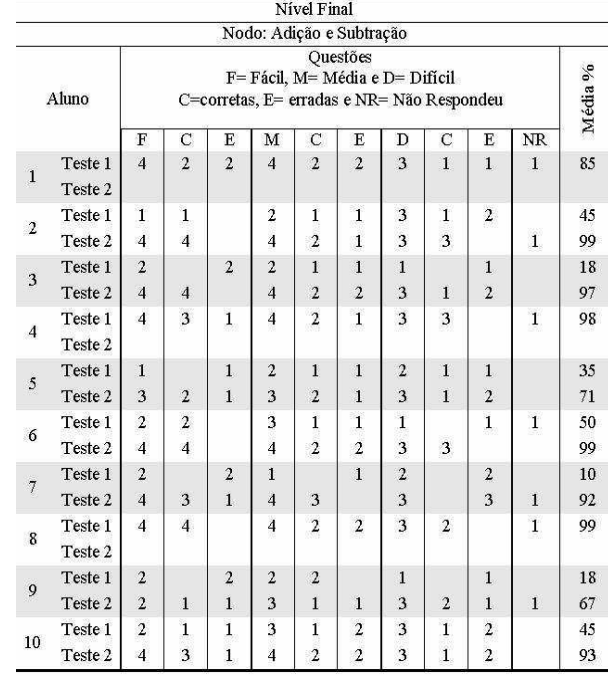

#### Tabela 21

#### Desempenho dos alunos no nodo Multiplicação e Divisão

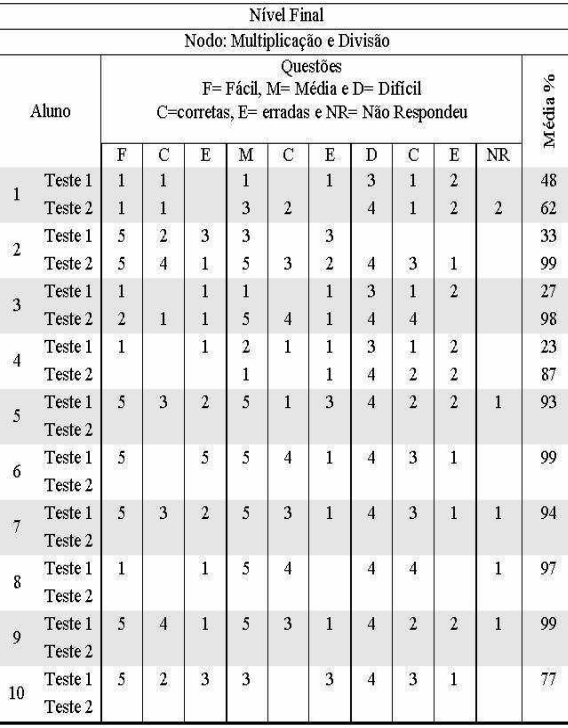

#### Desempenho dos alunos no nodo Problemas com Adição e Subtração

Tabela 22

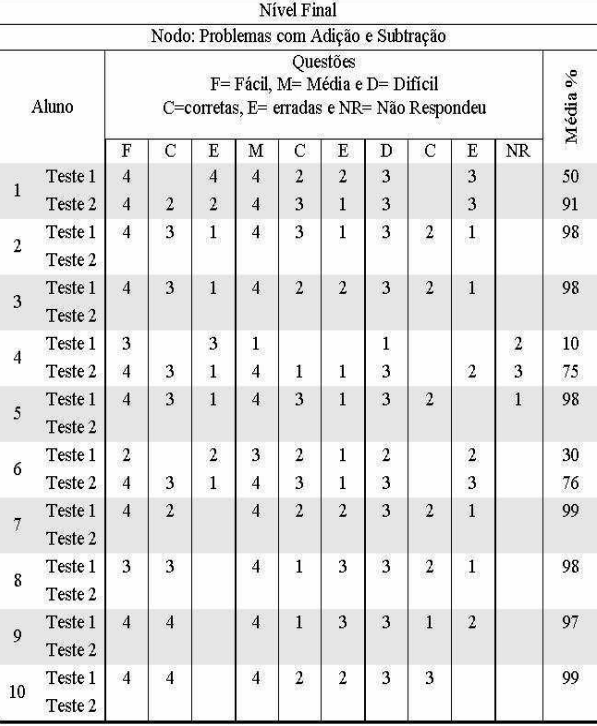

#### Tabela 23

#### Desempenho dos alunos no nodo Problemas com Multiplicação e Divisão

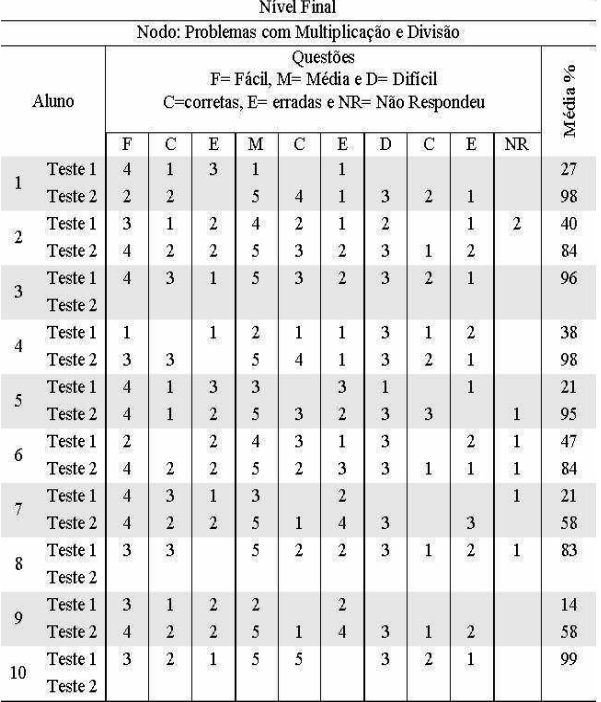

#### Tabela 24

#### Desempenho dos alunos no nodo Problemas com MDC e Números Primos

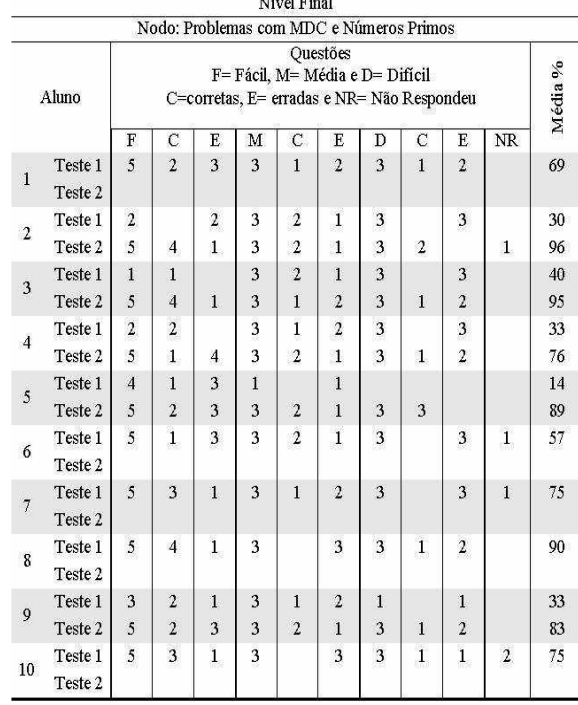

#### Tabela 25

#### Desempenho dos alunos no nodo Expressões

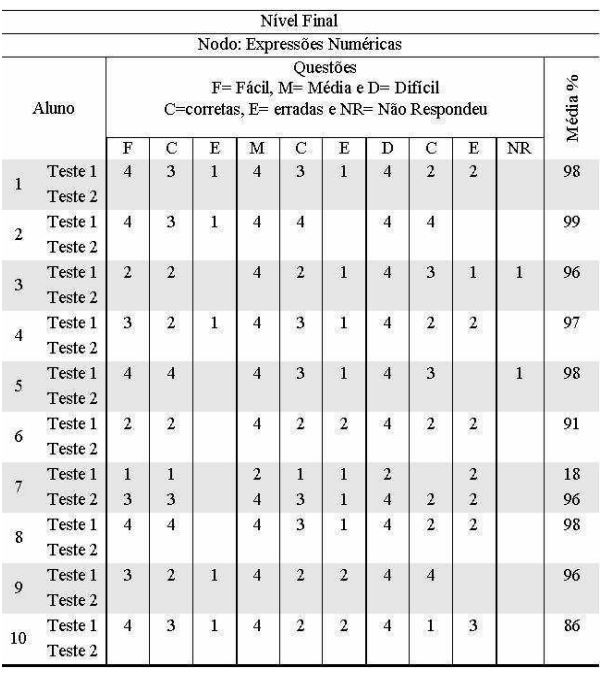

# Desempenho dos alunos no nodo

Tabela 26

# Problemas Envolvendo Operações Nivel Final

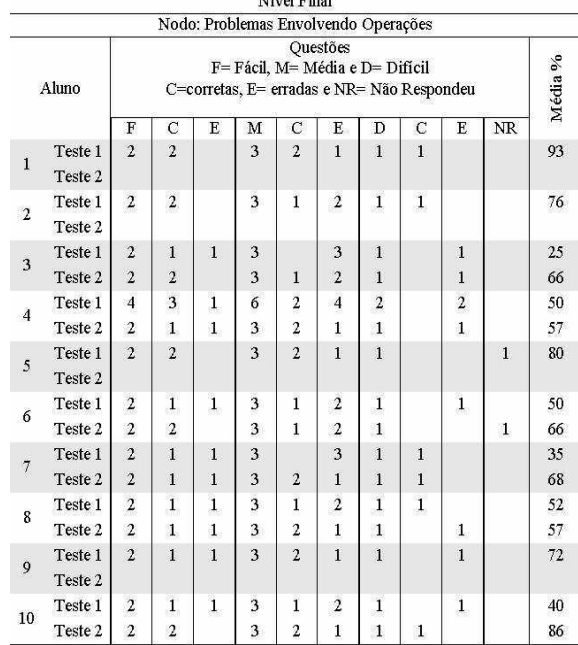

 O Nível Final, conforme as tabelas 19, 20, 21, 22, 23, 24, 25 e 26, descrevem as dificuldades que os alunos tinham, antes da recuperação, nas operações básicas, como descrevem as tabelas 20 e 21, atividades consideradas fáceis que foram respondidas erradamente. Através dessas análises, destaca-se a importância dos alunos entenderem os cálculos, não apenas resolvê-los mecanicamente, sem utilizar os conhecimentos prévios que individualmente adquiriram.

 Para trabalhar com os alunos as operações básicas de adição e subtração, o professor deve considerar os conhecimentos prévios, utilizando materiais significativos, de acordo com a realidade em que o individuo está inserido. Através do desempenho dos alunos durante esse experimento, uma aprendizagem mecânica e arbitrária com exercícios repetitivos não constrói uma Aprendizagem Significativa, pois, no momento em que necessitaram desses conhecimentos já trabalhados nas séries anteriores, os alunos não souberam como e nem quando utilizá-los.

 Os nodos que envolvem problemas, conforme as tabelas 22, 23, 24, e 26, reproduzem as dificuldades na interpretação dos mesmos, pois os alunos ficam inseguros sobre como utilizar os cálculos dentro de situações-problemas.

 Conforme os gráficos das figuras 40, 41 e 42 é possível afirmar que os alunos superaram suas dificuldades quando não atingiram o escore desejado, alcançando escore próximo de 100 %. As atividades realizadas durante o teste 1, antes da recuperação, na maioria das vezes, não se repete no teste 2. Por esse motivo, justifica-se, porque o banco de questões do *software* SCOMAX, deve conter muitas questões diferenciadas para cada nodo, ou seja, no mínimo 30.

#### **CONCLUSÃO**

Nesta pesquisa, apresentou-se a ferramenta informática SCOMAX, que objetiva subsidiar, o professor de Matemática, no desenvolvimento de uma recuperação de conteúdos de acordo com as dificuldades individuais e fundamentada na Aprendizagem Significativa de Ausubel et al. (1978).

A experiência realizada com os alunos da 5ª série do Ensino Fundamental permitiu verificar que os conceitos dos Números Naturais ainda necessitam, nesses alunos, de revisão e, em muitas situações, de aulas de recuperação para sanar as dificuldades apresentadas.

No momento do planejamento dos conceitos que foram investigados, a construção do mapa conceitual, descrita na etapa 1 das ações metodológicas desta dissertação, facilitou o processo de seleção e relação entre os conceitos prévios, intermediários e conceitos objetivos no conteúdo dos Números Naturais.

Na construção do teste adaptativo a pesquisa e seleção das perguntas possibilitou analisar os livros didáticos, utilizados na 4 ª série do Ensino Fundamental , permitindo a realização de um teste amplo e que verifica os conhecimentos que cada aluno possui, bem como, permite o levantamento das dificuldades individuais possibilitando o planejamento de atividades de recuperação individualizadas.

A realização do Experimento IDA possibilitou investigar e validar o SCOMAX como uma ferramenta de diagnóstico das dificuldades individuais dos alunos, possibilitando que os professores organizem uma recuperação de acordo com as dificuldades de cada aluno, possibilitando um aproveitamento no período de recuperação de conteúdos em Matemática. Através de aulas direcionadas às dificuldades de cada aluno, conforme o experimento IDA, verificou-se que há maior facilidade para atingir os objetivos, ou seja, ao diagnosticar as dificuldades apresentadas pelos alunos e conseqüentemente sanar as deficiências encontradas em um determinado conceito, através dos mapas individuais fornecidos pelo *software* SCOMAX, possibilitou resultados de superação dessas dificuldades.

Os resultados alcançados são animadores, podendo ser implementadas outras experiências em outros níveis de ensino (Médio e Superior) e com qualquer conteúdo matemático. Considera-se que o *software* SCOMAX apresenta condições para uso geral em outras disciplinas e em Matemática com outros conteúdos.

Os resultados alcançados no experimento IDA demonstram que o sistema informático SCOMAX é uma poderosa ferramenta de auxílio ao trabalho docente do

professor, permitindo um planejamento pedagógico de acordo com os princípios da Aprendizagem Significativa e de uma recuperação terapêutica ao longo do ano letivo.

Também se observou durante o experimento que os alunos sentem-se motivados ao responder às atividades, resolvendo com interesse e concentração. Além disso, apreciam as aulas no laboratório de informática, o que ficou demonstrado pela motivação, pela presença e pelo interesse nas aulas do experimento realizado. Os alunos não demonstraram cansaço nem desinteresse e as aulas de recuperação permitiram um aumento no desempenho de todos os alunos investigados.

O *software* SCOMAX contribuiu na planificação e estruturação da recuperação dos alunos que não atingiram o escore desejado de 60% de acertos, durante a realização do teste durante o experimento.

As aulas de recuperação para os alunos do experimento que apresentaram dificuldades foram realizadas através de jogos na Internet, jogos em grupos, aulas com questionamentos individuais, e atividades didáticas elaboradas pela professora.

Os dados coletados utilizando o banco de dados do *software* SCOMAX demonstram que as informações fornecidas são suficientes para o professor avaliar os conceitos prévios dos alunos e identificar as dificuldades que possuem, planejando atividades didáticas de recuperação de acordo com essas dificuldades.

Além de ser uma poderosa ferramenta de diagnóstico das dificuldades de aprendizagem dos alunos, pode também, ser utilizado como instrumento de avaliação de conteúdos.

Nesse sentido, entende-se que os objetivos foram alcançados, o *software* SCOMAX está organizado para funcionar de acordo com o mapa conceitual de um conteúdo qualquer, ligado a um teste adaptativo, gerando o mapa individualizado do desempenho dos alunos.

## **REFERÊNCIAS**

AUSUBEL, D.; NOVAK, J.; HANESIAN, H. **Educational Psychology: A cognitive view.** 2 ed. New York: Holt, Rinehart & Winston, 1978. Reimpreso, New York: Warbel & Peck, 1986.

AUSUBEL, D.P. NOVAK, J.D. e HANESIAN, H. **Psicologia Educacional.** Rio de Janeiro: Interamericana, 1980.

AUSUBEL, D. P. **A aprendizagem significativa: a teoria de David Ausubel.** São Paulo: Moraes, 1982.

BACHA, Magdala Lisboa; MALUF, Maria Carolina do Couto. **Promoção e Recuperação**. Brasília, DF: Departamento de Documentação e Divulgação, 1974.

BIGODE, A. **Matemática Hoje é Feita Assim, 5ª série.** São Paulo: FDT, 2000.

BORBA, M. C.; PENTEADO, M. G. Informática e Educação Matemática. Belo horizonte: Autêntica, 2001.

BIROU, A. **"Psicologia Social" in Dicionário das Ciências Sociais**. 2. ed. Lisboa: Publicações D. Quixote, 1976, p. 337-339.

BONJORNO, R.; BONJORNO, J. **Matemática, 4ª série**. São Paulo: FTD S.A., 1995.

BONJORNO, R.; BONJORNO, J. **Pode contar comigo, 5ª série.** São Paulo: FTD, 1997.

BUENO, A.; LEITE, A.; LIMA, S. **Matemática Pensar e Viver, 4ª série**. São Paulo: Ed. Ática, 2006.

BRASIL.Lei Nº. 9.394 de 20 de dezembro de 1996 **- Lei de Diretrizes e Bases da Educação Nacional**. Brasília, 1996

BRASIL. Lei Nº 5.692 de 11 de agosto de 1971- **Lei de Diretrizes e Bases da Educação Nacional**. Brasília, 1971

BRUNER, J. (1973). **Going Beyond the Information Given**. New York: Norton. Bruner, J. (1983). Child's Talk: Learning to Use Language. New York: Norton.

CARNEIRO, M. **LDB FÁCIL**. 9. ed. Rio de janeiro: Vozes, 2003.

CASTRO, Castro, Maria. A. S. et al. **Infra-estrutura de Suporte à Editoração de Material Didático Utilizando Multimídia**. Revista Brasileira de Informática na Educação, 1997.

COLL,C.et al. EL CONSTRUCTIVISMO EN EL AULA. In: MIRAS, M. **Um Punto de Partida para el Aprendizaje de nuevos contenidos: Los conocimentos Prévios.** Barcelona: Editorial Grao, 2001. p. 47-63.

COLL, C. et al. **Los Contenidos en la Reforma.** Madrid: Aula XXI/Santillana, 1992.

COLL,C. **Psicologia y currículum.** Barcelona:1991.

CORMEN, Thomas. H.; Leiserson, Charles E.; Rivest, Ronald L. **Introduction to Algorithms**. MIT Press & McGraw-Hill, 1992.

DANTE, L.R. **Vivência e Construção: Matemática, 4ª Série.** São Paulo: Ática, 2000.

DANTE, L. R. **Vivência e Construção: Matemática, 5ª Série.** São Paulo: Ática, 2002.

DANTE, L.R. **Vivência e Construção: Matemática, 4ª série.** 6. ed. São Paulo:Ática, 2005.

ESCOLA MUNICIPAL DE ENSINO FUNDAMENTAL MARECHAL CÂNDIDO RONDON, **Regimento Escolar 2000**. [S.ed.]: Três Coroas, 2006.

FUNBRAIN. **Nunber Line Game**, <http://www.funbrain.com/cgibin/nl.cgi?A1=c&A2=0&A3=5&A4=[5][3][2][1]&A11=2&A12=2> Acesso em: 26 jun. 2007.

GIOVANNI, J.R.; CASTRUCCI, B.; GIOVANNI JR., J. R. A conquista da Matemática, Teoria e Aplicação. São Paulo: FTD, 1992.

GIOVANNI, J.R.; GIOVANNI JR., J. R. Matemática Pensar e Descobrir, 4ª série. São Paulo: FTD, 2004.

GLADCHEFF, Ana P.; Oliveira, Vera B.; Silva, Dilma M. **O** *Software* **Educacional e a Psicopedagogia no Ensino de Matemática Direcionado ao Ensino Fundamental**. Anais do Simpósio brasileiro de Engenharia de Software, 1999.

GONÇALVES, M.; OLIVEIRA, E. Matemática, 4ª série. São Paulo: Editora Moderna, 1995.

GOWIN, D.; NOVAK, J. **Aprendiendo a aprender.** Nova York: Ithaca, 1988.

GROENWALD, C.; MORENO, L. **Informática e Recuperação de Conteúdos: uma Experiência em Matemática. Anais do IV CIEM**. Canoas: ULBRA, 2007.

GUELLI, O. **Matemática: Uma aventura do pensamento**, 5° série. 2. ed. São Paulo: Editora Ática, 1997.

ISOLANI, C. et al. **Matemática 5ª série.** Curitiba: Módulo, 1996.

ISOTANI, Seiji; BRANDÃO, Leônidas de Oliveira. **iMática - Ambiente Interativo de Apoio ao Ensino de Matemática.** São Paulo: USP, 2002. Monografia em Ciência da Computação. Instituto de Matemática Estatística, Universidade de São Paulo, 2002.

JESEN, V. Finn. **Bayesian Networks and Decision Graphs**. Springer-Verlag, 2001.

Linguagem de Programação Java, disponível na Internet URL: http://java.sun.com/.

LÜDKE, M.; ANDRÉ, M. **Pesquisa em Educação: abordagens qualitativas.** São Paulo: EPU, 1986.

MALHA MAT. Jogos on-line. **O Jogo da Tabuada**. Disponível em: <http://mat.malha.eu/index.php?option=com\_content&task=view&id=53&Itemid=36> Acesso em: 06 jun., 10 out. 2007.

MOREIRA, A.; BUCHWEITZ, B. **Novas estratégias de ensino e aprendizagem: os mapas conceituais e o Vê epistemológico**. Lisboa: Plátano Edições Técnicas, 1993.

MORENO, L. et al. **Currículo de Matemática e Tecnologia Informática.** Canoas: ACTA SCIENTIAE, 2007.

MORENO, L. et al. **Hacia un Sistema Inteligente basado en Mapas Conceptuales Evolucionados para la Automatización de un Aprendizaje Significativo. Aplicación a la Enseñanza Universitaria de la Jerarquía de Memoria.** XIII Jornadas de Enseñanza Universitaria de la Informática.Teruel, 2007.

NOVAK, J.; GOWIN, D. **Aprendiendo a aprender.** Barcelona: Ediciones Martínez Roca, S.A, 1988.

OBMEP. **2ª Olimpíada Brasileira de Matemática das Escolas públicas Nível 1.** Brasil, 2006.

PELIZZARI; A. et al. **Teoria da Aprendizagem Significativa Segundo AUSUBEL**. Paraná: PUC, jul. 2002.

POZO, J.I. et al. **Conocimientos prévios y aprendizage escolar.** Madrid: Cuadernos de Pedagogia, 188, 1991. 12-14.

POZO, J.I. **Teorias Cognitivas da Aprendizagem**. Madrid: Ediciones Morata, 1994.

SÁ, Jaciara de. Seus alunos sabem ler gráficos e tabelas? **Revista Escola on-line,** São Paulo, n. 185, set. 2005. Disponível em:

<http://revistaescola.abril.com.br/edicoes/0185/aberto/mt\_88591.shtml> Acesso em: 15 mar. 2007.

SECRETARIA DE ESTADO DA EDUCAÇÃO DE SÃO PAULO. Sistema de Avaliação de Rendimento Escolar do Estado de São Paulo – SARESP. **Descrição das escalas de habilidades do SARESP 96/97/98**. São Paulo: SEE, p. 28, 1999. Disponível em: <http://www.inf.ufsc.br/~dandrade/TRI/Exemplos\_escala\_de\_habilidades.doc> Acesso em: 15 mar. 2007.

SÓ MATEMÁTICA. Matkids. **Jogos das Contas**. Disponível em: <http://www.somatematica.com.br/matkids.php> Acesso em: 24 out., 21 nov. 2007. STANDARDS**. Nunber Line**. Disponível em:

<http://www.standards.dfes.gov.uk/primary/teachingresources/mathematics/nns\_itps/number\_ line/num\_itp\_numberLine1\_6.swf> Acesso em: 26 jun. 2007.

SODOKU. **O quebra-cabeça mais popular do mundo atual**. Disponível em <http://sudoku.hex.com.br/> Acesso em 23 mai. 2007.

THOMAS, Michael D. et al. **Programando em Java para Internet**. Makron Books, 1997.

TOSATTO, C.; PERACCHI, E.; ESTEPHAN, V. **Idéias e relações, 5ª série.** Curitiba: Nova Didática, 2002.

VALENTE, J. A. Por Quê o Computador na Educação. In.: VALENTE, j. A. (Org), Computadores e Conhecimento: repensando a educação (p.24-44). Campinas, SP: Gráfica da UNICAMP, 1993.

VALENTE, J. A. O Uso Inteligente do Computador na Educação. **Pátio- revista pedagógica**. São Paulo: Editora Artes Médicas Sul, Ano 1, Nº. 1, p. 19-21, 2002.

WAKABAYASHI, J. **É Divertido Aprender, Matemática 4ª série.** São Paulo: FTD S.A., 1997.

WENGER, E. Artificial Intelligence and Tutoring System: Computational and Cognitive Approaches to the Communication of Knowledge. California: Morgan Kaufmann, 1987.

YIN, R. **Estudo de Caso: planejamento e métodos.** 3. ed. Porto Alegre: Bookman, 2005.

# **APÊNDICE**

# **APÊNDICE A: Manual do SCOMAX – Aluno**

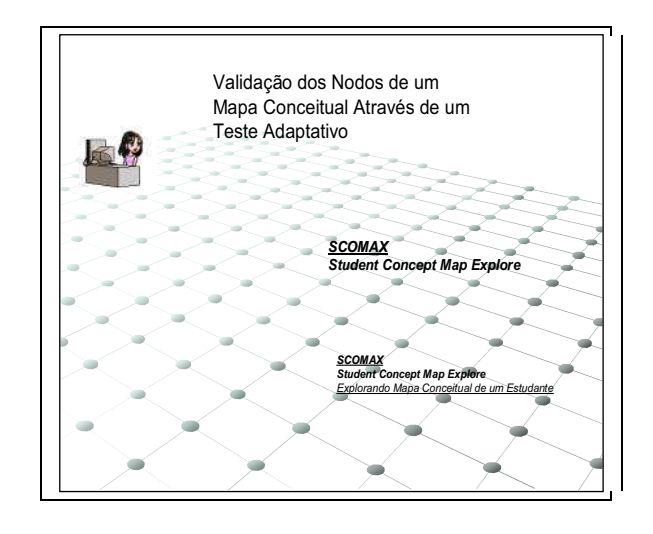

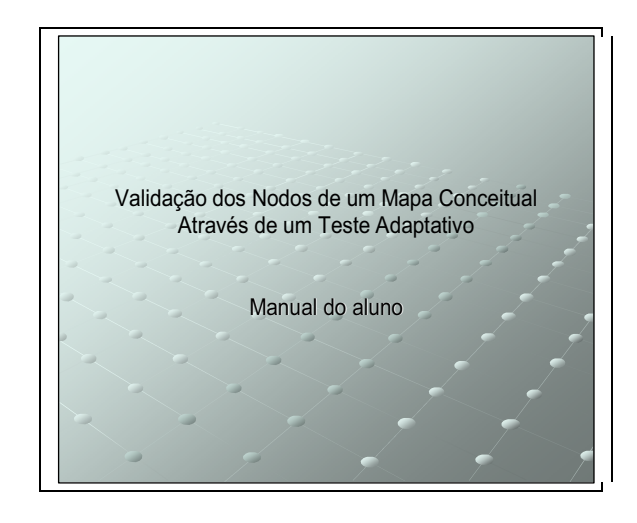

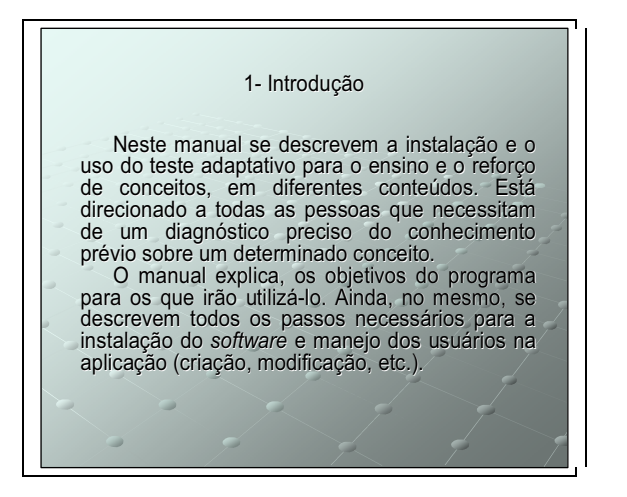

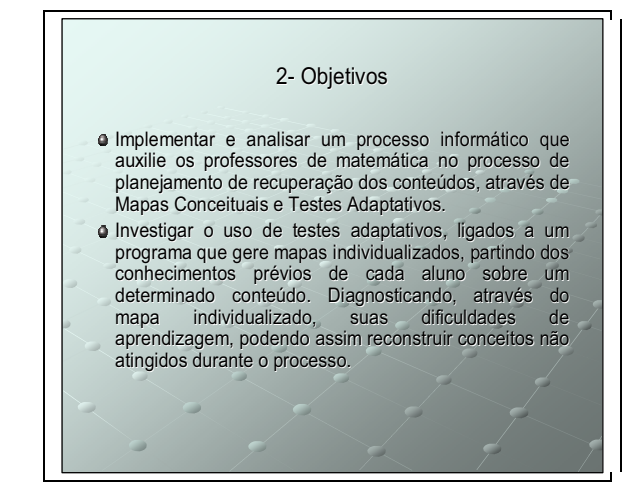

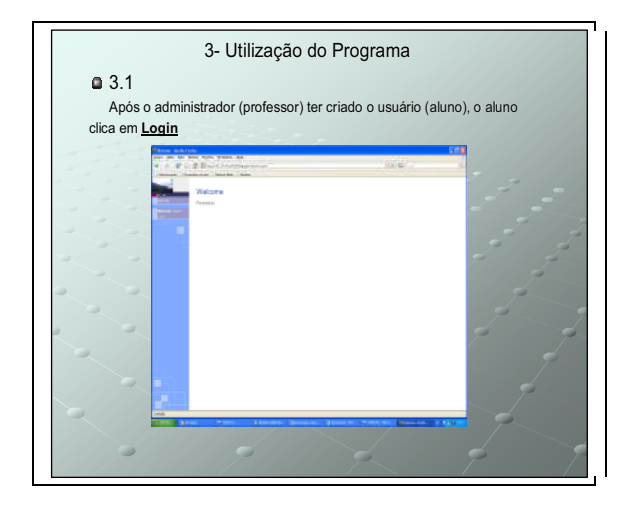

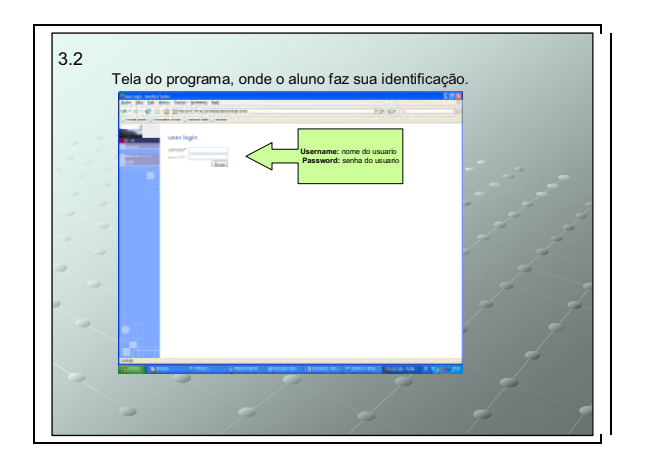

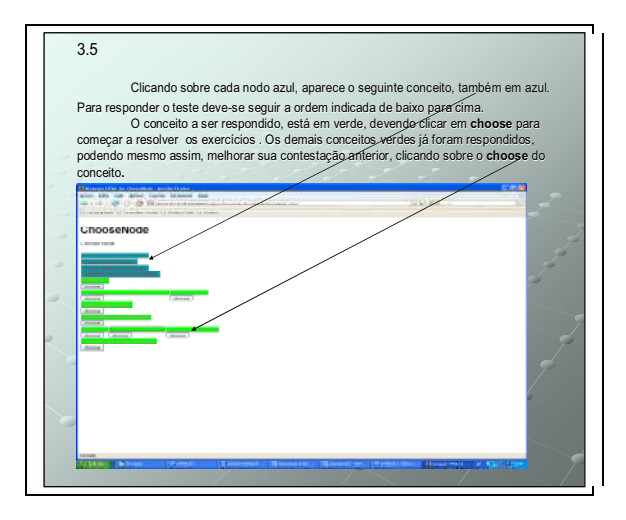

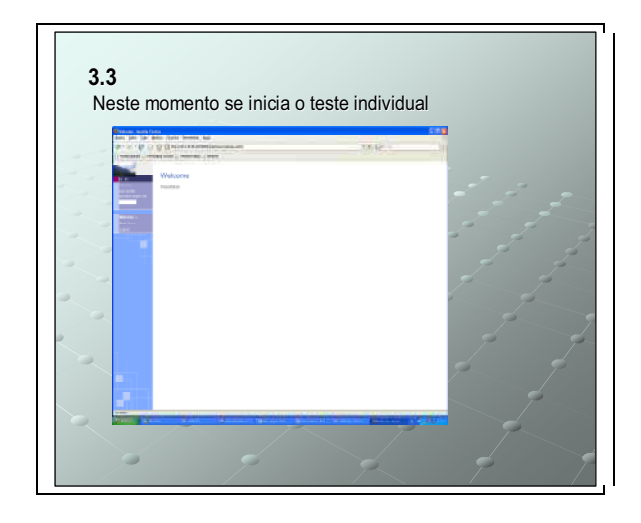

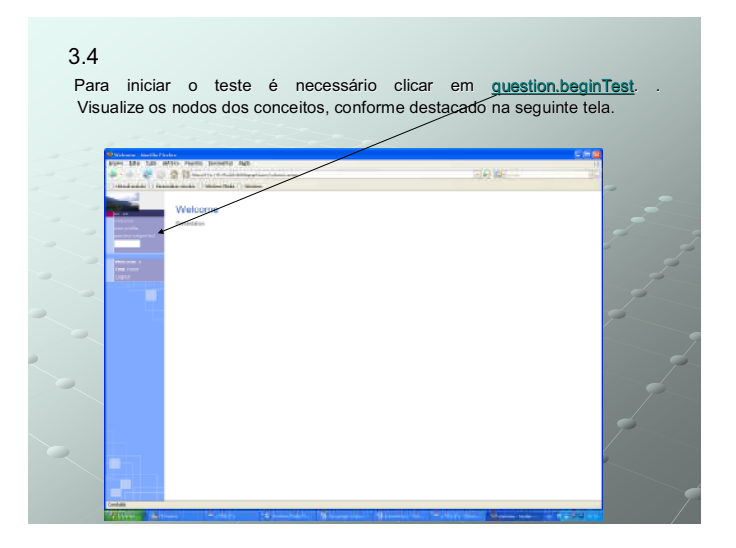

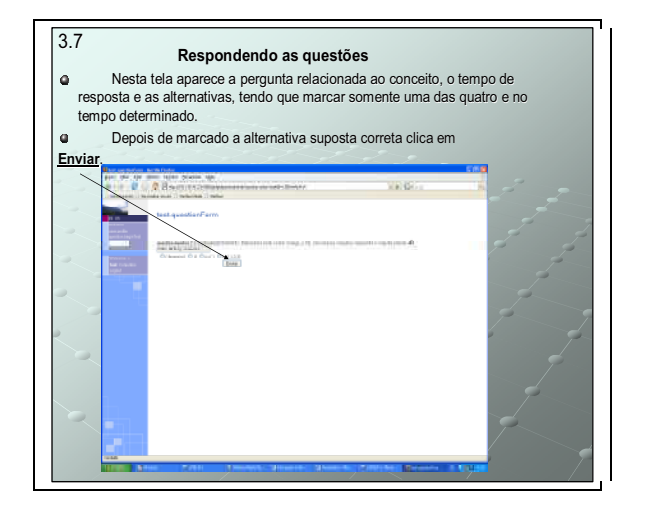

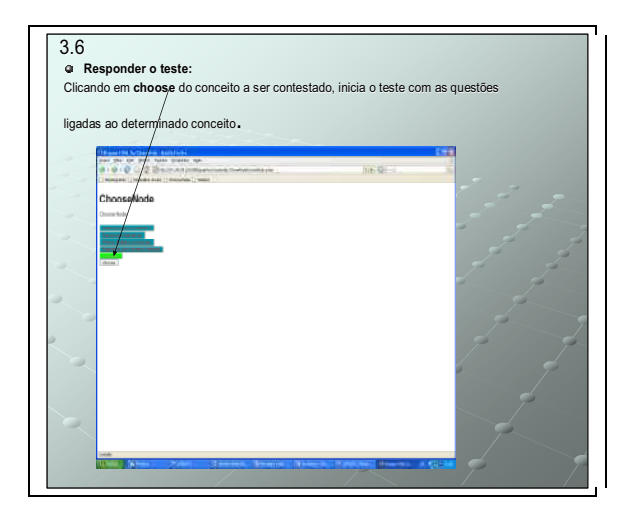

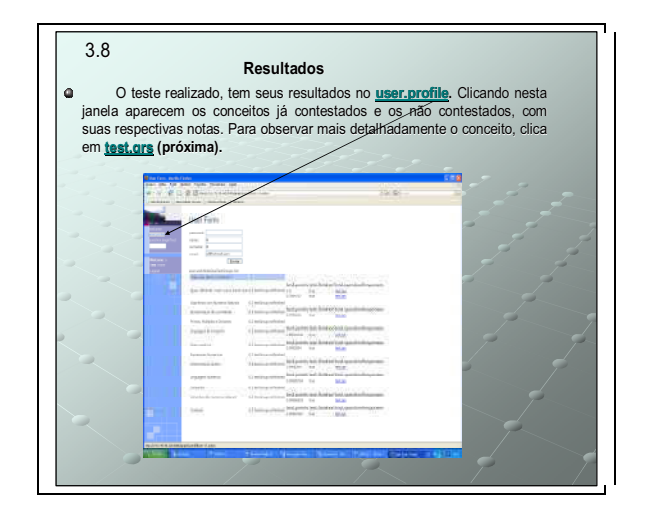

# **APÊNDICE B: Manual do SCOMAX – Professor**

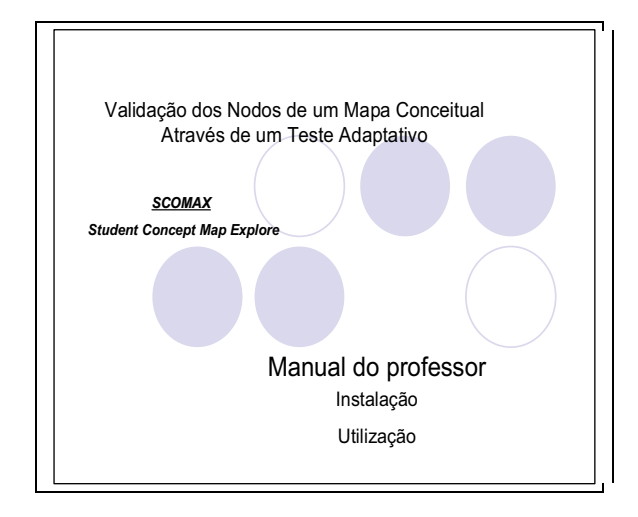

#### Teste Adaptativo: Validação dos Nodos de um Mapa Conceitual

#### **1-Introdução:**

O teste Adaptativo serve como uma ferramenta informática de avaliação, cuja função é diagnosticar as necessidades individualizadas dos alunos. Este Sistema Informático,está ligado a um mapa conceitual construído com o programa COMPENDIUM de um determinado conteúdo, onde o administrador analisa os conceitos indisprendíveis ao conteúdo analisado.

O teste adaptativo é um algoritmo informatizado que avalia os conhecimentos iniciais de uma pessoa. Um teste adaptativo consiste em itens (questões) selecionados de acordo com o nível de habilidade estimado do aluno, gerando um teste individualizado. (GROENWALD E MORENO, 2007, p 11.)

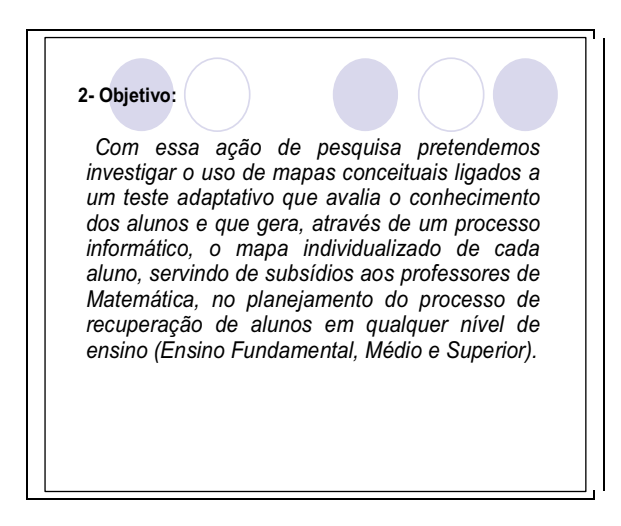

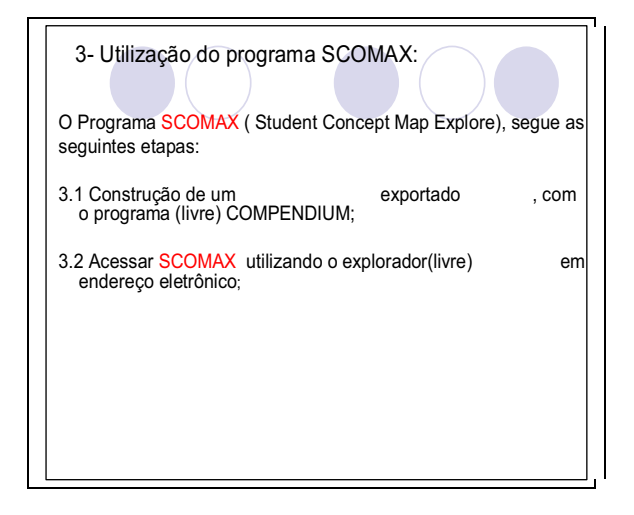

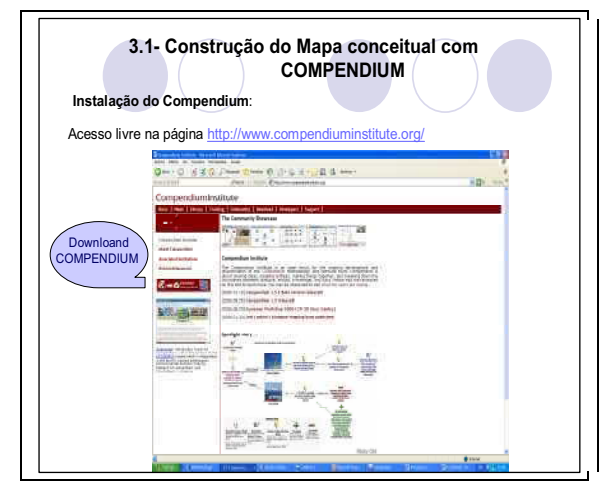

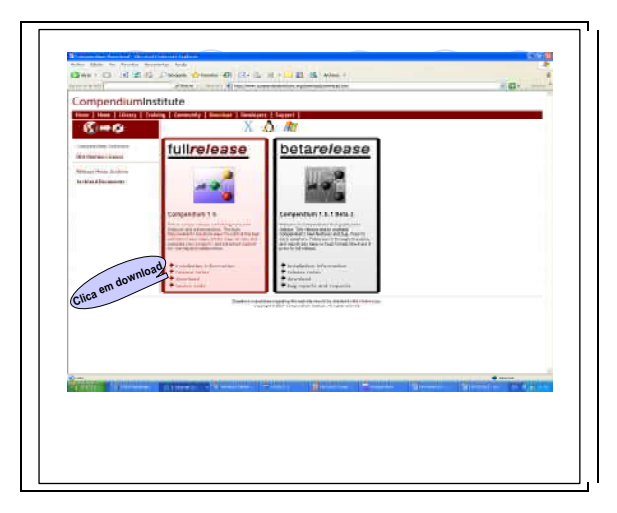

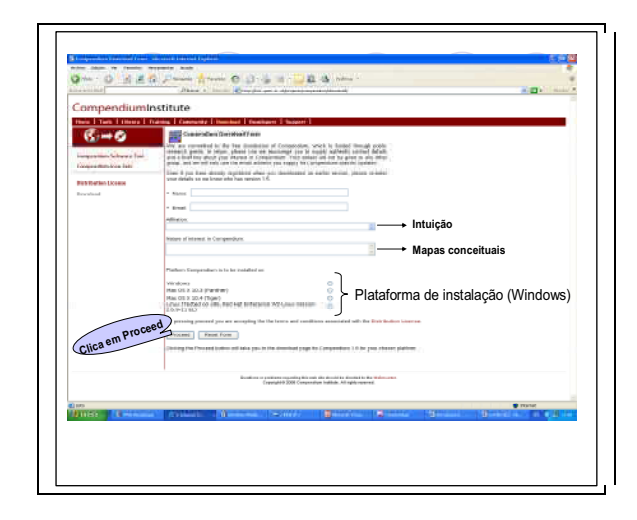

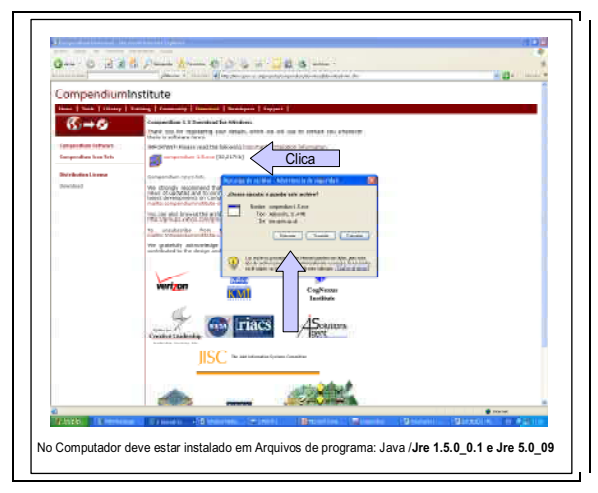

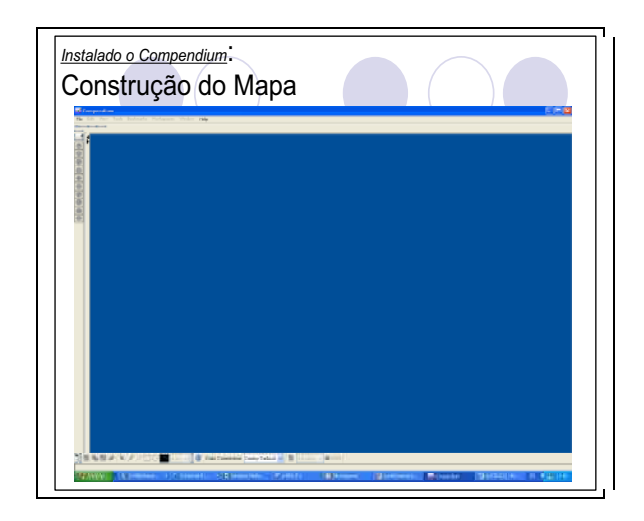

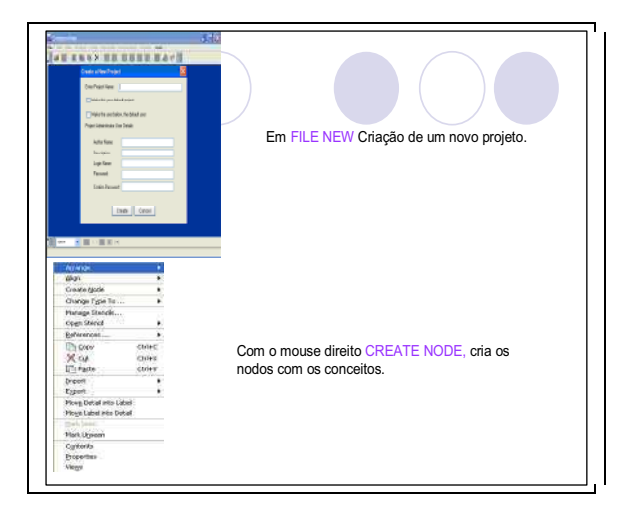

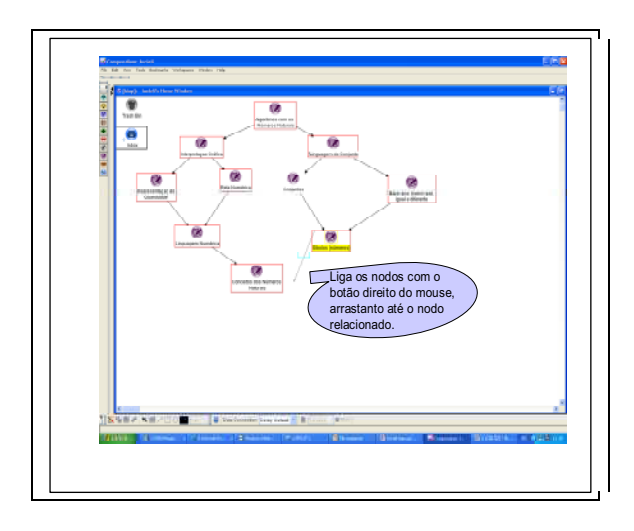

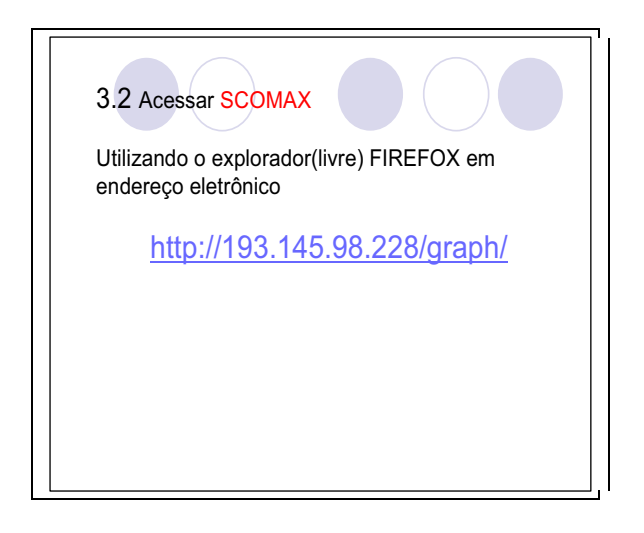

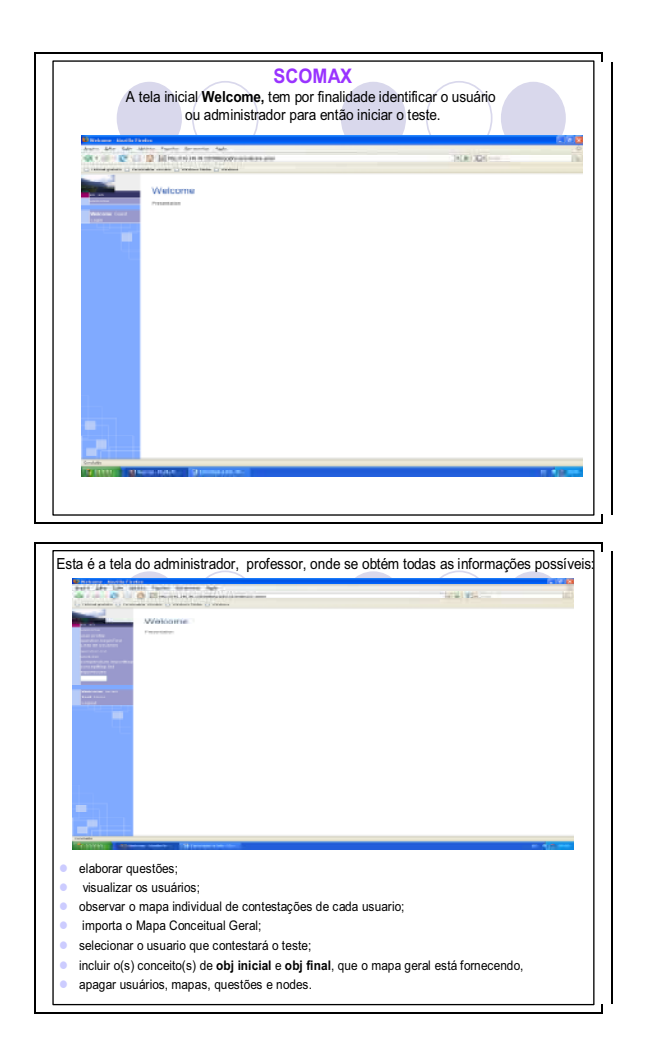

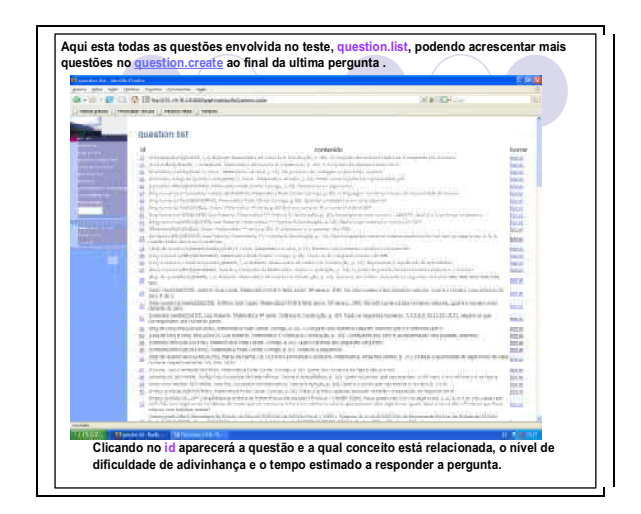

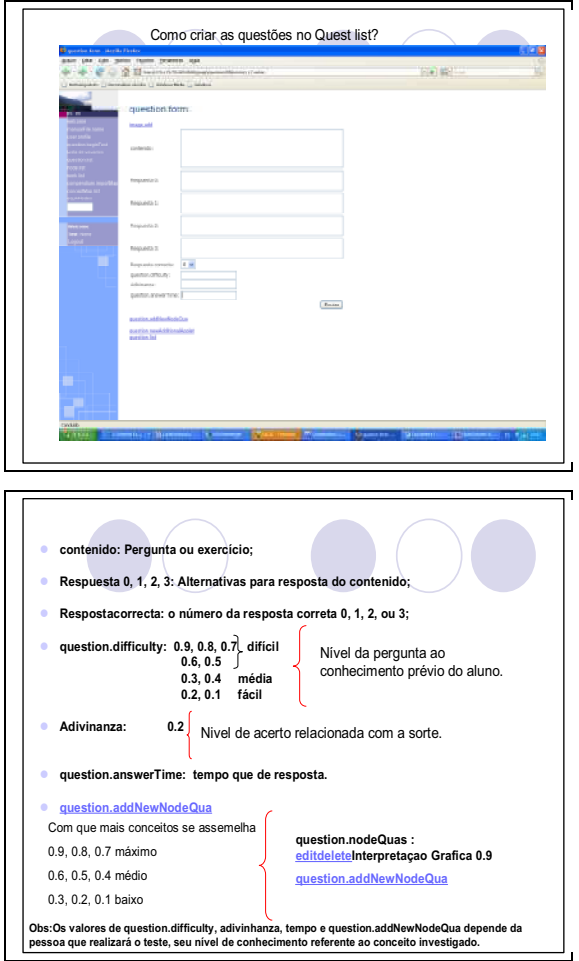

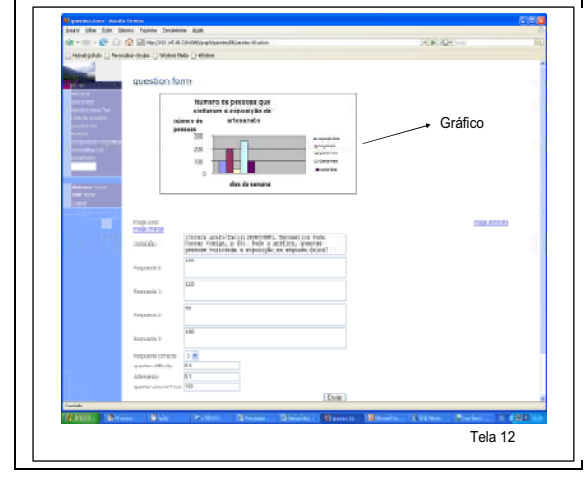

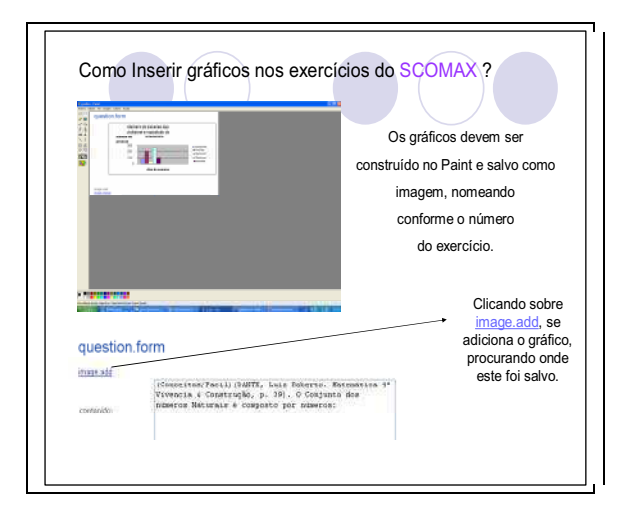

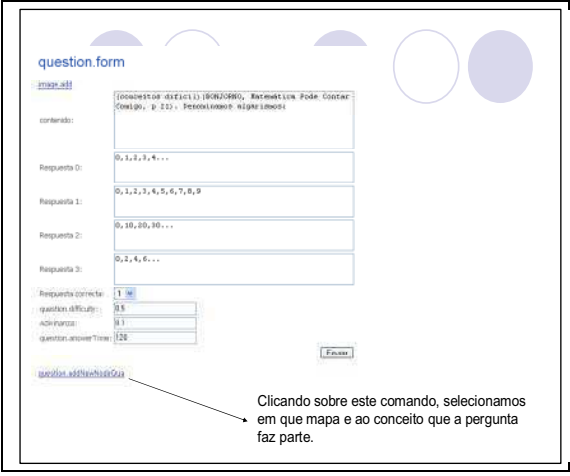

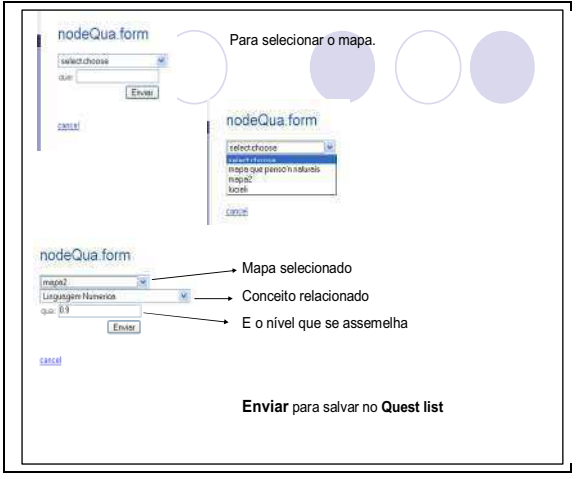

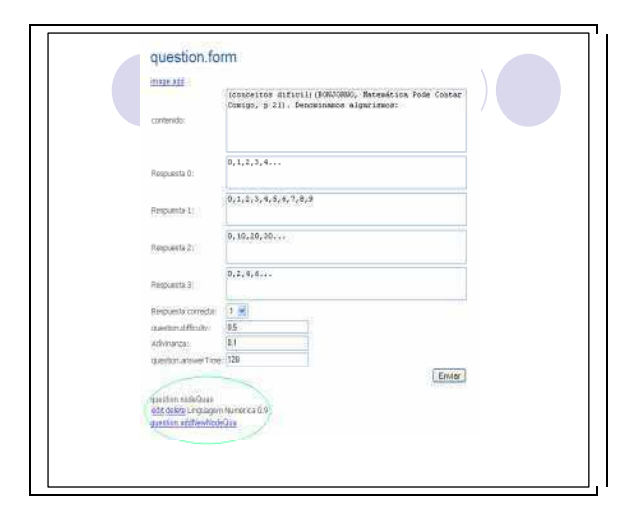

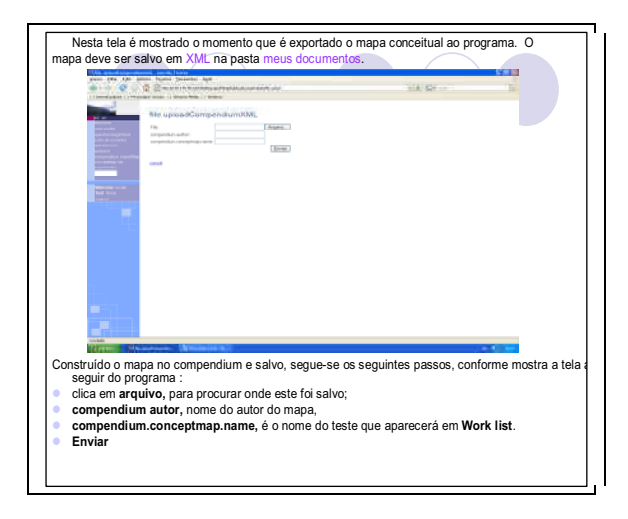

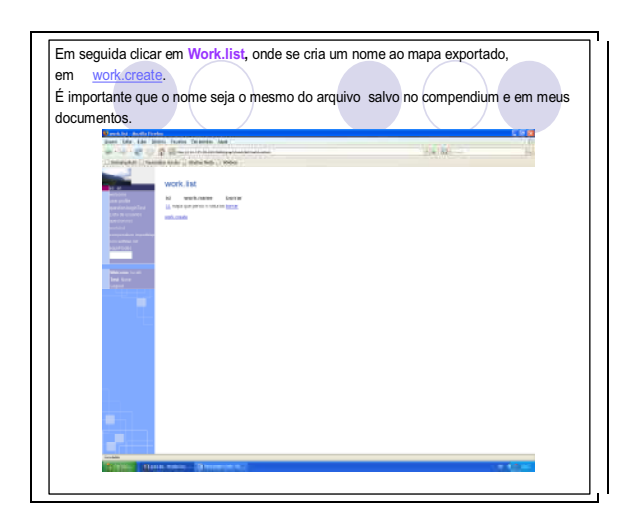

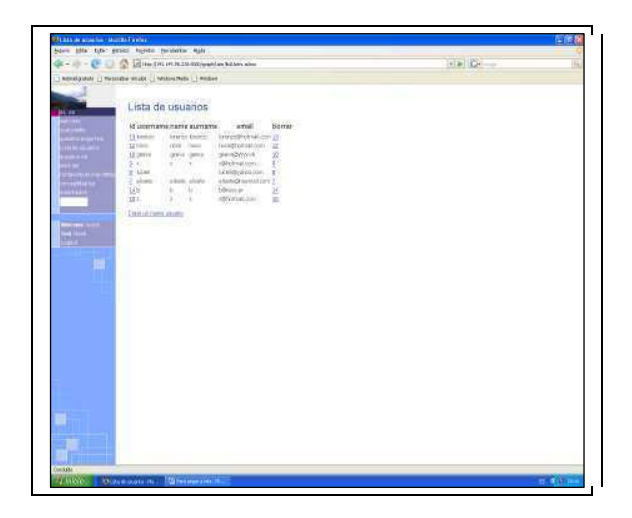

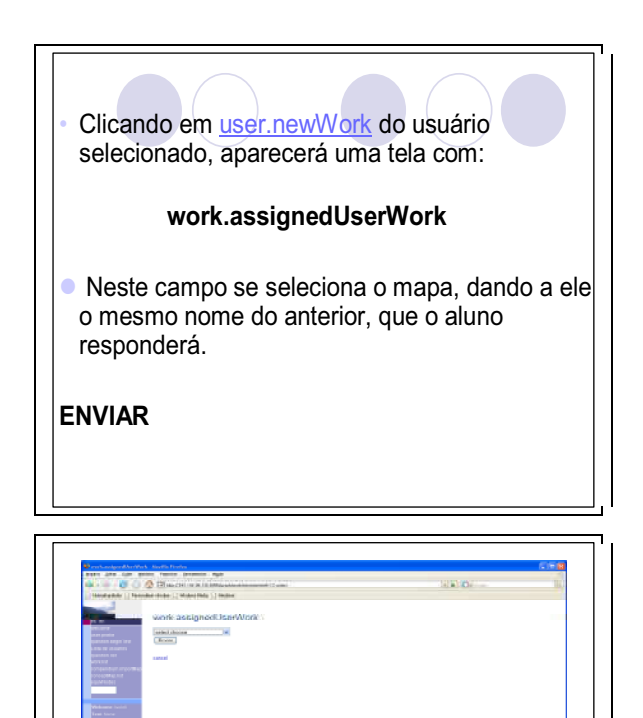

Seleciona o mapa, aparece os conceitos deste, onde se deve colocar os points before.(tela seguinte)

 $\overline{\mathcal{L}}$ 

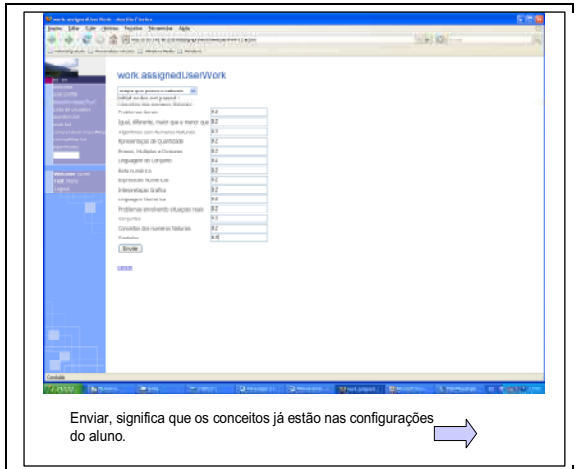

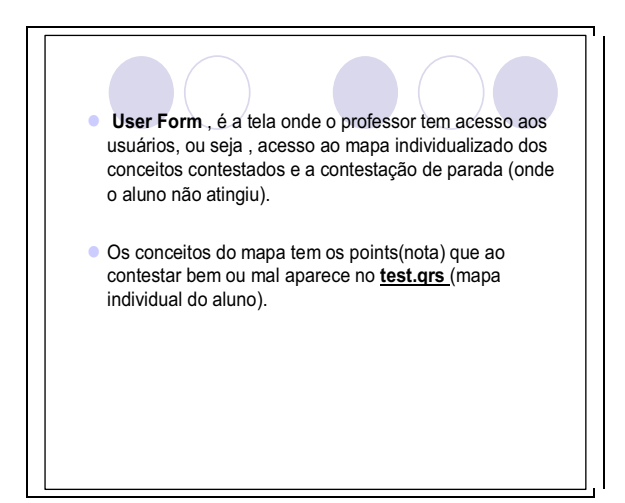

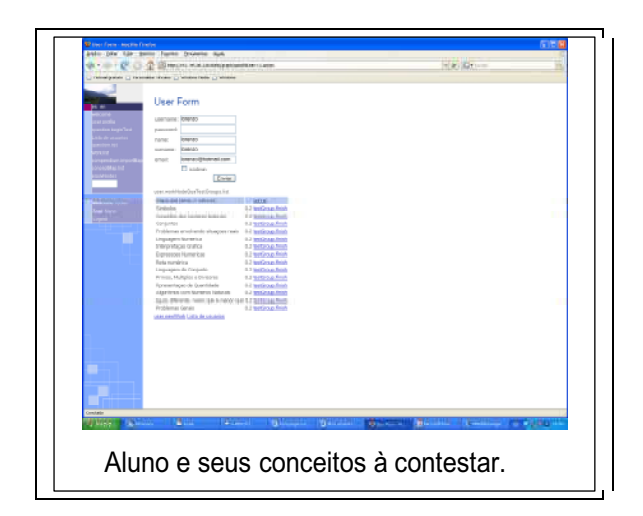
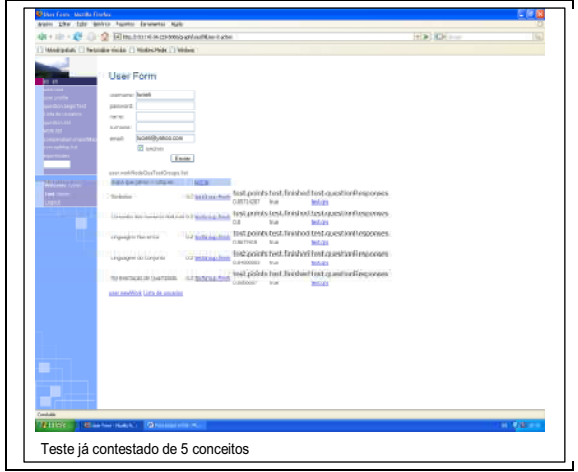

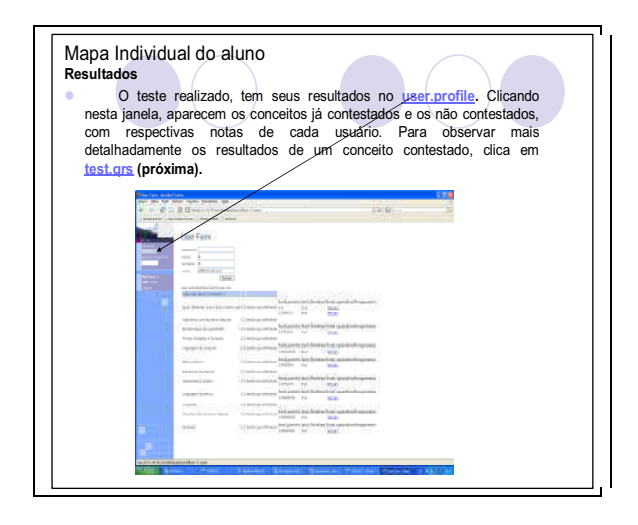

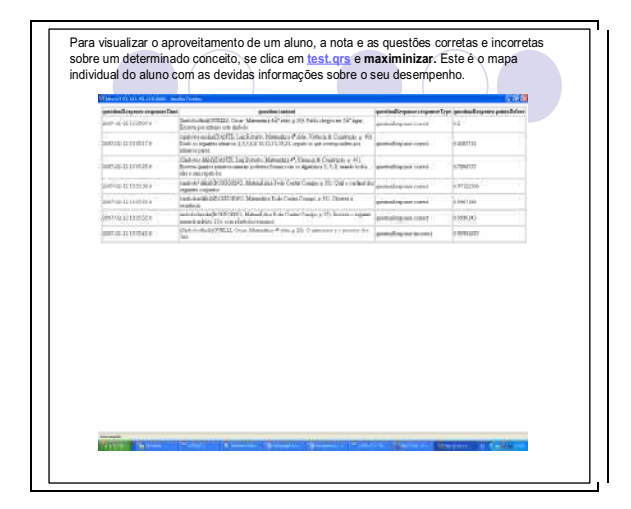

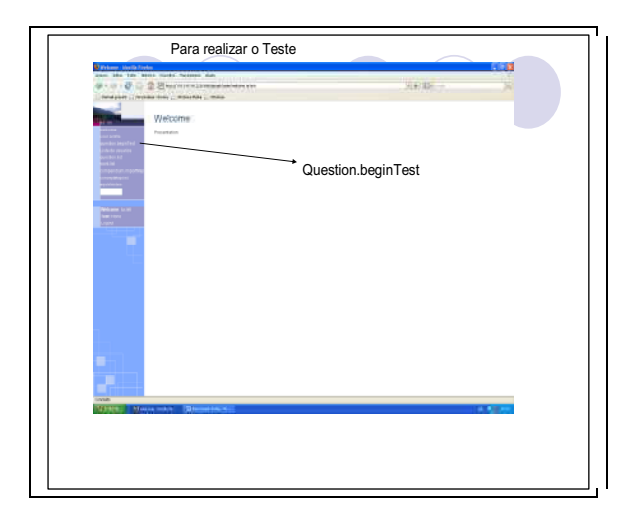

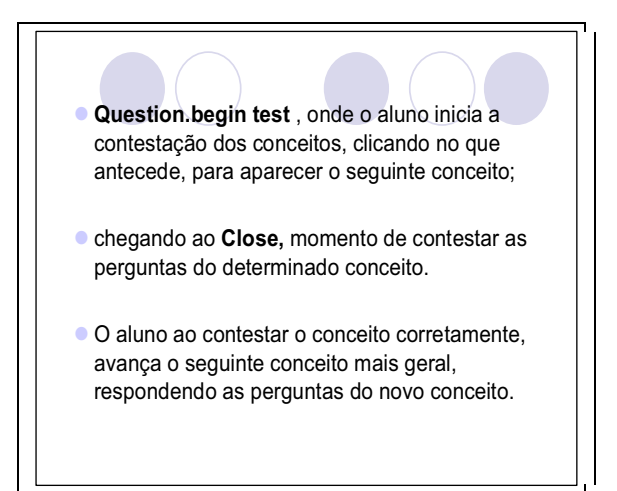

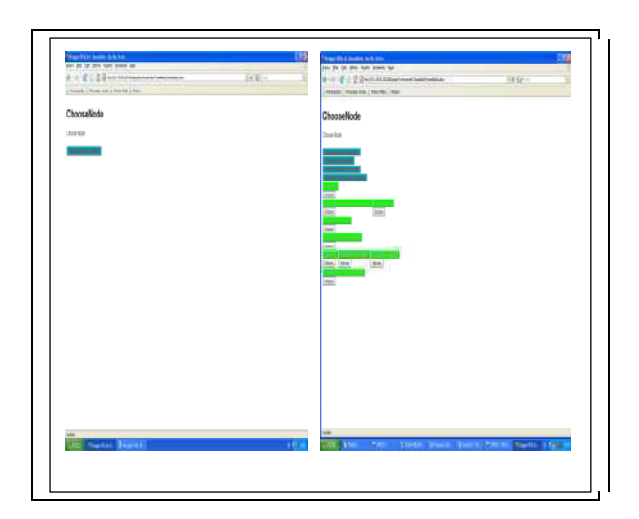

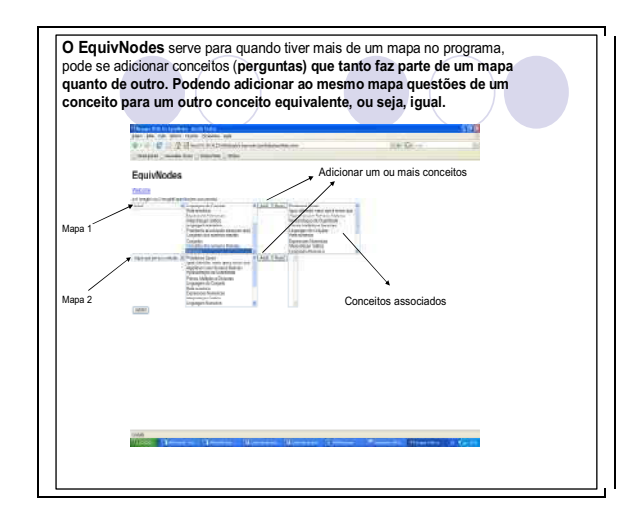

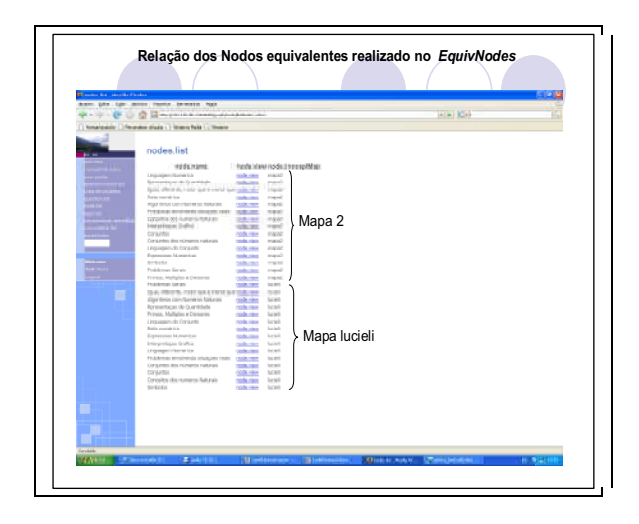

**ANEXOS** 

ANEXO A: Mapa individualizado do aluno 1

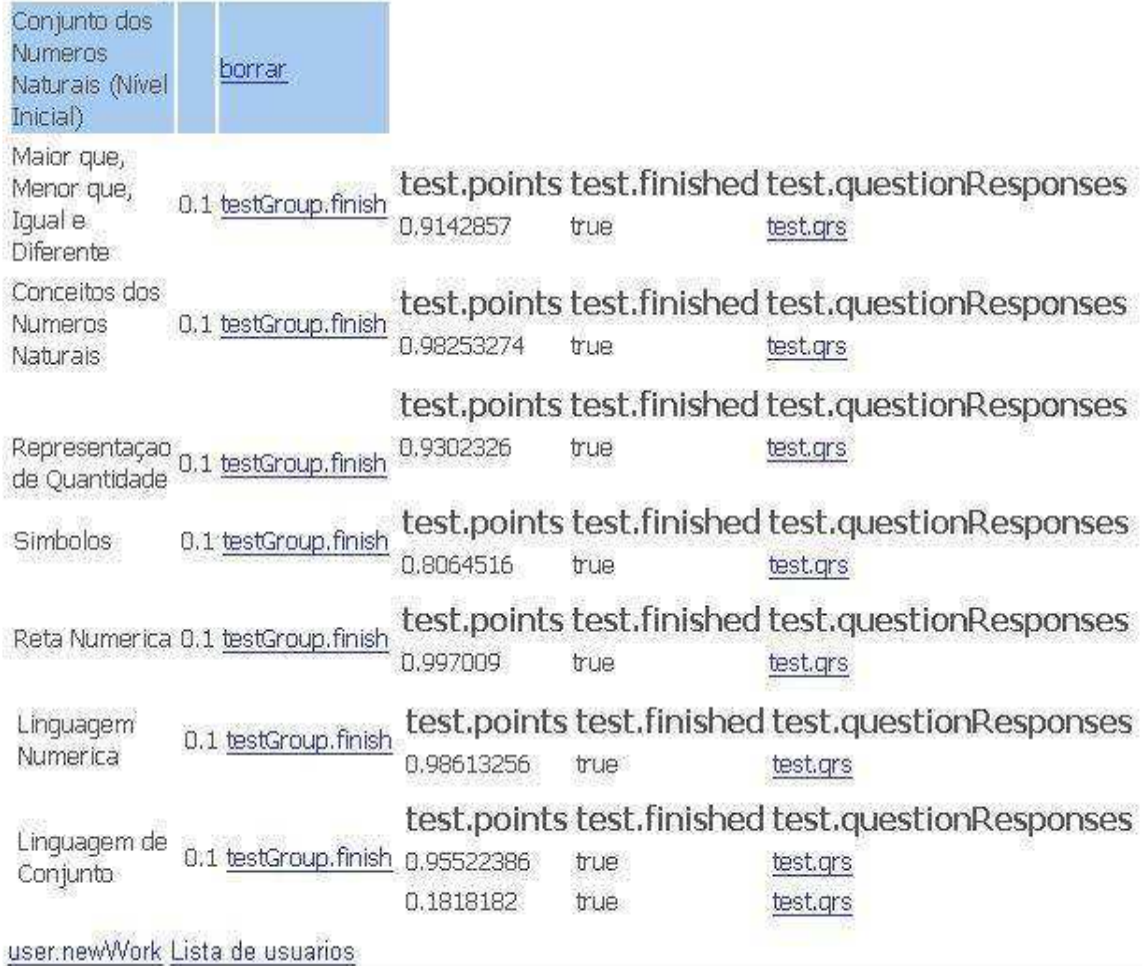

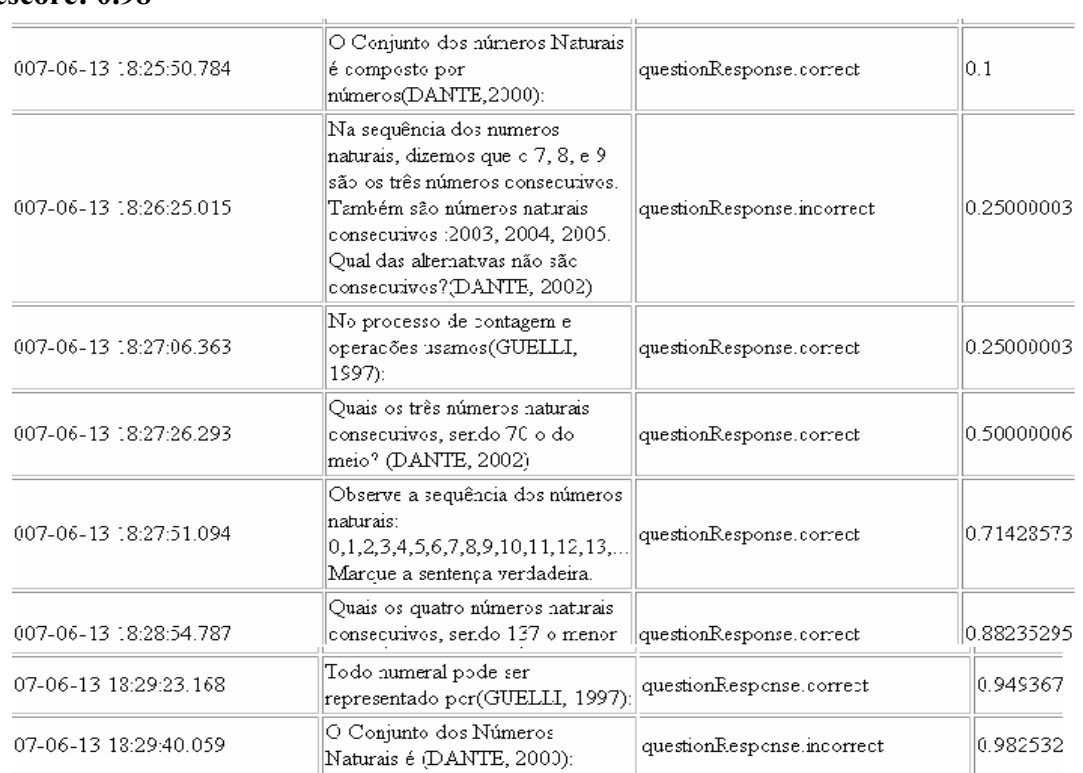

# **Nodo: Noção dos Números Naturais escore: 0.98**

# **Nodo: Linguagem Numérica**

# **escore: 0.98**

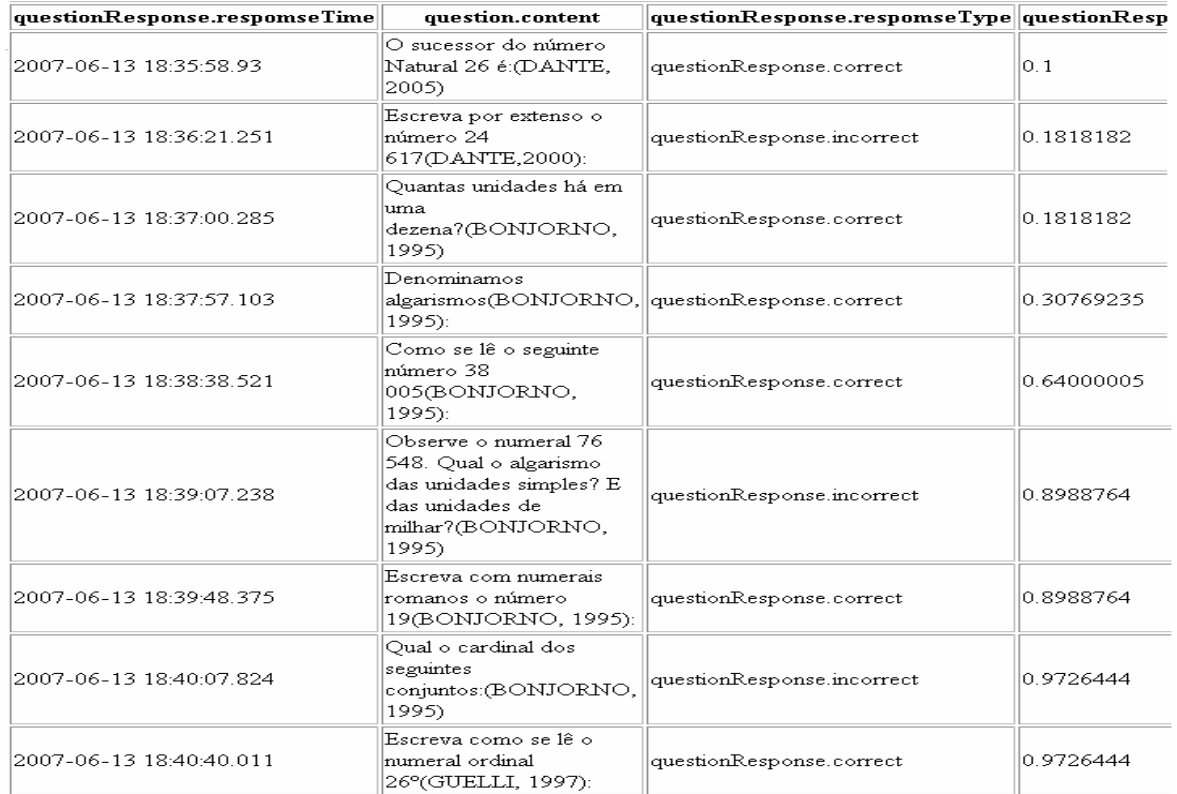

# **Nodo: Símbolos** escore: 0.80

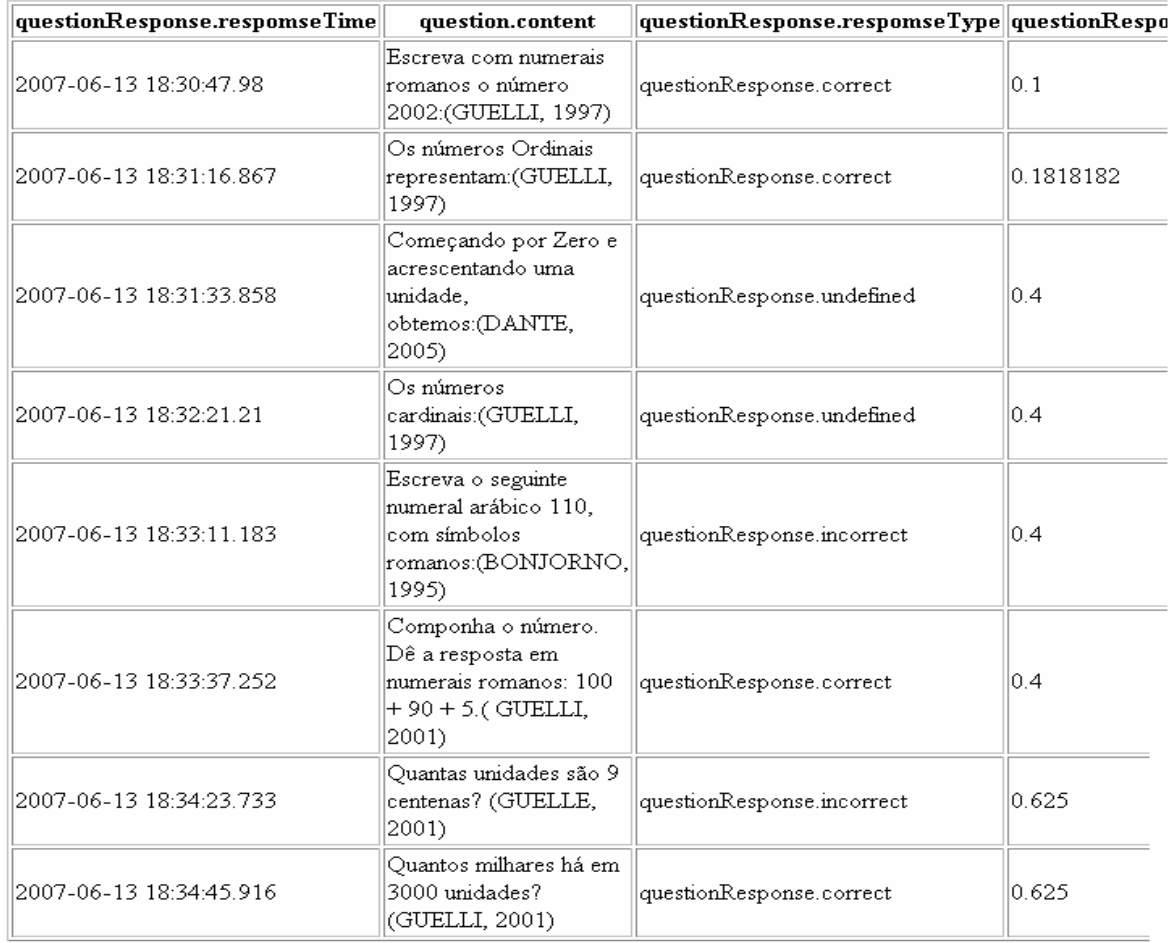

# Nodo: Representação de Quantidade<br>escore: 0.93

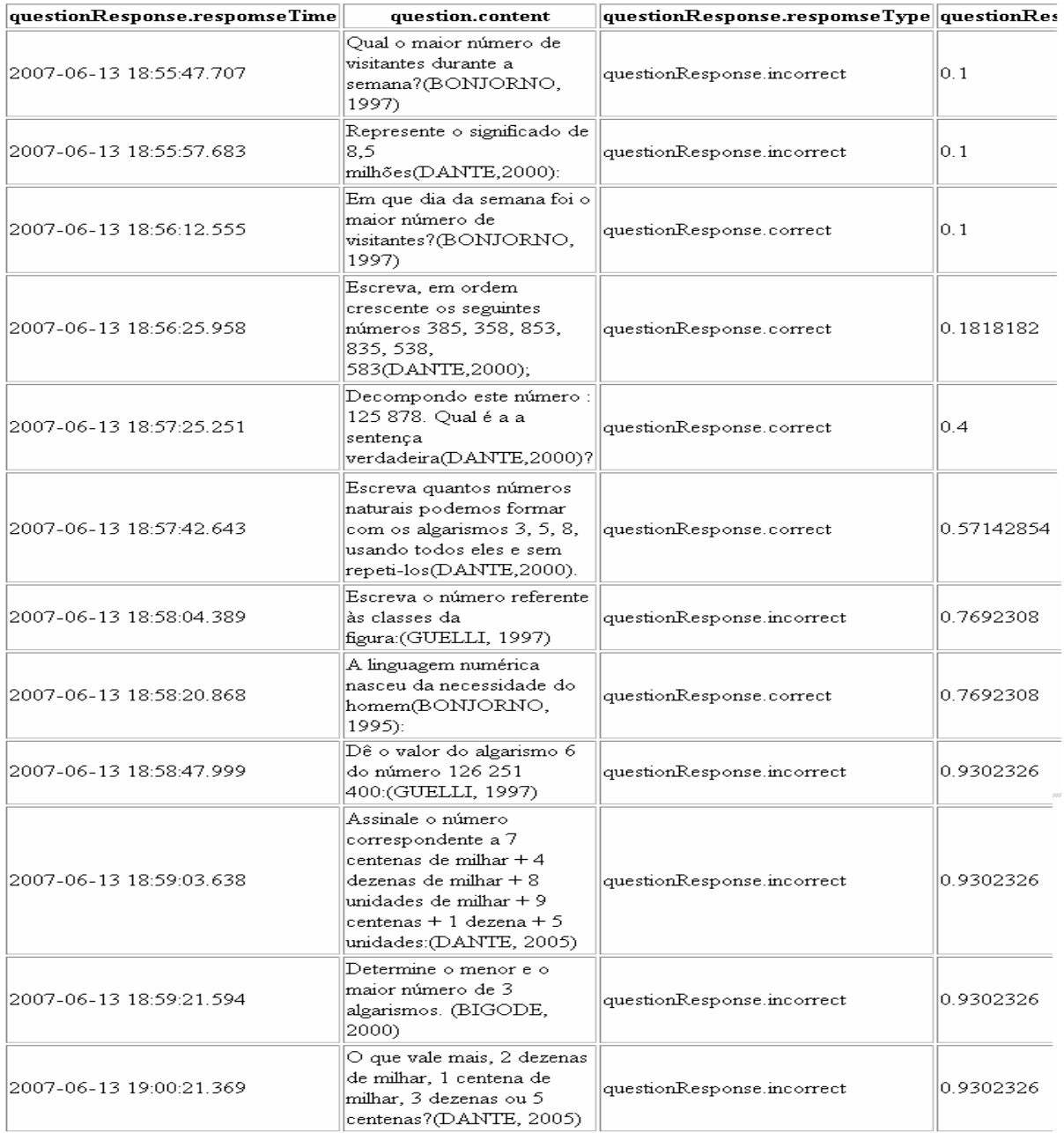

# **Nodo: Reta Numérica escore: 0,99**

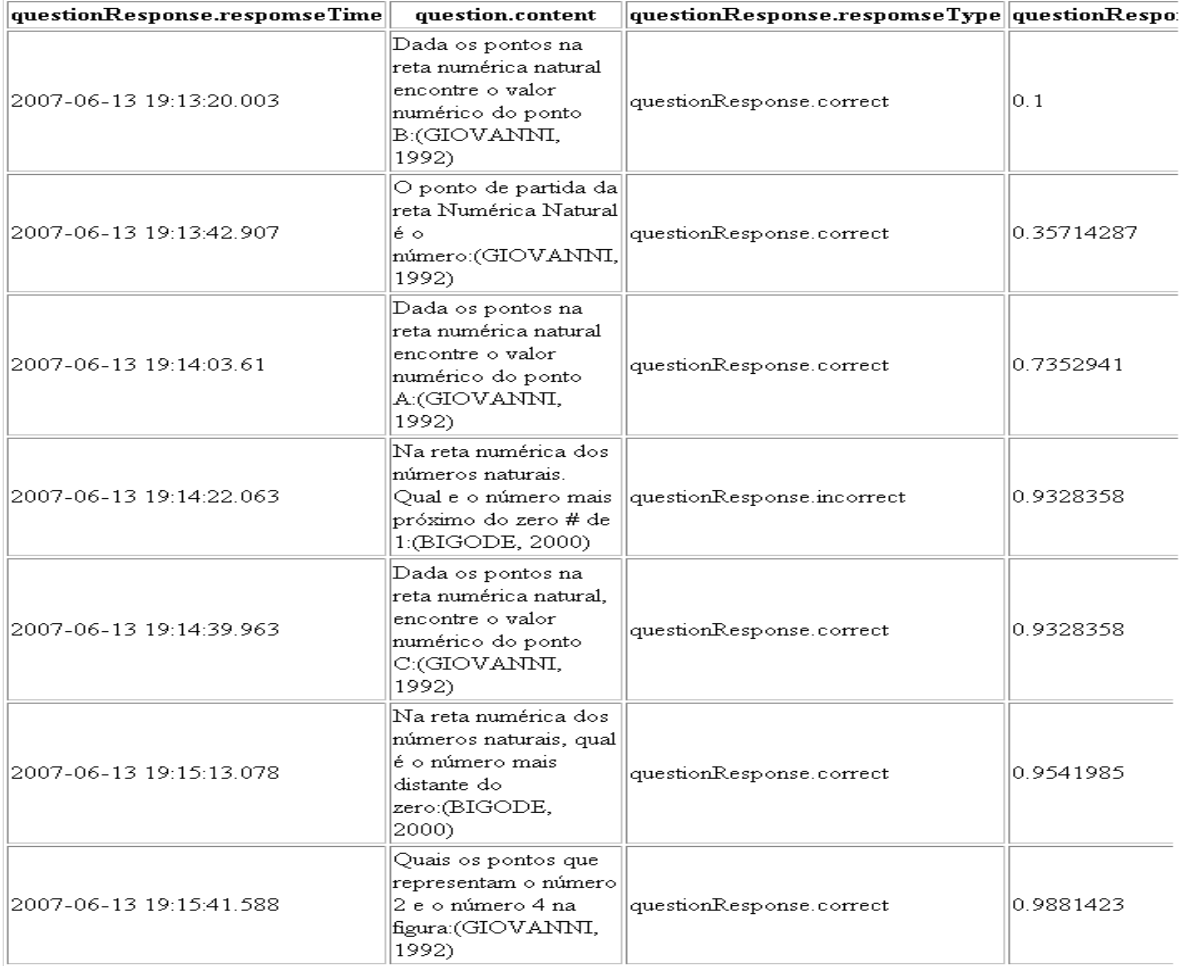

## **Nodo:Linguagem de Conjunto escore 1: 0.18**

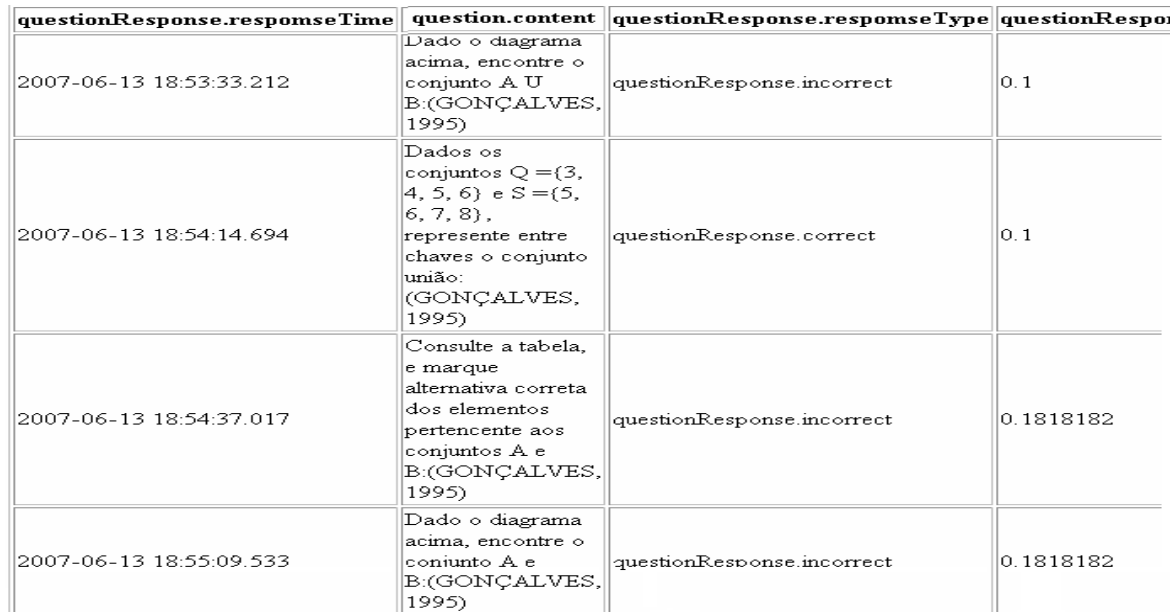

# Nodo: Linguagem de Conjunto<br>escore 2: 0.95

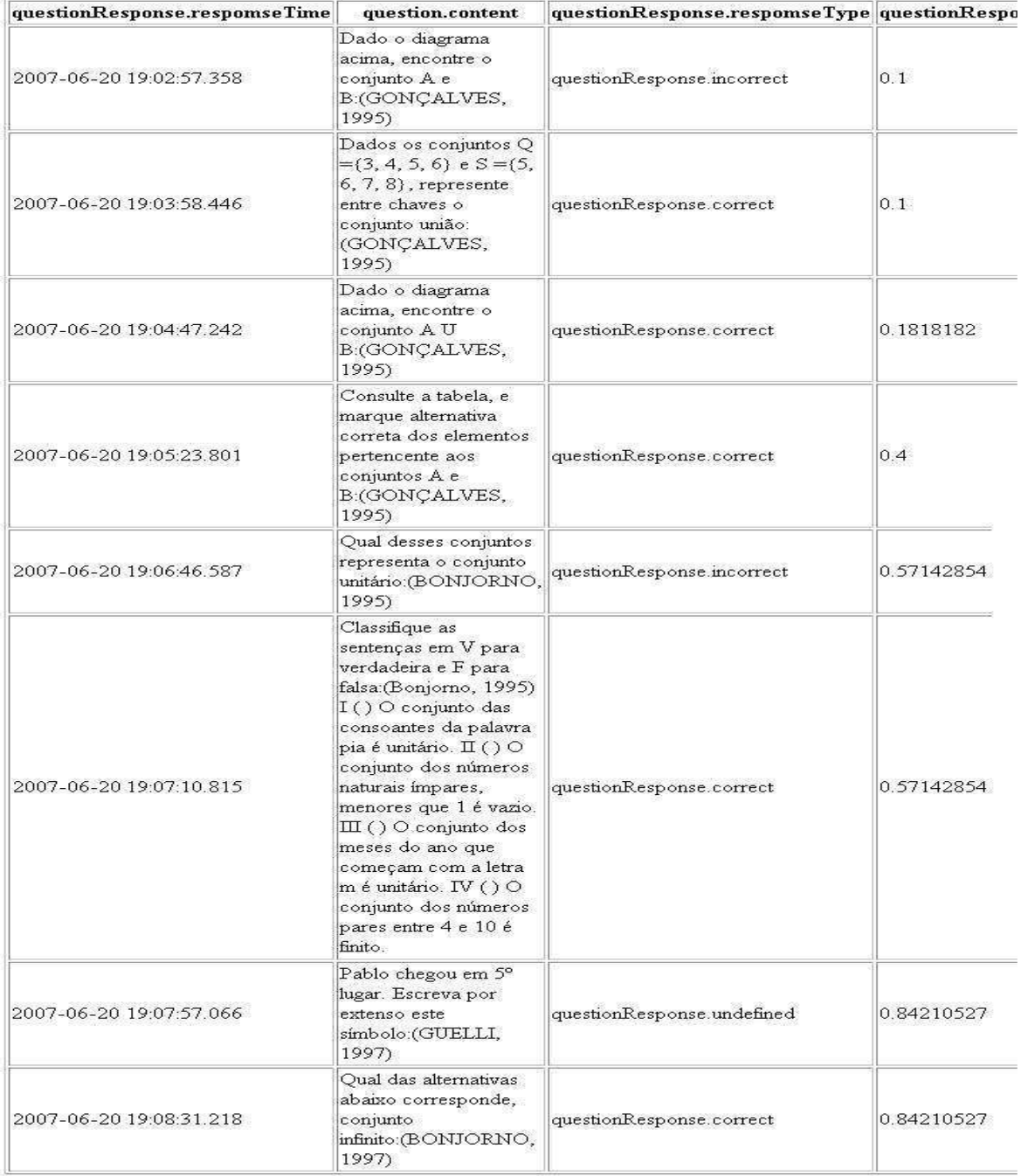

| questionResponse.respomseTime | question.content                                                                                                    | questionResponse.respomseType questionRes |            |
|-------------------------------|----------------------------------------------------------------------------------------------------|-------------------------------------------|------------|
| 2007-06-20 19:16:37.737       | Dado os seguintes<br>números:<br>2, 3, 5, 6, 8, 10, 12, 15, 19, 21,<br>separe os que<br>correspondem aos<br>números<br>pares(DANTE,2000):                                                                    | questionResponse.incorrect                | 0.1        |
| 2007-06-20 19:17:06.647       | Marque a alternativa que<br>satisfaça, 2356 2386;<br>(GONÇALVES, 1995)                                                                                                    | questionResponse.correct                  | 0.1        |
| 2007-06-20 19:17:27.925       | Use os sinais $= e \#$ entre<br>os números nos espaços<br>em branco, marcando a<br>alternativa correta da<br>sequência, I-10 9,<br>101 110,<br>32 32: (GONÇALVES,<br>1995)                                   | questionResponse.correct                  | 0.1818182  |
| 2007-06-20 19:18:25:347       | O conjunto dos números<br>naturais maiores que 6 e<br>menores que<br>9:(BONJORNO, 1995)                                                                                                    | questionResponse.correct                  | 0.4        |
| 2007-06-20 19:18:58.448       | Empregue os sinais =, $#$ , <<br>e > (GONÇALVES,<br>1995) I) 4+5 1+8, II)<br>$25-13$ $6+8$ , II)<br>4x5 6x3 e IV)<br>$10-2$ 5+4                                                                              | questionResponse.incorrect                | 0.72727275 |
| 2007-06-20 19:19:25.287       | A tabela a seguir contém<br>as medidas de altura de<br>alguns alunos da 5ª série.<br>Identifique os alunos do<br>mais alto para o mais<br>baixo. (Secretaria de<br>Estado da Educação de<br>São Paulo, 1999) | questionResponse.correct                  | 0.72727275 |
| 2007-06-20 19:21:04.975       | Use $\circ$ sinal maior que $\geq$ e<br>o sinal menor que <, para:<br>o sucessor de 4<br>$\rightarrow$<br>antecessor de 6; (DANTE,<br>2002)                                                                  | questionResponse.incorrect                | 0.9142857  |
| 2007-06-20 19:21:25.886       | Use o sinal maior que (>)e<br>$\circ$ sinal menor que $(\leq),$<br>para(DANTE,2000): I-<br>14 104 II-<br>2300<br>230                                                                                         | questionResponse.incorrect                | 0.9142857  |
| 2007-06-20 19:21:52.869       | O conjunto dos números<br>pares maiores que<br>50:(BONJORNO, 1995)                                                                                                    | questionResponse.incorrect                | 0.9142857  |
| 2007-06-20 19:22:08.229       | Marque a alternativa que<br>corresponde a maior que<br>19989: (GUELLI, 1997)                                                                                                    | questionResponse.incorrect                | 0.9142857  |

Nodo: Maior que menor que, igual e diferente<br>escore: 0.91

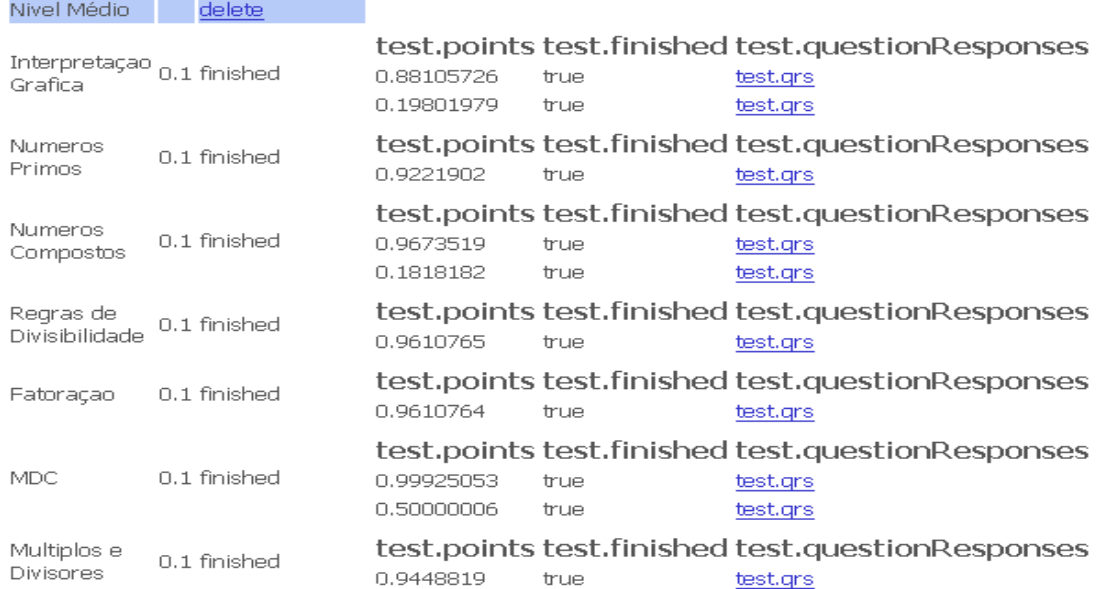

# **Nodo: Interpretação Gráfica**

#### **escore 1: 0,19**

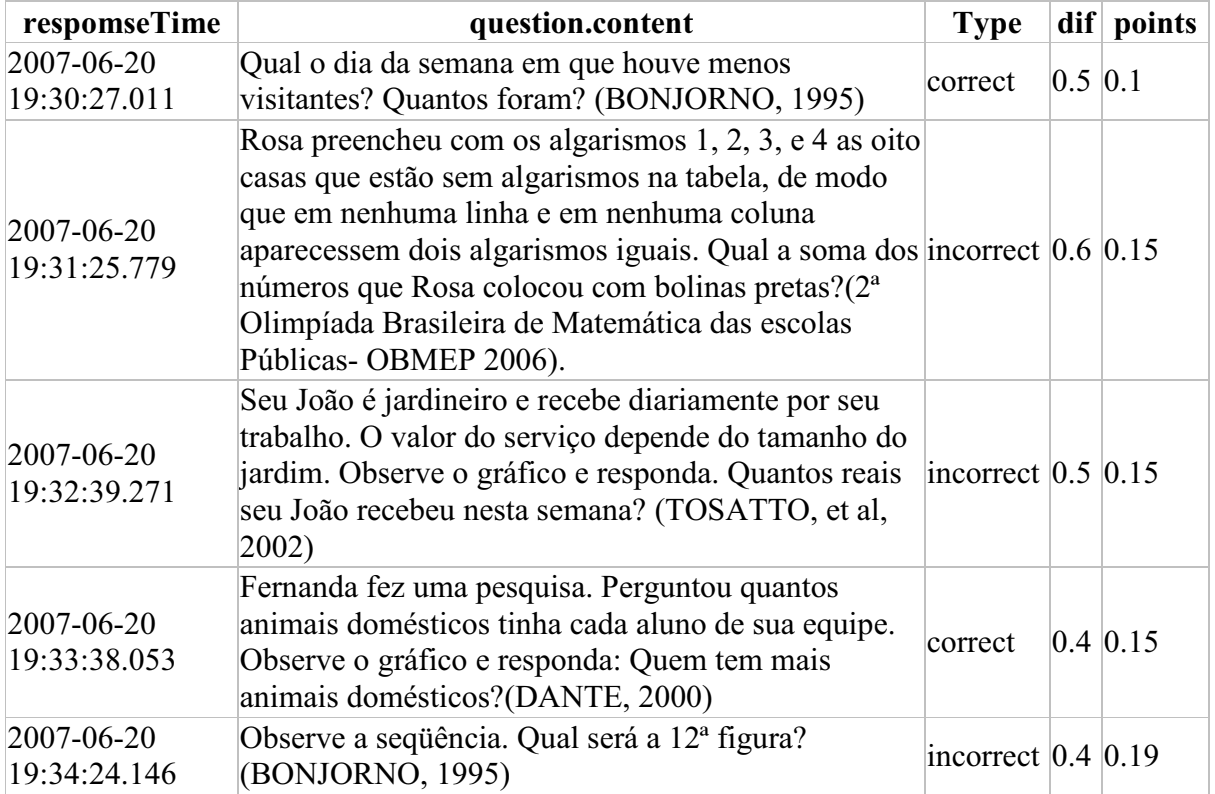

## **Nodo: Interpretação Gráfica 2 escore: 0,88**

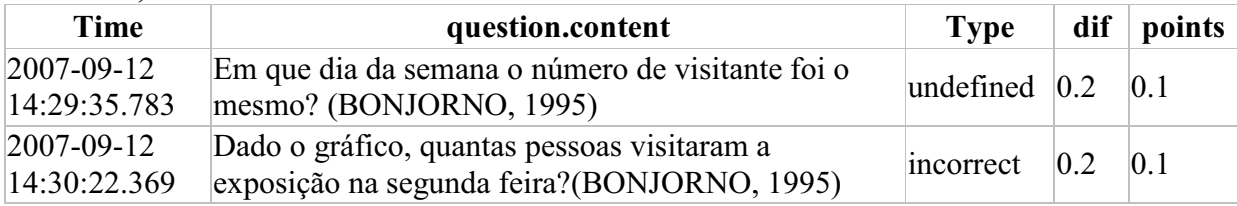

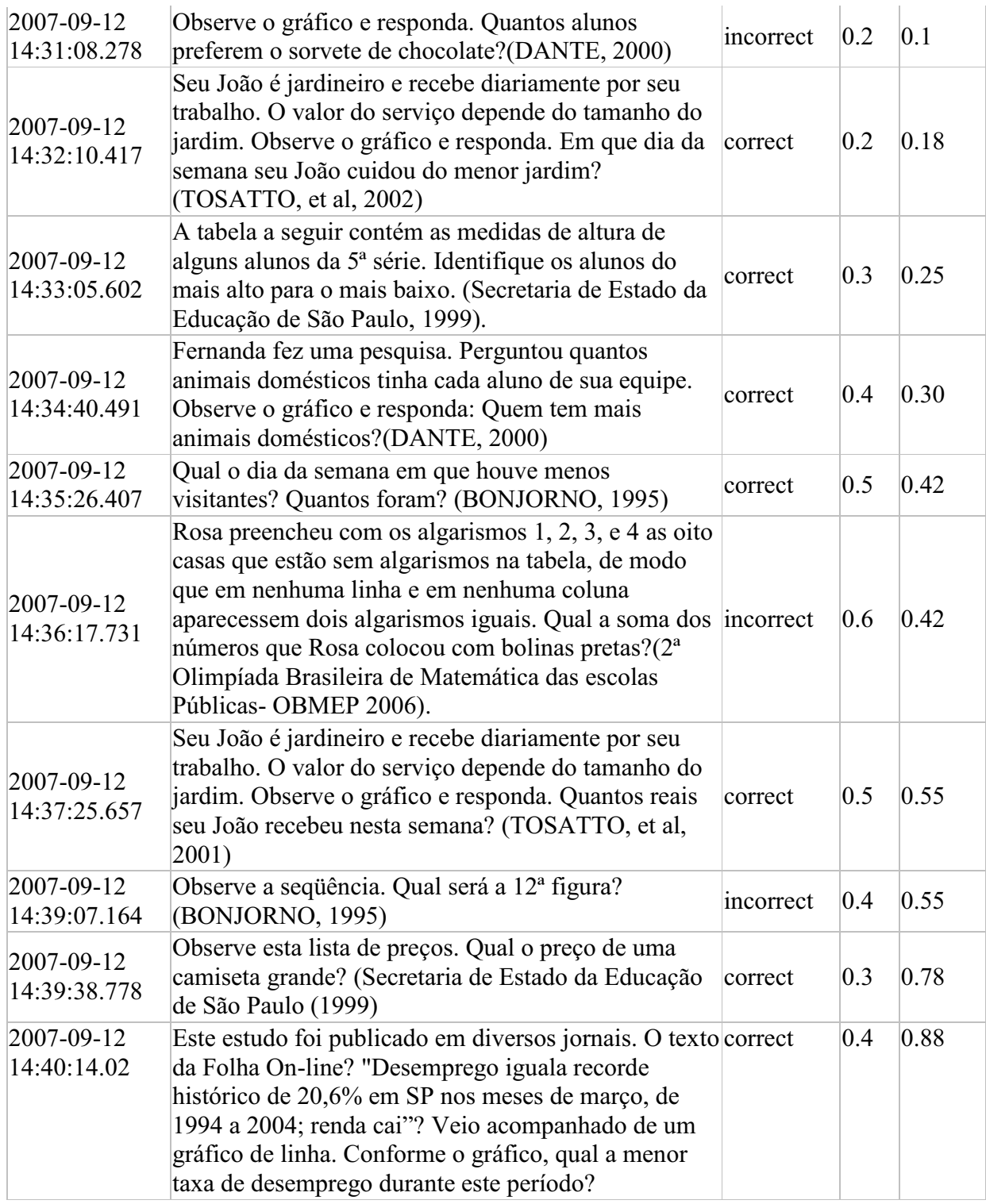

#### **Nodo: Números Primos escore: 0,92**

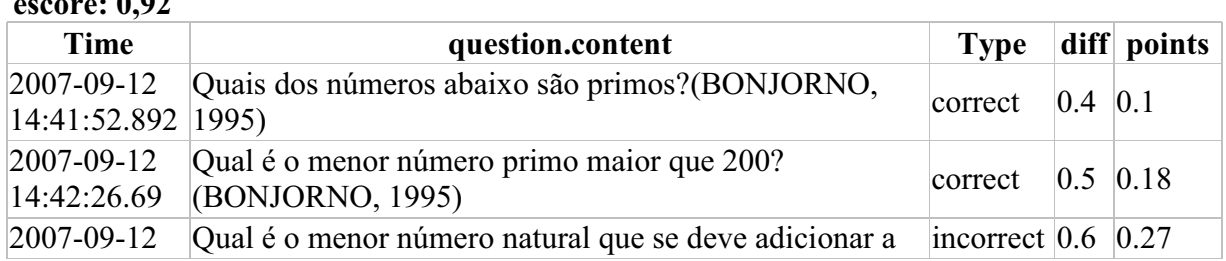

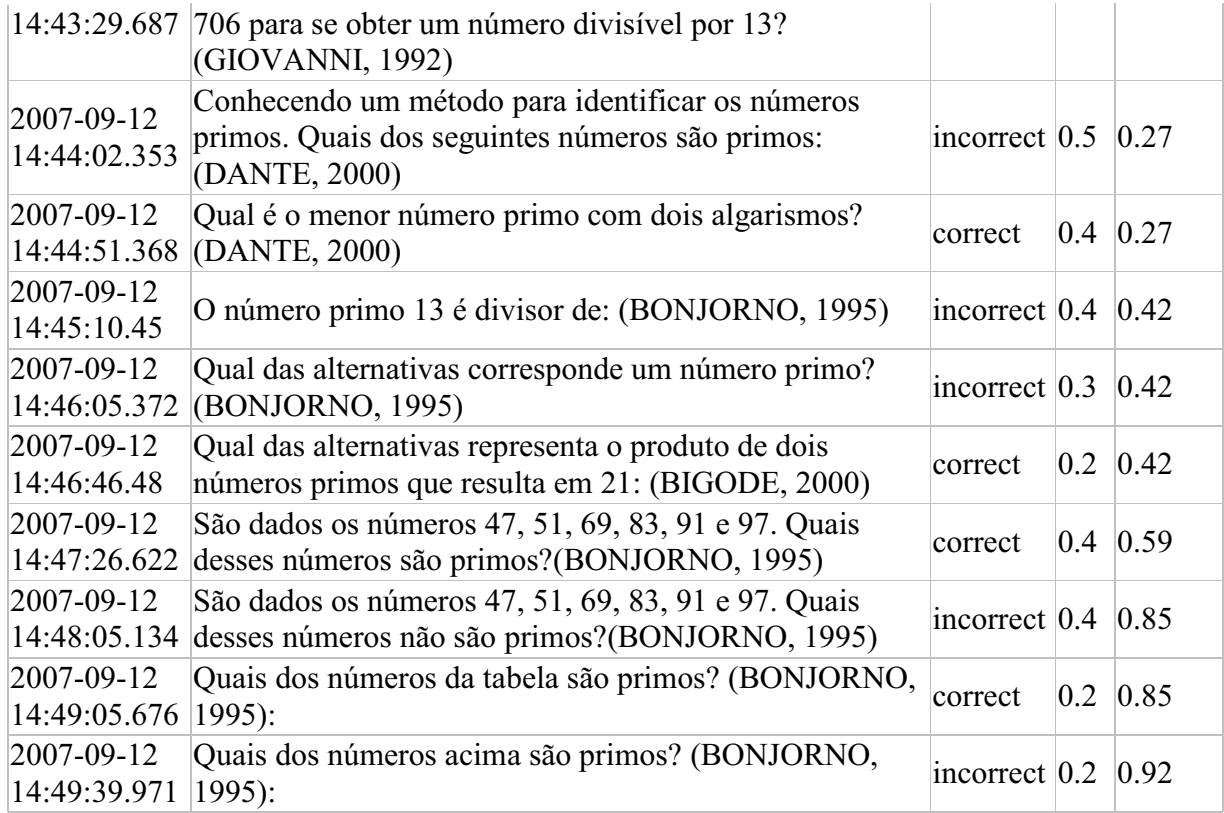

# **Nodo: Números Compostos**

# **escore: 0,18**

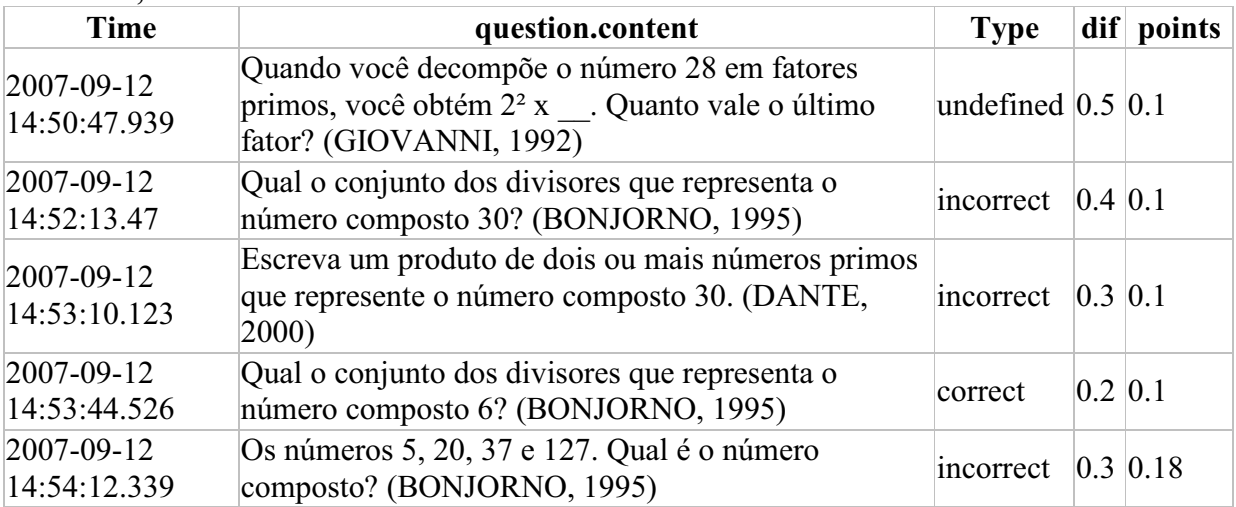

# **Nodo: Números Compostos**

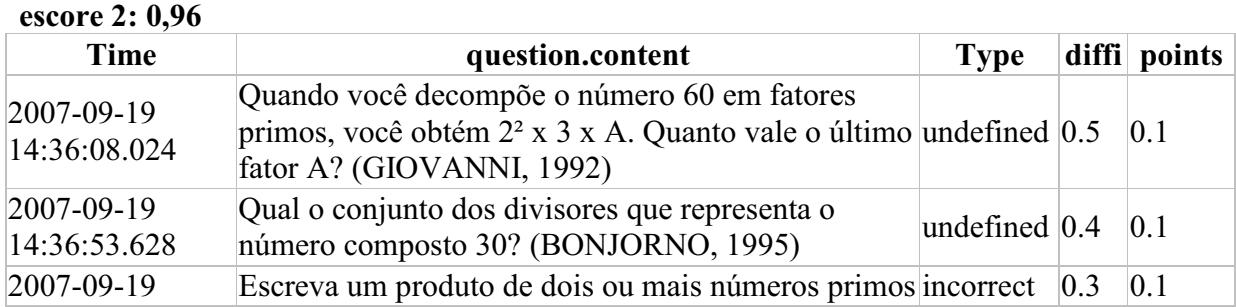

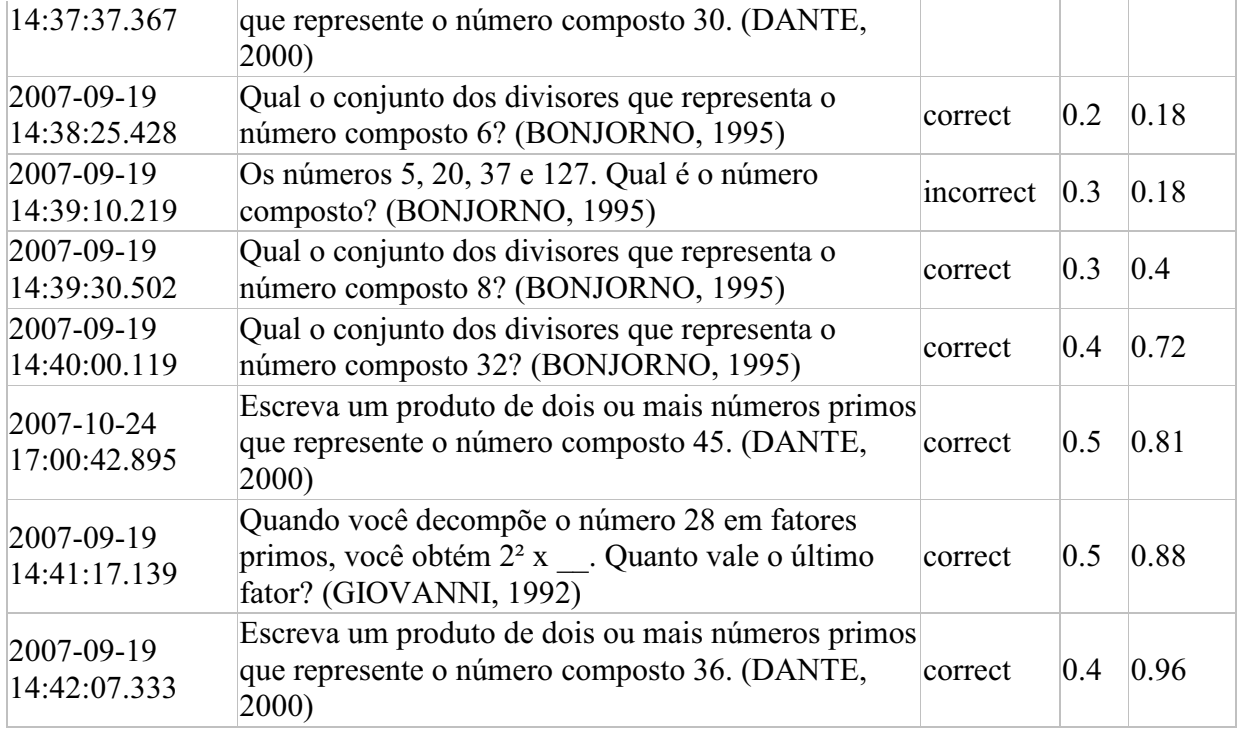

## **Nodo; Regras de Divisibilidade**

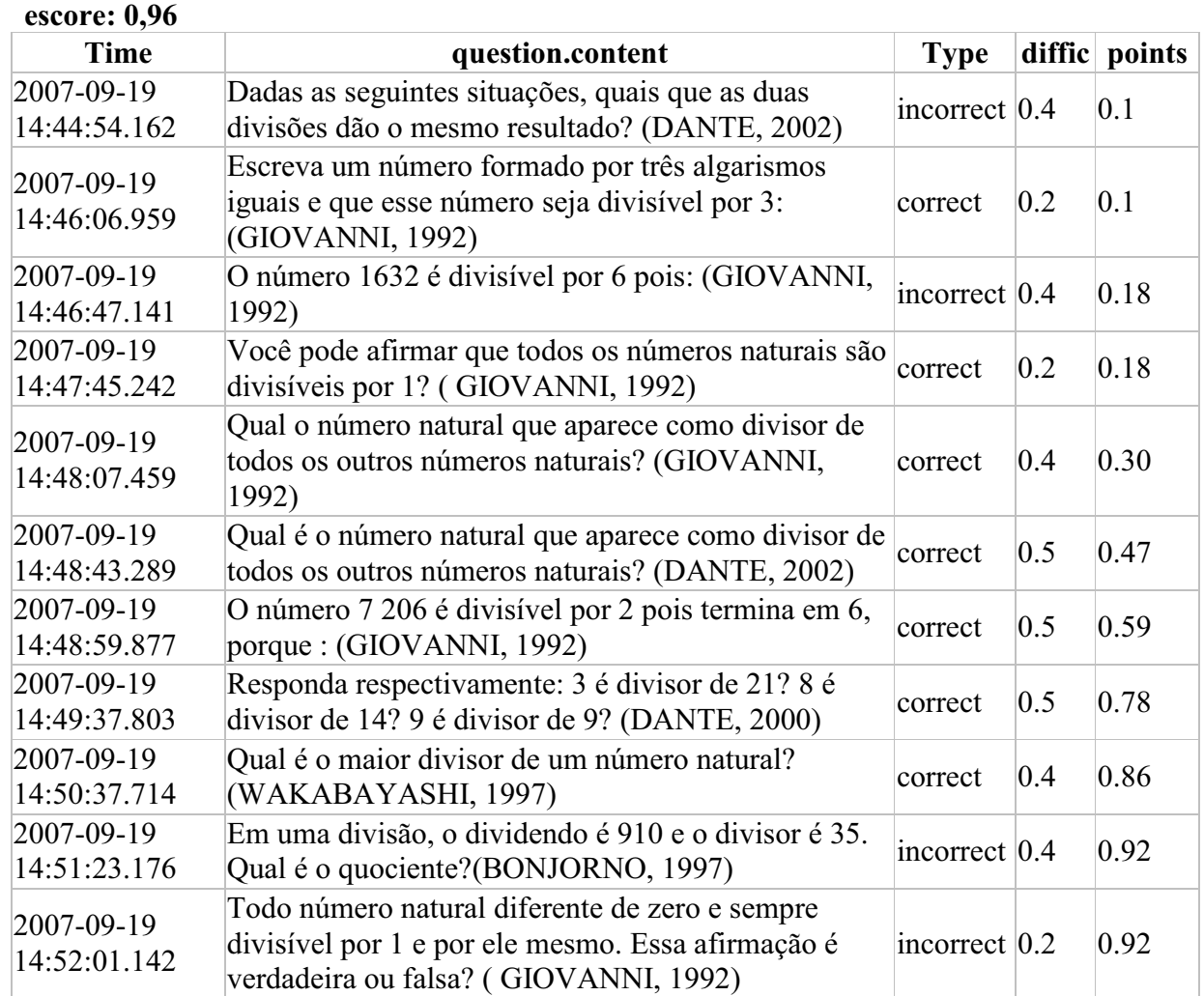

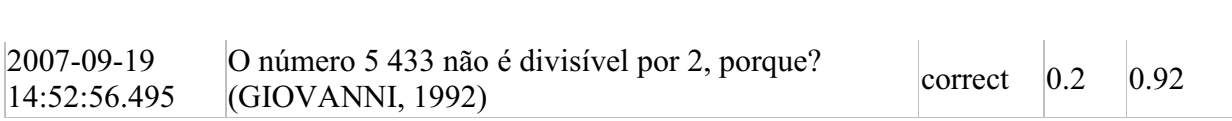

# **Nodo: MDC**

# **escore 1: 0,50**

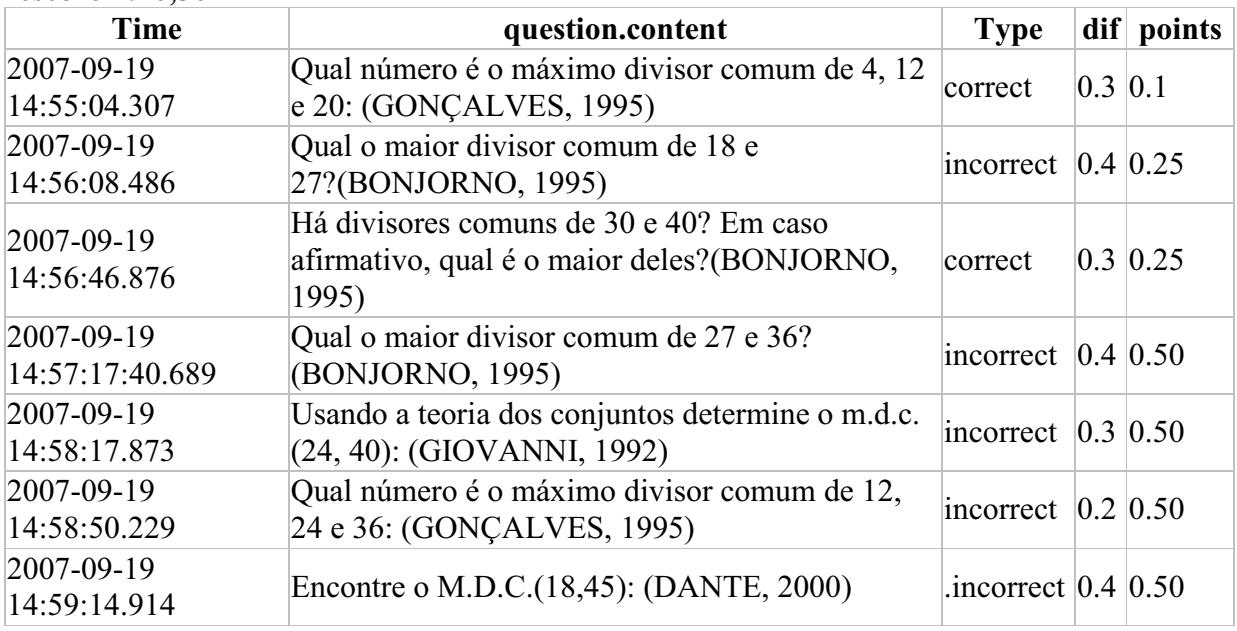

# **Nodo: Fatoração**

#### **escore: 0,96**

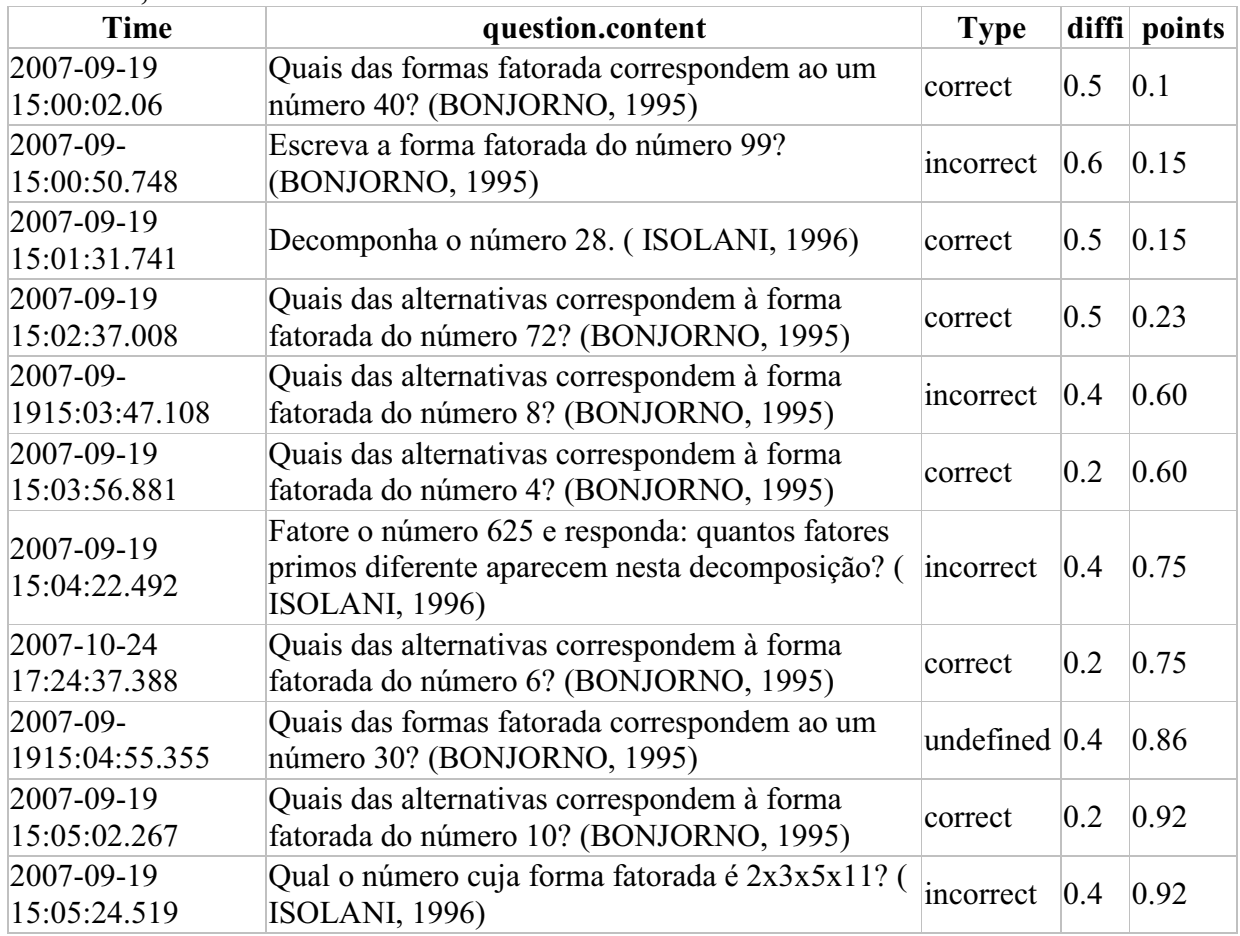

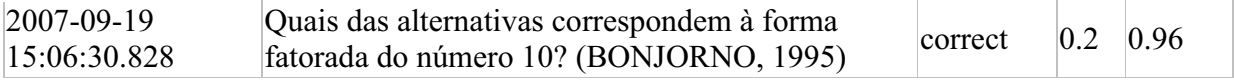

# **Nodo: MDC**

**escore 2: 0,99** 

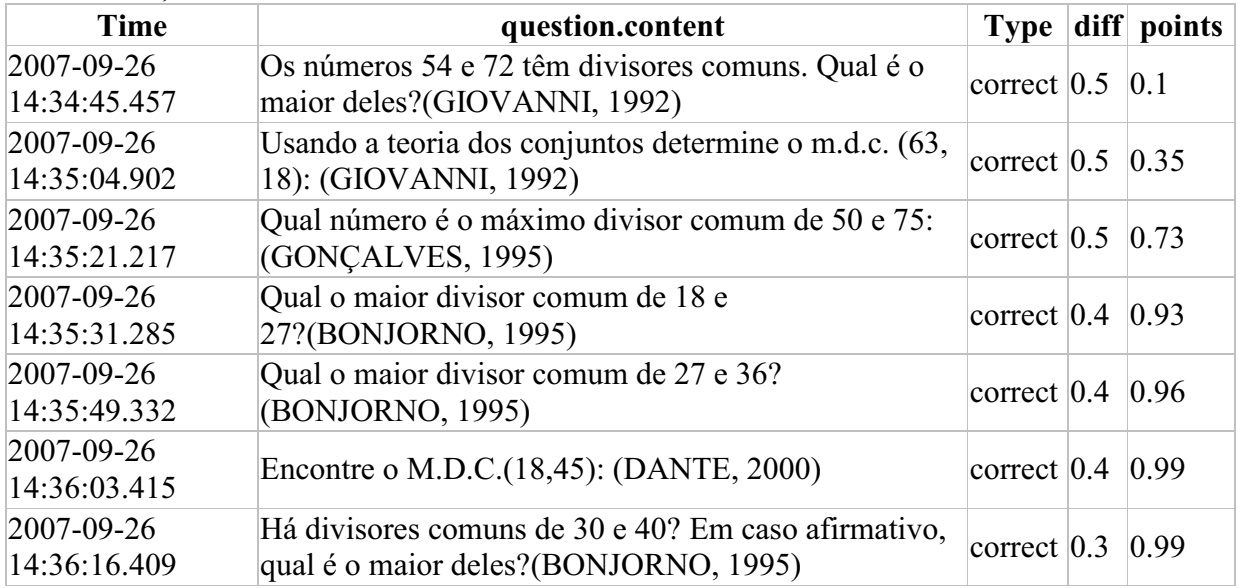

# **Nodo: Múltiplos e Divisores**

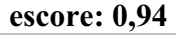

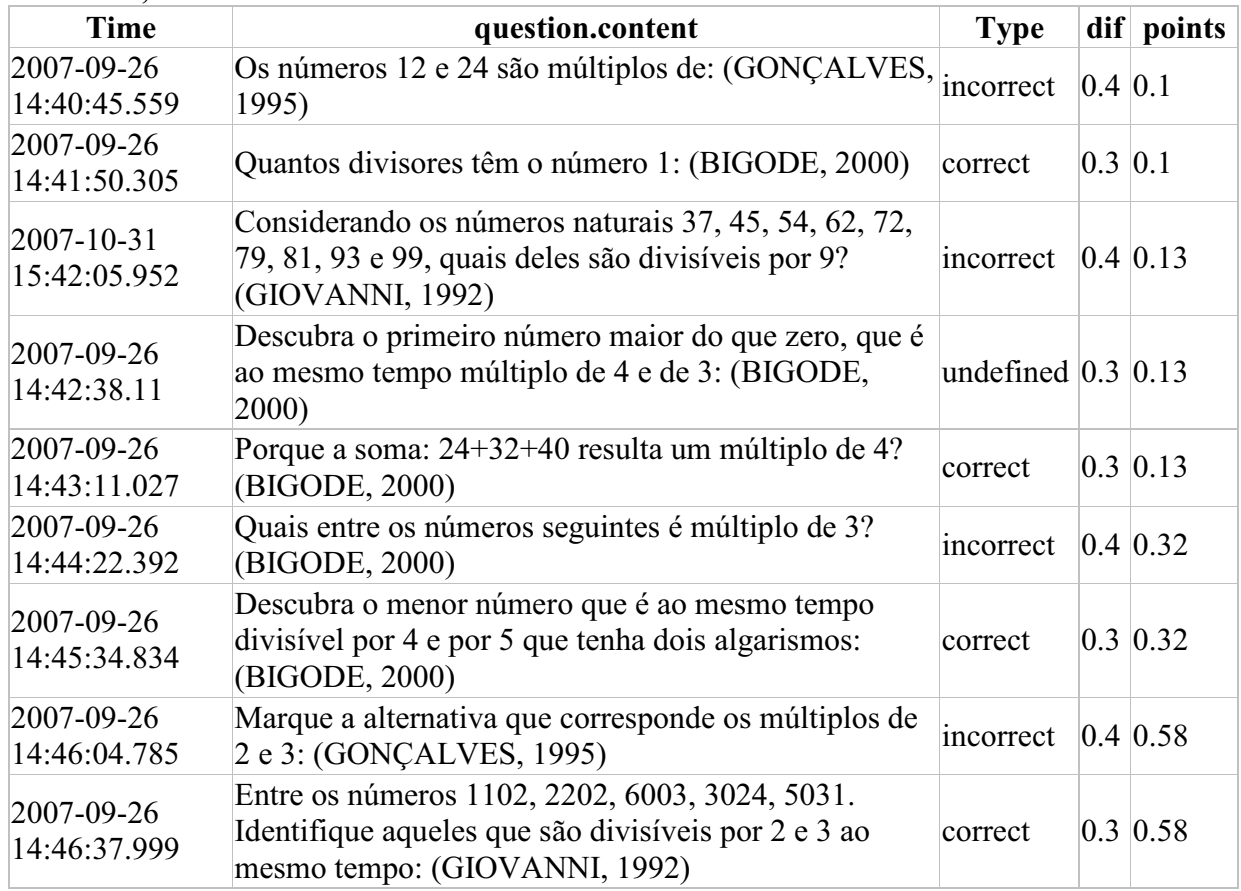

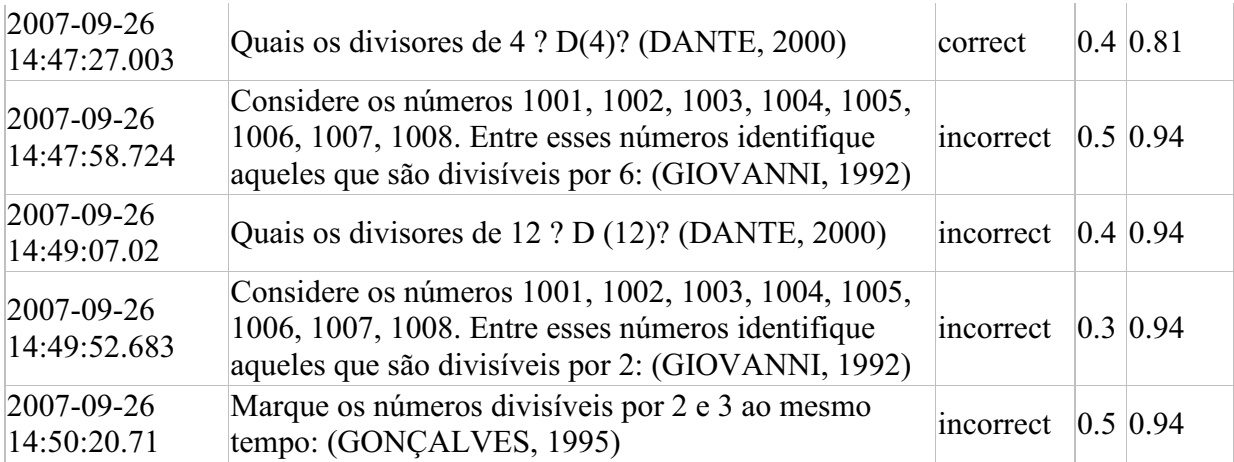

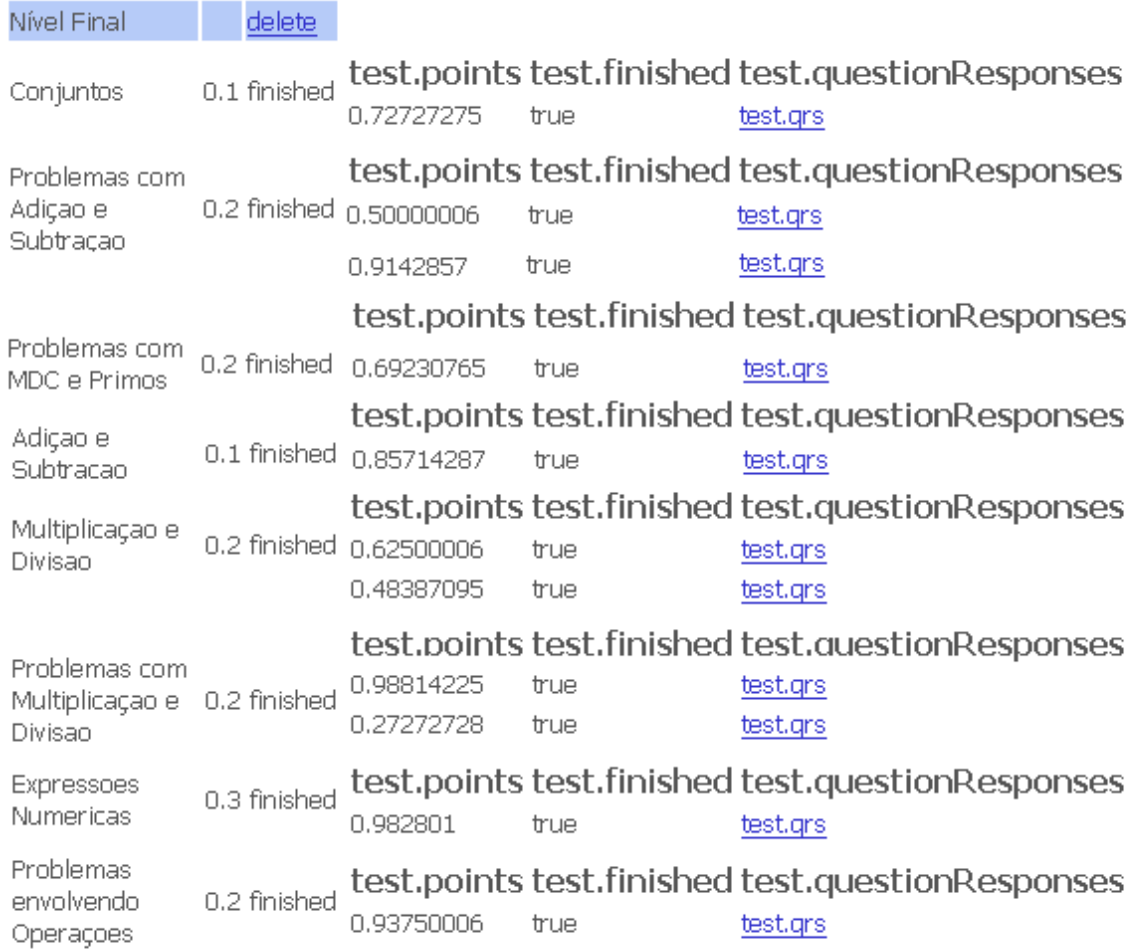

## **Nodo: Conjuntos escore: 0,72**

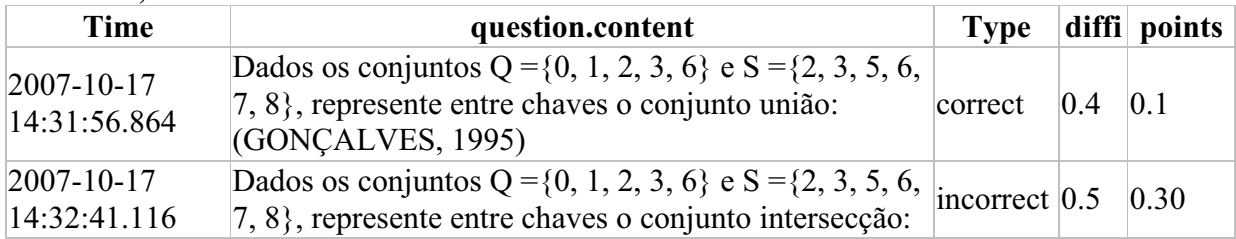

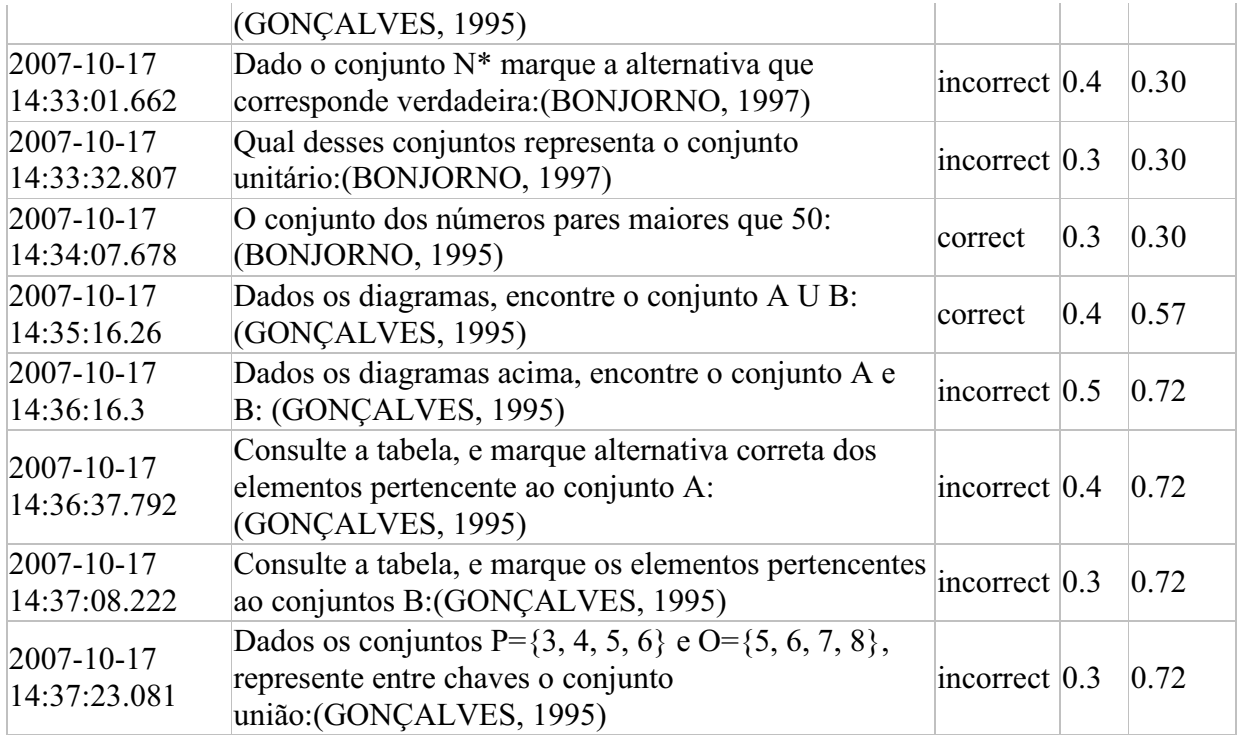

# **Nodo: Adição e subtração**

#### **escore: 0,85**

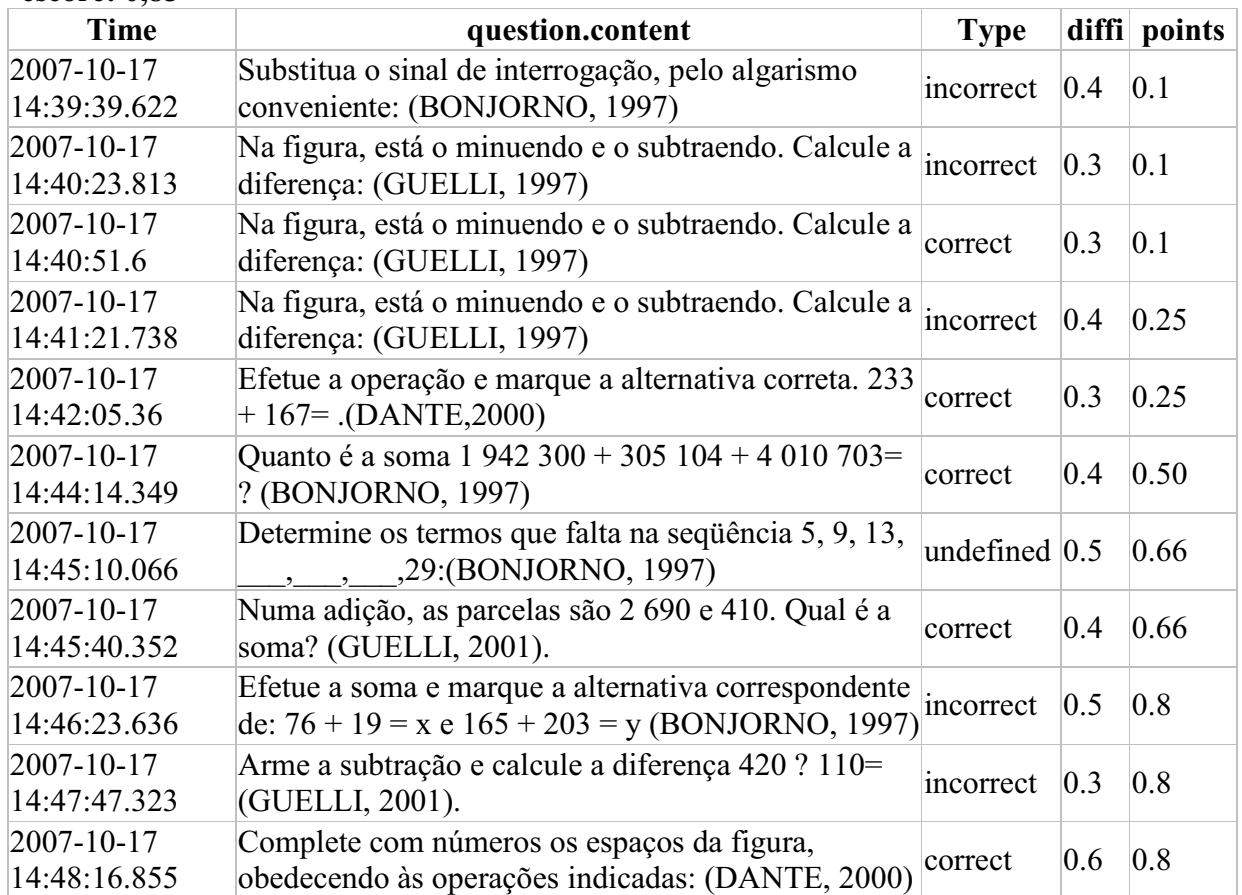

## **Nodo: Multiplicação e Divisão escore 1 : 0,48**

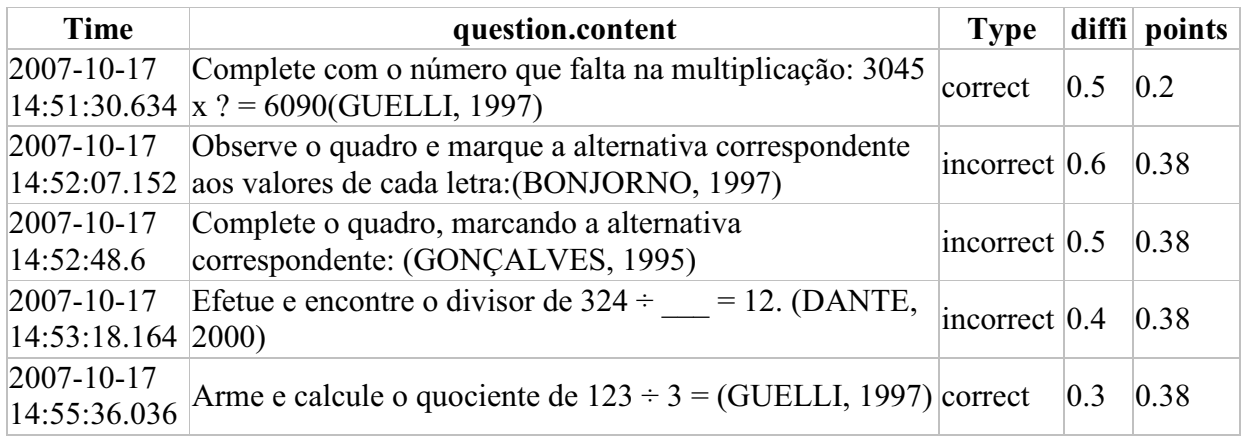

# **Nodo: Multiplicação e Divisão**

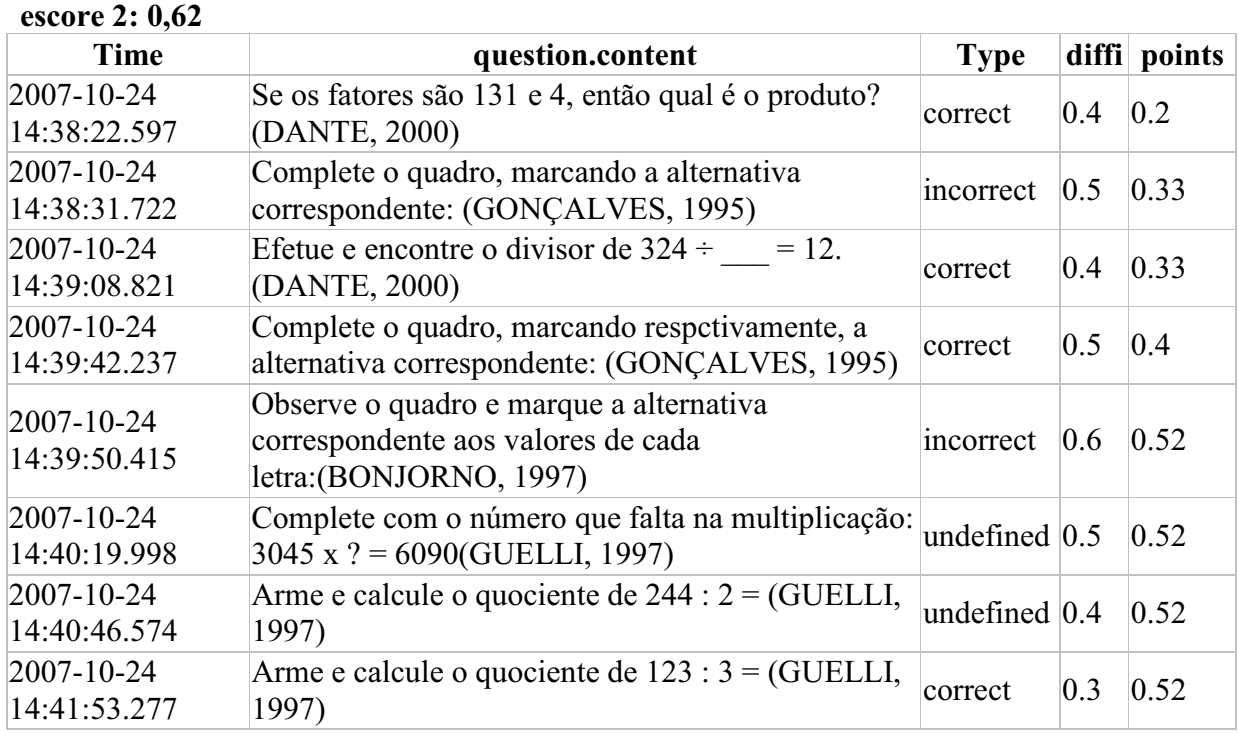

# **Nodo: Problemas com Adição e Subtração**

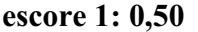

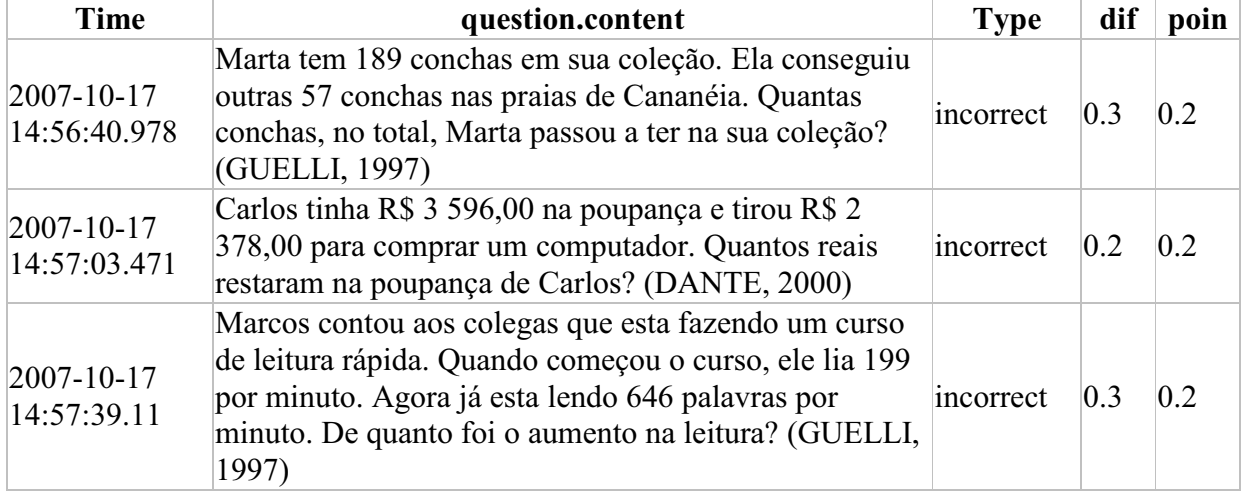

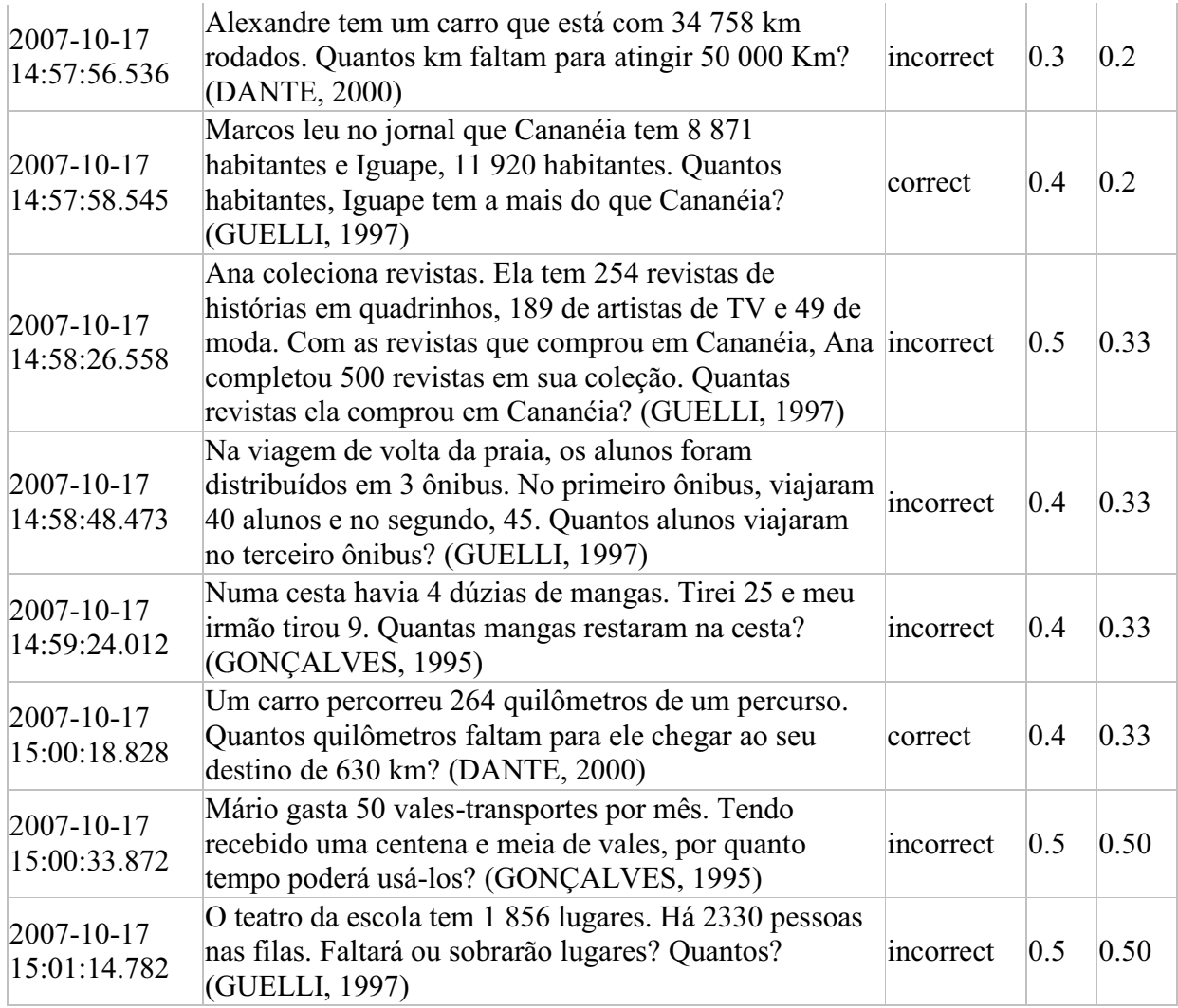

# **Nodo: Problemas com Adição e Subtração**

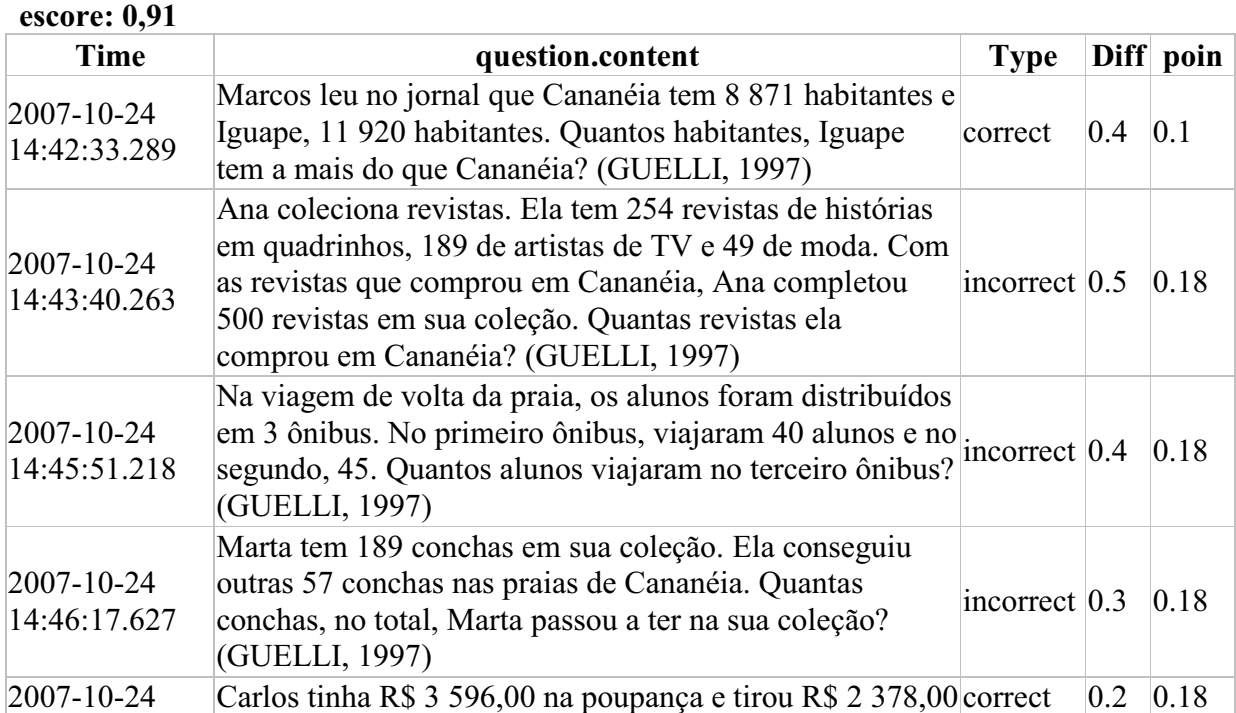

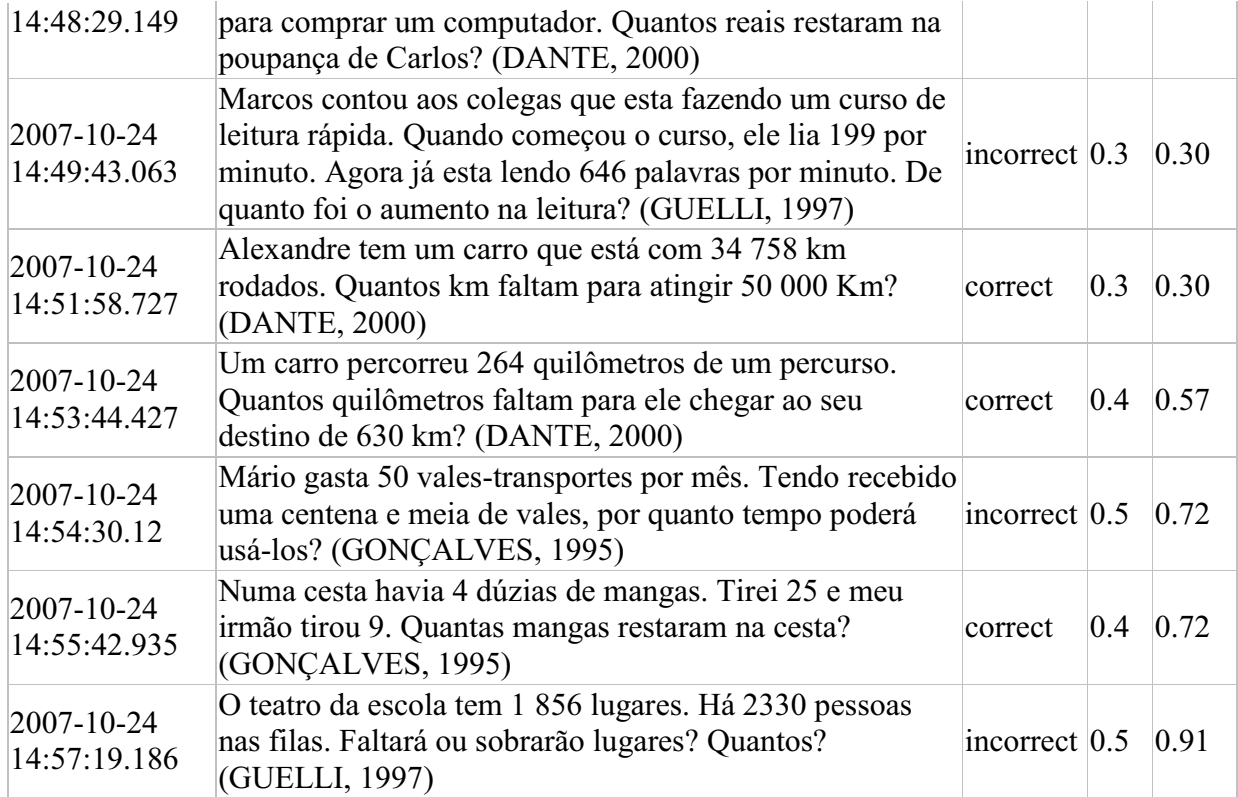

# **Nodo: Problemas com Multiplicação e Divisão**

# **escore 1: 0,27**

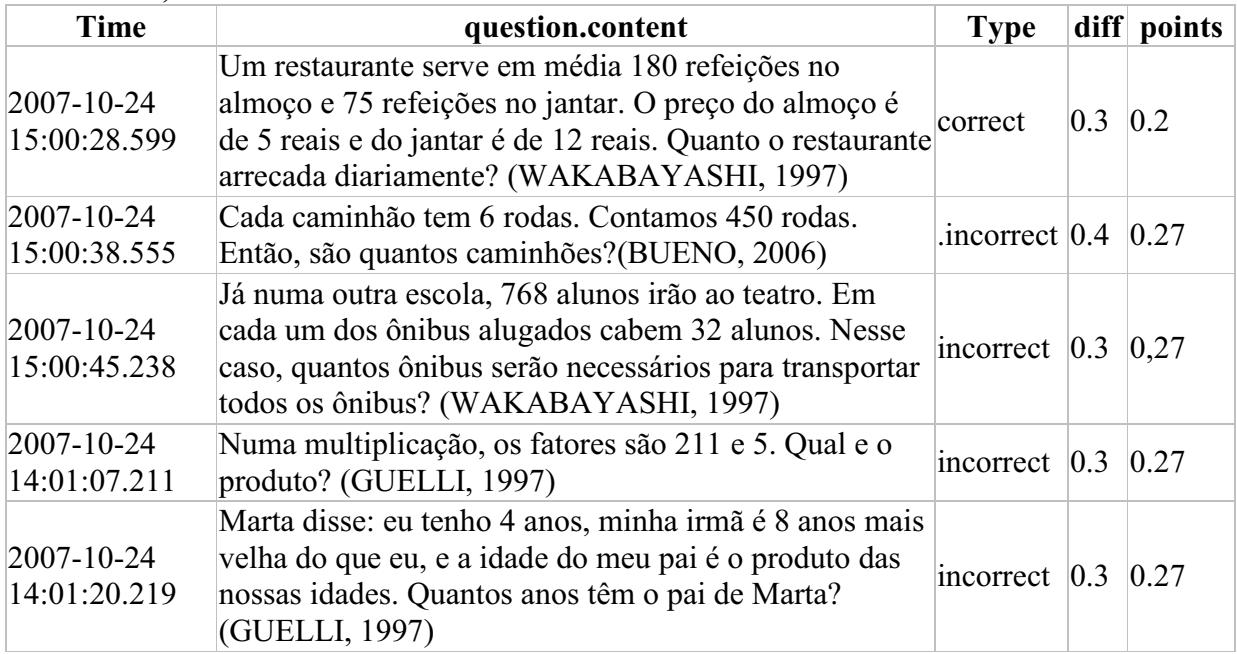

# **Nodo: Problemas com Multiplicação e Divisão**

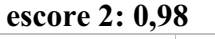

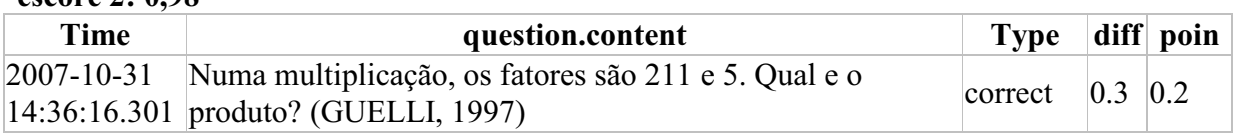

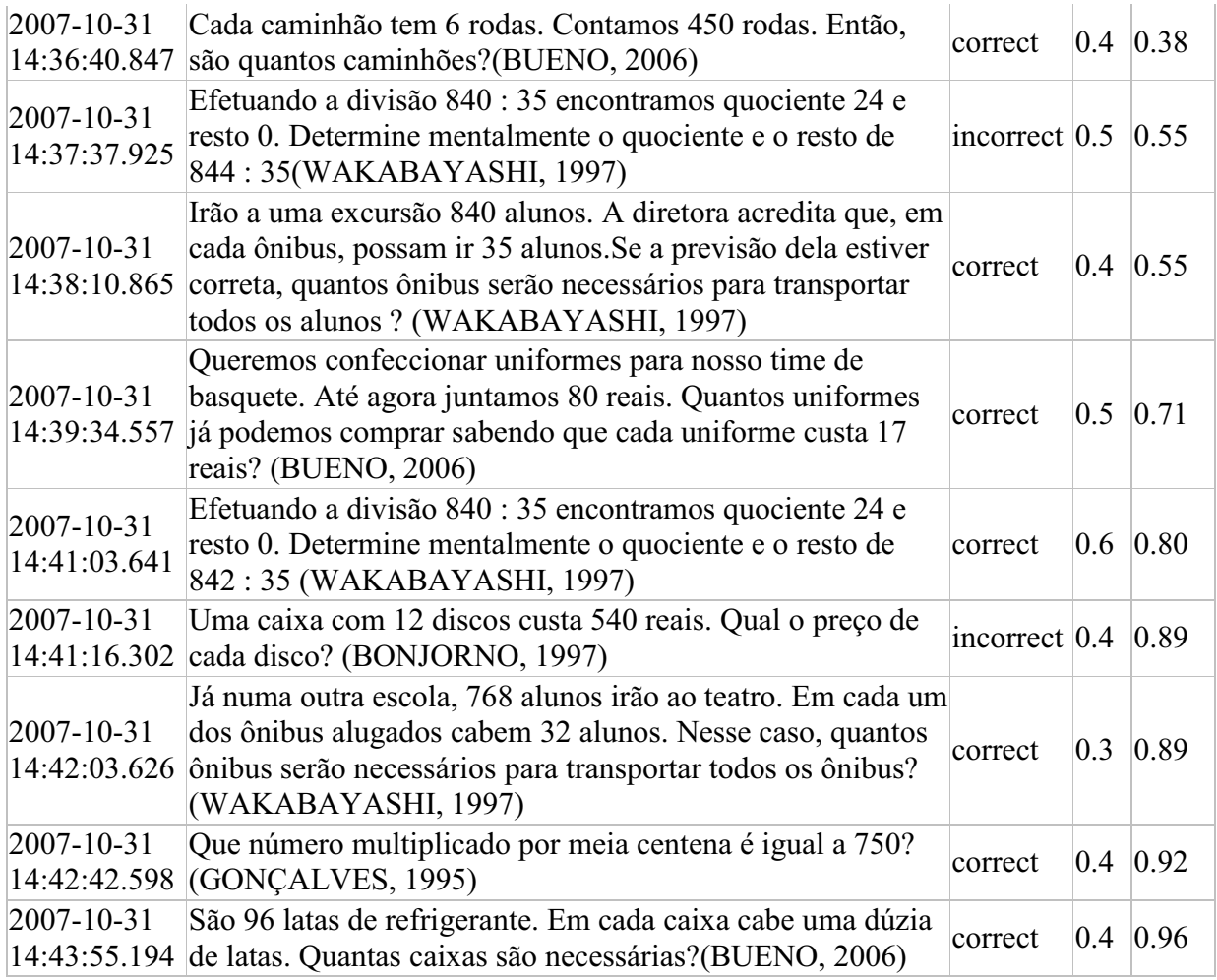

# **Nodo: Problemas com MDC e Primos**

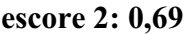

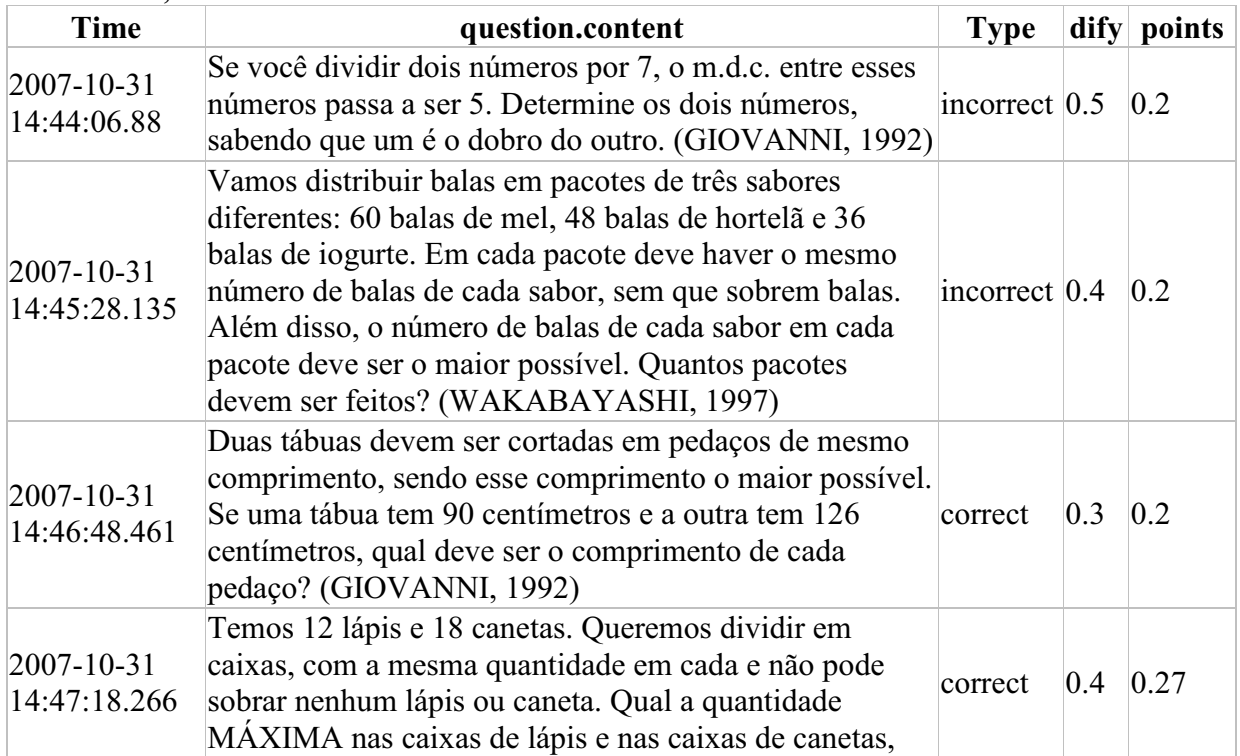

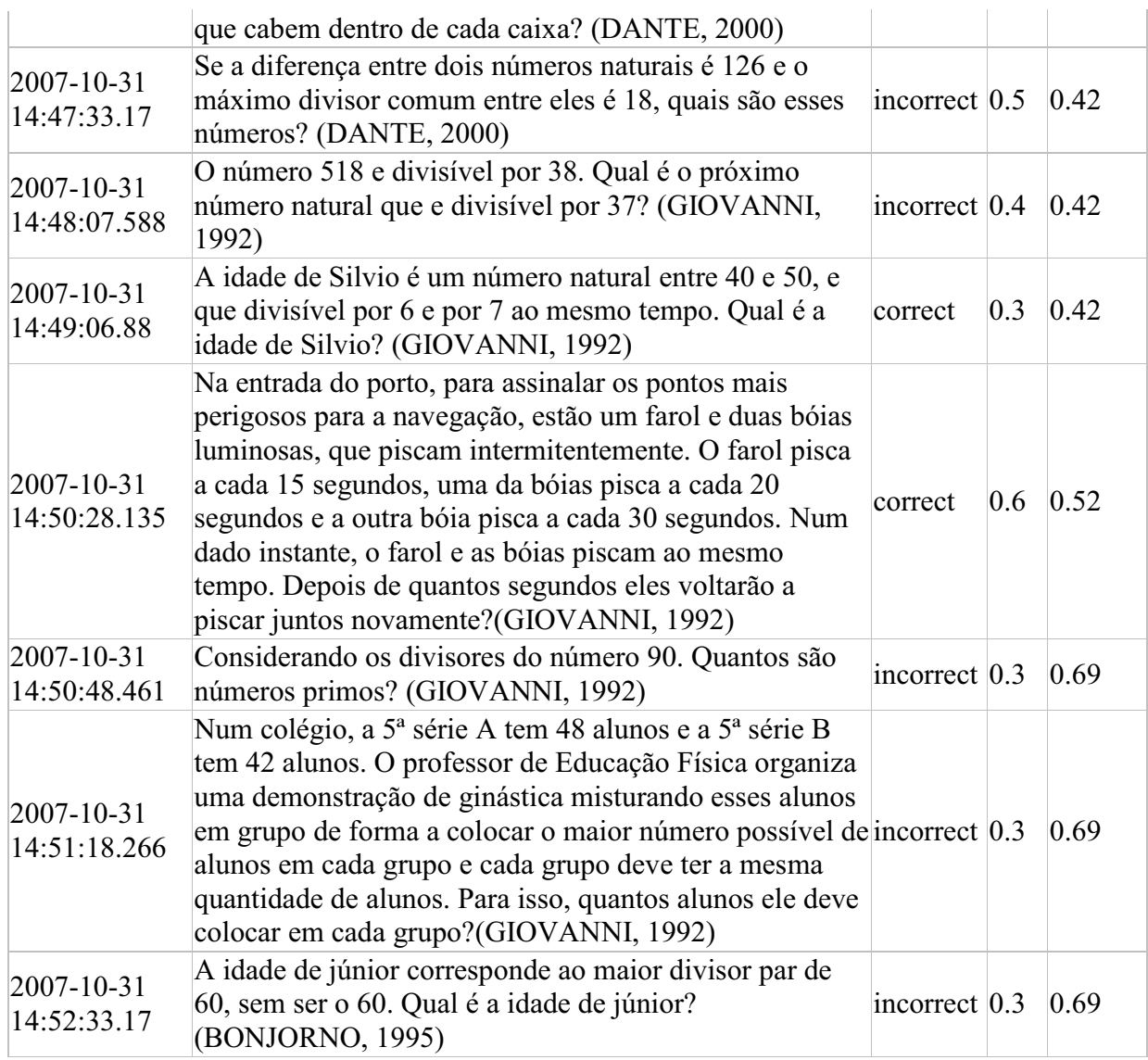

# **Nodo: Expressões Numéricas**

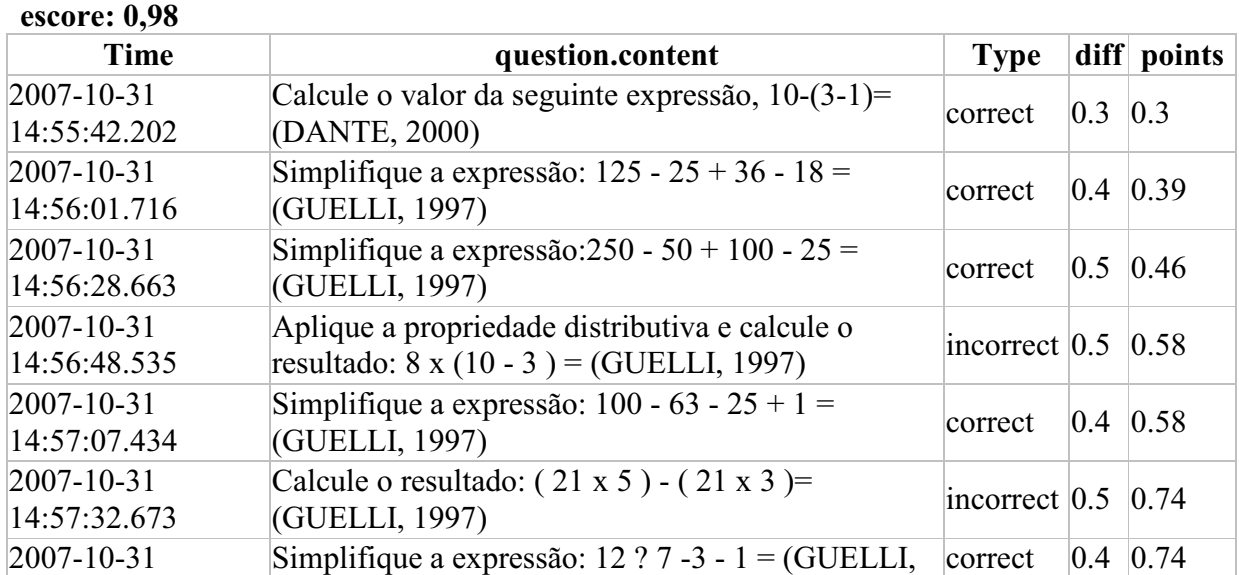

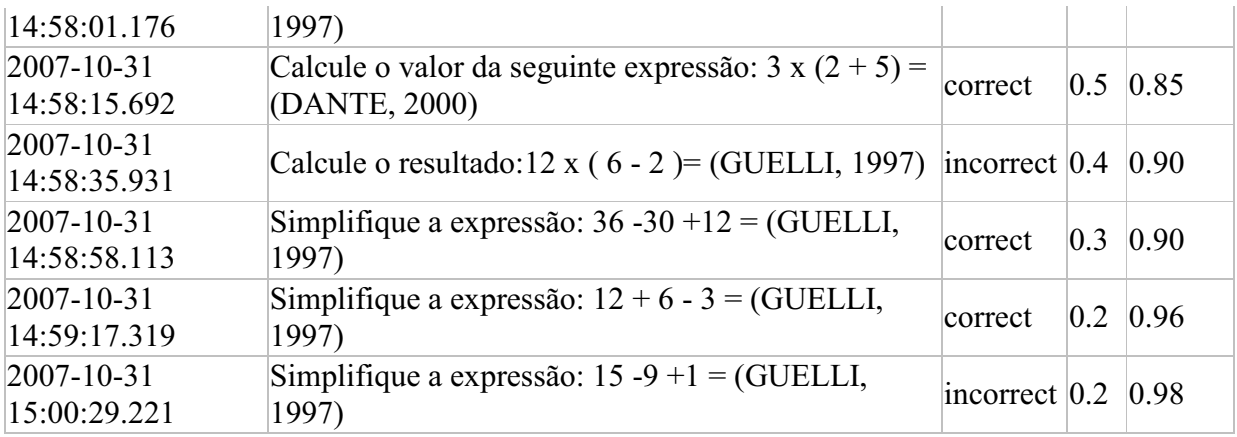

## **Nodo: Problemas envolvendo Operações escore: 0,93**

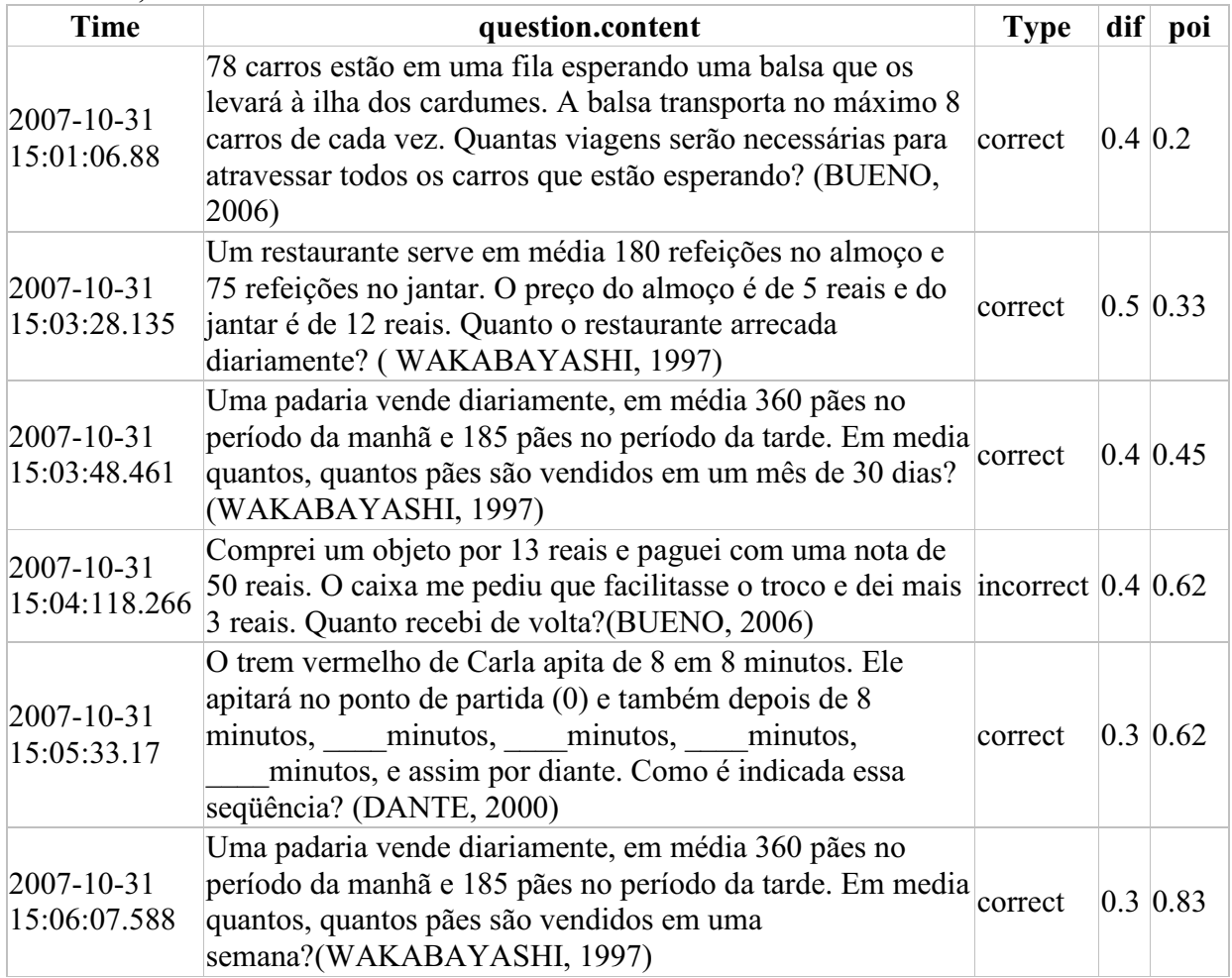

**ANEXO B: Perguntas utilizadas no SCOMAX** 

## **Nodo: Noção dos do conjunto números naturais**

1-Quais os três números naturais consecutivos, sendo 70 o do meio? (DANTE, 2002) R: 69, 70 e 71

2-Na seqüência dos números naturais, dizemos que os números: 7, 8, 9 são três números consecutivos. Também são números naturais consecutivos: 2003, 2004, 2005. Qual das alternativas não são números consecutivos? (DANTE, 2002) R: 13, 12, 10

3-Observe a seqüência dos números naturais: 0, 1, 2, 3, 4, 5, 6, 7, 8, 9, 10, 11, 12, 13, ... Marque a sentença verdadeira. R: Conjunto dos Números Naturais

4-Quais os quatro números naturais consecutivos, sendo 137 o maior deles?(DANTE, 2002) R: 134, 135, 136, 137

5-Na reta numérica dos números naturais. Qual e o número mais próximo do zero # de 1: (BIGODE, 2000) R: 2

6- A linguagem numérica nasceu da necessidade do homem (BONJORNO, 1995): R: Representar quantidades

7-Denominamos algarismos (BONJORNO, 1995): R: 0, 1, 2, 3, 4, 5, 6, 7, 8, 9

8- Todo numeral pode ser representado por: (GUELLI, 1997) R: algarismos

9- No processo de contagem e operações usamos? (GUELLI, 1997): R: os números

10-O Conjunto dos Números Naturais é: (DANTE, 2000) R: Infinito

11- O Conjunto dos números Naturais é composto por números: (DANTE, 2000) R: Inteiros

# **Nodo: Símbolos**

12- Quantos milhares há em 3000 unidades? (GUELLI, 2001)  $R \cdot 3$ 

13- Quantas unidades são 9 centenas? (GUELLE, 2001) R: 900 unidades

14- Componha o número. Dê a resposta em numerais romanos: 100 + 90 + 5. (GUELLI, 2001) R: CXCV

15- Escreva o seguinte numeral arábico 110, com símbolos romanos: (BONJORNO, 1995)

R: CX

16- Escreva com numerais romanos o número 2002: (GUELLI, 1997) R: MMII

17- Os números Ordinais representam: (GUELLI, 1997) R: Ordem

18- Os números cardinais: (GUELLI, 1997) R: permitem contar

19- Começando por Zero e acrescentando uma unidade continuamente, obtemos: (DANTE, 2005) R:  $\{0, 1, 2, 3, 4, 5, ...\}$ 

20- Represente o significado de 8,5 milhões. (DANTE, 2000) R: 8 500 000

21- Escreva com numerais romanos o número 19. (BONJORNO, 1995)  $R \cdot XIX$ 

# **Nodo: Linguagem numérica**

22- Represente em números romanos os elementos dos seguintes conjuntos: (BONJORNO,

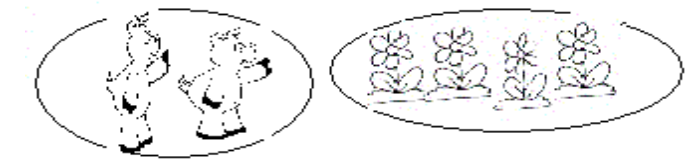

1997) R: II e IV

23- A superfície ocupada pelo estado de minas gerais é de 588 383 quilômetros quadrados. Qual das alternativas está escrita, à ocupação geométrica do estado de minas Gerais, de forma correta?(DANTE, 2002)

R: Quinhentos e oitenta e oito mil e trezentos e oitenta e três quilômetros.

24- Use os sinais: maior que  $(>)$ , menor que  $(>)$  e igual  $(=)$  para: o sucessor de 4 antecessor de 6: (DANTE, 2002)  $R: =$ 

25- Escreva com algarismos, oito dezenas e nove unidades: (BONJORNO, 1995) R: 89

26- Observe o numeral 76 548. Qual o algarismo das unidades simples? E das unidades de milhar?(BONJORNO, 1995) R: 8 e 7

27- O sucessor do número Natural 26 é: (DANTE, 2005) R: 27

28- O número zero é usado: (BONJORNO, 1995) R: Para representar quantidades nulas

29- Indique a quantidade de algarismos de cada numeral respectivamente: 45, 248, 1235. (GONÇALVES, 1995) R: 2, 3, e 4

30- Qual o cardinal dos seguintes conjuntos: (BONJORNO, 1995)

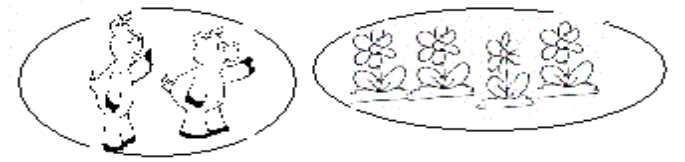

R: 2 e 4

31- Como se lê o seguinte número 38 005: (BONJORNO, 1995) R: trinta e oito mil e cinco

32- Escreva com numerais romanos o número 19: (BONJORNO, 1995) R: XIX

33- O antecessor e o sucessor dos 700(GUELLI, 1997): R: 699 e 701

34- Escreva por extenso o número 24 617: (DANTE, 2000) R: Vinte e quatro mil seiscentos e dezessete

35- Decompondo este número: 125 878. Qual é a sentença verdadeira (DANTE, 2000)?  $R: 100\,0000+20\,000+5\,000+800+70+8$ 

36- Escreva como se lê o numeral ordinal 26º(GUELLI, 1997): R: vigésimo sexto

37- Quantas unidades há em uma dezena?(BONJORNO, 1995)  $R: 10$  unidades

38- Denominamos algarismos: (BONJORNO, 1995) R: 0, 1, 2, 3, 4, 5, 6, 7, 8, 9

# **Nodo: Reta Numérica**

39- Dada os pontos na reta numérica natural, encontre o valor numérico do ponto C: (GIOVANNI, 1992)

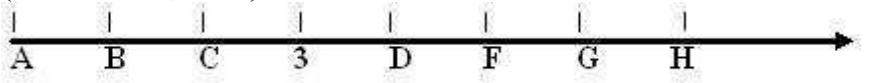

40- Dada os pontos na reta numérica natural encontre o valor numérico do ponto B: (GIOVANNI, 1992)

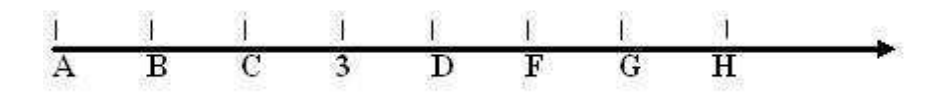

41- Dada os pontos na reta numérica natural encontre o valor numérico do ponto A: (GIOVANNI, 1992)  $\sim$ 

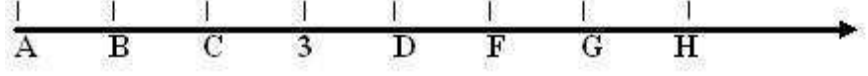

42- Na reta numérica abaixo, qual a letra e o número, respectivamente mais distante do zero: (BIGODE, 2000)

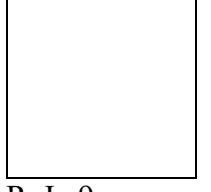

 $R: I, \overline{9}$ 

43- Na reta numérica dos números naturais. Qual e o número mais próximo do zero # de 1: (BIGODE, 2000)  $R: 2$ 

44- O ponto de partida da reta Numérica Natural é o: (GIOVANNI, 1992) R: Zero

45- Qual é o ponto que representa o número 0, 1 e 8: (GIOVANNI, 1992)

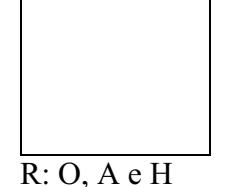

45- Quais os pontos que representam o número 2 e o número 4 na figura: (GIOVANNI, 1992)

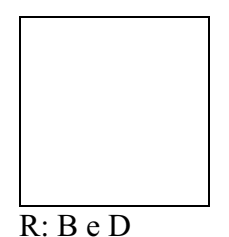

46- Dada os pontos na reta numérica natural, encontre o valor numérico do ponto D: (GIOVANNI, 1992)

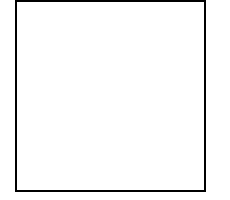

# $R: 4$

# **Nodo: Representação de Quantidade**

47- Determine o menor e o maior número de 3 algarismos. (BIGODE, 2000) R: 111 e 999

48- Qual o maior número de visitantes durante a semana?(BONJORNO, 1997)

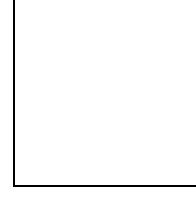

R: 260 pessoas

49- Em que dia da semana foi o maior número de visitantes?(BONJORNO, 1997)

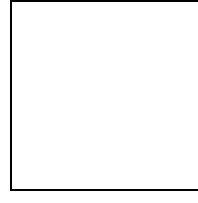

R: quinta-feira

50- Escreva em ordem crescente os seguintes números 385, 358, 853, 835, 538, 583: (DANTE,2000) R: 358, 385, 538, 583, 835, 853

51- Represente o significado de 8,5 milhões (DANTE,2000): R: 8 000 500

52- Assinale o número correspondente a 7 centenas de milhar + 4 dezenas de milhar + 8 unidades de milhar + 9 centenas + 1 dezena + 5 unidades: (DANTE, 2005) R: 748 915

53- O que vale mais, 2 dezenas de milhar, 1 centena de milhar, 3 dezenas ou 5 centenas?(DANTE, 2005) R: 1 centena de milhar

54- Quanto representa o valor do algarismo 6 do número 126 251 400: (GUELLI, 1997) R: 6 milhões

55- Escreva o número referente às classes da figura: (GUELLI, 1997)

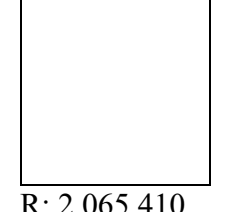

56- Escreva quantos números naturais podemos formar com os algarismos 3, 5, 8, usando todos eles e sem repeti-los. (DANTE, 2000). R: 6 números

57- Decompondo o número 125 878. Qual é a sentença verdadeira? (DANTE, 2000) R:  $100\ 000 + 20\ 000 + 5\ 000 + 800 + 70 + 8$ 

58- A linguagem numérica nasceu da necessidade do homem? (BONJORNO, 1995) R: Representar quantidades

## **Nodo: Linguagem de Conjunto**

59- Qual das alternativas a seguir corresponde ao conjunto vazio: (BONJORNO, 1997) a- {meses do ano que começa com a letra N}

b- {dias da semana que começa com a letra S}

c- {capital do Brasil}

d- {Números pares compreendidos entre 10 e 12}

R: d- {Números pares compreendidos entre 10 e 12}

60- Qual das alternativas abaixo corresponde, conjunto infinito: (BONJORNO, 1997)

a- { números naturais menores que 10}

b- {números naturais maiores que 10 }

c- { números impares compreendidos entre 5 e 15}

d**-** { estações do ano}

R: b- {números naturais maiores que 10}

61- Pablo chegou em 5º lugar. Escreva por extenso este símbolo: (GUELLI, 1997) R: Quinto

62- Consulte a tabela, e marque alternativa correta dos elementos pertencentes aos conjuntos A e B: (GONÇALVES, 1995)

 $R: A=\{ 5, 10, 30 \}$  e B= {15, 20}

63- Classifique as sentenças em V para verdadeira e F para falsa: I ( ) O conjunto das consoantes da palavra pia é unitário. II ( ) O conjunto dos números naturais ímpares, menores que 1 é vazio. III ( ) O conjunto dos meses do ano que começam com a letra m é unitário. IV ( ) O conjunto dos números pares entre 4 e 10 é finito. (BONJORNO, 1995) R: V, V, F, V

64- Empregue os sinais =,  $\#$ , < e >. I) 4+5  $1+8$ , II) 25-13  $6+8$ , II) 4x5  $6x3$  e IV) 10-2\_\_5+4. (GONÇALVES, 1995)  $R: =, <, >, <$ 

65- Dado o diagrama acima, encontre o conjunto A U B:(GONÇALVES, 1995)

R: 
$$
\{1, 2, 3, 4, 5, 7, 8\}
$$

66- Dado o diagrama acima, encontre os elementos do conjunto A e do conjunto B: (GONÇALVES, 1995)

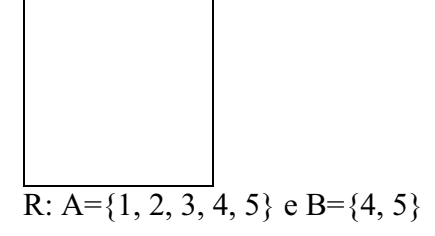

67- Dados os conjuntos  $Q = \{3, 4, 5, 6\}$  e S =  $\{5, 6, 7, 8\}$ , represente entre chaves o conjunto união: (GONÇALVES, 1995)  $R: QUS = \{3, 4, 5, 6, 7, 8\}$ 

68- Qual desses conjuntos representa o conjunto unitário: (BONJORNO, 1995) a-  $A = \{$  fevereiro $\}$ b- Ø c-  $A = \{\}$ d- A= $\{ 1,2,3 \}$ 

R: a

# **Nodo: Maior que, Menor que, Igual e Diferente**

69- Use os sinais maior que  $(>)$ , menor que  $(>)$  e igual  $(=)$  para o sucessor de 4 antecessor de 6: (DANTE, 2002)  $R: =$ 

70-Use os sinais < e >entre os números nos espaços em branco, marcando a alternativa correta da seqüência, I-0\_\_9, 2\_\_\_1, 42\_\_\_324: (GONÇALVES, 1995)  $R: <, >, <$ 

71- Pense nos números que você pode obter usando os algarismos 3, 8 e 1, sem repetição. Qual deles é o maior?(BIGODE, 2000) R: 831

72- Marque a alternativa que corresponde à maior que 19989: (GUELLI, 1997) R: 19 991

73- Forme uma sentença usando somente as palavras e os números dados: (GUELLI, 1997)

- a- 1300690 é menor que 1300609
- b- 1262549 é maior que 1282549
- c- 1300690 é maior que 1300609

d- 1263515 é igual a 1263216 **R: c** 

74- O conjunto dos números pares maiores que 50: (BONJORNO, 1995) R:  $\{52,54,56,58,...\}$ 

75- Represente em extensão o conjunto dos números pares maiores que 4 e menores que 14: (BONJORNO, 1995) R: {6, 8, 10, 12,}

76- O conjunto dos números naturais maiores que 6 e menores que 9: (BONJORNO, 1995) R: {7, 8}

77- Dado os seguintes números: 2, 3, 5, 6, 8, 10, 12, 15, 19, 21. Marque os números que correspondem aos números pares: (DANTE, 2000) R: 2, 6, 8, 10, 12

78- Empregue os sinais =,  $\#$ ,  $\lt e$   $\gt e$  e marque a alternativa correspondente de: I) 4+5  $1+8$ , II) 25-13  $6+8$ , II) 4x5  $6x3$  e IV) 10-2  $5+4$ . (GONCALVES, 1995)  $R: =, <, >, <$ 

79- Use os sinais = e #, entre os números nos espaços em branco, marcando a alternativa correta da seqüência: I-10\_\_9, 101\_\_\_110, 32\_\_\_32: (GONÇALVES, 1995)  $R: #, #, =$ 

80- Use os sinais < e > entre os números nos espaços em branco, marcando a alternativa correta da seqüência, I-0\_\_9, 2\_\_\_1, 42\_\_\_324: (GONÇALVES, 1995)  $R: \leq, \geq, \leq$ 

81- Use o sinal maior que (>) e o sinal menor que (<), para: I- 14  $\pm$  104 II- 2300  $\pm$  230. (DANTE, 2000)  $R: \leq, \geq$ 

82- A tabela a seguir contém as medidas de altura de alguns alunos da 5ª série. Identifique os alunos do mais alto para o mais baixo. (Secretaria de Estado da Educação de São Paulo, 1999).

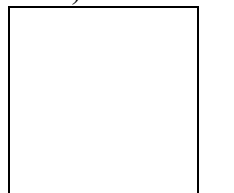

R: Cláudio, José, Leandro, Flávio, João

83- Marque a alternativa que satisfaça 2356\_\_\_\_2386; (GONÇALVES, 1995)  $R:$ 

# **Nodo: Interpretação gráfica**

84**-** Observe a seqüência. Qual será a 12ª figura? (BONJORNO, 1995)

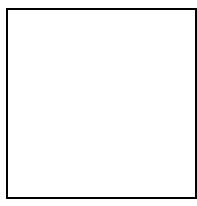

R: cubo

85- Dado o gráfico, quantas pessoas visitaram a exposição na segunda feira? (BONJORNO, 1995)

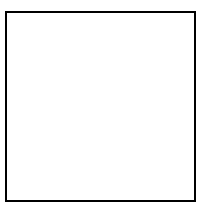

R: 100

86-Qual o dia da semana em que houve menos visitantes? Quantos foram? (BONJORNO, 1995)

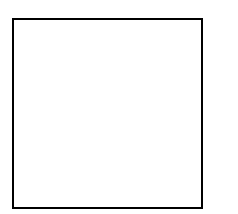

R: quarta-feira, 40 pessoas

87-Em que dias da semana o número de visitantes foi o mesmo? (BONJORNO, 1995)

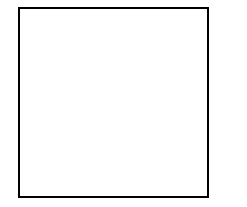

R: segunda-feira e sexta-feira

88- Rosa preencheu com os algarismos 1, 2, 3, e 4 as oito casas que estão sem algarismos na tabela, de modo que em nenhuma linha e em nenhuma coluna aparecessem dois algarismos iguais. Qual a soma dos números que Rosa colocou com bolinhas pretas? (2ª Olimpíada Brasileira de Matemática das escolas Públicas- OBMEP 2006).
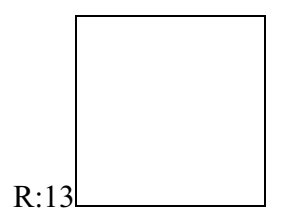

89**-**Observe esta lista de preços:

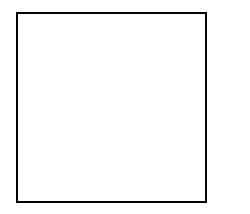

Qual o preço de uma camiseta grande? (Secretaria de Estado da Educação de São Paulo, 1999).

R: R\$ 33,00

90- Observe o gráfico e responda. Quantos alunos preferem o sorvete de chocolate? (DANTE, 2000)

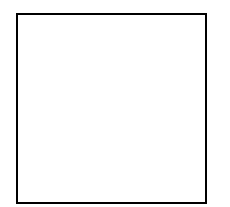

R: 8 alunos

91- Este estudo foi publicado em diversos jornais. O texto da Folha On-line — "Desemprego iguala recorde histórico de 20,6% em SP nos meses de março, de 1994 a 2004; renda cai" veio acompanhado de um gráfico de linha. Conforme o gráfico, qual a menor taxa de desemprego durante este período?

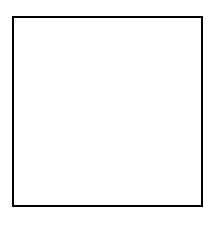

R: 13,2 %

92- Fernanda fez uma pesquisa. Perguntou quantos animais domésticos tinha cada aluno de sua equipe. Observe o gráfico e responda: Quem tem mais animais domésticos?(DANTE, 2000)

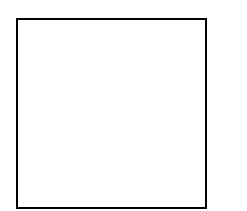

R: Fernanda e Daniela

93- Fernanda fez uma pesquisa. Perguntou quantos animais domésticos tinha cada aluno de sua equipe. Observe o gráfico e responda: Quantos animais Élton e Fernanda têm juntos? (DANTE, 2000)

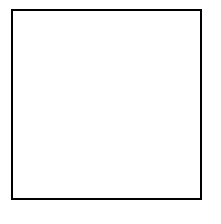

R: 6

94- Seu João é jardineiro e recebe diariamente por seu trabalho. O valor do serviço depende do tamanho do jardim. Observe o gráfico e responda. Quantos reais seu João recebeu nesta semana? (TOSATTO, et al, 2001)

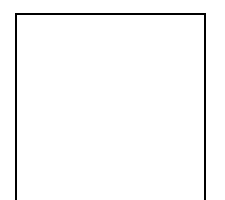

R: 180,00

95-Seu João é jardineiro e recebe diariamente por seu trabalho. O valor do serviço depende do tamanho do jardim. Observe o gráfico e responda. Em que dia da semana seu João cuidou do menor jardim? (TOSATTO, et al, 2001)

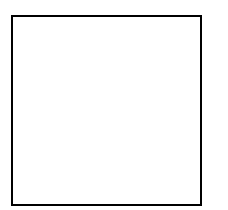

R: segunda-feira

#### **Nodo: Números primos**

96-Qual das alternativas representa o produto de dois números primos que resulta em 21: (BIGODE, 2000) R: 3 x 7

97-Quais dos números abaixo são primos? (BONJORNO, 1995)

R: 13

98-Quais dos números abaixo são primos? (BONJORNO, 1995)

**8 13 7** 

R: 13, 7

99-Qual e o menor número natural que se deve adicionar a 706 para se obter um número divisível por 13? (GIOVANNI, 1992) R: 9

100- O número primo 13 é divisor de: (BONJORNO, 1995) R: 91

101- São dados os números 47, 51, 69, 83, 91 e 97. Quais desses números são primos? (BONJORNO, 1995) R: 47, 83, 97

102- São dados os números 47, 51, 69, 83, 91 e 97. Quais desses números não são primos? (BONJORNO, 1995) R: 51, 69, 91

103- Escreva todas as multiplicações de dois números naturais cujo resultado é 15. Numa delas, os dois fatores são primos. Qual é essa multiplicação? (BONJORNO, 1995)

R: 3 x 5

104- Qual das alternativas corresponde um número primo?(BONJORNO, 1995) R: 131

105- Pela definição o 49 é um número primo? (BONJORNO, 1995) R: não

106- Qual é o menor número primo maior que 200? (BONJORNO, 1995) R: 203

107- Conhecendo um método para identificar os números primos. Quais dos seguintes números são primos: (DANTE, 2000)

- (a) 49
- (b) 37
- (c) 12
- (d) 9
- R: 37

108- Qual é o menor número primo com dois algarismos? (DANTE, 2000) Resposta: O número 11.

#### **Nodo: Números Compostos**

109- Quando você decompõe o número 60 em fatores primos, você obtém 2² x 3 x A. Quanto vale o último fator A? (GIOVANNI, 1992) R: 5

110- Os números 5, 20 e 37. Qual é o número composto? (BONJORNO, 1995)  $R: 20$ 

111- Qual o conjunto dos divisores que representa um número composto? (BONJORNO, 1995)

R: {1, 2, 4, 8}

112- Qual o conjunto dos divisores que representa o número composto 30? (BONJORNO, 1995)

R: {1, 2, 3, 5, 6, 10, 15, 30}

113- Qual o conjunto dos divisores que representa o número composto 6? (BONJORNO, 1995)

R:  $\{1, 2, 3, 6\}$ 

114- Qual o conjunto dos divisores que representa o número composto 32? (BONJORNO, 1995)

R: {1, 2, 4, 8, 16, 32}

115- Todo número natural maior que 1 que não é primo é chamado dê: (DANTE, 2000) R: Composto

116- Escreva um produto de dois ou mais números primos que represente o número composto 45. (DANTE, 2000)

R: 3x3x5

117- Escreva um produto de dois ou mais números primos que represente o número composto 36. (DANTE, 2000)

R: 2x2x3x3

118- Escreva um produto de dois ou mais números primos que represente o número composto 30. (DANTE, 2000)  $R: 2x3x5$ 

119- Quando você decompõe o número 28 em fatores primos, você obtém 2² x \_\_. Quanto vale o último fator? (GIOVANNI, 1992) R: 7

#### **Regras de divisibilidade**

120-Escreva um número formado por três algarismos iguais e que esse número seja divisível por 3? (GIOVANNI, 1992)

R: 333

121-Dadas as seguintes situações, quais dessas duas divisões dão o mesmo quociente? (DANTE, 2002) R: 72 : 8 e 720 : 80

122- Qual é o número natural que aparece como divisor de todos os outros números naturais? (DANTE, 2002) R: 1

123- Você pode afirmar que todos os números naturais são divisíveis por 1? (GIOVANNI, 1992)

R Sim

124- Todo número natural diferente de zero, é sempre divisível por 1 e por ele mesmo. Essa afirmação e verdadeira ou falsa? (GIOVANNI, 1992) R verdadeira

125- O número 5 483 não é divisível por 2, por que: (GIOVANNI, 1992) R: Termina em impar

126- O número 1632 é divisível por 6, pois: (GIOVANNI, 1992) R: é divisível por 2 e por 3

127- O número 7 206 é divisível por 2, pois termina em 6, porque: (GIOVANNI, 1992) R: Termina em par

128- Qual e número natural que aparece como divisor de todos os outros números naturais? (DANTE, 2000) R: 1

129- Responda respectivamente: *3 é divisor de 21*? *8 é divisor de 14*? *9 é divisor de 9*? (DANTE, 2000) R: sim, não, sim

130- Qual é o maior divisor de um número? (WAKABAYASHI, 1997) R: o próprio número

131- Com 505 folhas de papel, é possível fazer 3 embalagens que tenham a mesma quantidade de folhas?(WAKABAYASHI, 1997) R: Não, pois o número 505 não é divisível por 3

### **Nodo: Fatoração**

132-Quais das alternativas correspondem à forma fatorada do número 4? (BONJORNO, 1995) R: 2x2

133- Quais das alternativas correspondem à forma fatorada do número 6? (BONJORNO, 1995)

 $R:2 \times 3$ 

134- Quais das alternativas correspondem à forma fatorada do número 10? (BONJORNO, 1995)

R:2x5

135- Quais das alternativas correspondem à forma fatorada do número 72? (BONJORNO, 1995)

 $R: 2^3 \times 3^2$ 

136- Quais das alternativas correspondem à forma fatorada do número 8? (BONJORNO, 1995)

R:  $2 \times 2 \times 2 = 2^3$ 

137- Quais das alternativas correspondem à forma fatorada do número 12? (BONJORNO, 1995)

R: 2 x 2 x 3

138- Quais das formas fatorada correspondem ao um número 30? (BONJORNO, 1995)

R: 2x3x5

139- Quais das formas fatorada correspondem ao um número 40? (BONJORNO, 1995) R:  $2^3 \times 5$ 

140- Escreva a forma fatorada do número 99? (BONJORNO, 1995)  $R: 3<sup>2</sup>x11$ 

150- Decomponha o número 28. (ISOLANI, 1996) R: 2² x 4

151- Fatore o número 625 e responda: quantos fatores primos aparecem nesta decomposição? (ISOLANI, 1996)  $R: 4$ 

152. Qual o número cuja forma fatorada é 2x3x5x11? (ISOLANI, 1996) R: 330

## **Nodo: MDC**

153- Qual número é o máximo divisor comum de 12, 24 e 36: (GONÇALVES, 1995) R: 6

154- Há divisores comuns de 30 e 40? Em caso afirmativo, qual é o maior deles?(BONJORNO, 1995)

 $R \cdot \text{sim} 10$ 

155- Qual o maior divisor comum de 18 e 27?(BONJORNO, 1995) R: 9

156- Qual o maior divisor comum de 18 e 36? (BONJORNO, 1995) R: 18

157- Qual número é o máximo divisor comum de 4, 12 e 20: (GONÇALVES, 1995) R: 4

158- Qual o maior divisor comum de 27 e 36? (BONJORNO, 1995) R: 9

159- Usando a teoria dos conjuntos determine o m.d.c. (24, 40): (GIOVANNI, 1992) R: 8

160- Usando a teoria dos conjuntos determine o m.d.c. (63, 18): (GIOVANNI, 1992)  $R: 9$ 

161- Qual número é o máximo divisor comum de 50 e 75: (GONÇALVES, 1995) R: 25

162- Encontre o M.D.C.(18,45): (DANTE, 2000) R: 9

163- Encontre o M.D.C.(20, 32): (DANTE, 2000) R: 4

164- Os números 54 e 72 têm divisores comuns. Qual é o maior deles? (GIOVANNI, 1992) R: 18

#### **Nodo: Múltiplos e Divisores**

165- Quais entre os números seguintes são múltiplos de 3? (BIGODE, 2000)

a) 765

b) 658

c) 3 331

d) 13

R: 765

166- Marque a alternativa que corresponde os múltiplos de 2 e 3: (GONÇALVES, 1995) R: 6 e 12

167- Descubra o primeiro número maior do que zero, que é ao mesmo tempo múltiplo de 4 e de 3: (BIGODE, 2000)

R: 12

168- Porque a soma 24+32+40 da um múltiplo de 4? (BIGODE, 2000) R: porque a soma resulta em par e da um número divisor de 4

169- Descubra o menor número que é ao mesmo tempo divisível por 4 e por 5 que tenha dois algarismos: (BIGODE, 2000) R: 20

170- Quantos divisores têm o número 1: (BIGODE, 2000) R: 1

171- Entre as alternativas, quais números são múltiplos de 12 e 24 : (GONÇALVES, 1995) R: 0 e 4

172- Entre os números 1102, 2202, 6003, 3 024,5031. Identifique aqueles que são divisíveis por 2 e 3 ao mesmo tempo: (GIOVANNI, 1992) R : 2202, 3024

173- De acordo com a definição verifique 119 e divisível por 9. (GIOVANNI, 1992) R: Não

174- Considerando os números naturais 37, 45, 54, 62, 72, 79, 81, 93 e 99, quais deles são divisíveis por 9? (GIOVANNI, 1992) R 45, 54, 72, 81, 99

175- O número 900 é divisível por 15? (GIOVANNI, 1992) R: sim

176- Marque os números divisíveis por 2 e 3 ao mesmo tempo: (GONÇALVES, 1995) R: 450 e 1 350

177- Considere os números 1001, 1002, 1003, 1004, 1005, 1006, 1007, 1008. Entre esses números identifique aqueles que são divisíveis por 2: (GIOVANNI, 1992)

R: 1002, 1004, 1006, 1008

178- Considere os números 1001, 1002, 1003, 1004, 1005, 1006, 1007, 1008. Entre esses números identifique aqueles que são divisíveis por 6: (GIOVANNI, 1992) R: 1002, 1008

179- Indique os divisores de 9. D (9): (DANTE, 2000) R: 1, 3, 9

180- Quais os divisores de  $4 \rightarrow D(4)$ ? (DANTE, 2000) R: 1, 2, 4

181- Quais os divisores de 12  $\rightarrow$  D (12)? (DANTE, 2000) R: 1, 2, 3, 4, 6, 12

182- Quais os divisores de  $7 \rightarrow D(7)$ ? (DANTE, 2000) R: 1, 7

183- Complete com as palavras: múltiplo e divisor respectivamente: 6 é \_\_\_\_\_\_\_\_ 12; 40 é \_\_\_\_\_\_\_\_ de 8; 15 é \_\_\_\_\_\_\_\_ de 5. (DANTE, 2000) R: divisor, múltiplo, múltiplo

#### **Nodo: Conjuntos**

184- Qual desses conjuntos representa o conjunto unitário: (BONJORNO, 1997) a-  $A = \{$  fevereiro $\}$ b- Ø c-  $A = \{\}$ d-  $A=\{ 1,2,3 \}$ R: a

185- Dados os conjuntos  $Q = \{0, 1, 2, 3, 6\}$  e  $S = \{2, 3, 5, 6, 7, 8\}$ , represente entre chaves o conjunto união: (GONÇALVES, 1995)  $R: OUS = \{0, 1, 2, 3, 5, 6, 7, 8\}$ 

186- Dados os diagramas, encontre o conjunto A e B:(GONÇALVES, 1995)

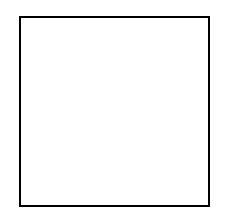

187- Dados os diagramas, encontre o conjunto A U B:(GONÇALVES, 1995)

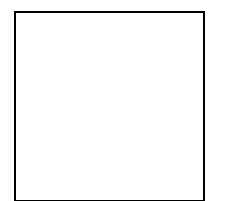

188- Consulte a tabela, e marque alternativa correta dos elementos pertencente aos conjuntos A :(GONÇALVES, 1995)

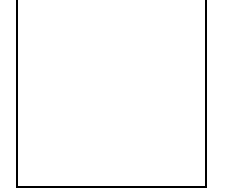

189- Dado o conjunto N\* marque a alternativa que corresponde verdadeira: (BONJORNO, 1997)

 $R: \{1,2,3,4,5,6...\}$ 

190- O conjunto dos números pares maiores que 50: (BONJORNO, 1995) R:{52, 54, 6, 58, 60, 62, ...}

191- Dados os conjuntos P = {3, 4, 5, 6} e  $O =$  {5, 6, 7, 8}, represente entre chaves o conjunto união: (GONÇALVES, 1995)

 $R: PUO = \{3,4,5,6,7,8\}$ 

192- Consulte a tabela, e marque alternativa correta dos elementos pertencente ao conjunto B:(GONÇALVES, 1995)

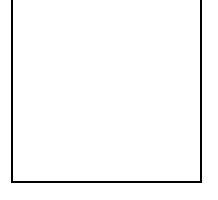

R: {15, 20}

193- Dado o diagrama acima, encontre os elementos do conjunto A e do conjunto B: (GONÇALVES, 1995)

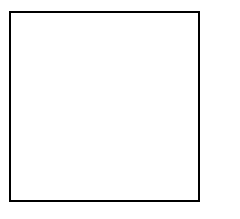

R: A=  $\{1,2,3,4,5\}$  B=  $\{5,4\}$ 

194- Dado o diagrama acima, encontre o conjunto A U B:(GONÇALVES, 1995)

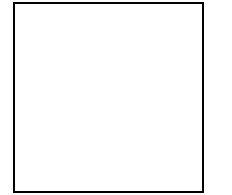

R: AUB=  $\{1,2,3,4,5\}$ 

195-Dados os conjuntos  $Q = \{0, 1, 2, 3, 6\}$  e S =  $\{2, 3, 5, 6, 7, 8\}$ , represente entre chaves o conjunto intersecção: (GONÇALVES, 1995)

R: Q∩S=  $\{2, 3, 6\}$ 

#### **Nodo: Adição e subtração**

196- Determine os termos que faltam na seqüência 5, 9, 13, \_\_\_,\_\_\_,\_\_\_, 29: (BONJORNO, 1997) R: 17, 21, 25

197- Complete com números os espaços da figura, obedecendo às operações indicadas: (DANTE, 2000)

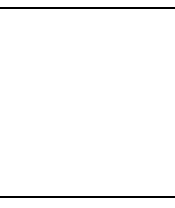

R: 700 e 315

198- Na figura está o minuendo e o subtraendo. Calcule a diferença: (GUELLI, 1997)

R:13

199- Na figura está, está o minuendo e o subtraendo. Calcule a diferença: (GUELLI, 1997)

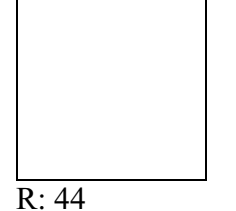

200- Na figura está o minuendo e o subtraendo. Calcule a diferença: (GUELLI, 1997)

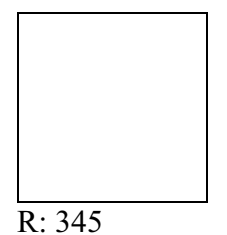

201- Efetue a operação e marque a alternativa correta.  $233 + 167 = 0$ . (DANTE, 2000) R: 400

202- Efetue a soma e marque a alternativa correspondente: (BONJORNO, 1997)

 $76 + 19 = x$  $165 + 203 = y$ 

R:  $x= 95$  e  $y= 368$ 

203- Quanto é a soma 1 942 300 + 305 104 + 4 010 703= ? (BONJORNO, 1997)

R: 6 258 107

204- Substitua o sinal de interrogação, pelo algarismo conveniente na figura: (BONJORNO, 1997)

**<sup>4</sup>**? **+ 6 0 105** 

R: 5

205- Arme a subtração e calcule a diferença 420 – 110= (GUELLI, 2001). R: 310

206- Numa adição, as parcelas são 2 690 e 410. Qual é a soma? (GUELLI, 2001). R: 3 100

# **Nodo: Multiplicação e divisão**

207- Observe o quadro e marque a alternativa correspondente aos valores de cada letra:(BONJORNO, 1997)

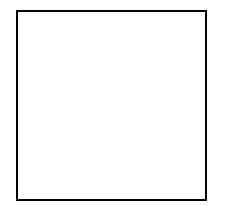

208- Complete com o número que falta na multiplicação: 3045 x ? = 6090(GUELLI, 1997)  $R: 2$ 

209- Calcule o que está faltando, obedecendo às fechas: (GONÇALVES, 1995)

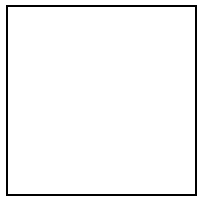

R: 29

210- Arme e calcule o produto: 24 x 2 = (GUELLI, 1997) R: 48

211- Arme e calcule o quociente de 123 :  $3 = (GUELLI, 1997)$ R: 41

212-Arme e calcule o produto: 53  $x$  3 = (GUELLI, 1997) R:159

213- Arme e calcule o quociente de 244 :  $2 = (GUELLI, 1997)$ R:122

214- Arme e calcule o produto: 61 x  $9 = (GUELLI, 1997)$ R:549

215- Arme e calcule o produto: 76  $x$  3 = (GUELLI, 1997) R: 228

216-Arme e calcule 625 : 5 = (GUELLI, 1997) R:125

217- Se os fatores são 131 e 4, então qual é o produto? (DANTE, 2000) R: 524

218- Complete o quadro, marcando a alternativa correspondente: (GONÇALVES, 1995)

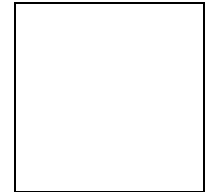

R: 68 e 192

218- Complete o quadro abaixo marcando respectivamente, a alternativa correspondente: (GONÇALVES, 1995)

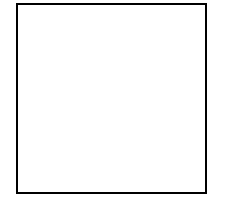

R: 75, 102 e 136

219- Efetue e encontre o divisor de  $324 \div$  = 12. (DANTE, 2000) R: 27

## **Nodo: Problemas com Multiplicação e divisão**

220- Já numa outra escola, 768 alunos irão ao teatro. Em cada um dos ônibus alugados cabem 32 alunos. Nesse caso, quantos ônibus serão necessários para transportar todos os alunos? (WAKABAYASHI, 1997)

R : 24 ônibus

221-Efetuando a divisão 840 : 35 encontramos quociente 24 e resto 0. Determine mentalmente o quociente e o resto de 842 : 35 (WAKABAYASHI, 1997) R : quociente 24 ; resto 2

222-Efetuando a divisão 840 : 35 encontramos quociente 24 e resto 0. Determine mentalmente o quociente e o resto de 844 : 35 (WAKABAYASHI, 1997) R : quociente 24 ; resto 4

223- Cada caminhão tem 6 rodas. Contamos 450 rodas. Então, são quantos caminhões?(BUENO, 2006) 75 caminhões

224- São 96 latas de refrigerante. Em cada caixa cabe uma dúzia de latas. Quantas caixas são necessárias?(BUENO, 2006) 8 caixas

225- Queremos confeccionar uniformes para nosso time de basquete. Até agora juntamos 80 reais. Quantos uniformes já podemos comprar sabendo que cada uniforme custa 17 reais? (BUENO, 2006)

4 uniformes

226- Numa multiplicação, os fatores são 211 e 5. Qual e o produto? (GUELLI, 1997) R: 1055

227-Numa multiplicação, um dos fatores é 9 e o outro, o dobro deste. Qual e o produto? (GUELLI, 1997)

R: 162

228- Marta disse: eu tenho 4 anos, minha irmã é 8 anos mais velha do que eu, e a idade do meu pai e o produto das nossas idades. Quantos anos têm o pai de Marta? (GUELLI, 1997) R: 48

229- Um restaurante serve em média 180 refeições no almoço e 75 refeições no jantar. O preço do almoço é de 5 reais e do jantar é de 12 reais. Quanto o restaurante arrecada diariamente? (WAKABAYASHI, 1997)  $R: 1800$  reais

230- Irão a uma excursão 840 alunos. A diretora acredita que, em cada ônibus, possam ir 35 alunos. Se a previsão dela estiver correta, quantos ônibus serão necessários para transportar todos os alunos ? (WAKABAYASHI, 1997) R: Serão necessários 24 ônibus.

231-Uma caixa com 12 discos custa 540 reais. Qual o preço de cada disco? (BONJORNO, 1997)

R: R\$ 45,00

232- Que número multiplicado por meia centena é igual a 750? (GONÇALVES, 1995)  $R: 15$ 

## **Problemas com Adição e Subtração**

233- Marta tem 189 conchas em sua coleção. Ela conseguiu outras 57 conchas nas praias de Cananéia. Quantas conchas, no total, Marta passou a ter na sua coleção? (GUELLI, 1997) R: 246

234- Marcos contou aos colegas que está fazendo um curso de leitura rápida. Quando começou o curso, ele lia 199 por minuto. Agora já esta lendo 646 palavras por minuto. De quanto foi o aumento na leitura? (GUELLI, 1997)

R: 447 palavras por minuto

R: 8

235- Marcos leu no jornal que Cananéia tem 8 871 habitantes e Iguape, 11 920 habitantes. Quantos habitantes, Iguapé tem a mais do que Cananéia? (GUELLI, 1997) R: 3049

236-Ana coleciona revistas. Ela tem 254 revistas de historias em quadrinhos, 189 de artistas de TV e 49 de moda. Com as revistas que comprou em Cananéia, Ana completou 500 revistas em sua coleção. Quantas revistas ela comprou em Cananéia? (GUELLI, 1997)

237-Na viagem de volta da praia, os 129 alunos foram distribuídos em 3 ônibus. No primeiro ônibus, viajaram 40 alunos e no segundo, 45. Quantos alunos viajaram no terceiro ônibus? (GUELLI, 1997)  $R: 44$ 

238- Carlos tinha R\$ 3 596,00 na poupança e tirou R\$ 2 378,00 para comprar um computador. Quantos reais restaram na poupança de Carlos? (DANTE, 2000) R: R\$ 1 218,00

239- Alexandre tem um carro que está com 34 758 km rodados. Quantos km faltam para atingir 50 000 Km? (DANTE, 2000) R: 15 242 Km

240- Numa cesta havia 4 dúzias de mangas. Tirei 25 e meu irmão tirou 9. Quantas mangas restaram na cesta? (GONÇALVES, 1995)  $R \cdot 14$ 

241- Mário gasta 50 vales-transportes por mês. Tendo recebido uma centena e meia de vales, por quanto tempo poderá usá-los? (GONÇALVES, 1995) R: 3 meses

242- Um carro percorreu 264 quilômetros de um percurso. Quantos quilômetros faltam para ele chegar ao seu destino de 630 km? (DANTE, 2000)  $R: 366$  Km

243- O teatro da escola tem 1 856 lugares. Há 2330 pessoas nas filas. Faltará ou sobrarão lugares? Quantos? (GUELLI, 1997) R: faltarão 474 lugares

#### **Nodo: Problemas com MDC e primos**

244- A idade de Sílvio é um número natural entre 40 e 50, e que é divisível por 6 e por 7 ao mesmo tempo. Qual é a idade de Sílvio? (GIOVANNI, 1992)

R: 42 anos

245- O número 518 é divisível por 37. Qual é o próximo número natural que e divisível por 37? (GIOVANNI, 1992) R: 555

246- A idade de júnior corresponde ao maior divisor par de 60, sem ser o 60. Qual é a idade de júnior? (BONJORNO, 1995) R: 30 anos

247- Temos 12 lápis e 18 canetas. Queremos dividir em caixas, com a mesma quantidade em cada e não pode sobrar nenhum lápis ou caneta. Qual a quantidade MÁXIMA de lápis e canetas que cabem nas caixas e quantas caixas de lápis e de canetas serão possível obter? (DANTE, 2000)

R: 6 lápis em 2 caixas e 6 canetas em 3 caixas

248- Se a diferença entre dois números naturais é 126 e o máximo divisor comum entre eles é 18, quais são esses números? (DANTE, 2000) R:144 e 18

249- Num colégio, a 5ª série A tem 48 alunos e a 5ª série B tem 42 alunos. O professor de Educação Física organiza uma demonstração de ginástica misturando esses alunos em grupo de forma a colocar o maior número possível de alunos em cada grupo e cada grupo deve ter a mesma quantidade de alunos. Para isso, quantos alunos ele deve colocar em cada grupo?(GIOVANNI, 1992)

 $R \cdot 6$  alunos

250- Duas tábuas devem ser cortadas em pedaços de mesmo comprimento, sendo esse comprimento o maior possível. Se uma tábua tem 90 centímetros e a outra tem 126 centímetros, qual deve ser o comprimento de cada pedaço? (GIOVANNI, 1992) R: 5 pedaços e 7 pedaços de 18 cm respectivamente.

252- Se você dividir dois números por 7, o m.d.c. entre esses números passa a ser 5. Determine os dois números, sabendo que um é o dobro do outro. (GIOVANNI, 1992) R: 35 e 70

253- Na entrada do porto, para assinalar os pontos mais perigosos para a navegação, estão um farol e duas bóias luminosas, que piscam intermitentemente. O farol pisca a cada 15 segundos, uma da bóias pisca a cada 20 segundos e a outra bóia pisca a cada 30 segundos. Num dado instante, o farol e as bóias piscam ao mesmo tempo. Depois de quantos segundos eles voltarão a piscar juntos novamente?(GIOVANNI, 1992)

R: 60 segundos

254- Considerando os divisores do número 90. Quantos são números primos? (GIOVANNI, 1992)

R: 3 divisores

255- Vamos distribuir balas em pacotes de três sabores diferentes: 60 balas de mel, 48 balas de hortelã e 36 balas de iogurte. Em cada pacote deve haver o mesmo número de balas de cada sabor, sem que sobrem balas. Além disso, o número de balas de cada sabor em cada pacote deve ser o maior possível. Quantos pacotes devem ser feitos? (WAKABAYASHI, 1997)

R: 12

#### **Nodo: Expressões numéricas**

256- Simplifique a expressão:  $12 + 6 - 3 = (GUELLI, 1997)$ R: 15

257- Simplifique a expressão: 100 – 63 – 25 + 1 = (GUELLI, 1997)  $R: 13$ 

258- Simplifique a expressão:  $15 - 9 + 1 = (GUELLI, 1997)$ R: 7

259- Simplifique a expressão: 12 – 7 -3 – 1 = (GUELLI, 1997) R: 1

260- Simplifique a expressão: 125 – 25 + 36 – 18 = (GUELLI, 1997) R: 118

261- Simplifique a expressão: 36 -30 +12 = (GUELLI, 1997) R: 18

262- Simplifique a expressão:  $250 - 50 + 100 - 25 = (GUELLI, 1997)$ R: 275

263- Calcule o resultado:  $8 \times (10 - 3) = (GUELLI, 1997)$ R: 56

264- Calcule o resultado: 12 x ( $6 - 2$ ) = (GUELLI, 1997) R: 48

265- Calcule o resultado:  $(21 \times 5) - (21 \times 3) = (GUELLI, 1997)$ R: 42

266- Calcule o valor da seguinte expressão, 10-(3-1) = (DANTE, 2000) R: 8

267- Calcule o valor da seguinte expressão:  $3 \times (2 + 5) = (DANTE, 2000)$ R: 21

#### **Problemas envolvendo Operações**

268- 78 carros estão em uma fila esperando uma balsa que os levará à ilha dos cardumes. A balsa transporta no máximo 8 carros de cada vez. Quantas viagens serão necessárias para atravessar todos os carros que estão esperando? (BUENO, 2006)

R: 10

269- Comprei um objeto por 13 reais e paguei com uma nota de 50 reais. O caixa me pediu que facilitasse o troco e dei mais 3 reais. Quanto recebi de volta?(BUENO, 2006) R: 40 reais

270- Um restaurante serve em média 180 refeições no almoço e 75 refeições no jantar. O preço do almoço é de 5 reais e do jantar é de 12 reais. Quanto o restaurante arrecada diariamente? (WAKABAYASHI, 1997) R: 1800 reais

271- O trem vermelho de Carla apita de 8 em 8 minutos. Ele apitará no ponto de partida (0) e também depois de 8 minutos, \_\_\_\_\_\_minutos, \_\_\_\_\_minutos, \_\_\_\_\_minutos, e assim por diante. Como é indicada essa seqüência? (DANTE, 2000) R: 0,8,16,24,32,40,48,...

272- Uma padaria vende diariamente, em média 360 pães no período da manhã e 185 pães no período da tarde. Em media quantos, quantos pães são vendidos em uma semana? . (WAKABAYASHI, 1997) R: 3815 pães

273- Uma padaria vende diariamente, em média 360 pães no período da manhã e 185 pães no período da tarde. Em media quantos, quantos pães são vendidos em um mês de 30 dias? (WAKABAYASHI, 1997)

R: 16350 pães

274-Marina tinha 50 reais e resolveu presentear a mãe com um vaso que custa 48 reais, sendo este valor dividido igualmente entre ela e outras duas irmãs. Quanto lhe sobrou? Indique esta situação usando uma única expressão numérica. Depois, resolva a expressão efetuando inicialmente a divisão. (WAKABAYASHI, 1997)

 $R: 50 - 48 : 3 = 50 - 16 = 34$ 

275- Numa calculadora, Renato fez as seguintes operações:

\* multiplicou 27 por 8;

\*adicionou 120 ao produto obtido;

\*subtraiu 96 do resultado. Qual o número encontrado na expressão numérica de Renato? (BONJORNO, 1997)

R: 240

 276- A professora Ângela vai distribuir 8 folhas de papel para cada um de seus 35 alunos. Ela deixará 15 de reserva. Que quantidade de folhas tem a professora?(GONÇALVES, 1995) R: 295

277- Maurício tem 36 figurinhas azuis e o triplo de amarelas. Quantas figurinhas amarelas Maurício têm a mais que as azuis? (GONÇALVES, 1995) R: 72

278- Uma tevê está sendo vendida à vista por R\$ 350,00 e a prazo em 3 prestações de R\$ 125,00. Qual o preço da tevê a prazo? (DANTE, 2000) R: R\$ 375,00